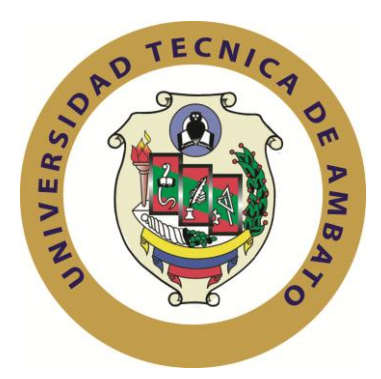

# **UNIVERSIDAD TÉCNICA DE AMBATO**

FACULTAD DE CONTABILIDAD Y AUDITORÍA

CARRERA DE CONTABILIDAD Y AUDITORÍA

# **TRABAJO DE INVESTIGACIÓN PREVIO A LA OBTENCIÓN DEL TÍTULO DE INGENIERO EN** CONTABILIDAD Y AUDITORÍA

TEMA:

Los costos de producción y su efecto en la rentabilidad de la planta fibra de vidrio en Cepolfi Industrial C.A de la ciudad de Ambato.

> **AUTOR**: Gonzalo Vinicio Salinas Bonilla **TUTOR:** Dr. Patricia Jiménez Ambato – Ecuador

> > 2012

# **APROBACIÓN DEL TUTOR**

Yo, **PATRICIA PAOLA JIMÉNEZ ESTRELLA** con C.I. # **1802934230,** en mi calidad de Tutor del trabajo de Graduación sobre el tema **"LOS COSTOS DE PRODUCCIÓN Y SU EFECTO EN LA RENTABILIDAD DE LA PLANTA FIBRA DE VIDRIO EN CEPOLFI INDUSTRIAL C.A DE LA CIUDAD DE AMBATO."**, desarrollado por el Sr. SALINAS BONILLA GONZALO VINICIO, egresado de la carrera de Contabilidad y Auditoría, considero que dicho Trabajo de Graduación reúne los requisitos tanto técnicos como científicos y corresponde a las normas establecidas en el Reglamento de Graduación de Pregrado, modalidad de trabajo estructurado de manera independiente y en el normativo para la presentación de Trabajos de Graduación de la Facultad de Contabilidad y Auditoría.

Por lo tanto, autorizo la presentación del mismo ante el organismo pertinente, para que sea sometido a evaluación por la Comisión de Calificador designada por el H. Consejo Directivo.

Ambato, Agosto del 2012

**EL TUTOR**

…………………………………………….. Dra. Mg. Patricia P. Jiménez Estrella **C.I. # 1802934230**

# **DECLARACIÓN DE AUTORÍA**

Yo, Gonzalo Vinicio Salinas Bonilla, manifiesto que los resultados obtenidos en la presente investigación," Los costos de producción y su efecto en la rentabilidad de la planta fibra de vidrio en Cepolfi Industrial C.A de la ciudad de Ambato". Previo a la obtención del título de Ingeniero en Contabilidad y Auditoría, son absolutamente originales, y son de exclusiva responsabilidad de mi persona como autor del presente trabajo.

Autor

Gonzalo Vinicio Salinas Bonilla

# **APROBACIÓN DEL TRIBUNAL DE GRADO**

El Tribunal de Grado, aprueba el Trabajo de Graduación, sobre el tema: "LOS COSTOS DE PRODUCCIÓN Y SU EFECTO EN LA RENTABILIDAD DE LA PLANTA FIBRA DE VIDRIO EN CEPOLFI INDUSTRIAL C.A DE LA CIUDAD DE AMBATO", elaborado por Gonzalo Vinicio Salinas Bonilla, egresado de la carrera de Contabilidad y Auditoría, el mismo que guarda conformidad con las disposiciones reglamentarias emitidas por la Facultad de Contabilidad y Auditoría de la Universidad Técnica de Ambato.

Ambato, agosto del 2012

Dr. Mg. José Villacís Dr. Mg. César Mayorga

PROFESOR CALIFICADOR PROFESOR CALIFICADOR

Dr. Mg. Guido Tobar PRESIDENTE DEL TRIBUNAL

\_\_\_\_\_\_\_\_\_\_\_\_\_\_\_\_\_\_\_\_\_\_\_\_\_\_

 $\frac{1}{\sqrt{2}}$  ,  $\frac{1}{\sqrt{2}}$  ,  $\frac{1}{\sqrt{2}}$  ,  $\frac{1}{\sqrt{2}}$  ,  $\frac{1}{\sqrt{2}}$  ,  $\frac{1}{\sqrt{2}}$  ,  $\frac{1}{\sqrt{2}}$  ,  $\frac{1}{\sqrt{2}}$  ,  $\frac{1}{\sqrt{2}}$  ,  $\frac{1}{\sqrt{2}}$  ,  $\frac{1}{\sqrt{2}}$  ,  $\frac{1}{\sqrt{2}}$  ,  $\frac{1}{\sqrt{2}}$  ,  $\frac{1}{\sqrt{2}}$  ,  $\frac{1}{\sqrt{2}}$ 

## **DEDICATORIA**

 todas las personas quienes me La presente tesis está dedicada a han apoyado en toda la carrera universitaria. Especialmente para mis Padres.

Para todos ellos, que se han esmerado por hacer de mi; una persona de bien.

A las personas que me han ayudado en el trascurso de esta investigación.

#### **AGRADECIMIENTO**

A la Facultad de Contabilidad y Auditoría, por haberme brindado la oportunidad de adquirir conocimientos a lo largo de la carrera.

A Dr. Patricia Jiménez, quien supo guiarme en el presente trabajo.

A Cepolfi Industrial C.A, por haberme brindado la oportunidad de realizar el presente trabajo.

# **ÍNDICE GENERAL**

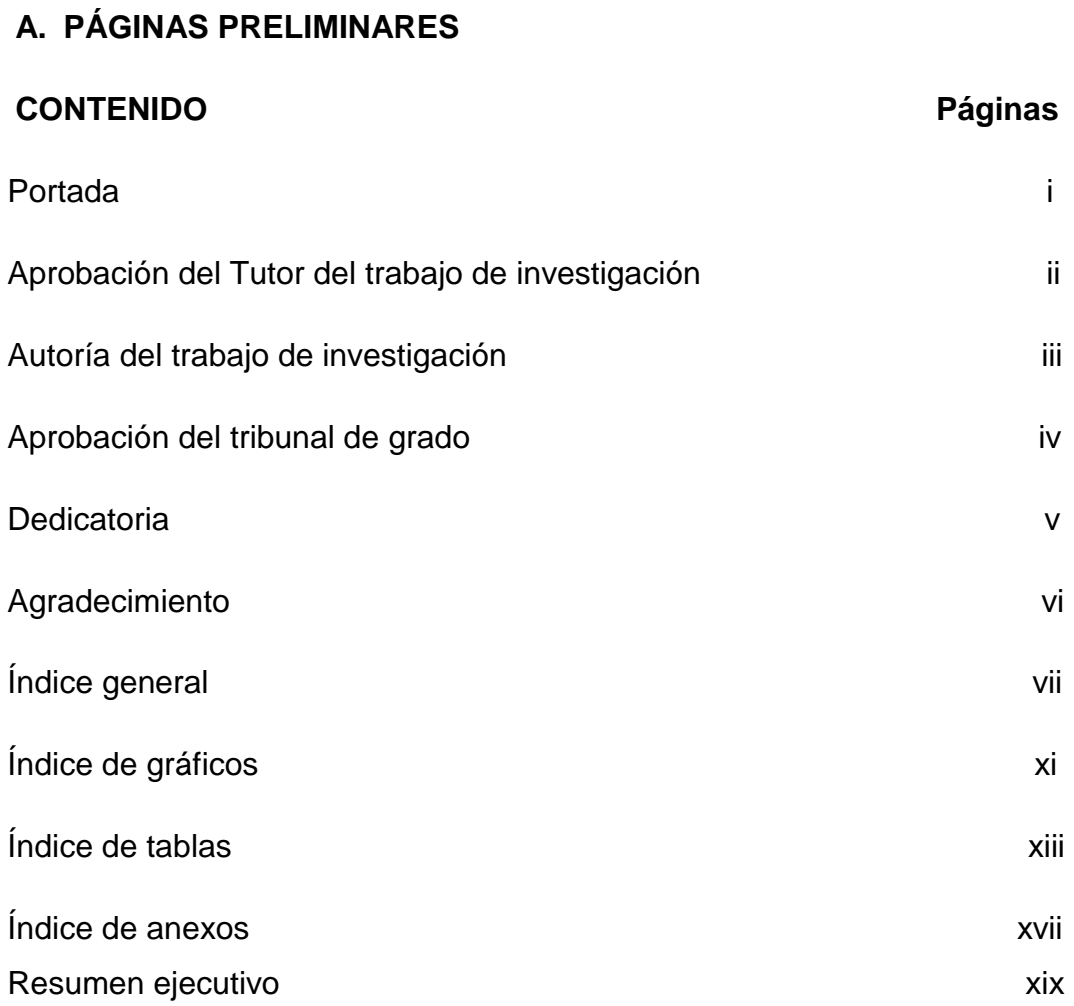

# **B. TEXTO**

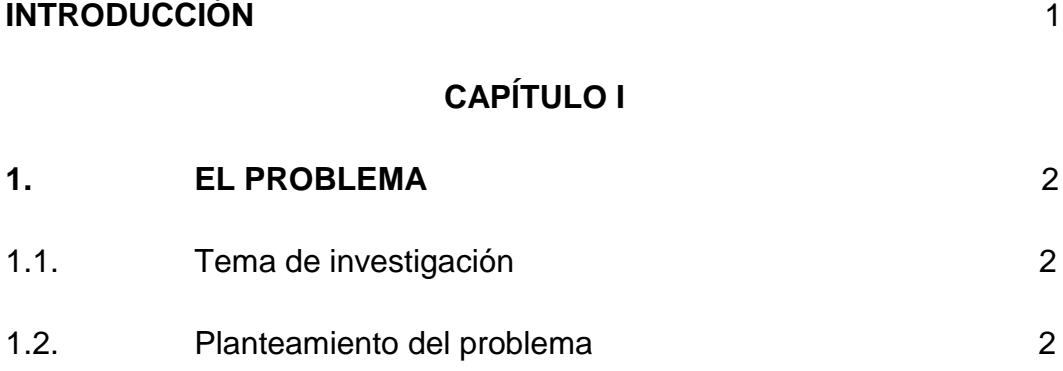

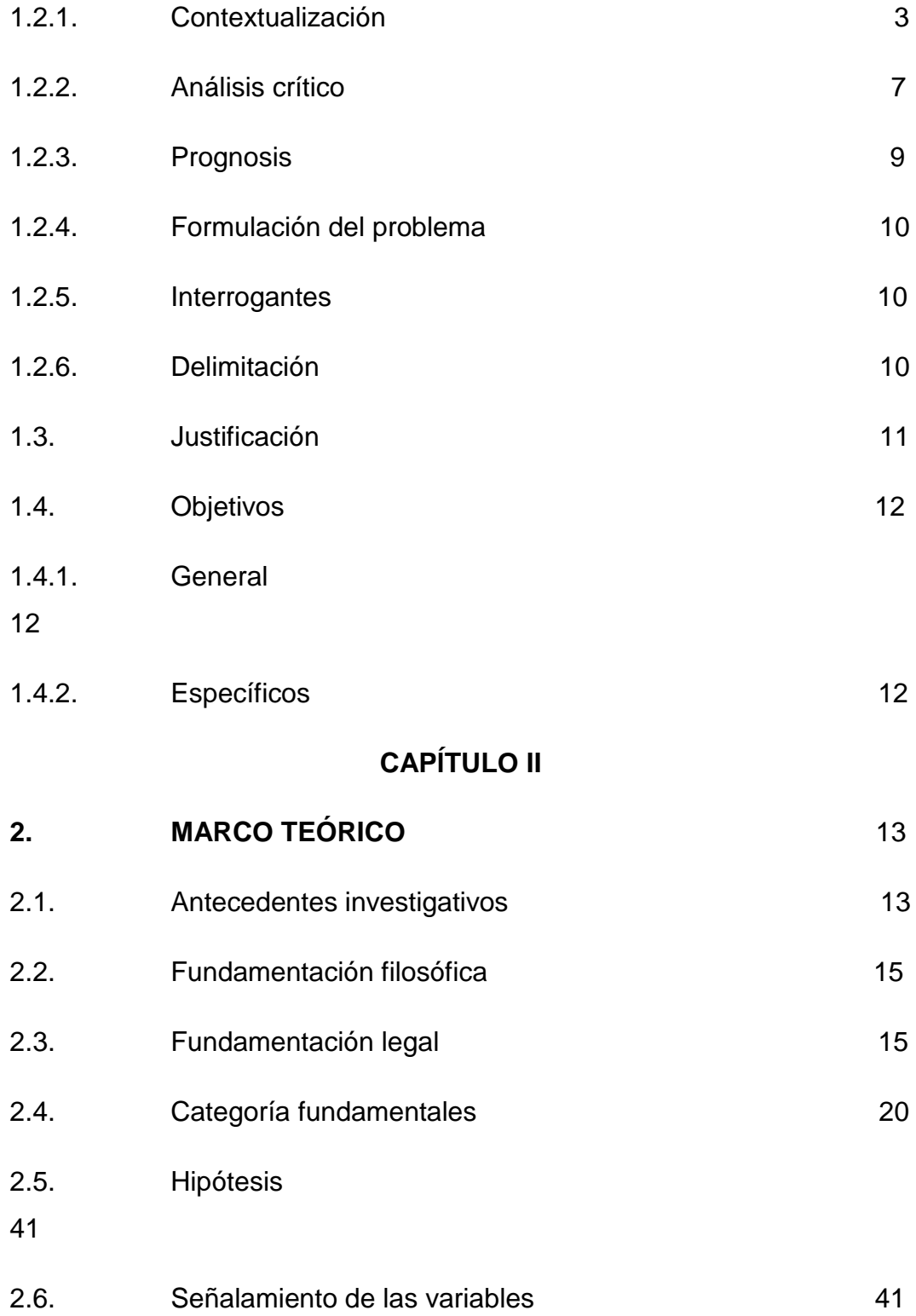

# **CAPÍTULO III**

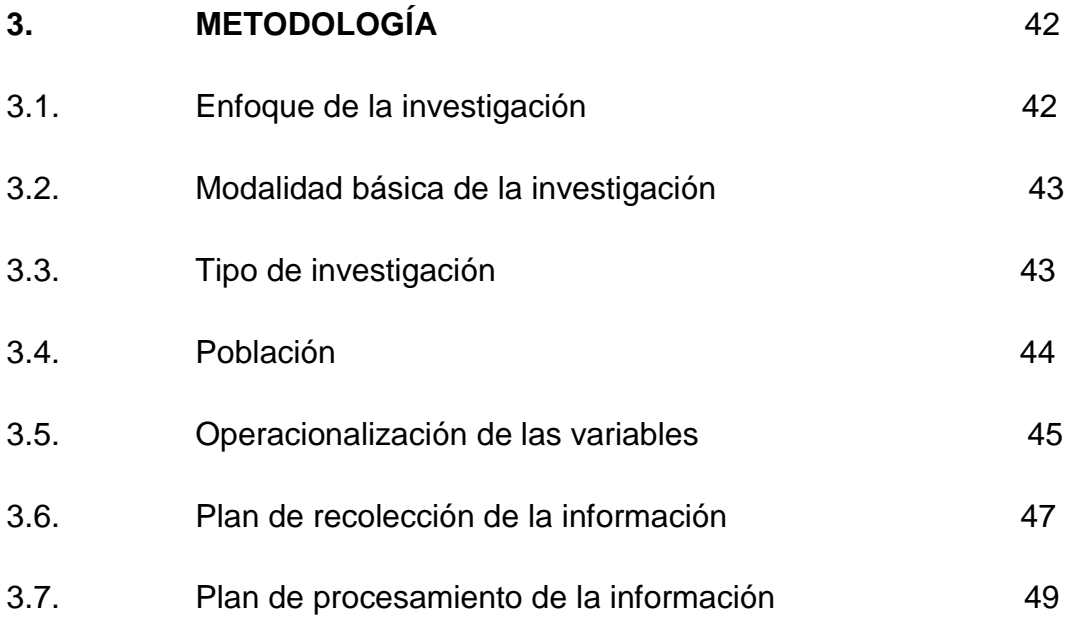

# **CAPÍTULO IV**

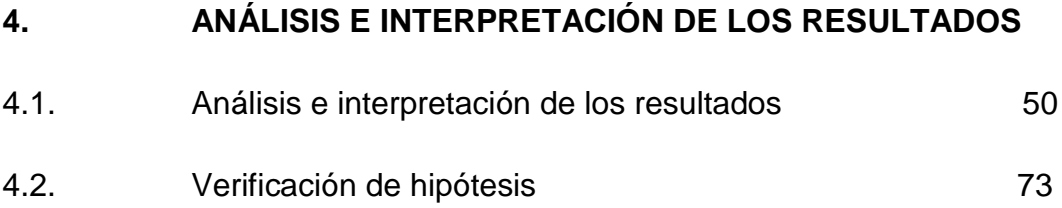

# **CAPÍTULO IV**

# **5. CONCLUSIONES Y RECOMENDACIONES**

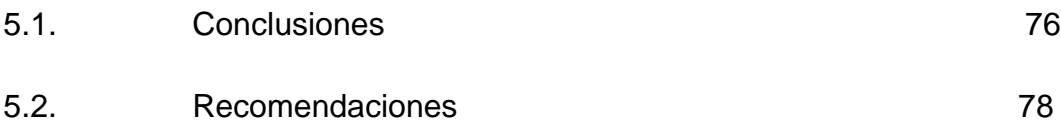

# **CAPÍTULO VI**

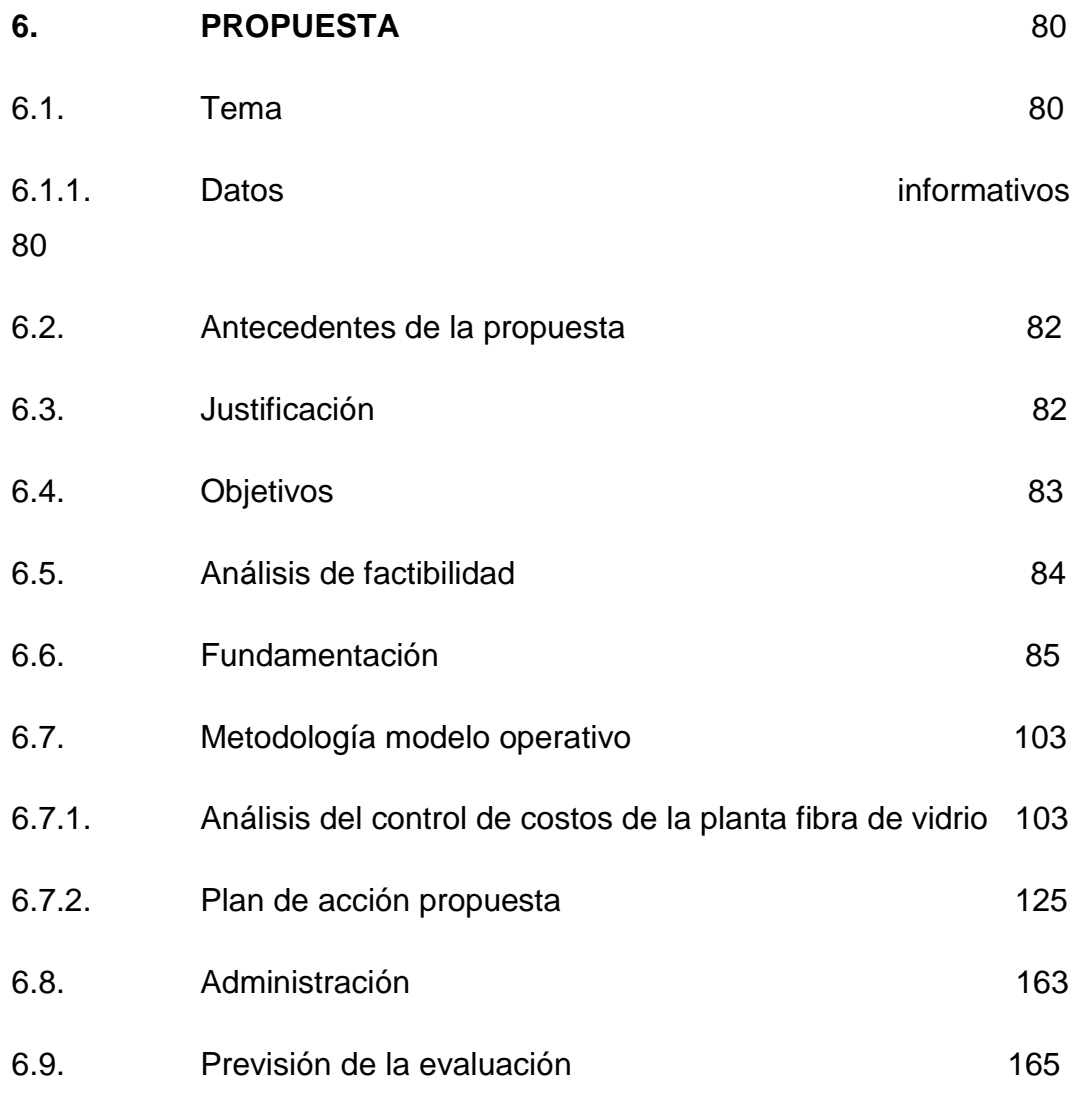

# **C. MATERIALES DE REFERENCIA**

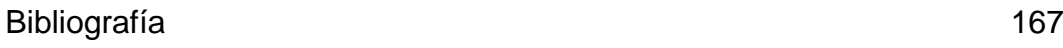

# **ÍNDICE DE GRÁFICOS**

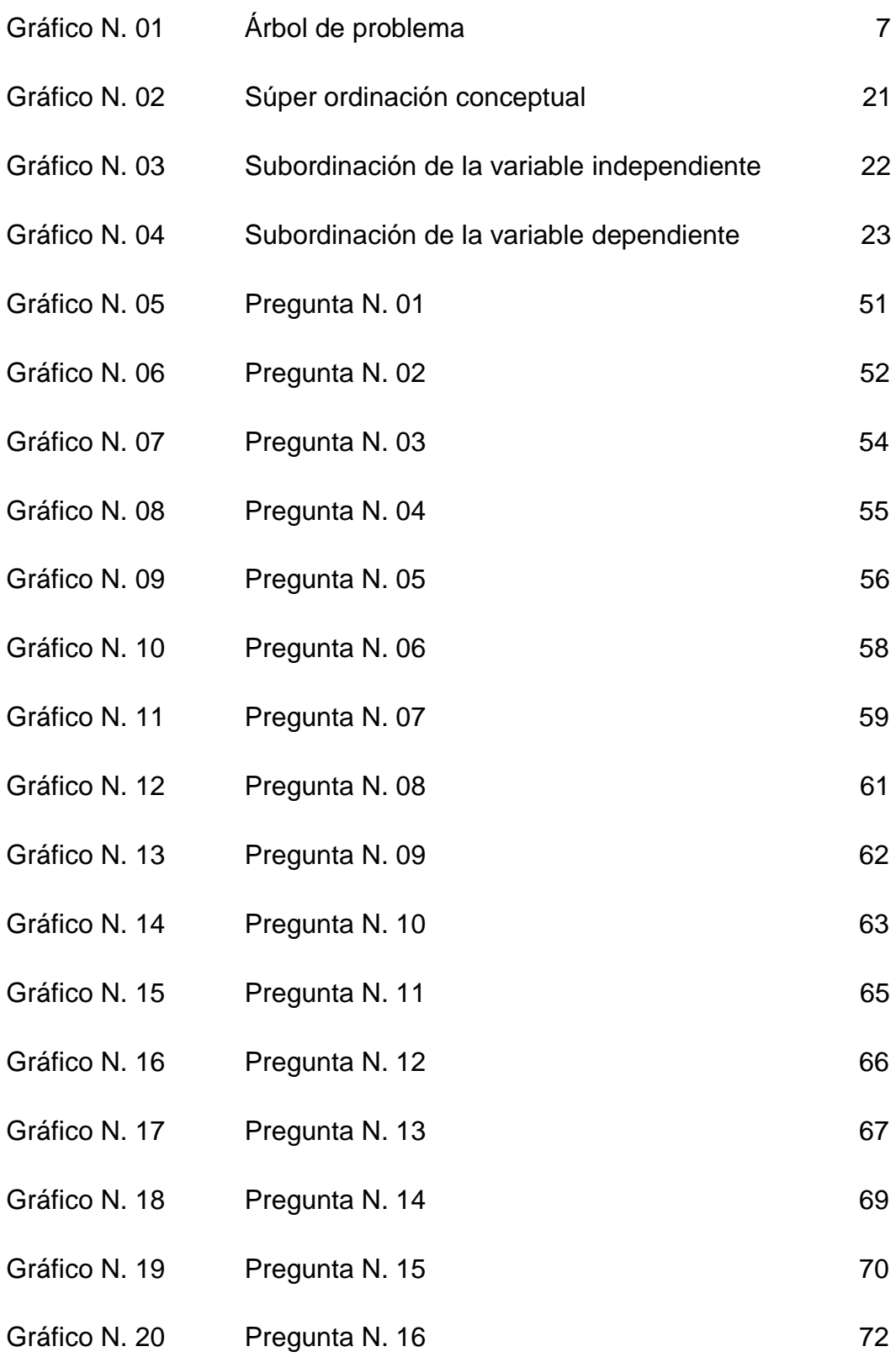

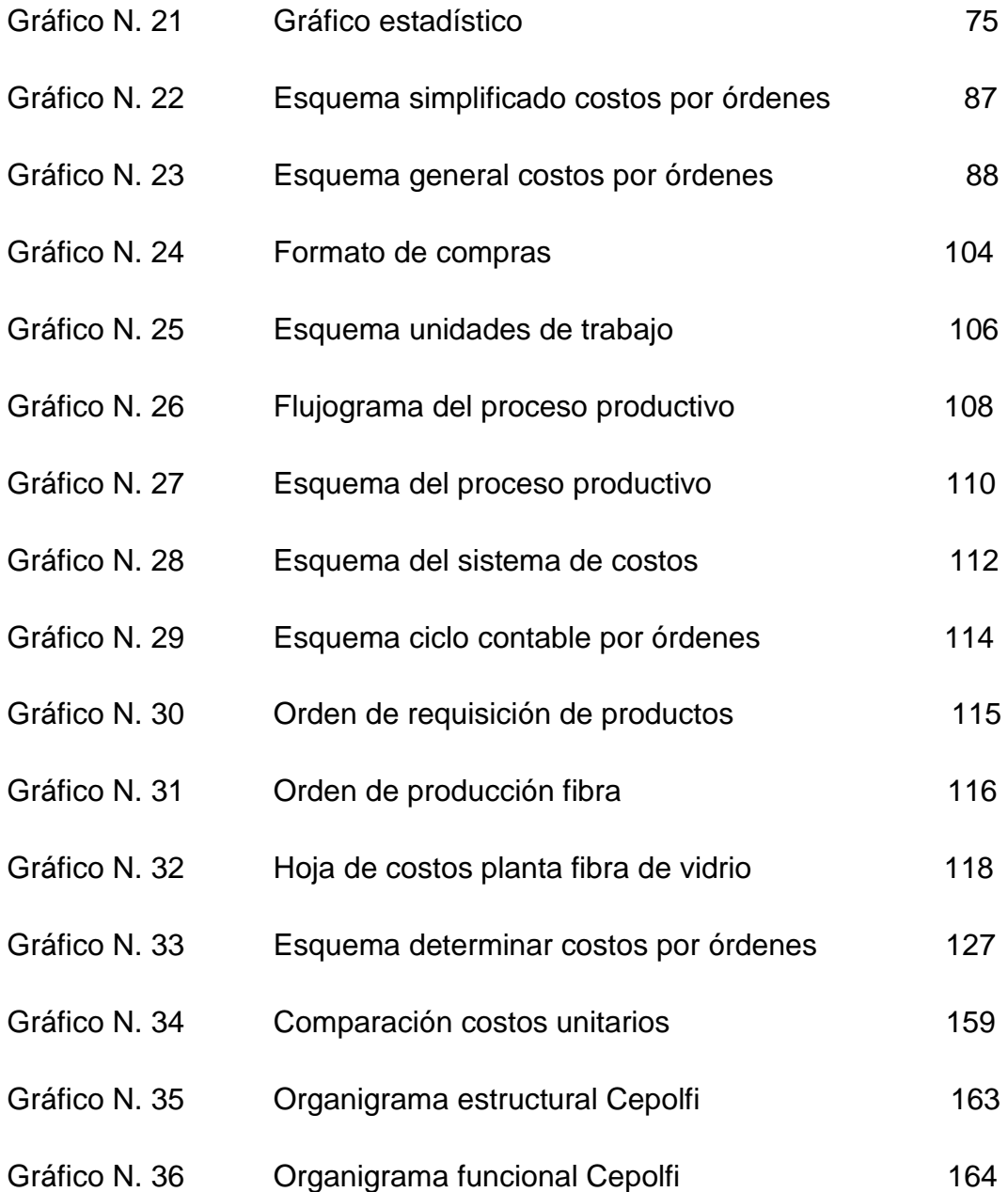

# **ÍNDICE DE TABLAS**

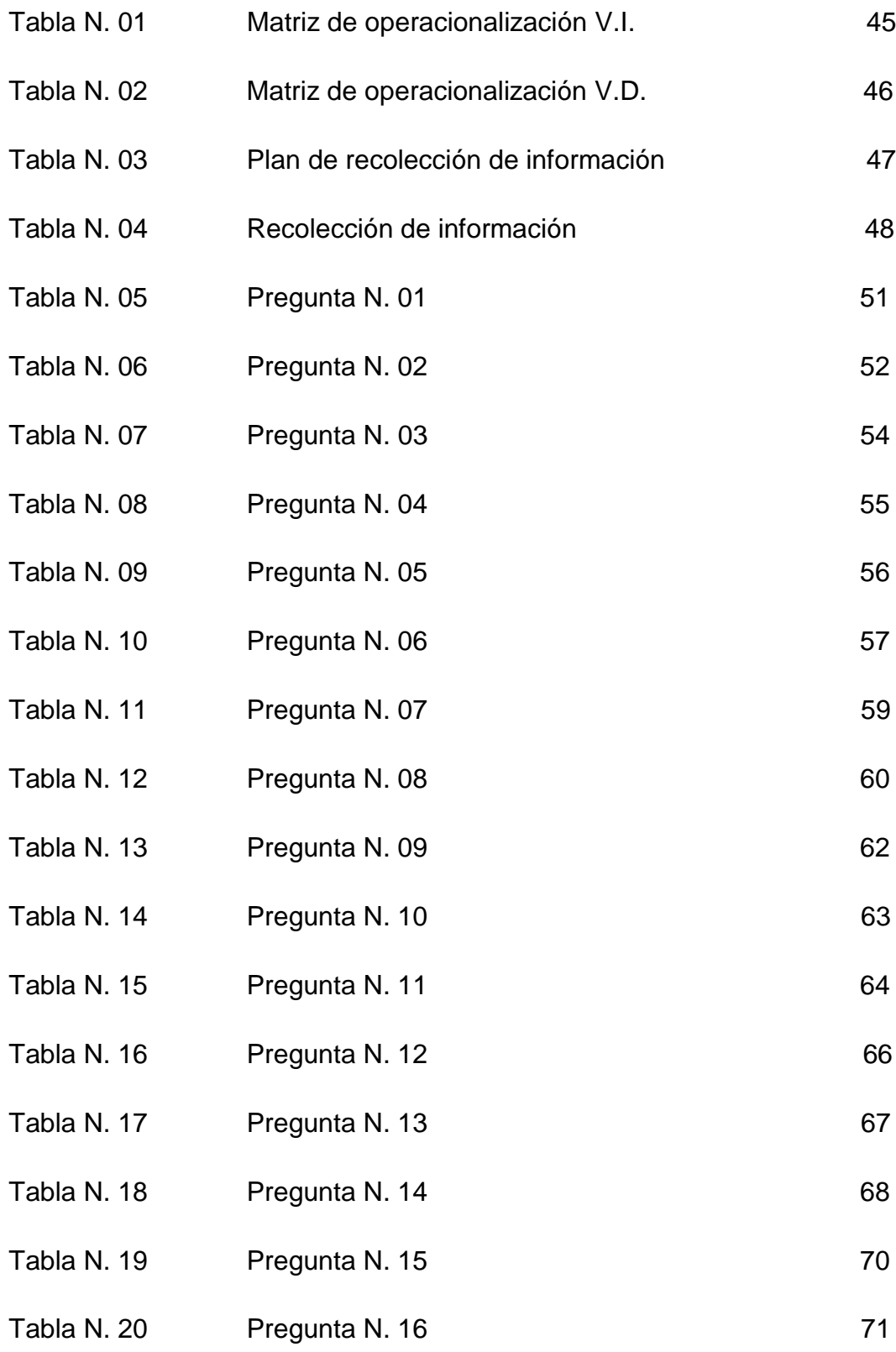

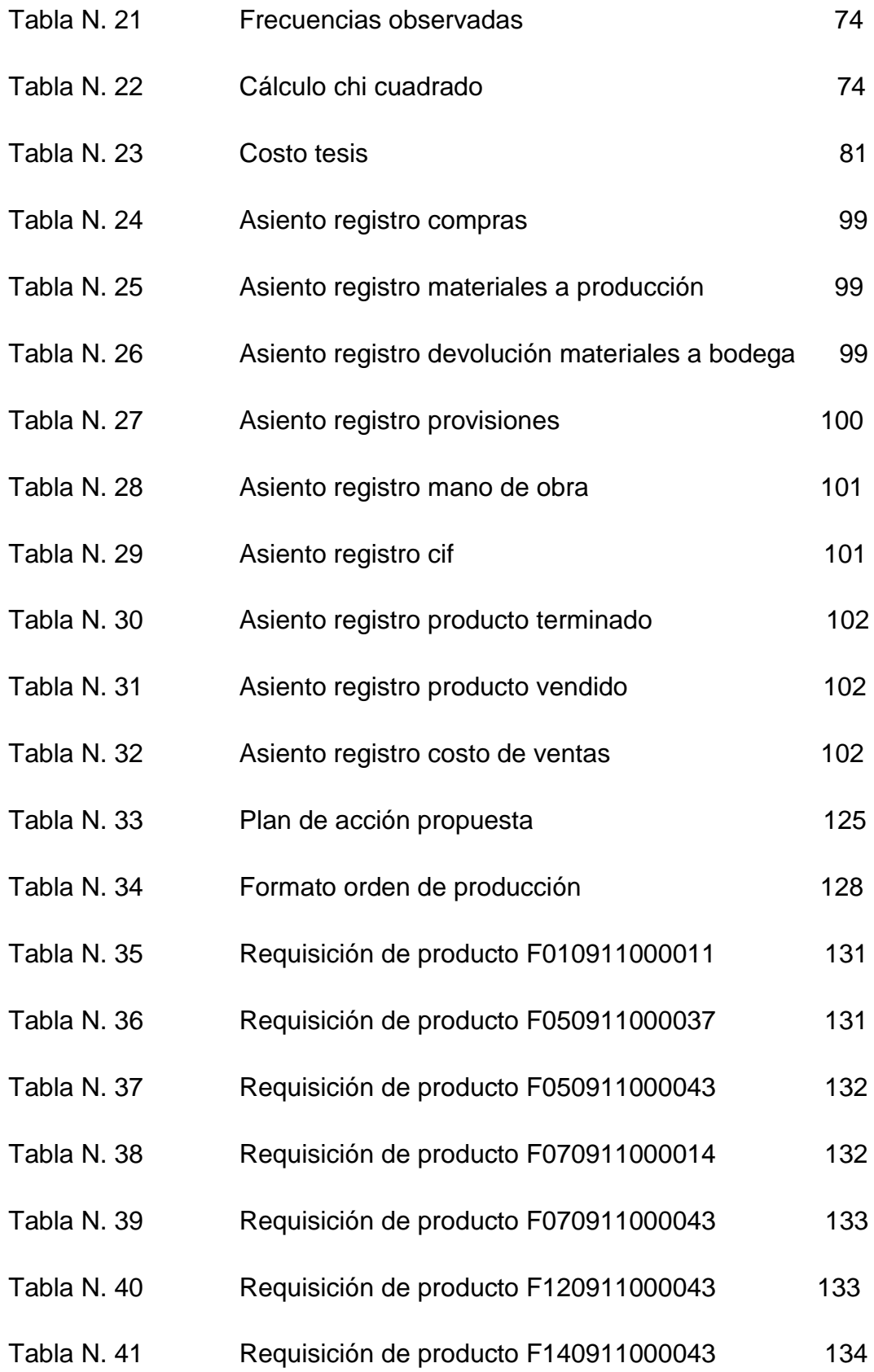

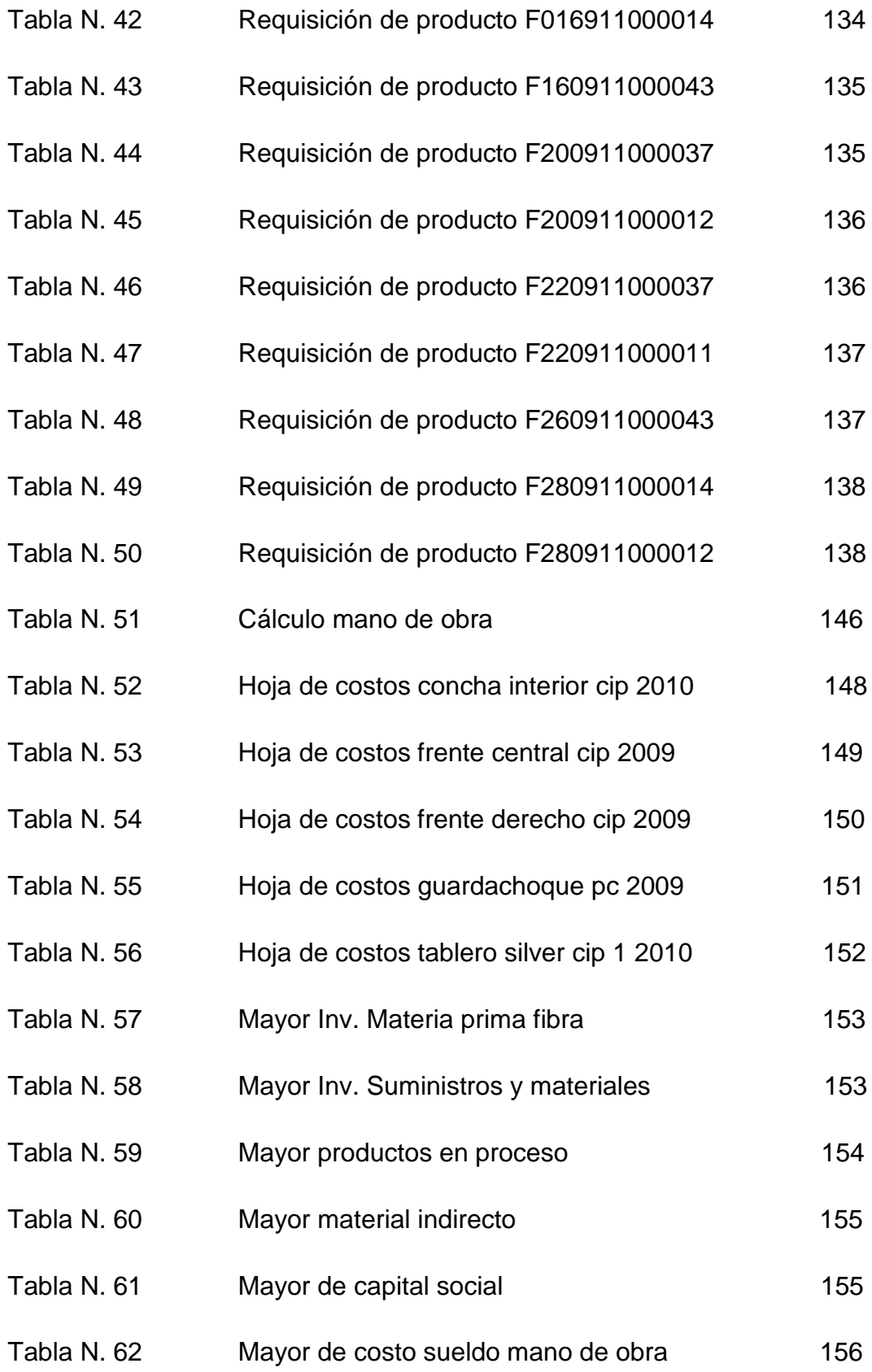

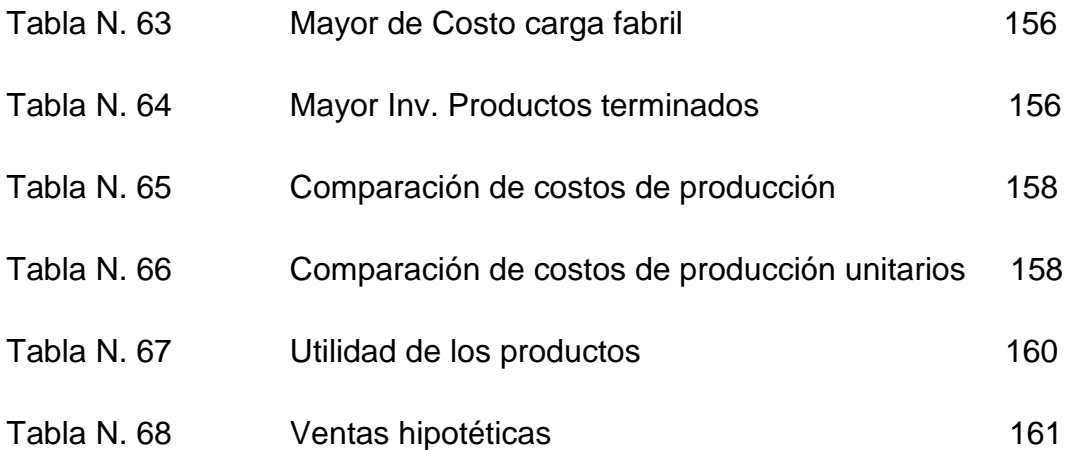

# **ÍNDICE DE ANEXOS**

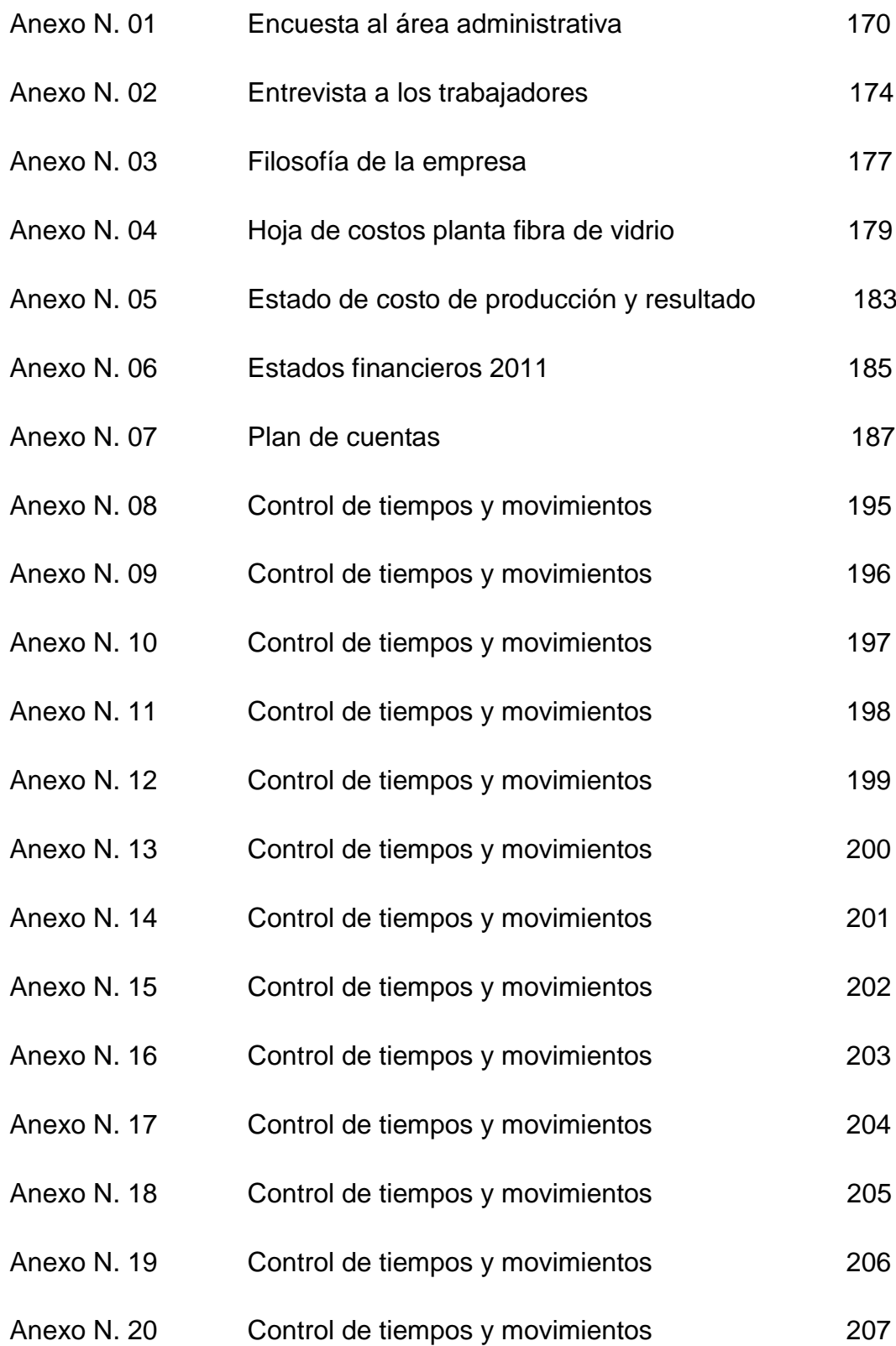

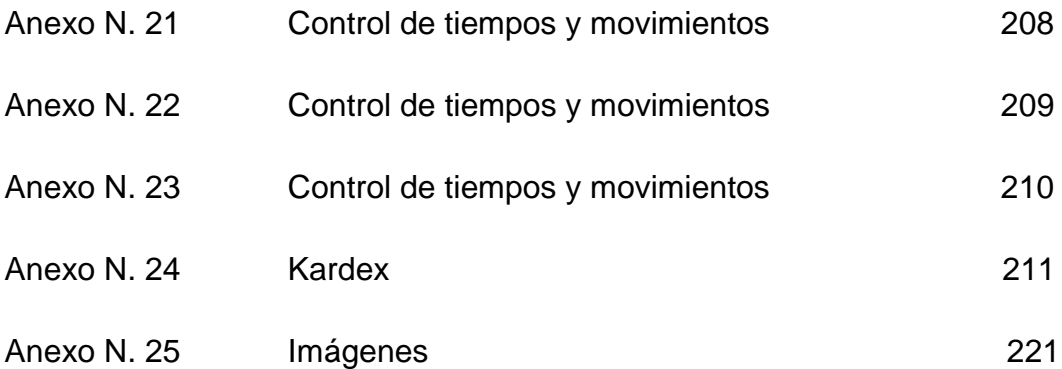

#### **RESUMEN EJECUTIVO**

En un mercado altamente competitivo, las empresas se ven obligadas a una constante tarea de innovación, desarrollando nuevos enfoques de administrar para obtener mejores servicios y productos, que permita satisfacer necesidades y expectativas de los clientes, con precio y calidad en el producto.

En el capítulo I, se basa fundamentalmente en el planteamiento del problema de investigación el cual presenta Cepolfi Industrial C.A, la misma carece de un buen control de costos de producción de la planta fibra de vidrio, obteniendo costos irreales de los productos lo cual afecta a la rentabilidad, formulando su justificación respectiva y los objetivos claramente definidos.

En el capítulo II, se describe los antecedentes de la investigación, su fundamentación filosófica, fundamentación teórica, se describe conceptos los mismos que nos servirá como un instrumento para alcanzar los objetivos planteados en esta tesis. La hipótesis planteada para la propuesta que se propone a la compañía Cepolfi Industrial C.A.

En el capítulo III, se presenta la metodología de la investigación, en el cual se analiza la modalidad básica de la investigación, la operacionalización de las variables, técnicas de investigación y se describe la población para poder realizar el trabajo de investigación a través de la elaboración de la respectiva encuesta y entrevista.

En el capítulo IV, se expone el análisis y la interpretación de las encuestas realizadas, tabulando cada una de las preguntas en cuadros estadísticos y gráficos, así como la comprobación de la hipótesis, utilizando como herramienta estadística la prueba del chi cuadrado, rechazando la hipótesis nula y aceptando la hipótesis alternativa, por

xix

consiguiente se acepta "La reestructura al sistema de costos SI permitirá obtener costos reales de producción para determinar una rentabilidad verdadera de la planta fibra de vidrio en Cepolfi Industrial C.A."

En el capitulo V, se encuentran las conclusiones y recomendaciones para lo cual se realiza un análisis de las encuestas realizadas a las personas del área administrativa, y el análisis de la entrevista a los trabajadores de la planta fibra de vidrio.

En el capítulo VI, se tiene los objetivos de la propuesta, el justificativo de la misma, una introducción de lo que es costo por órdenes de producción, el análisis actual de la forma de controlar los costos de producción y la propuesta planteada a la compañía Cepolfi Industrial C.A.

### **INTRODUCCIÓN**

La industria de partes en fibra de vidrio para autobuses y autos se ha convertido en un ente fundamental en la provincia de Tungurahua, generando empleo directo e indirecto, sobre todo en la ciudad de Ambato, aportando un 67% de la producción carrocera al país.

La investigación en la que se basa la presente tesis está direccionada a tener un buen control de costos de producción, mediante un sistema adecuado de costos por órdenes de producción para obtener verdaderos costos y medir la rentabilidad de la planta fibra de vidrio en la empresa Cepolfi Industrial C.A, de la ciudad de Ambato.

La inadecuada forma de controlar los costos se ha generado por falencias administrativas, sobre todo en la parte de fabricación de los productos, llegando a reportan cantidades erróneas de material ocupado en las requisiciones de productos, también una incorrecta asignación del tiempo de elaboración de cada pieza, por lo que conlleva a determinar un costo irreal y una rentabilidad incierta.

Esta investigación está direccionada a mejorar el control de los costos de producción para obtener el costo verdadero del producto y poder medir la rentabilidad.

La presente investigación se realizó en el lugar de los hechos y se cuenta con información contable gracias a las autoridades de la empresa Cepolfi Industrial C.A.

# **CAPÍTULO I**

# **1. EL PROBLEMA**

# **1.1. Tema de investigación**

Los costos de producción y su efecto en la rentabilidad de la planta fibra de vidrio en Cepolfi Industrial C.A de la ciudad de Ambato.

### **1.2. Planteamiento del problema**

La fabricación de las piezas en fibra de vidrio se realiza bajo orden de requisición de materiales (orden de producción), actualmente dentro del proceso productivo la empresa tiene una inadecuada asignación de costos en la planta fibra de vidrio; ya que, no se controla correctamente los factores de la producción en los procesos de fabricación, de tal manera se obtienen costos irreales de cada producto, lo cual incide en la rentabilidad de la empresa. Al no conocer el costo verdadero no se puede determinar una utilidad bruta real, por lo que la entidad no puede establecer si sus precios son competitivos o no.

## **1.2.1. Contextualización**

#### **1.2.1.1. Macro**

Fibra de vidrio es un material ligero, versátil y rentable en una infinita variedad de productos industriales y comerciales ya que es liviano y flexible, además tiene la ventaja añadida de que se ajuste a toda clase de ángulos, la tela de fibra de vidrio proporciona un marco para que una resina líquida de la fuerza, la forma y la durabilidad al producto final.

La fibra de vidrio tiene una infinita variedad de aplicaciones como es en la construcción, en tuberías, electrodomésticos, automóviles, aviones, naves especiales, en productos acústicos, maniquíes, baños, tanques de agua, parques recreacionales, figuras publicitarias, carrocerías de los automóviles, sin duda se puede aplicar en cualquier industria.

Entre los productos desarrollados por la industria de autopartes para el sector carrocero, están los kits y los más usados son de fibra de vidrio, un material que ha ganado prestigio por resolver muy bien las nuevas formas y de un modo rápido.

Los kits de carrocería en fibra de vidrio son los más comunes de encontrar ya que son económicos y también resultan más fáciles de modificar a la hora de adaptarse a diferentes carrocerías de automóviles.

La producción automotriz en el Ecuador empieza en la década de los años 50, cuando empresas del sector metalmecánico comienzan la fabricación de carrocerías, asientos para buses y algunas partes y piezas metálicas.

En 1992 se perfecciona la Zona de Libre Comercio entre Colombia, Ecuador y Venezuela, se abren las importaciones de vehículos, y Ecuador inicia las exportaciones. En el año 1993, se firma el primer Convenio de Complementación en el Sector Automotor que fue modificado en el año 1999 para adecuarlo a los compromisos con la OMC.

El Convenio Automotor que se convirtió en política nacional para el sector, fue el motor para el desarrollo de la industria de ensamblaje y producción de autopartes.

#### **1.2.1.2. Meso**

Ambato, ciudad situada en el centro andino del Ecuador se ha convertido en estos últimos años en la ciudad industrial del Ecuador, los aportes al Servicio de Rentas Internas se incrementaron gracias a los impuestos recaudados en diferentes áreas como la industria de autopartistas y ensambladoras de carrocerías, entre otros.

En Ambato se fabrican diferentes accesorios en fibra de vidrio como son: tableros, respaldos, guardachoques, laterales, alerones, etc. El 67% de la producción carrocera del país sale de la Ciudad Jardín del Ecuador, generando 24 millones de dólares anuales y alrededor de 1.400 plazas de trabajo directas a los ecuatorianos.

En los buses, busetas y microbuses que conforman el transporte público colectivo, tanto urbano como provincial, interprovincial, internacional, las piezas en fibra de vidrio forman parte fundamental e importante de su estructura y modelo. Actualmente se encuentran vehículos acondicionados con diferentes kits en fibra de vidrio ya que su estilo es parte integral en el diseño de cada tipo de vehículo.

En este escenario, Ambato es la principal ciudad donde se concentra esta industria.

En cuanto a los sistemas de control de costes, en Ambato generalmente las empresas de industria mediana y grande utilizan costos por órdenes de producción o por procesos, muy poco utilizan los costos estándar.

#### **Micro**

Cepolfi "Cepeda Poliuretano y Fibras de Vidrio", Compañía Anónima se creó mediante escritura de constitución otorgada ante el notario segundo del Cantón Ambato el 14 de octubre de 1998, la cual fue aprobada por la Superintendencia de Compañías mediante resolución Nº 985.1.1.132 el 21 de octubre de 1998. El objeto social de la compañía es la producción, industrialización y comercialización de una diversificación de artículos de poliuretano así como partes y piezas para los autobuses en fibra de vidrio.

Por la naturaleza de su actividad tiene relación directa con la industria carrocera.

La empresa cuenta con 30 colaboradores distribuidos de la siguiente manera: 8 en el área administrativa, desarrollando diferentes procesos, desde la compra y recepción de materia prima hasta la distribución de los diferentes productos; y, 22 en el área operativa asignados a las secciones de; planta de Poliuretano 5, en donde se produce una diversificación de asientos y espaldares en esponja para autobuses, 17 en la Planta Fibra de Vidrio en donde se produce una diversificación de piezas en fibra de vidrio para los autobuses.

El objeto de estudio específico está ubicado en la planta fibra de vidrio la misma que se divide en siete áreas, la esencia se encuentra encaminado a la importancia de establecer los costos reales de producción y conocer la verdadera rentabilidad, a través de un adecuado sistema de control de costos por órdenes de producción.

La cantidad de materia prima que requieren los trabajadores para elaborar las piezas en fibra de vidrio, dependiendo del tipo de producto, la materia es medida y entregada por la persona responsable de bodega. Cuando el bodeguero no se encuentra custodiando los insumos, estos suelen ser tomados en significativas cantidades por los trabajadores para utilizar en la producción, lo cual no existe ningún reporte de aquello y necesariamente se debe mejorar el control de bodega.

En la fabricación de un mismo producto, la cantidad de material que se aplicada a esa pieza no es la misma, existe un aumento o disminución en su uso. Esto es provocado por las diferentes características y reacciones de los materiales.

Los responsables de producir las partes no reportan las cantidades reales que intervienen en el proceso de producción, ya que al finalizar la fabricación de la pieza reportan en la hoja de requisición de producto (orden de producción) cantidades basadas en sus apuntes históricos de su bitácora; es decir, si ocuparon más o menos materiales, la persona encargada no reporta esas diferencias, especialmente si hay sobrantes de los mismos y son trasladados a una área diferente para su utilización sin reporte de aquello. Esto es debido a que la empresa ya tiene establecido el material que ocupa una pieza.

En el proceso de fabricación hay transcursos ineludibles para la mano de obra, pero ese tiempo afecta directamente al costo de producción, lo que reclama otra ocupación dentro de la planta.

En la hoja de requisición de producto se detalla todos los materiales ocupados lo cual hace fácil determinar el costo de los insumos, pero hay que tomar en cuenta que esas cantidades no son correctas lo cual determina un costo irreal.

La persona encargada de determinar el costo de producción de las piezas fabricadas es la Contadora, y en la hoja de costos planta fibra de vidrio abarca los elementos del costo lo cual hace fácil determinar el costo unitario de producción y el costo total, pero hay que considerar que ese no es correcto, ya que para establecer los materiales ocupados, determina en base a cantidades predeterminadas y no las reales, y luego realiza un porcentaje de ajuste conforme a inventario final de materia prima.

# **1.2.2. Análisis crítico**

# **1.2.3. Árbol de problema**

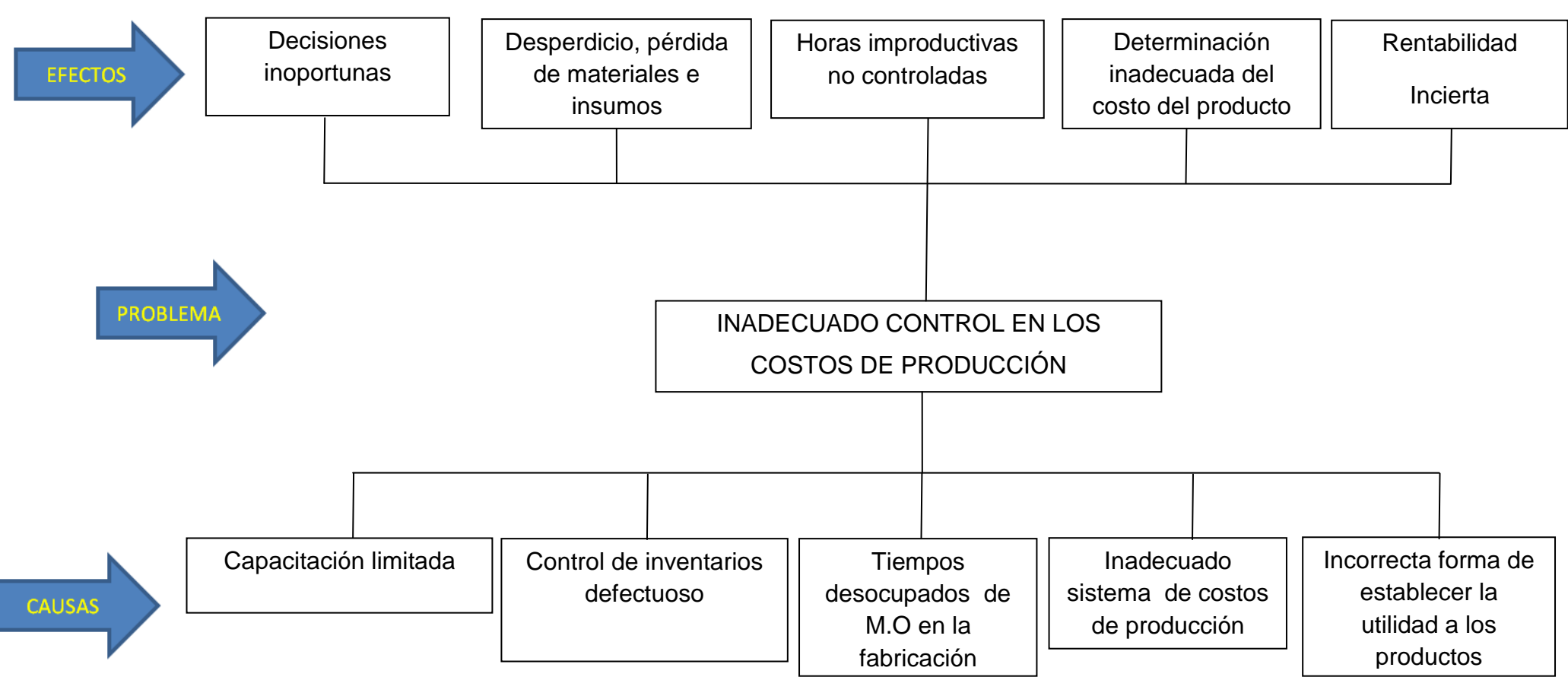

**Gráfico # 1**

**Elaborado por:** Vinicio Salinas

**Fuente:** Cepolfi Industrial C.A (2012)

## **1.2.4. Relación Causa Efecto**

En la empresa Cepolfi Industrial C.A de la ciudad de Ambato, el tener un inadecuado control de los costos de producción dentro de la planta fibra de vidrio, dificulta determinar verdaderos costos de producción y conocer la rentabilidad real.

La compañía al no controlar los sobrantes y faltantes de materia prima en la fabricación de cada pieza para el autobús, origina un desperdicio y pérdida de los mismos, Actualmente hay un control inadecuado de bodega, ya que ingresan personas no autorizadas, lo cual provoca que exista un faltante de herramientas e insumos.

La falta de concientización al personal para que no desperdicie material y optimicen al máximo los insumos repercute en el crecimiento de la productividad empresarial y personal.

En el proceso productivo para la mano de obra hay transcursos ineludibles que no pueden evadir, teniendo como resultado horas improductivas de tal manera afecta directamente al costo del producto, por lo cual es necesario crear una ocupación provechosa en esos lapsos de tiempos.

Los reportes de los materiales en cantidades aplicadas en las piezas son incorrectas, teniendo como consecuencia que la persona encargada de determinar el costo de las materias asigne un valor no razonable, lo cual incide en la fijación equivocada en el porcentaje de ganancia, presentando falencias en el desarrollo de la gestión administrativa y contable.

Las autoridades de la empresa Cepolfi deberán emplear un buen control de costos que les permita determinar el verdadero costo de producción y mostrar la real rentabilidad, ya que esta mide la eficiencia y eficacia en la productividad de la entidad, demostrada por las utilidades obtenidas en las ventas.

Dichas utilidades a su vez, son la conclusión de una administración competente, la reducción integral de costos y gastos son la observancia de cualquier medida tendiente a la obtención de beneficios, mediante la detección de errores y sus respectivos correctivos.

#### **1.2.5. Prognosis**

Cepolfi Industrial C.A de la ciudad de Ambato al no tener un adecuado control de sus costos en la planta fibra de vidrio provoca una asignación incorrecta de los mismos, por lo tanto una determinación no verdadera en el costo unitario de producción, dificultando en conocer la verdadera rentabilidad, de tal manera afecta al crecimiento y desarrollo de la empresa; así como no se conoce si está cumpliendo con los objetivos para los cuales ha sido creada.

Es necesario mejorar el actual control de costos que sirva de herramienta para determinar los costos reales de producción y conocer cuál es el índice de rentabilidad; ya que, la empresa tiene que ser rentable sino ésta podría llegar a desarrollar falencias en la productividad, con la probabilidad de provocar pérdida en su resultado y el cierre de la entidad, y eso conllevaría a la generación de desempleo.

## **1.2.6. Formulación del problema**

A continuación se formula la interrogante a la que se pretende dar respuesta.

¿Es el inadecuado sistema de costos de producción la principal causa para que incida en la rentabilidad de la planta fibra de vidrio en Cepolfi Industrial C.A?

### **1.2.7. Interrogantes**

¿Cómo afecta el actual sistema de costeo en la determinación del costo del producto terminado?

¿Cuál es el nivel de rentabilidad de la empresa?

¿Qué mecanismo puede ayudar a controlar y determinar los costos reales de producción?

**Área:** Costos

**Campo:** Contabilidad y Auditoría

### **1.2.8. Delimitación.**

## **1.2.6.1. Límite de Contenido**

**Aspecto:** Determinación de costos de producción

## **1.2.6.2. Delimitación Espacial:**

La empresa Cepolfi Industrial C.A, ubicada en la provincia de Tungurahua, Cantón Ambato, Parroquia de Santa Rosa sector de Chilcaloma.

**1.2.6.3. Delimitación Temporal:** De Julio – Septiembre 2011

#### **1.3. Justificación**

Se desarrolla la presente investigación debido a su importancia práctica ya que con los resultados se llegará a solucionar el problema de controlar los costos de producción y llegar a determinar su rentabilidad real.

La empresa Cepolfi Industrial C.A de la ciudad de Ambato posee un control inadecuado en los costos de producción dentro de la planta fibra de vidrio debido a la desatención de las autoridades de la empresa.

Se dispone de información suficiente de la empresa, así como de libros, revistas, internet y otros medios de información.

En la empresa Cepolfi Industrial C.A, se pretende modificar el tradicional control de costos de producción de partes para autobuses de la planta fibra de vidrio, pues está necesidad es del área de contabilidad y gerencia ya que se ven orientados a determinar verdaderos costos de producción y conocer realmente la rentabilidad para potencializar el crecimiento empresarial en donde se puedan desarrollar nuevas fuerzas del entorno que permitan integrar nuevos objetivos íntegros en la organización.

Por lo tanto la dirección de la entidad debe estar encaminada a nuevas estrategias y actividades que puedan implementar para optimizar recursos de la producción al máximo.

También es importante la investigación porque a través de un buen sistema de control de costos de producción la empresa tendrá bien claro cuáles son los verdaderos costos que incurren en la fabricación de las piezas de autobuses y así saber su integra rentabilidad, lo cual mejorará el desarrollo y crecimiento de la compañía y de cada uno de los colaboradores, además promoverá el mejoramiento del sector, la creación de fuentes de trabajo directos e indirectos por lo tanto se contribuirá al desarrollo social de una forma sostenible.

11

Con el presente trabajo se pretende resaltar la importancia de tener un buen sistema de control de costos ya que se puede gozar de un alto nivel de bienestar empresarial.

Es de vital importancia un adecuado control de costos para saber la verdadera rentabilidad de la empresa, ya que un buen resultado en las operaciones de la empresa fundamentan las decisiones de la gerencia, un buen sistema de control de costos no solo se limita a la función contable sino también a controlar la utilización de los recursos de la institución.

### **1.4. Objetivos**

#### **1.4.1. Objetivo General**

 Estudiar si los procedimientos inherentes al sistema de los costos de producción son adecuados, y el efecto que tiene en la rentabilidad de la planta fibra de vidrio en Cepolfi Industrial C.A.

### **1.4.2. Objetivos Específicos**

- Analizar el control de costos de producción con la finalidad de identificar el procedimiento actual que rige la determinación de los costos de los artículos de la empresa.
- Investigar cual es el nivel de rentabilidad de la empresa.
- Proponer la reestructura al sistema de costos, para que sirva de herramienta enfocada a su funcionalidad y optimización de recursos, lo cual permita obtener costos reales de producción y determinar su rentabilidad.

# **CAPÍTULO II**

# **2. MARCO TEÓRICO**

## **2.1. Antecedentes Investigativos**

Según la tesis de ESMERALDA ESCALANTE, Ambato-Ecuador (2005) Análisis de costos en la producción y comercialización en la Avícola la Dolorosa.

De acuerdo con los resultados obtenidos para el desarrollo del estudio se diagnostico que la contabilidad de costos no sustituye los registros adecuados de los costos reales o contables, son un completo a los mismos.

El índice de productividad se plantea como un completo en el análisis económico de los ciclos productivos que nos permiten comparar la eficiencia económica con la diferencia razonable, con los costos reales y el costo de mercado internacional se mantiene precios competitivos a nivel nacional y se exporta parte de la producción.

La diferencia misma que tiene el método de costos calculados con respecto a los costos reales la contabilidad de costos se puede aplicar de manera más inmediata para hacer un balance preliminar de los costos de producción y de la rentabilidad del ciclo productivo, lo cual se podría confirmar una vez que el contador de la empresa entregue el reporte del ciclo respectivo.

Según la tesis de VISTIN FRANK, Riobamba-Ecuador (2011). Implementación de un sistema de acumulación de costos y la propuesta de mejoramiento para la toma de decisiones gerenciales para la empresa sumatex.

No se manejan documentos contables básicos para un adecuado control de costos lo que ocasiona un desconocimiento de la valoración de sus materiales primas, productos en proceso y terminados, lo cual es una limitante para un sistema de costos ya que no se cuenta con información relevante y fiable.

Falta capacitación al personal operativo para un buen manejo de procesos de producción y al personal directo para el costeo adecuado de esos procesos.

La empresa no cuenta con información contable fiable y oportuna en lo referente a costos que garantice una adecuada toma de decisiones.

14

## **2.2. Fundamentación Filosófica**

Para la elaboración del presente proyecto de investigación se utilizará el paradigma Critico Propositivo que se encuentra basado en las siguientes fundamentaciones.

Tiene como propósito crear cambios dentro de Cepolfi de la Ciudad de Ambato, porque al estar en un ambiente productivo y dinámico, las personas que conforman dicha empresa se convierten en un ente de ingenialidad que generan novedosas formas de administrar los recursos que contribuyen al desarrollo y éxito empresarial.

El análisis de los costos de producción en la rentabilidad dentro de la planta fibra de vidrio en la empresa Cepolfi, nos permitirá conocer la realidad de cómo se está controlando los factores de la producción acorde con la realidad actual de la empresa, y cuál es la necesidad de saber los verdaderos costos de producción para las autoridades.

Con este paradigma podemos forjar un conocimiento para fundamentar la investigación cualitativa con la participación del Gerente, Contadora y Jefe de producción de la empresa, criterios que nos servirán para mejorar poco a poco la investigación y poder interpretar de manera precisa los resultados que se obtenga.

### **2.3. Fundamentación Legal**

La empresa Cepolfi Industrial C.A de la ciudad de Ambato constituida legalmente como una sociedad de derecho en la Provincia de Tungurahua, desarrolla sus actividades y operaciones con sujeción a leyes, normas y reglamentos tales como.

La ley de Compañías

Art. 143.- La compañía anónima es una sociedad cuyo capital, dividido en acciones negociables, está formado por la aportación de los accionistas que responden únicamente por el monto de sus acciones. Las sociedades o compañías civiles anónimas están sujetas a todas las reglas de las sociedades o compañías mercantiles anónimas.

Art. 144.- Se administrara por mandatarios amovibles, socios o no. La denominación de esta compañía deberá contener la indicación de "compañías anónima" o "sociedad anónima", o las correspondientes siglas. No podrá adoptar una denominación que pueda confundirse con la de una compañía preexistente. Los términos comunes y aquellos con los cuales se determina la clase de empresa, como "comercial", "industrial", "agrícola", "construcción", etc., no serán de uso exclusive e irán acompañadas de una expresión peculiar.

#### Normas Internacionales de Contabilidad

**NIC 8.** Ganancia o pérdida neta del ejercicio, errores fundamentales y cambios en las políticas contables

#### *Objetivo*

El objetivo de esta Norma es prescribir los criterios de clasificación, información a revelar y tratamiento contable de ciertas partidas de la cuenta de resultados, de manera que todas las empresas preparen y presenten el mismo de manera uniforme. Con ello, se mejora la comparabilidad de los estados financieros de la empresa, tanto con los emitidos por ella en ejercicios anteriores como con los confeccionados por otras empresas. De acuerdo con lo anterior, esta Norma exige la adecuada clasificación y revelación de información de partidas extraordinarias y la revelación de ciertas partidas dentro de las ganancias o pérdidas procedentes de las actividades ordinarias. También especifica el tratamiento contable que se debe dar a los
cambios en las estimaciones contables, en las políticas contables y en la corrección de los errores fundamentales.

#### **NIC -18** Ingresos

#### Objetivo

Establecer el tratamiento contable de los ingresos ordinarios que surgen de ciertos tipos de transacciones y otros eventos. La principal preocupación en la contabilización de ingresos, es determinar cuándo deben ser reconocidos. El ingreso es reconocido cuando es probable que los beneficios económicos futuros fluyan a la empresa y estos beneficios pueden ser medidos confiablemente. Esta norma identifica las circunstancias en las cuales estos criterios serán reunidos, para que los ingresos sean reconocidos. También provee guías prácticas para la aplicación de estos criterios

## Ley de Régimen Tributario

Los preceptos de esta ley se aplican a Cepolfi en sus relaciones jurídicas con el estado, siendo esta responsable de sus tributos y del pago de cada uno de ellos.

Al ser esta una empresa legalmente constituida se encuentra bajo el control de las normas tributarias que esta contiene.

## Código de trabajo

Los parámetros de esta ley regulan las relaciones del empleador y los trabajadores de Cepolfi cumpliendo con todas las normas y beneficios establecidos, cuidando su integridad y derechos laborales.

Normas Internacionales De Información Financiera

## **NIIF 7**

## **Estado de resultado global**

## **Partidas de ingresos, gastos, pérdidas o ganancias**

**20** Una entidad revelará las siguientes partidas de ingresos, gastos, pérdidas o ganancias, ya sea en el estado del resultado global o en las notas:

(a) pérdidas o ganancias netas por:

(i) activos financieros o pasivos financieros al valor razonable con cambios en resultados, mostrando de forma separada las correspondientes a los activos financieros o pasivos financieros designados como tales en el reconocimiento inicial, y las de los activos financieros y pasivos financieros que se hayan clasificado como mantenidos para negociar de acuerdo con la NIC 39; (ii) activos financieros disponibles para la venta, mostrando por separado el importe de la pérdida o ganancia reconocida en otro resultado global durante el ejercicio y el importe reclasificado del patrimonio neto al resultado del ejercicio; (iii) inversiones mantenidas hasta el vencimiento; (iv) préstamos y partidas a cobrar; (v) pasivos financieros valorados al coste amortizado.

Principios de Contabilidad Generalmente Aceptados

Toda persona natural o jurídica tiene que tomar decisiones en forma oportuna sobre la distribución, inversión de sus recursos o la evolución de su patrimonio en un determinado tiempo, para ello requiere contar con información económica y financiera y para satisfacer esas necesidades es imprescindible el control interno y registro contable de las transacciones comerciales para que suministre la información de acuerdo a Principios de Contabilidad Generalmente Aceptados (PCGA).

La información contable esta expresada en términos monetarios, la cual debe ser fácilmente leída e interpretada por los usuarios, con el fin de satisfacer por lo menos las siguientes dos preguntas: ¿Cuál es la situación financiera de la empresa? Y ¿Cuál fue el rendimiento de sus operaciones? Para poder responder estas preguntas el sistema de contabilidad apuesto principios y normas y de acuerdo a disposiciones tributarias vigentes en nuestro país, debe producir los siguientes documentos:

- · Posición Financiera (Balance General)
- · Estado de Resultados
- · Estado de Flujo de Efectivo
- · Estado de Cambios en el Patrimonio Neto
- · Notas a los estados financieros
- Estatutos y disposiciones establecidas por la junta general de accionistas y que constan en la escritura de constitución

Los estatutos y disposiciones que ha establecido la junta general de accionistas deben ser cumplidos y respetados en cada uno de sus aspectos para el cuidado de la integridad de la entidad y de cada uno de sus integrantes.

# **2.4. Categorías Fundamentales**

Formulación del problema:

¿Es el inadecuado sistema de costos de producción la principal causa para que incida en la rentabilidad de la planta fibra de vidrio en Cepolfi Industrial C.A?

Variable Independiente = Costos de producción

Variable dependiente = Rentabilidad

2.4.1. Red de categorías fundamentales

2.4.1.1. Gráficos de inclusión interrelacionados

Súper ordinación conceptual

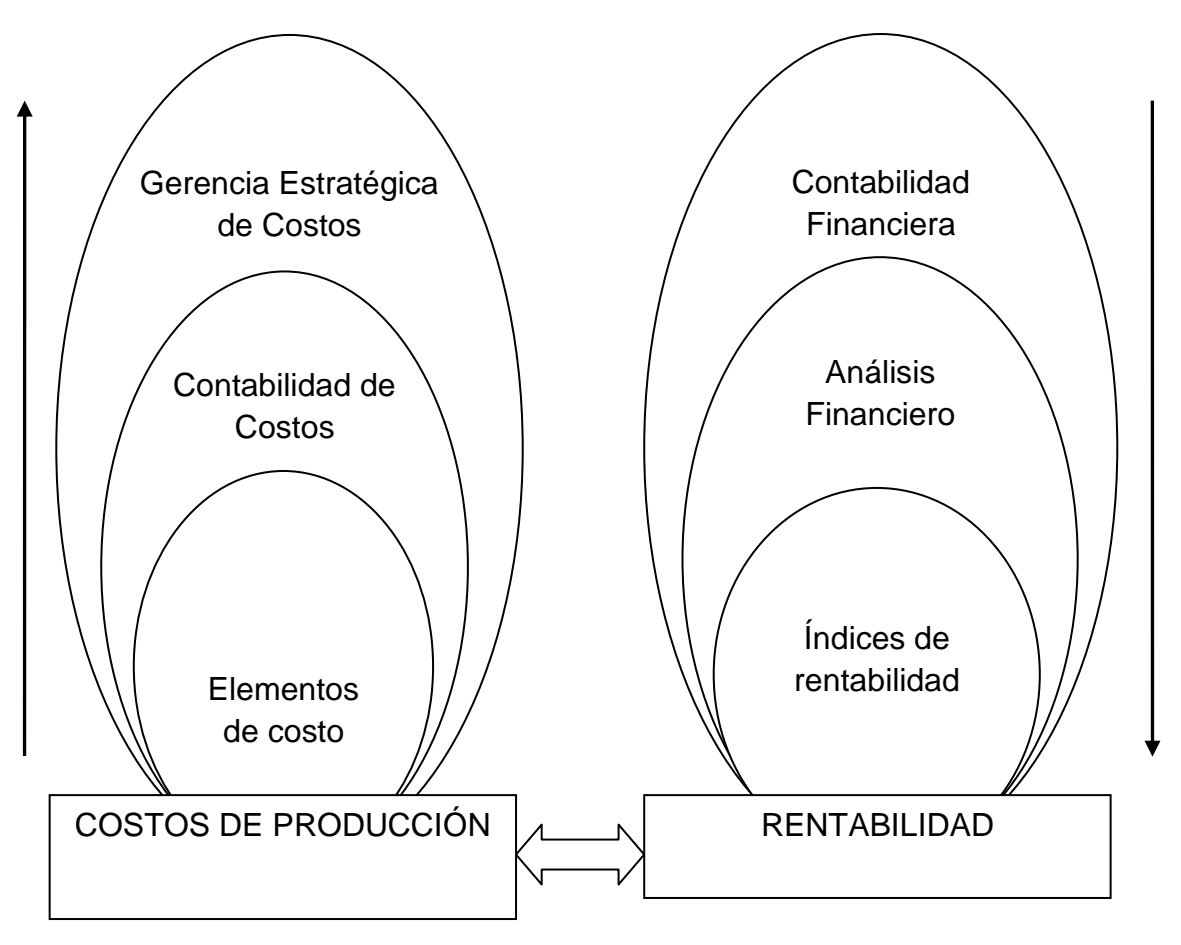

**Gráfico # 2**

Elaborado por: Vinicio Salinas

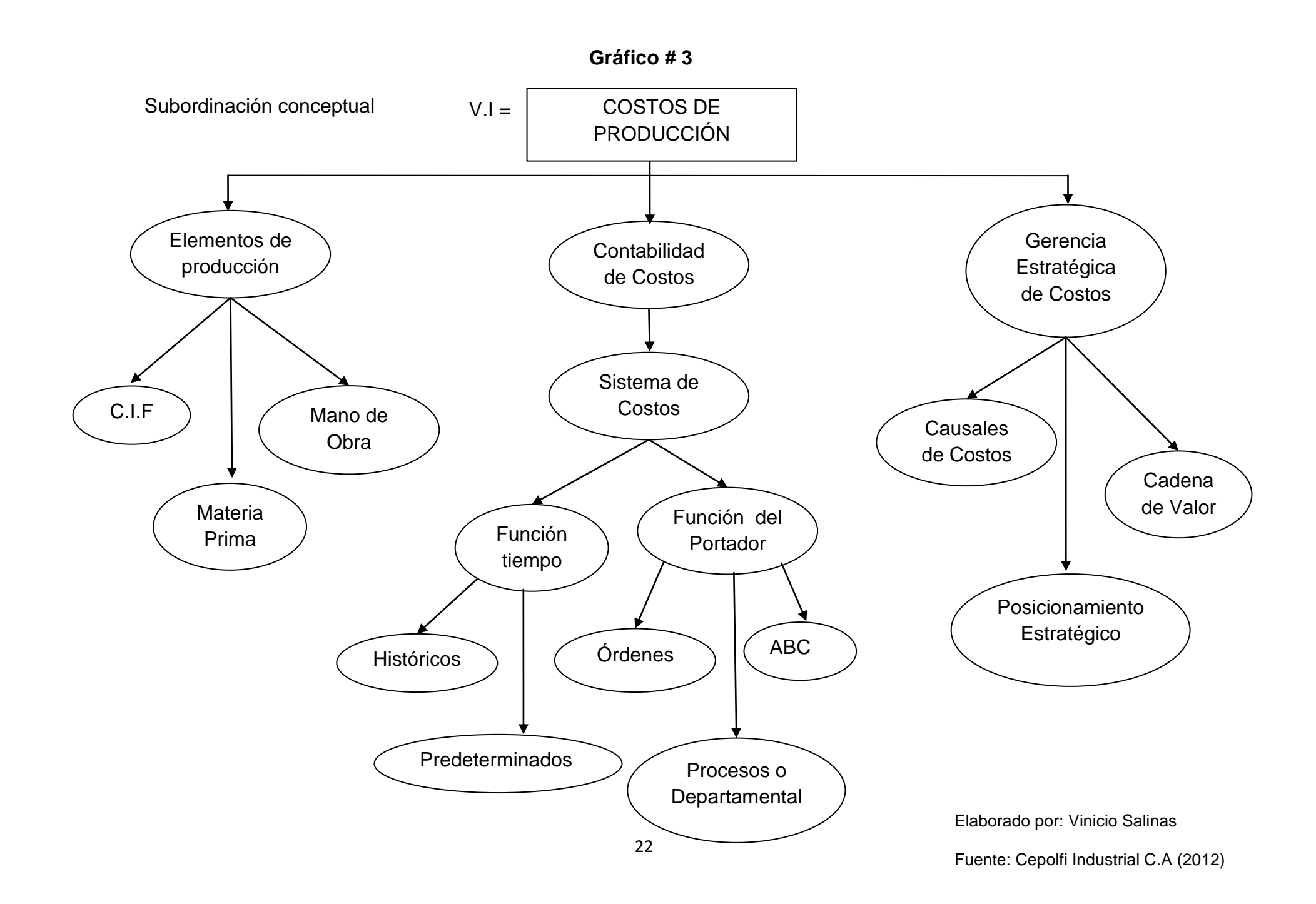

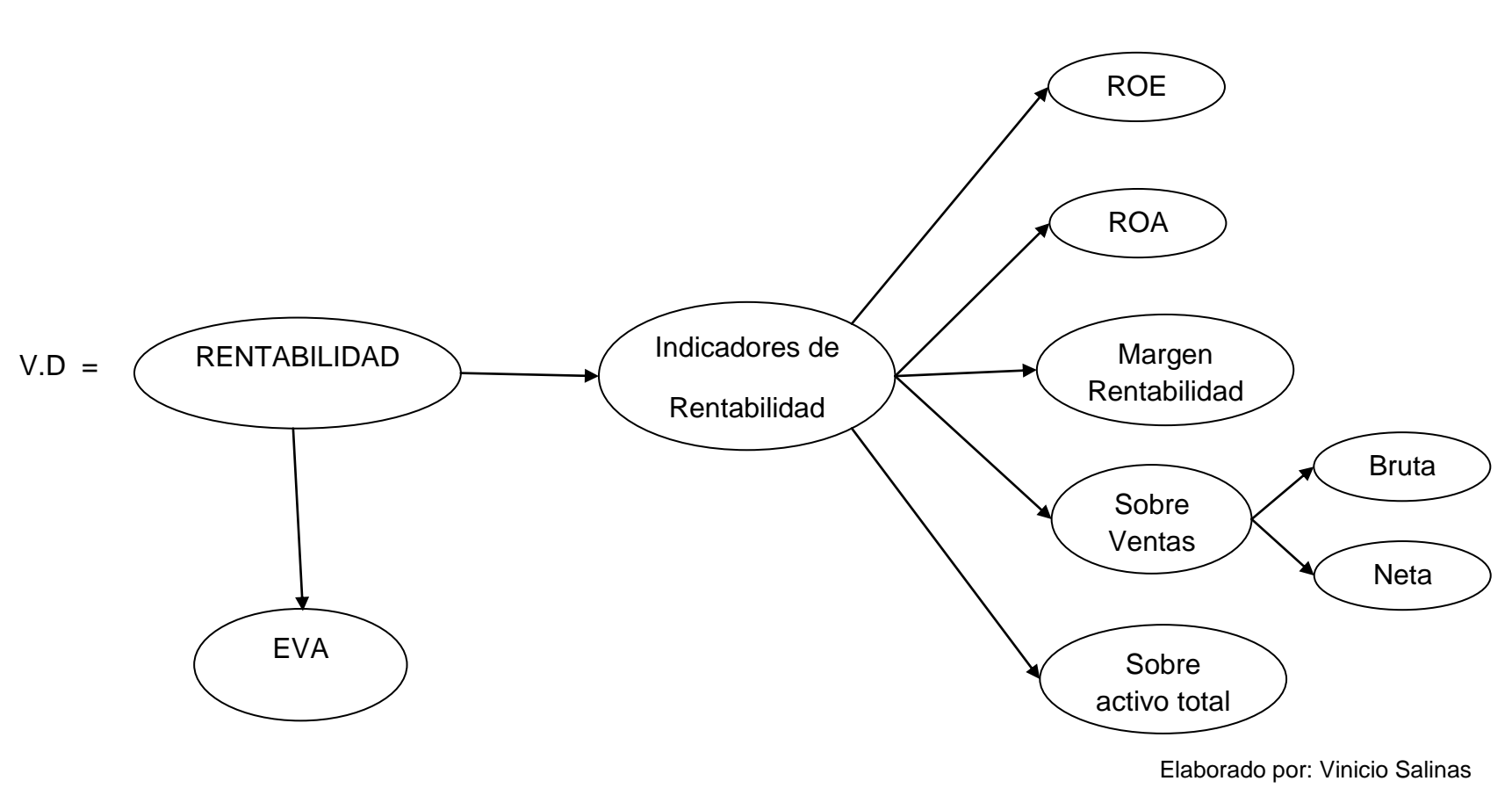

**Gráfico # 4**

# **2.4.2. Visión dialéctica de conceptualización que sustentan las variables del problema**

#### **2.4.2.1. Marco conceptual variable independiente**

#### **Costo de producción.-**

Son los que se generan en cualquier proceso productivo en donde se hagan transformaciones de materia prima para finalmente conseguir un producto terminado. Entre los costos de producción se encuentran costos de materia prima, costos de mano de obra y costos generales de fabricación.

#### **Elementos del costo.-**

A los tres elementos del costo de producción de un artículo manufacturado se denominan: "costos del producto", porque se incorporan al valor de los productos fabricados, a través de cuentas de activo y se aplican a los resultados mediata y paulatinamente conforme se venden tales productos, situación que puede ocurrir en el período de fabricación y contabilización posterior al período durante el cual se incurrieron los costos del producto.

#### **Materia prima.-**

Son los materiales que serán sometidos a operaciones de trasformación o manufactura para su cambio físico y/o químico, antes de que puedan venderse como producto terminado. Se dividen en:

## a) Materia Prima Directa

Son todos los materiales sujetos a trasformación, que se pueden identificar o cuantificar plenamente con los productos terminados.

b) Materia Prima Indirecta

Son todos los materiales sujetos a trasformación, que no se pueden identificar o cuantificar plenamente con los productos terminados.

#### **Mano de Obra.-**

Es el esfuerzo humano que interviene en el proceso de transformación de las materias primas en productos terminado.

#### a) Mano De Obra Directa

Son los salarios, prestaciones y obligaciones que den lugar de todos los trabajadores de la fábrica, cuya actividad se puede identificar o cuantificar plenamente con los productos terminados.

#### b) Mano De Obra Indirecta

Son los salarios, prestaciones y obligaciones que den lugar de todos los trabajadores de la fábrica, cuya actividad no se puede identificar o cuantificar plenamente con los productos terminados.

## **Costo Indirecto de Fabricación.-**

Según **RAYBURN, Gayle (2006) Contabilidad y Administración de Costos pag.69.** "…Conjunto de gastos que intervienen en forma indirecta en el proceso, integrados en tres genéricos, materia prima indirecta, mano de obra indirecta y gastos complementarios (energía eléctrica, depreciaciones, reparaciones, mantenimiento, de los bienes de la fábrica, entre otros gastos)…"

Relación Con La Producción

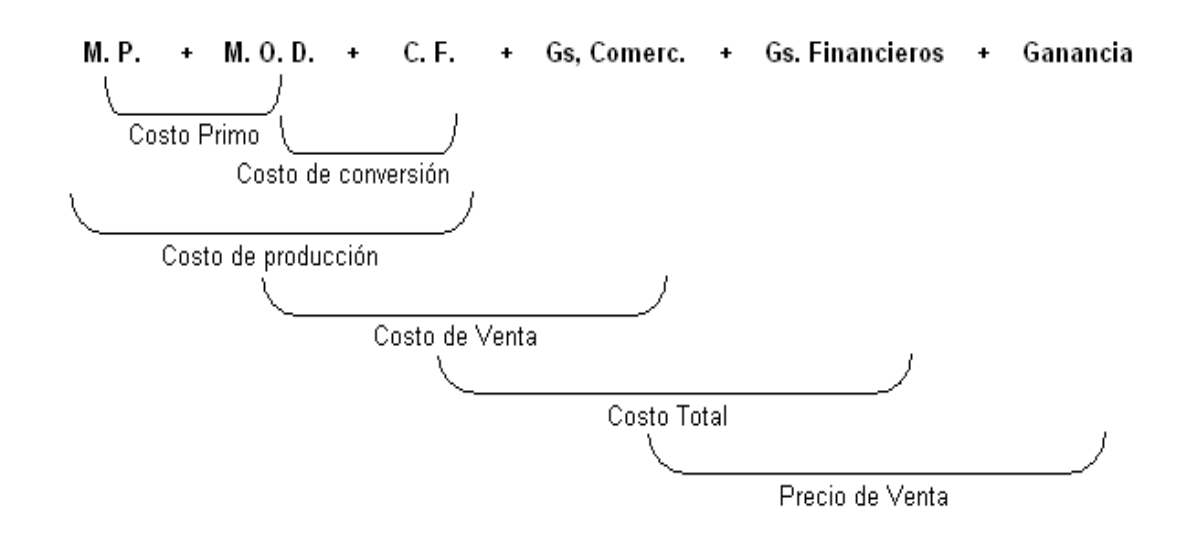

## **Contabilidad De Costos.-**

Según **diccionario de Contabilidad, Administración y Auditoría (2008 internet).** La contabilidad de costos es un sistema de información para predeterminar, registrar, acumular, distribuir, controlar, analizar, interpretar e informar de los costos de producción, distribución, administración y financiamiento.

Se relaciona con la acumulación, análisis e interpretación de los costos de adquisición, producción, distribución, administración y financiamiento, para el uso interno de los directivos de la empresa para el desarrollo de las funciones de planeación, control y toma de decisiones.

Según **Zapata Pedro (2007),** en su libro contabilidad de costos dice que; "Contabilidad de Costos es la técnica especializada de la contabilidad que utiliza métodos y procedimientos apropiados para registrar, resumir e interpretar las operaciones relacionadas con los costos que se requieren para elaborar un artículo, prestar un servicio, o los procesos y actividades que fueran inherentes a su producción

La contabilidad de costos, es aquella que permite determinar el costo unitario de un bien o servicio. Se ocupa de la planeación, clasificación, acumulación, control y asignación de los costos, para determinar los costos de actividades, procesos y productos, para facilitar la toma de decisiones.

La información requerida por la empresa se puede encontrar en el conjunto de operaciones diarias, expresa de una forma clara en la contabilidad de costos, de la cual se desprende la evaluación de la gestión administrativa y gerencial convirtiéndose en una herramienta fundamental para la consolidación de las entidades.

#### **Objetivos de la contabilidad de costos**

- Determinar el costo de los inventarios.
- Determinar el costo de los productos vendidos, a fin de calcular la utilidad o pérdida del período.
- Dotar de una herramienta de planificación y control de los costos de producción, a los directivos y ejecutivos, la misma que sirva de guía para la toma de decisiones.

## **Características de la contabilidad de costos**

- Es analítica, puesto que se planea sobre segmentos de una empresa, y no sobre su total.
- Predice el futuro, y a la vez registra los hechos ocurridos.
- Refleja la unión de una serie de elementos; materia prima, mano de obra directa, cargas fabriles.
- Determina los costos de los materiales usados por los distintos sectores, el costo de la mercadería vendida y de las existencias.

## **Sistema De Costos.-**

Según **Carlos González y Heriberto Serpa (2008: Internet)** "Los sistemas de costos son un conjunto de métodos, normas y procedimientos, que rigen la planificación, determinación y análisis del costo, así como el proceso de registro de los gastos de una o varias actividades productivas en una empresa, de forma interrelacionada con los subsistemas que garantizan el control de la producción y/o servicios y de los recursos materiales, laborables y financieros*."*

#### **Costos predeterminados.-**

Utilizan valores predeterminados para registrar tanto los costos de los materiales y mano de obra directa como los gastos indirectos de fabricación.

Una vez predeterminados los costos estos deberán compararse con los costos reales.

A este proceso de comparación se denomina análisis de variaciones, el cual tiene gran incidencia en los procesos de planificación y control de la producción.

Estos costos se subdividen en Costos Estimados y Costos Estándar, cuya clasificación depende de la mayor tecnología aplicada en el establecimiento.

Costos Estimados. - Cuando se realizan proyecciones no muy profundas de los costos.

Costos Estándar.- Requieren de un análisis profundo, estudios científicos especialmente de ingeniería industrial, estudios de tiempos y

28

movimientos, de productividad, coeficientes técnicos de producción y otros métodos de tipo operacional.

#### **Costos por Procesos.-**

Consiste en la acumulación de costos en departamentos, centros de costos o procesos. El objetivo de este sistema es determinar cómo se asignaran los costos a los diferentes procesos productivos, teniendo como fin principal el cálculo del costo unitario de cada producto.

Las características principales de este producto son: se acumulan los consumos en centros de costos. Se tiene una cuenta de inventario en proceso para cada centro de costo o departamento. El concepto de unidades equivalentes se usa para determinar el inventario en proceso. Los costos unitarios se determinan por departamentos. Los costos unitarios y totales de cada departamento son calculados y analizados a través del uso de informes de producción.

#### **Costo por órdenes de producción.-**

Según **Polimeni Frank J. Fobozzi y Arthur H. Contabilidad de Costos (internet)** El Costeo por Órdenes de Producción consiste en la aplicación de la determinación del costo del trabajo a unidades de costo relativamente pequeñas. Se prepara reuniendo todos los costos necesarios para completar el pedido.

Este sistema es más adecuado cuando se manufactura un solo producto o grupo de productos según las especificaciones dadas por un cliente, es decir, cada trabajo es hecho a la medida según el precio de venta acordado que se relaciona de manera cercana con el costo estimado. Cada trabajo recibe cantidades variables de talento y de atención dependientes de las especificaciones del cliente; por lo tanto, el costo unitario por orden es diferente.

En un Sistema de Costeo por Órdenes de Producción, los costos se asignan a cada trabajo. Un trabajo puede ser una orden, un contrato, una unidad de producción o un lote que tenga que ser ejecutado para satisfacer las especificaciones de los clientes.

Los tres elementos básicos del costo de un producto se acumulan de acuerdo con la identificación de cada orden. Se establece cada una de las cuentas de Inventario de Producción en Proceso para cada orden y se cargan con el costo incurrido en la producción de la(s) unidad(es) ordenada(s) específicamente. El costo unitario para cada orden se calcula dividiendo el costo total acumulado por el número de unidades de la orden en la cuenta de Inventario de Producción en Proceso una vez terminada y previo a su transferencia al Inventario de Artículos Terminados. Las Hojas de Costos por Órdenes de Producción se establecen al comienzo del trabajo y permanecen vigentes hasta que los productos se terminan y transfieren a artículos terminados.

#### **Costeo basado en actividades o ABC.-**

En la actualidad, se reconoce que la manufactura y el suministro de servicio son actividades relacionadas entre sí, por lo que se determina este enfoque del Costeo basado en Actividades o Sistema de Costos ABC. Este sistema resulta de la creencia de que los productos consumen actividades, el diseño del producto determina que actividades consumirán éstos. Una actividad es un proceso que ocasiona un trabajo. El Sistema de Costos ABC trata de mejorar la exactitud de los costos de productos y servicios reconociendo que algunos costos quedan mejor asignados usando bases no relacionadas con el volumen. En lugar de centrar la atención en los objetos de los costos, como sucede con los sistemas

convencionales de costeo, el ABC reconoce la gran diversidad en las actividades de producción realizadas. ABC refleja el consumo de los costos identificando generadores que se pueden dar en varios niveles dentro de una organización. Las empresas con altos costos indirectos, diversidades notorias en sus productos y amplias variaciones en el tamaño de los lotes de producción tienen un número significativo de probabilidades de beneficiarse con el sistema ABC.

La información que proporciona ABC motiva de una manera importante a las empresas para que evalúen sus actividades de producción y para que observen cuales son las que no añaden valor a los productos y pueden ser eliminadas. Los supuestos que dan fundamento a ABC son:

a) Los costos de cada grupo de costos son generados por actividades homogéneas.

b) Los costos de cada grupo de costos son estrictamente proporcionales a la actividad.

#### **La Gerencia Estratégica de costos (GEC).-**

Sistema de gestión que busca desarrollar ventajas competitivas a través de los costos. Los costos se convierten en una herramienta básica para lograr la eficiencia.

Para **Amat Oriol y Soldevilla García Pilar- Contabilidad y Gestión de Costos. (Internet).** La GEC resulta de la combinación de tres temas fundamentales: análisis de la cadena de valor, análisis de posicionamiento estratégico y análisis de causales de costos.

#### **Cadena de valores.-**

Para **Porter Michael (internet)** la cadena de valores en cualquier área de la empresa define el conjunto interrelacionado de actividades creadoras de valor, que se extiende durante todos los procesos, que van desde la consecución de fuentes de materias primas para proveedores de componentes, hasta que el producto terminado se entrega finalmente en las manos del consumidor.

Este concepto sugiere, primero un enfoque externo a la empresa, considerando a cada compañía en el contexto de la totalidad de la cadena de actividades creadoras de valor de la cual la empresa es sólo una parte, abarcando desde los componentes básicos de las materias primas hasta el consumidor final. Sugiere un análisis de las actividades de la empresa, considerando el valor que implica para el cliente la realización de cada una de ellas.

## **Posicionamiento estratégico.-**

Es necesario señalar que de acuerdo con este, el análisis de costos puede variar sensiblemente, según la manera de competir que haya elegido la empresa. De acuerdo con Porter una empresa puede competir, bien sea teniendo costos bajos (Liderazgo en Costos), o bien ofreciendo productos de superior calidad (diferenciación de productos).

## **Causales de costos.-**

Frecuentemente se acepta el hecho de que los costos son causados o impulsados por muchos factores, los que se interrelacionan en forma compleja. Por lo tanto entender el comportamiento de los costos significa comprender la compleja reciprocidad del conjunto de las causales de costos que funcionan en una situación determinada.

En la contabilidad gerencial tradicional, el costo es básicamente función de una sola causal de costos: el volumen de producción. En la GEC, el volumen de producción como tal se considera que capta muy poco de la riqueza del comportamiento de los costos según esto, las causales de costos se dividen en dos grandes clases: Las causales estructurales y las causales básicas de ejecución.

Causales básicas.

De ejecución se encuentra como mínimo las siguientes: compromiso del grupo de trabajo, gerencia de calidad total, utilización de la capacidad, eficiencia en la distribución de la planta, configuración del producto, y aprovechamiento de los lazos existentes con los proveedores y/o clientes a través de la cadena de valores de la empresa.

Las causales estructurales.

- 1. Escala: Cuantía de la inversión a realizar en las áreas de fabricación, investigación, desarrollo y recursos de marketing.
- 2. Experiencia: Número de veces que en el pasado la empresa ha realizado lo que ahora está haciendo de nuevo.
- 3. Tecnología: Métodos tecnológicos utilizados en cada etapa de la cadena de valores de la empresa.
- 4. Complejidad: Amplitud de la línea de productos o servicios que se ofrecerán a los clientes.

## **2.4.2.2. Marco conceptual variable dependiente**

#### **Contabilidad Financiera.-**

Es la técnica mediante la cual se recolectan, se clasifican, se registran, se sumarizan y se informa de las operaciones cuantificables en dinero, realizadas por una entidad económica.

Es el arte de usar ciertos principios al registrar, clasificar y sumarizar en términos monetarios datos financieros y económicos, para informar en forma oportuna y fehaciente de las operaciones de la vida de una empresa.

La función principal de la contabilidad es llevar en forma histórica la vida económica de una empresa, los registros de cifras pasadas sirven para tomar decisiones que beneficien al presente o futuro.

También proporciona estados financieros que son sujetos al análisis e interpretación, informando a los administradores, a terceras personas y a oficinas gubernamentales del desarrollo de las operaciones de la empresa.

Los criterios que deben seguir en los registros de loa contabilidad financiera son:

Aplicación correcta de conceptos contables clasificando lo que debe quedar incluido dentro del activo y lo que incluiría el pasivo.

Presentar la diferencia entre un gasto y un desembolso.

Decidir lo que debe constituir un producto o un ingreso, dentro de las cuentas de resultados.

Esta contabilidad se concreta en la custodia de los activos confiados a la empresa.

Fundamentalmente se ocupa de la presentación de informes y datos para personas distintas de los directivos de la empresa, incluye la preparación, presentación de información para acciones, acreedores, instituciones bancarias y del gobierno.

Todos los sistemas contables se expresan en términos monetarios y la administración es responsable del contenido de los informes proporcionados por la contabilidad financiera.

#### **Análisis Financiero.-**

Según ORTIZ Héctor (internet 2010) argumento que el análisis financiero se puede definir como un proceso que comprende la recopilación, interpretación, comparación y estudios de los estados financieros y los datos operacionales de un negocio. Esto implica el cálculo e interpretación de porcentajes, tasas, tendencias, indicadores y estados financieros, complementarios o auxiliares, los cuales sirven para evaluar el desempeño financiero y operacional de la firma, lo que ayuda de manera decisiva a los administradores, inversionistas, acreedores o tomas sus respectivas decisiones.

El análisis, cualquiera que sea su finalidad, requiere una comprensión amplia y detallada que la naturaleza y limitaciones de los estados financieros, puesto que el analista tiene que determinar se las diversas partidas presentan una relación razonable entre se lo cual permite calificar las políticas financieras y administrativas de buenas, regulares o malas.

35

#### **Rentabilidad.-**

Según **MARTÍNEZ GARCÍA (1996)** "La rentabilidad es uno de los conceptos más importantes en las empresas modernas y más utilizado por la comunidad de negocios. La rentabilidad es lo que buscan los inversores al invertir sus ahorros en las empresas. La rentabilidad es, al menos una parte, de lo que busca el management con sus decisiones directivas. La rentabilidad es lo que miden los inversores al decidir si reinvierten sus ahorros en una determinada compañía, o si, por el contrario, retiran sus fondos. La rentabilidad es, probablemente, uno de los conceptos menos comprendidos por quienes lo utilizan a diario".

**El Análisis Financiero:** Según **Lic. Zoila Rodríguez (Internet:2008),**"Es una técnica a través de la cual se llega al conocimiento particular de cada uno de los elementos que forman los Estados Financieros, a fin de poder estudiar su comportamiento dentro de la estructura financiera de una entidad, para realizar un diagnóstico y emitir criterios sobre la misma, acorde a los requerimientos de sus empresarios.

El análisis de razones de los Estados Financieros de una entidad es de interés para los dirigentes y niveles superiores de éstas, para los cuales, el interés primordial radica en el nivel de utilidades actuales y futuras, aunque prestan atención a otros indicadores, de igual forma, los acreedores se interesan entre otras, por la liquidez a corto plazo, mientras que la administración de la entidad, se preocupa de todos los aspectos de la situación financiera, siendo el análisis financiero, el que pone a disposición de ésta los instrumentos necesarios para verificar continuamente el pulso de la entidad.

El análisis económico financiero, comprende dos tipos de trabajos:

La eficiencia de una entidad se calcula mediante indicadores financieros, os cuales miden el grado de aprovechamiento de recursos financieros de la misma, encontrándose dentro de este grupo las razones de liquidez y las restantes razones financieras.

36

La razón financiera es la relación entre dos cuentas o grupos de cuentas en porcentaje y el cociente se expresa como tanto por ciento de la base o se puede expresar directamente como el de cálculo, es decir, es una relación de una cifra con otra, dentro de un mismo Estado Financiero o entre dos Estados Financieros diferentes de una empresa, la cual permite ponderar y evaluar los resultados de las operaciones de la misma, de lo que se deduce que esta información no puede obtenerse de inmediato por la simple lectura de los Estados Financieros, sino que se requiere del estudio de los mismos para calcularlas.

Una sola razón generalmente no ofrece suficiente información para juzgar el funcionamiento total de la entidad, por lo que solamente cuando se utiliza un grupo de razones o cuando se estudia la evaluación que las mismas experimentan, puede formarse un juicio razonable referente a la situación financiera total de la entidad".

La Evaluación satisfactoria de los indicadores financieros, se efectúa mediante la comparación de los datos reales obtenidos y los calculados para iguales períodos de años anteriores.

#### **Indicadores de rentabilidad.-**

Según **diccionario de términos financieros (internet 2011).** Miden la capacidad de la empresa para generar utilidades, a partir de los recursos disponibles.

Existen gran cantidad de indicadores de rentabilidad, y cada uno proporciona informaciones distintas. Para saber qué indicador hay que utilizar es importante entender bien qué tipo de rentabilidad se está buscando.

## **Ratio de rentabilidad de la inversión (ROA)**

Es el ratio más representativo de la empresa, ya que permite apreciar su capacidad para obtener utilidades en el uso del total activo.

(Utilidad neta / Activos) x 100

## **Ratio de rentabilidad del patrimonio (ROE)**

Este ratio mide la capacidad para generar utilidades netas con la inversión de los accionistas y lo que ha generado la propia empresa (capital propio).

(Utilidad neta / Patrimonio) x 100

#### **Ratio de rentabilidad bruta sobre ventas**

Llamado también margen bruto sobre ventas, muestra el margen o beneficio de la empresa respecto a sus ventas.

(Utilidad bruta / Ventas netas) x 100

#### **Ratio de rentabilidad neta sobre ventas**

Es un ratio más concreto ya que usa el beneficio neto luego de deducir los costos, gastos e impuestos.

(Utilidad neta / Ventas netas) x 100

#### **Margen de rentabilidad**

El margen mide el beneficio obtenido por cada unidad monetaria vendida, es decir, la rentabilidad de las ventas. Los componentes del margen pueden ser analizados atendiendo bien a una clasificación económica o bien a una clasificación funcional. En el primer caso se puede conocer la participación en las ventas de conceptos como los consumos de explotación, los gastos de personal o las amortizaciones y provisiones, mientras en el segundo se puede conocer la importancia de las distintas funciones de coste, tales como el coste de las ventas, de administración.

 $\boldsymbol{M}$  $\boldsymbol{U}$ V

#### **Valor económico agregado (EVA).-**

Según **texto canales financieros (internet 2010).** Es un método de desempeño financiero para calcular el verdadero beneficio económico de una empresa.

Considera la productividad de todos los factores utilizados para realizar la actividad empresarial. Se crea valor en una empresa cuando la rentabilidad generada supera al costo de oportunidad, con los recursos utilizados por la empresa, con relación al valor que se generaría en una actividad parecida en el entorno.

En otras palabras, el Valor Económico Agregado (EVA) es la utilidad operacional después de impuestos (NOPAT) menos costo promedio de capital. En relación con este índice, si la rentabilidad /retorno sobre el capital de una empresa o negocio sobrepasa sus costos de capital, se está creando valor real para los accionistas.

EVA= Utilidad de las actividades ordinarias antes de intereses y después de impuestos (UAIDI) menos Valor contable del activo por el costo promedio del capital.

EVA = UAIDI – (ACTIVOS TOTALES \* COSTO DEL CAPITAL) EVA = NOPAT – (COSTO DE CAPITAL \* ACTIVOS TOTALES) Si el resultado del cálculo del EVA es positivo: se crea valor. Si el resultado del cálculo del EVA es negativo: se destruye valor.

El UAIDI se obtiene sumando a la utilidad neta los intereses y eliminando las utilidades extraordinarias. En caso de que haya pérdidas extraordinarias, éstas se sumarán a dicha utilidad.

Cálculo del UAIDI.

• Se excluyen las utilidades extraordinarias, para evaluar la operación normal y cotidiana de la empresa.

- Utilidad neta
- + Gastos Financieros
- Utilidades Extraordinarias
- + Pérdidas Extraordinarias
- $=$  UAIDI

En el cálculo del EVA se trabaja solamente con utilidades ordinarias porque las extraordinarias podrían desvirtuar la evaluación de la gestión de los responsables de las unidades de negocio y las filiales.

# **2.5. Hipótesis**

Formulación del problema:

¿Es el inadecuado sistema de costos de producción la principal causa para que incida en la rentabilidad de la planta fibra de vidrio en Cepolfi Industrial C.A?

# *Hipótesis*

La reestructura al sistema de costos permite obtener costos reales de producción para determinar una rentabilidad verdadera de la planta fibra de vidrio en Cepolfi Industrial C.A.

## **2.6. Señalamiento de Variables**

Variable Independiente: Costos de producción

Variable Dependiente: Rentabilidad

# **CAPÍTULO III**

# **3. METODOLOGÍA**

# **3.1. Enfoque de la Investigación**

De conformidad con el paradigma crítico propositivo seleccionado en la fundamentación filosófica, se ha elegido el enfoque cualitativo por las siguientes razones.

A través de las técnicas cualitativas se puede realizar una descripción y detalle de las características de las variables del problema objeto de estudio. Además desde un enfoque cuantitativo podemos describir los datos e informaciones numéricas que permitan evidenciar lo real en forma estadística.

A fin de evitar generalizar el tema objeto de estudio, esta perspectiva ayuda a proponer mejores alternativas de solución a lo que se investiga.

## **3.2. Modalidad Básica de la Investigación**

En el presente trabajo de investigación se utilizó dos modalidades de investigación, las mismas que se detallan a continuación:

## **Investigación Bibliográfica**

Para el desarrollo de la vigente investigación, fue consultada y analizada en libros de Contabilidad de Costos, Revistas relacionadas, Internet y tesis concernientes al problema objeto de estudio que se proceso, es así que se analizó minuciosamente los apoyos bibliográficos existentes durante el desarrollo del estudio, lo cual permitió la obtención de información secundaria que sirvió de base para el progreso de la investigación.

## **Investigación de Campo**

Esta modalidad consistió en recolectar información primaria para que el investigador tenga contacto directo con la realidad de los hechos, estableciendo un mayor conocimiento sobre el problema que acontece en Cepolfi Industrial de la Ciudad de Ambato.

Las técnicas que se utilizaron son; la observación, la entrevista y la encuesta.

## **3.3. Tipo de Investigación**

## **Investigación Exploratoria**

La finalidad por la cual se realizó este tipo de investigación fue para examinar, indagar sobre todo lo relacionado con el problema objeto de estudio, lo cual permitió tener un concepto preciso del mismo.

Para llevar a cabo la presente investigación existió un contacto con la realidad para identificar el problema de forma efectiva a través de conocimientos e investigación científica para poder dar una posible solución al problema que se está estudiando.

## **Investigación Descriptiva**

Permitió aclarar y comprender la información recolectada, del objeto de estudio, es decir cómo afecta el inadecuado control de costos a la rentabilidad, en la empresa Cepolfi Industrial C.A.

## **Investigación Correlacional**

Tiene como propósito examinar la relación entre las variables y a su vez medir estadísticamente la influencia de las mismas, es decir el comportamiento que tiene los costos de producción en la rentabilidad de la empresa Cepolfi.

#### **3.4. Población y Muestra**

La población motivo de esta investigación es el área administrativa que se encuentra conformada por, el Presidente, Gerente, Contadora, Jefe de producción, dos ayudantes de contabilidad, a los mismos que se les realizó una encuesta, y una entrevista a 15 colaboradores que se encuentran inmersas en las actividades de producción de la planta fibra de vidrio en Cepolfi Industrial C.A,

# **3.5. Matriz de operacionalización de variables**

Variable Independiente = COSTOS DE PRODUCCIÓN **Tabla # 1**

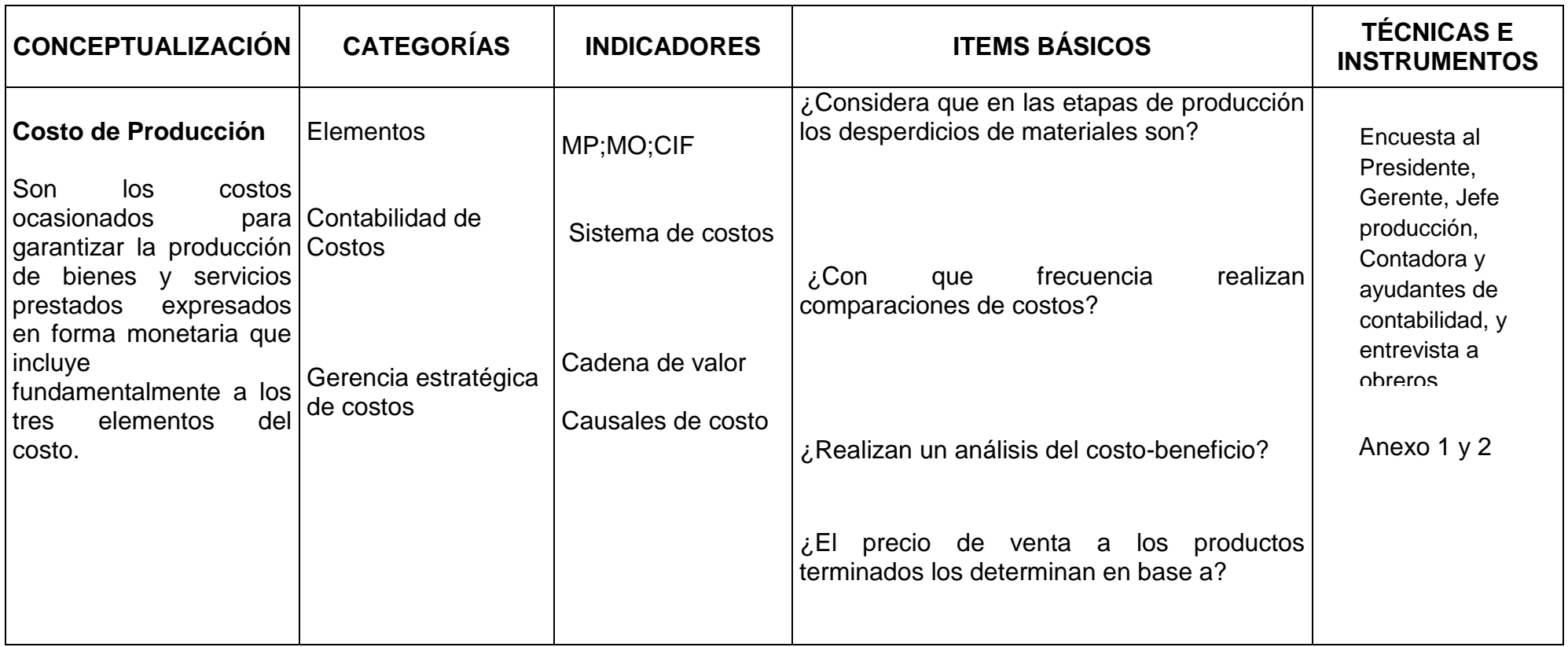

Elaborado por: Vinicio Salinas

Variable Dependiente = RENTABILIDAD **Tabla # 2**

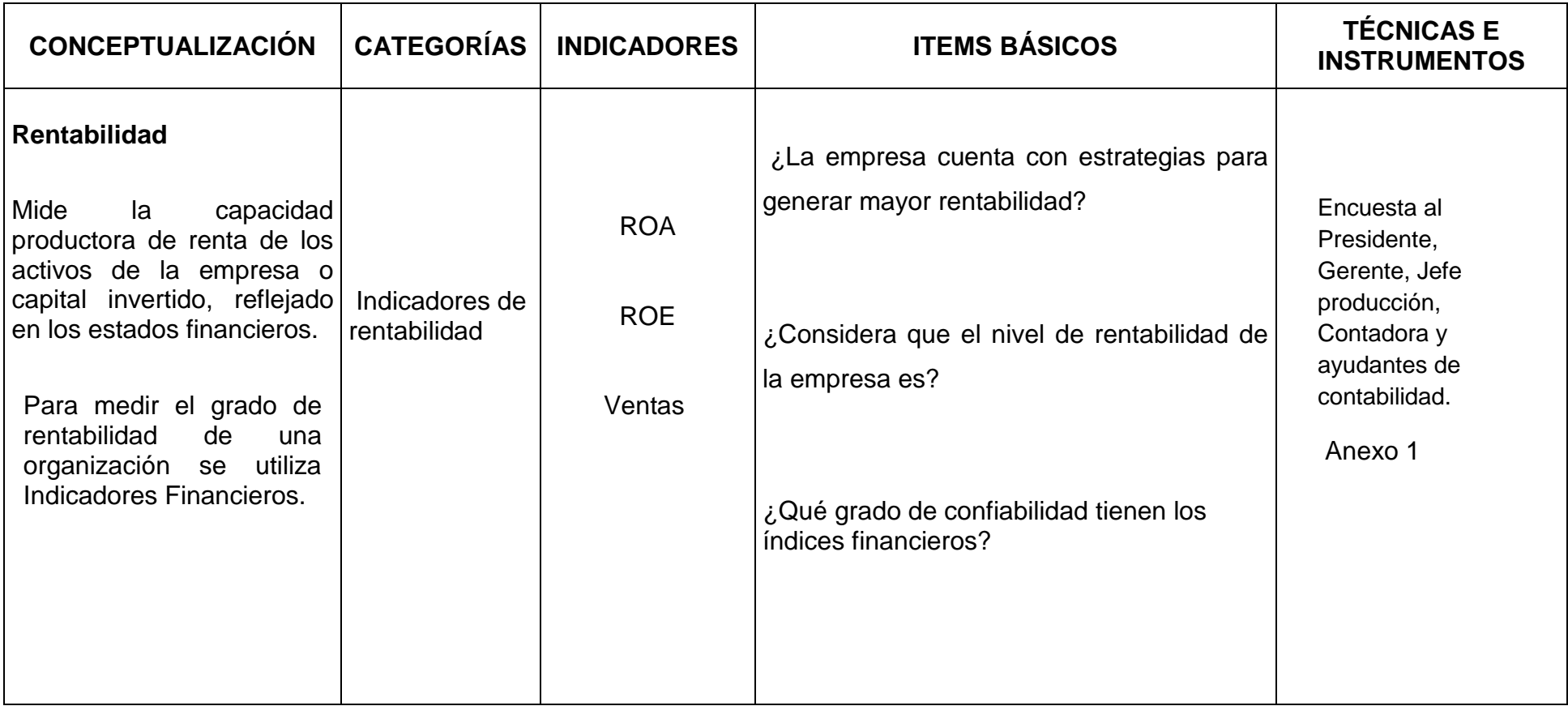

Elaborado por: Vinicio Salinas

# **3.6. Plan de Recolección de Información**

# **Tabla # 3**

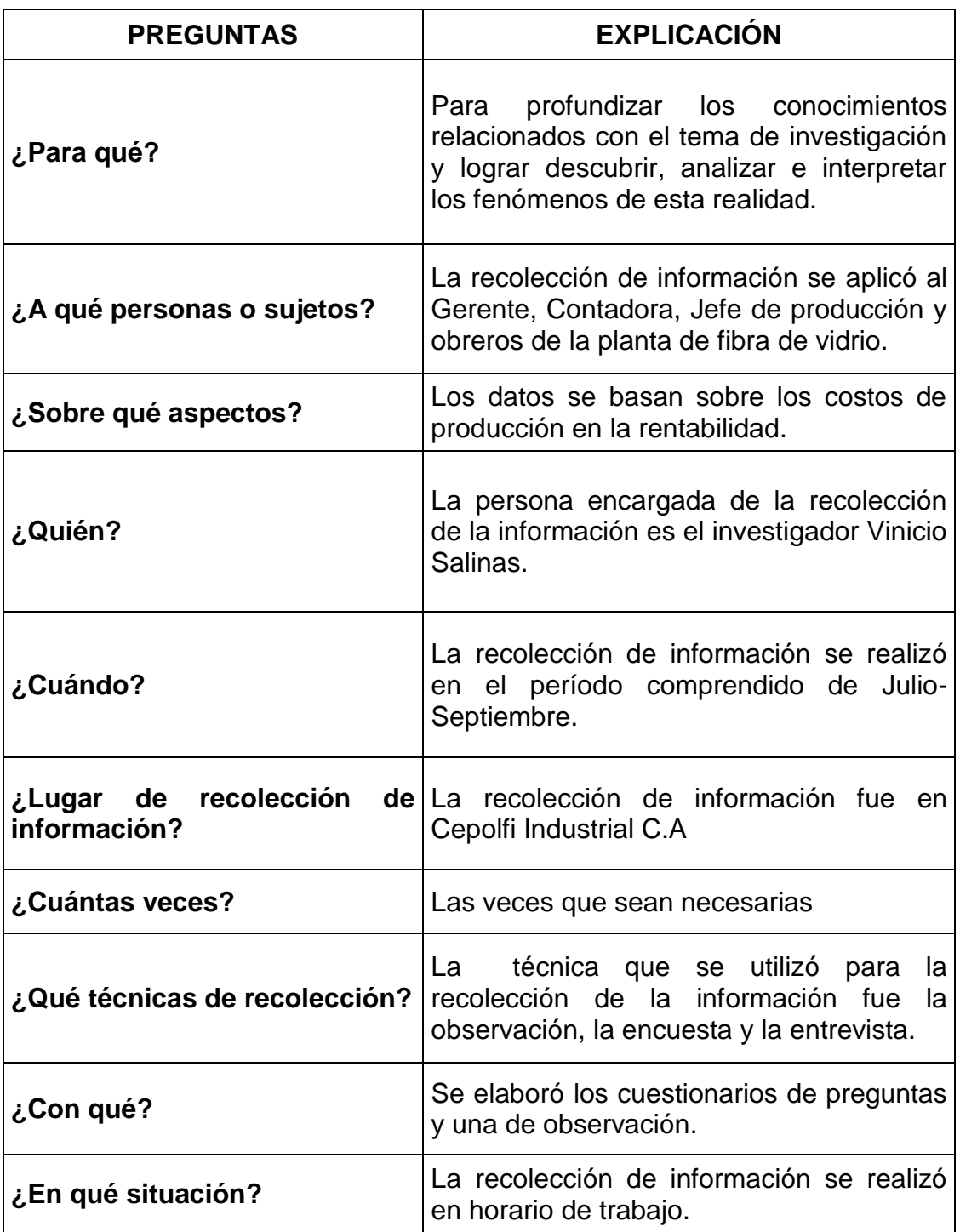

Elaborado por: Vinicio Salinas

Toda la información a investigarse sobre el problema objeto de estudio se recolectara según la siguiente tabla:

| <b>TIPO DE</b><br><b>INFORMACIÓN</b> | <b>TÉCNICAS DE</b><br><b>INVESTIGACIÓN</b> |                                                          | <b>INSTRUMENTOS PARA</b><br><b>RECOLECTAR</b><br><b>IFORMACIÓN</b> |                                                                                                   |          |
|--------------------------------------|--------------------------------------------|----------------------------------------------------------|--------------------------------------------------------------------|---------------------------------------------------------------------------------------------------|----------|
| 1. Secundaria                        | 1.1.<br>1.2.<br>1.3.                       | Lectura Científica<br>Páginas Web<br>Fichaje o resúmenes | 1.1.2. Internet                                                    | 1.1.1. Libros contabilidad<br>de costos<br>1.1.3. Bibliografías<br>nemotécnicas<br>hemerográficas | У        |
| Primaria<br>$2_{-}$                  | 2.1.<br>2.2.<br>2.3.                       | Observación<br>Entrevista<br>Encuesta                    | 2.1.1.<br>observación<br>2.2.1.<br>entrevista.                     | Ficha<br>Cédula<br>2.3.1. Cuestionario                                                            | de<br>de |

**Tabla # 4**

Elaborado por: Vinicio Salinas

#### **3.7. Plan de Procesamiento de la Información**

Para el procesamiento y análisis de la información, se procedió a diseñar una encuesta aplicada al Gerente, Contadora, jefe de producción y ayudantes de contabilidad y una entrevista para los trabajadores de la planta fibra de vidrio, a las mismas que se realizó un análisis.

La recolección de información se realizó en el lugar donde acontece el problema, es decir en Cepolfi Industrial C.A. La técnica que se aplico para la recolección de información fue la observación, encuesta y entrevista.

Los datos obtenidos fueron tabulados, el mismo que facilitó la codificación, a fin de conocer la frecuencia con que se repite los datos en cada categoría de las variables con sus respectivas respuestas para resumirlos en cuadros estadísticos.

Finalmente se realizó el análisis e interpretación y presentación de los resultados, se procedió a elaborar una síntesis de los mismos para poder encontrar toda la información trascendente, la misma que ayudo a dar una posible solución al problema objeto de estudio.

La investigación tiene como finalidad examinar la relación entre las variables, y a su vez permite medir estadísticamente la influencia de las variables. Para lo cual fue necesaria la aplicación del estadígrafo denominado el chi cuadrado que permitió la comprobación de la hipótesis.

49

# **CAPÍTULO IV**

# **4. ANÁLISIS E INTERPRETACIÓN DE LOS RESULTADOS**

## **4.1. Análisis de los resultados**

Mediante una investigación de campo se pudo recolectar información primaria, a través de una encuesta, el mismo que fue aplicado a la administración de la empresa, y una entrevista a la totalidad de trabajadores que se encuentran inmersas en la planta fibra de vidrio.

El resultado que se obtuvo en cada respuesta es aceptable, debido a la claridad y sencillez que se empleó en la herramienta de recolección utilizada.

A continuación se detalla los resultados obtenidos en la encuesta.

**1. ¿El control que mantienen en el proceso productivo de las piezas es de?**

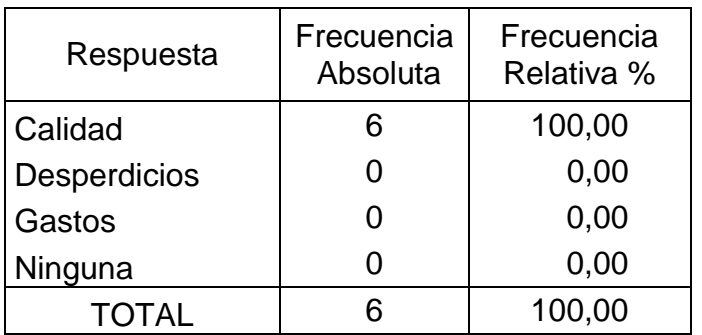

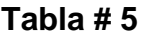

Elaborado por: Vinicio Salinas

Fuente: Investigación de campo (2012)

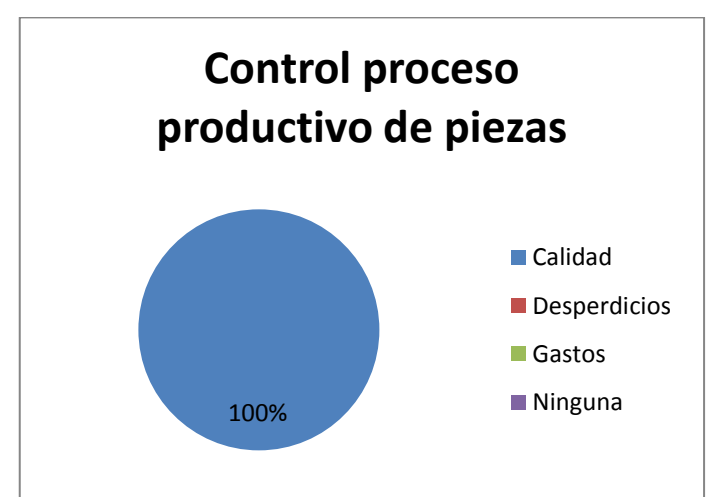

**Gráfico # 5**

Elaborado por: Vinicio Salinas

Fuente: Investigación de campo (2012)

# **Análisis:**

Del total de las encuestas realizadas, el 100% que constituyen 6 personas manifiestan que en el proceso de producción hay control de calidad.

## **Interpretación:**

De los resultados obtenidos en la encuesta muestra que el producto es controlado en su calidad, lo que significa que la empresa realiza inspecciones en la eficacia de sus productos terminados, para brindar a sus clientes un artículo de primera.

# **2. ¿Considera que en las etapas de producción los desperdicios de materiales son?**

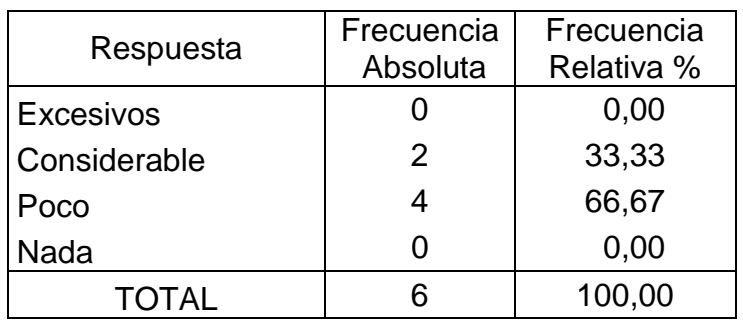

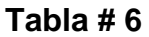

Elaborado por: Vinicio Salinas

Fuente: Investigación de campo (2012)

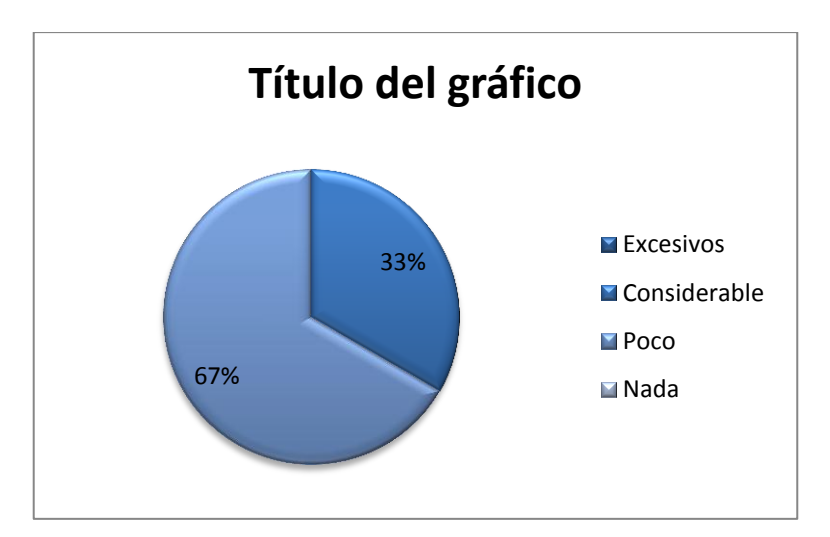

# **Gráfico # 6**

Elaborado por: Vinicio Salinas
#### **Análisis:**

Del 100% de las encuestas realizadas, el 33% que constituyen 2 personas manifiesta que el desperdicio de material es considerable, y un 67 % que constituyen 4 personas manifiestan que el desperdicio de material es poco.

#### **Interpretación:**

De acuerdo al análisis realizado la parte administrativa de la empresa realmente desconoce cuál es el desperdicio de material en la producción, lo que significa que no realizan un seguimiento de este aspecto, provocando que siga existiendo desperdicio, lo cual causa una pérdida en insumos para la entidad.

# **3. ¿Con qué frecuencia dan un seguimiento a los materiales en los procesos de producción?**

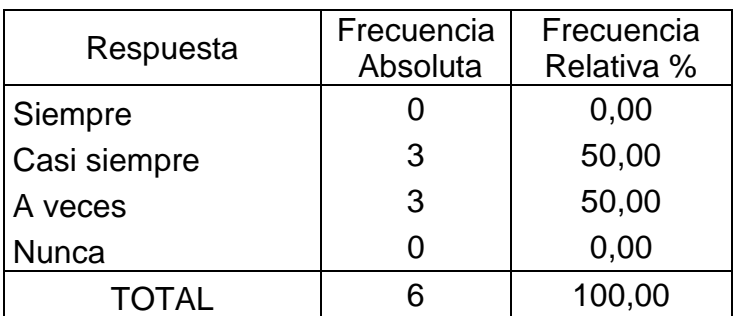

### **Tabla # 7**

Elaborado por: Vinicio Salinas

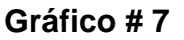

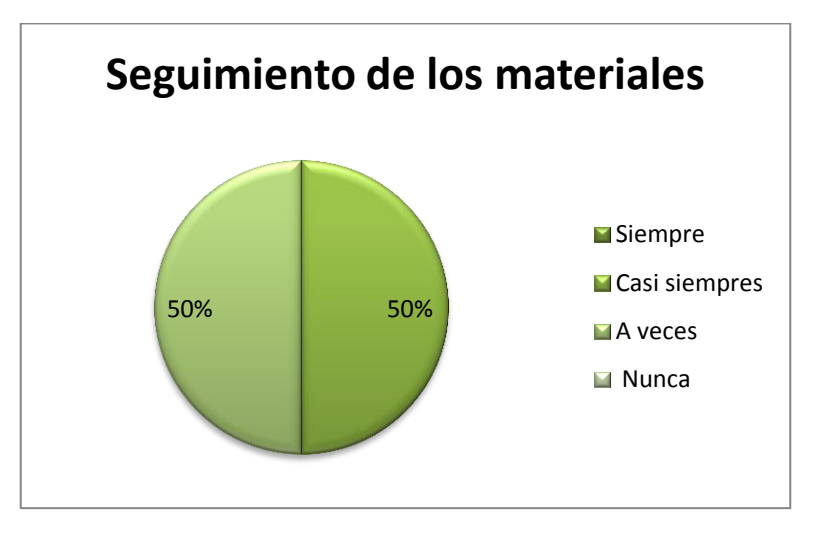

Elaborado por: Vinicio Salinas Fuente: Investigación de campo (2012)

### **Análisis:**

Del total de personas encuestadas el 50% que equivalen a 3 personas manifiestan que casi siempre dan un seguimiento a los materiales en el proceso productivo, y un 50% que representa 3 personas afirman que a veces dan un seguimiento a los materiales en el proceso productivo.

### **Interpretación:**

De los resultados obtenidos en el análisis anterior se determina que la empresa no mantiene un control minucioso y continúo de los materiales en las etapas de producción, obteniendo como resultado que los trabajadores den un mal uso de los mismos, causando desperdicios y hasta perdida de los mismos.

**4. ¿Cree que el aumento o disminución de material que requiere una misma pieza depende de?**

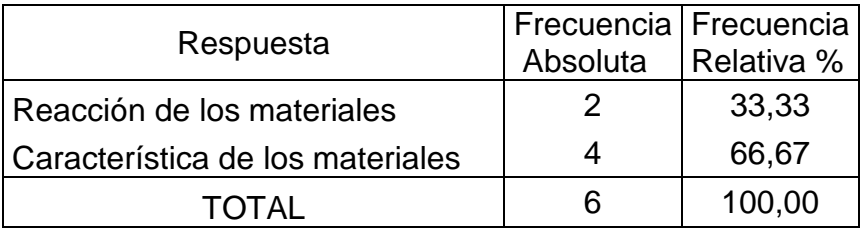

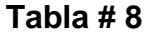

Elaborado por: Vinicio Salinas

Fuente: Investigación de campo (2012)

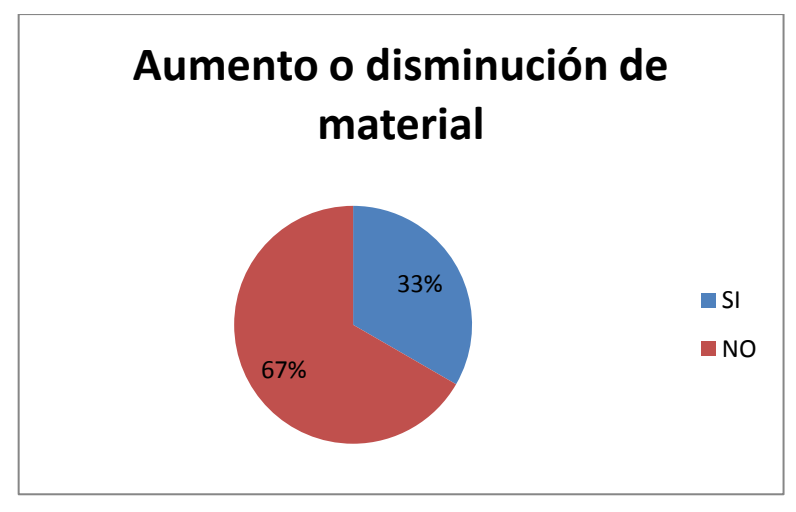

**Gráfico # 8**

Elaborado por: Vinicio Salinas

Fuente: Investigación de campo (2012)

### **Análisis:**

Del 100% de las encuestas realizadas, el 33% que constituyen 2 personas manifiestan que el aumento o disminución de material que requiere una misma pieza depende de la reacción de los materiales, y un 67% que representa 4 personas determinan que el aumento o disminución de material que requiere una misma pieza depende de la característica de los materiales.

## **Interpretación:**

De acuerdo con el análisis anterior existe diferente criterio sobre el aumento o disminución de material que requiere una misma pieza, pero de acuerdo con el estudio de campo realizado, este acontecimiento depende de los dos factores.

# **5. ¿Quién es la persona encargada de entregar las órdenes de producción a los obreros?**

| Respuesta          | Frecuencia<br>Absoluta | Frecuencia<br>Relativa % |
|--------------------|------------------------|--------------------------|
| Jefe de producción |                        | 0,00                     |
| <b>Bodeguero</b>   | 6                      | 100,00                   |
| TOTAL              |                        | 100,00                   |

**Tabla # 09**

Elaborado por: Vinicio Salinas

Fuente: Investigación de campo (2012)

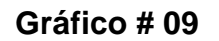

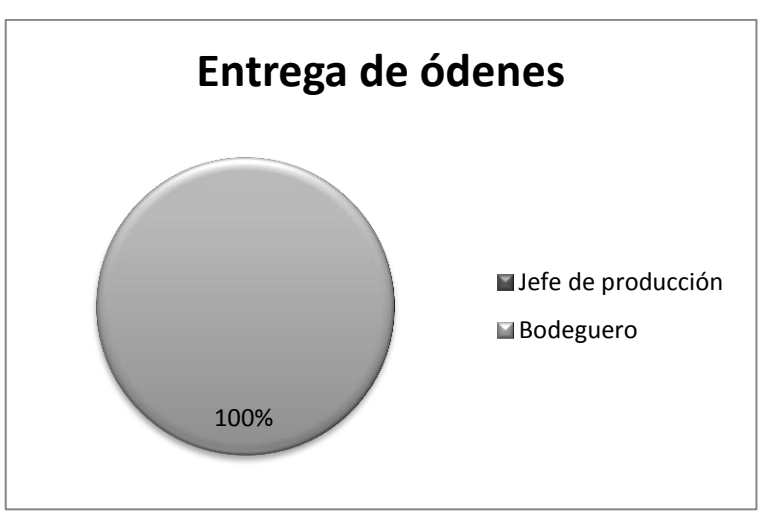

Elaborado por: Vinicio Salinas

## **Análisis:**

El 100% de las personas encuestadas que constituyen 6 personas manifiestan que el bodeguero es el encargado de entregar las órdenes de producción a los obreros.

#### **Interpretación:**

Según el análisis anterior el bodeguero es el responsable de entregar las órdenes de producción a los obreros, función que no debe realizar ya que está descuidando su puesto de trabajo, y con este aspecto provoca una pésima administración y control de las órdenes de producción por parte de las autoridades de la empresa.

# **6. ¿Las horas improductivas de la mano de obra en las etapas de producción son?**

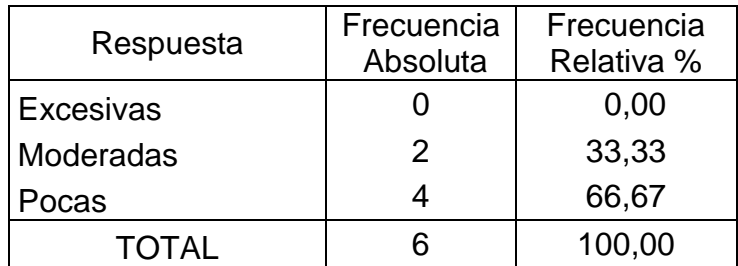

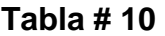

Elaborado por: Vinicio Salinas

#### **Gráfico # 10**

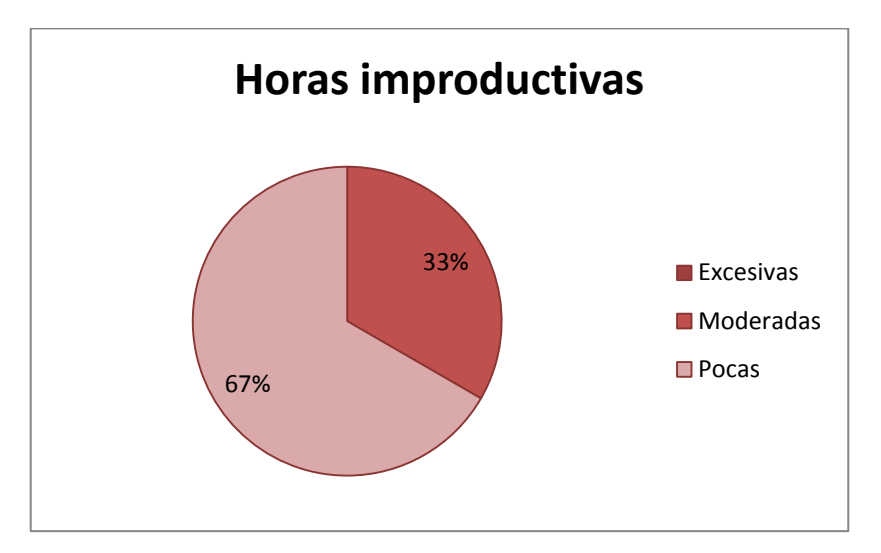

Elaborado por: Vinicio Salinas Fuente: Investigación de campo (2012)

#### **Análisis:**

El 33% que representa a 2 personas consideran que las horas improductivas de la mano de obra en los procesos productivos son considerables, y un 67 % que constituyen 4 personas manifiestan que son pocas las horas improductivas de la mano de obra en los procesos productivos.

### **Interpretación:**

Según los resultados obtenidos si existe horas improductivas para la mano de obra ya sean pocas o considerables, lo que significa que la empresa esta remunerando tiempo ocioso, lo cual afecta directamente al crecimiento de la productividad de la empresa.

# **7. ¿Con que frecuencia realizan comparaciones de costos?**

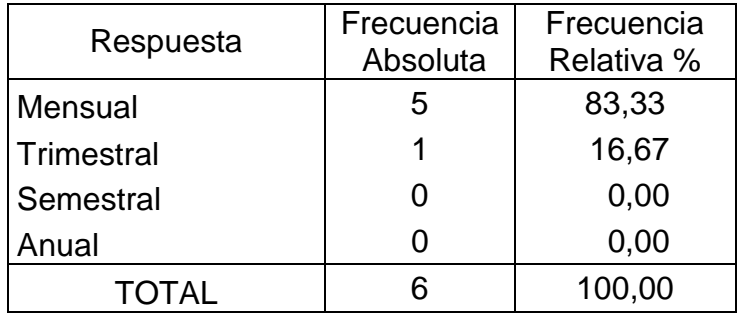

## **Tabla # 11**

Elaborado por: Vinicio Salinas

Fuente: Investigación de campo (2012)

**Gráfico # 11**

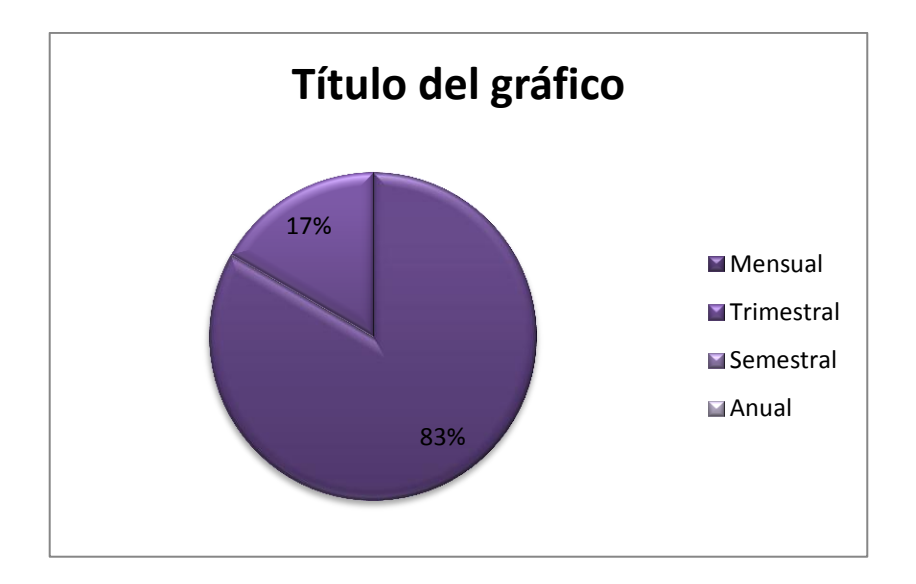

Elaborado por: Vinicio Salinas

## **Análisis:**

El 83% de personas encuestadas que equivalen a 5 personas manifiestan que realizan comparaciones de costos cada mes, y el 17% que equivale a una persona menciona que realizan comparaciones de costos cada trimestre

#### **Interpretación:**

Según el análisis anterior la empresa efectúa comparación de costos continuo, pues este aspecto es favorable para la empresa y de esta forma puede tomar decisiones para mejorar o realizar correcciones en la administración de la compañía.

# **8. ¿Realizan conciliaciones de saldos de las cuentas de mayor de inventarios con las de bodega?**

#### **Tabla # 12**

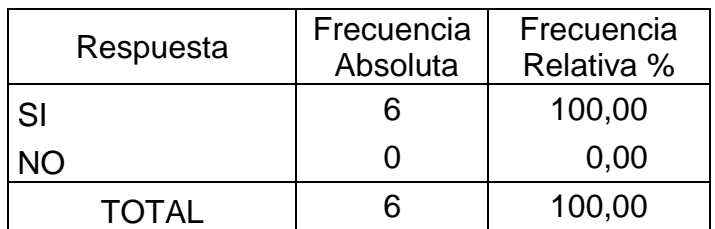

Elaborado por: Vinicio Salinas

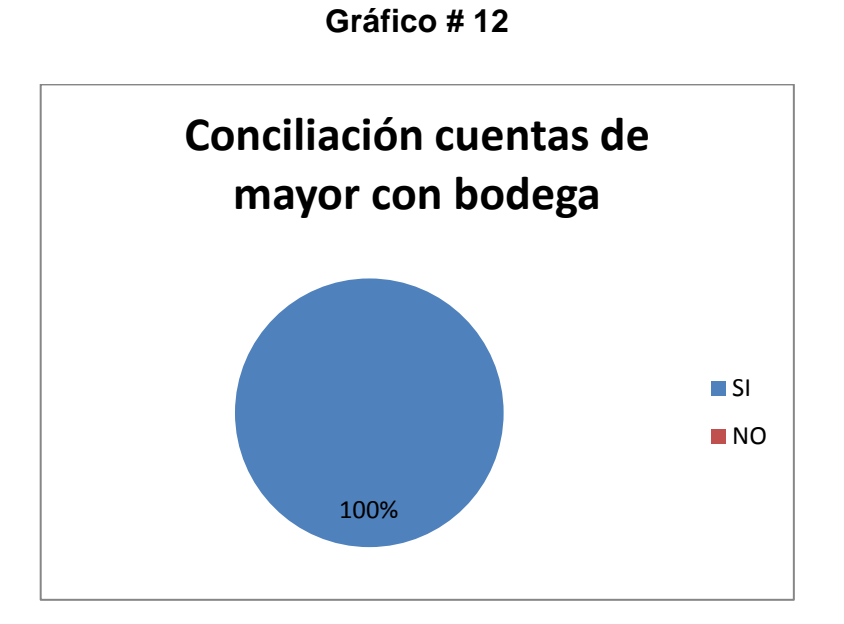

Elaborado por: Vinicio Salinas Fuente: Investigación de campo (2012)

# **Análisis:**

El 100% de personas encuestadas que equivalen a 6 personas manifiestan que si realizan conciliaciones de saldos de las cuentas de mayor de inventarios con las de bodega.

### **Interpretación:**

La totalidad de la administración conoce que si realizan conciliaciones de los saldos de mayor de inventarios con las de bodega, lo que simboliza que controlan todo lo referente a inventarios, pero no con un adecuado control.

**9. ¿El precio de venta a los productos terminados los determinan en base a?**

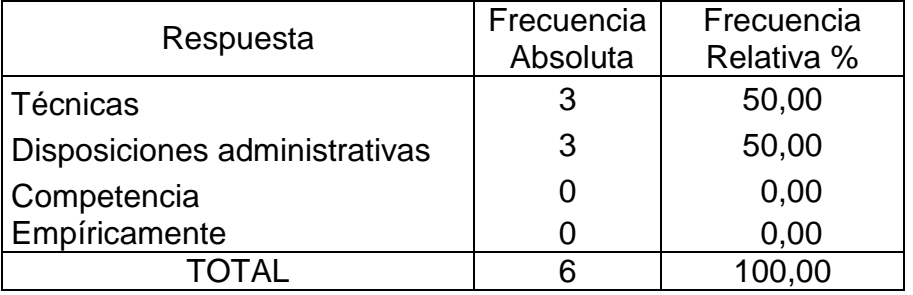

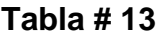

Elaborado por: Vinicio Salinas

Fuente: Investigación de campo (2012)

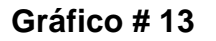

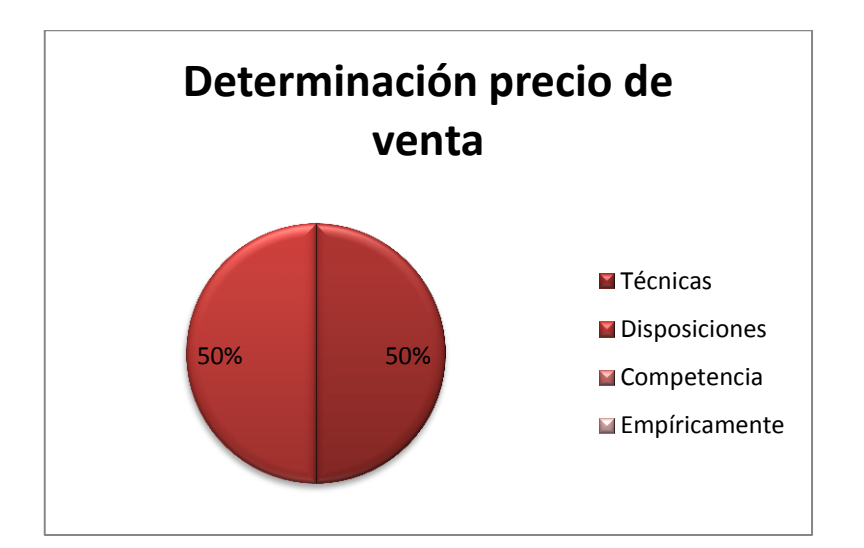

Elaborado por: Vinicio Salinas

Fuente: Investigación de campo (2012)

### **Análisis:**

Del 100% de las personas encuestadas, se pudo comprobar que un 50% que constituyen 3 personas manifiestan que el precio de venta a los productos terminados los determina en base a técnicas, y un 50% que representa a 3 personas confirman que el precio de venta a los productos terminados los determina en base a disposiciones.

#### **Interpretación:**

De acuerdo con el análisis anterior existe un criterio dividido sobre qué base determinan el precio de venta al producto terminado, lo que constituye que solo unas pocas personas saben verdaderamente sobre qué aspecto fijan el precio final del producto.

#### **10.¿La aplicación del sistema de control de costos es?**

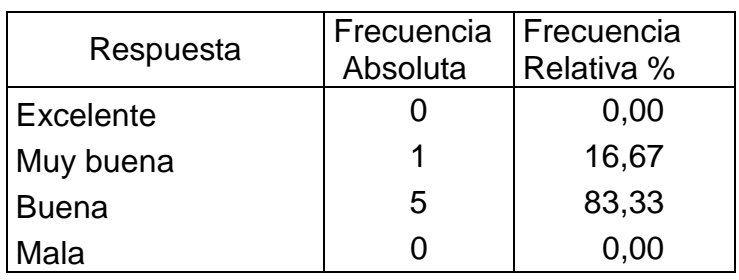

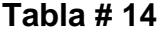

Elaborado por: Vinicio Salinas

Fuente: Investigación de campo (2012)

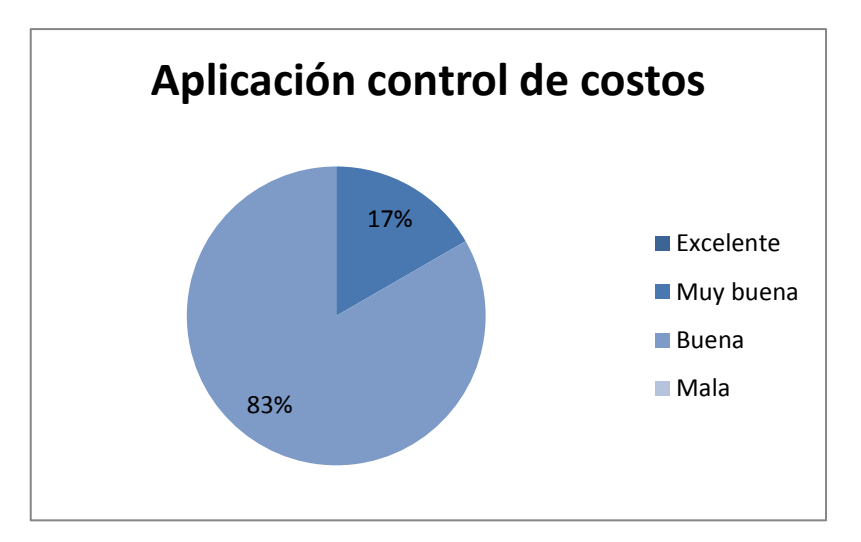

**Gráfico # 14**

Elaborado por: Vinicio Salinas

#### **Análisis:**

El 100% de personas encuestadas, el 17% que equivale a 1 personas manifiesta que la aplicación del sistema de control de costos es muy buena, y un 83% que representa a 5 personas manifiestan que la aplicación del sistema de control de costos es buena.

#### **Interpretación:**

Con respecto a la aplicación del sistema de control de costos cada persona manifiesta en base a las funciones que realiza, pero sin embargo la mayor parte confiesa que es buena la aplicación del sistema de costos, pues con este control pueden obtener los costos, pero no determinar los verdaderos costos.

# **11.¿Cree usted que es necesario una modificación al sistema de control de costos?**

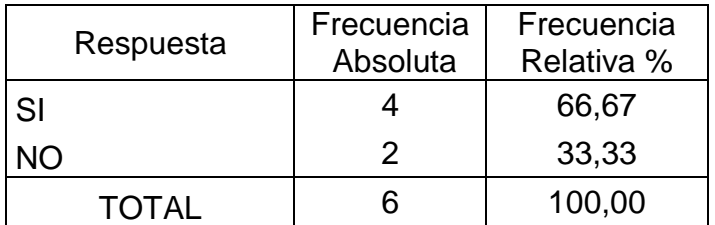

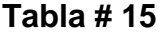

Elaborado por: Vinicio Salinas

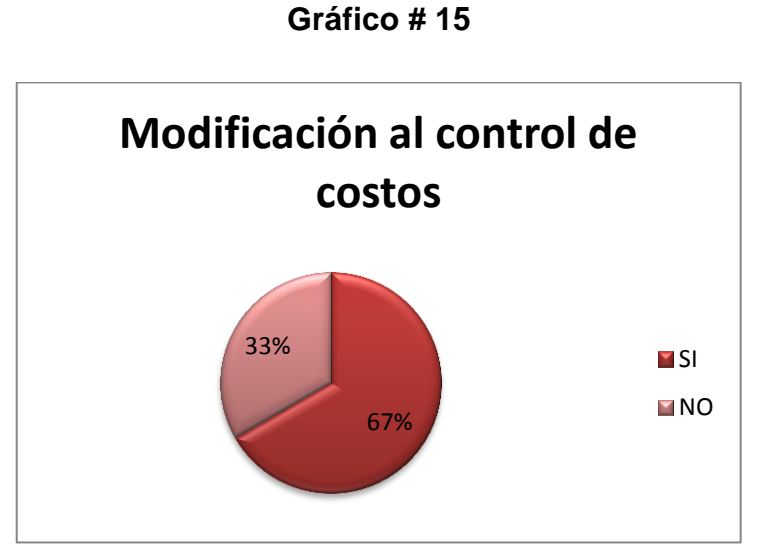

Elaborado por: Vinicio Salinas

Fuente: Investigación de campo (2012)

### **Análisis:**

De la totalidad de las encuestas, el 67% que constituyen 4 personas manifiestan que si es necesaria una modificación al sistema de costos, y un 33% que representan 2 personas confirman que no es necesaria una modificación al sistema de costos.

#### **Interpretación:**

De acuerdo con el análisis anterior es necesario modificar el control de costos, ya que se puede incrementar los conocimientos y mejorar la estructura contable para obtener una mejor información y tomar buenas decisiones.

# **12.¿La empresa debería modificar los formatos de los documentos de la información que genera?**

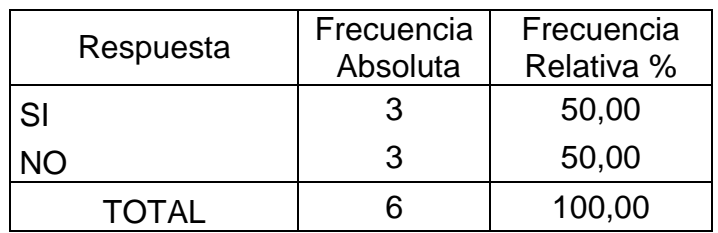

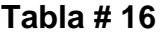

Elaborado por: Vinicio Salinas

Fuente: Investigación de campo (2012)

#### **Gráfico # 16**

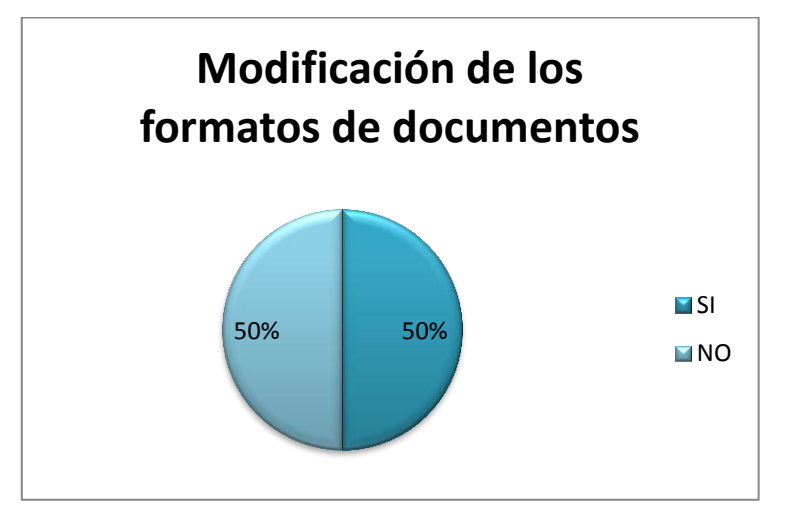

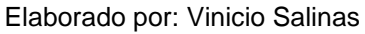

Fuente: Investigación de campo (2012)

## **Análisis:**

De la totalidad de encuestas realizadas, un 50% que equivalen a 3 personas confirman que la empresa si debería cambiar los formatos de los documentos de la información que genera, y un 50% que constituyen 3 personas manifiesta que la empresa no debería cambiar los formatos de los documentos de la información que genera.

### **Interpretación:**

Los formatos de los documentos que mantiene la empresa satisface a la mitad de la administración y la otra parte cree que si es necesario cambiar los formatos de los documentos, ya que la diversificación de productos va aumentando y la información que genera es mayor.

## **13.¿Considera que el nivel de rentabilidad de la empresa es?**

| Respuesta    | Frecuencia<br>Absoluta | Frecuencia<br>Relativa % |
|--------------|------------------------|--------------------------|
| Alto         |                        | 16,67                    |
| Mediano      | 3                      | 50,00                    |
| Bajo         | 2                      | 33,33                    |
| <b>TOTAL</b> | 6                      | 100,00                   |

**Tabla # 17**

Elaborado por: Vinicio Salinas

Fuente: Investigación de campo (2012)

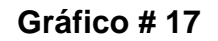

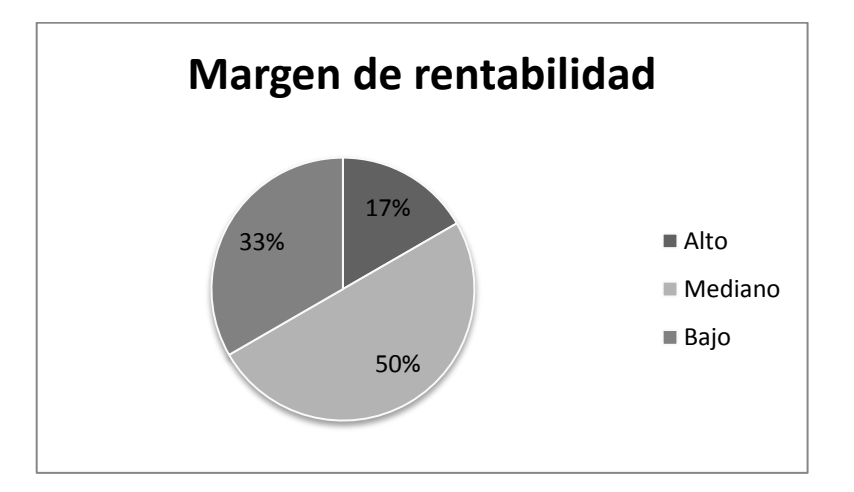

Elaborado por: Vinicio Salinas

## **Análisis:**

Un 17% que representa una persona afirma que el nivel del margen de rentabilidad es alto, un 50% que constituyen 3 personas manifiestan que el nivel de margen de rentabilidad es mediano, y un 33 % que representa a 2 personas manifiestan que el nivel de margen de rentabilidad es bajo.

#### **Interpretación:**

Por diferentes principios solo personas autorizadas tienen acceso a la información financiera, es por eso que existe diferentes criterios sobre el nivel del margen de rentabilidad.

# **14.¿La empresa cuenta con estrategias para generar mayor rentabilidad?**

## **Tabla # 18**

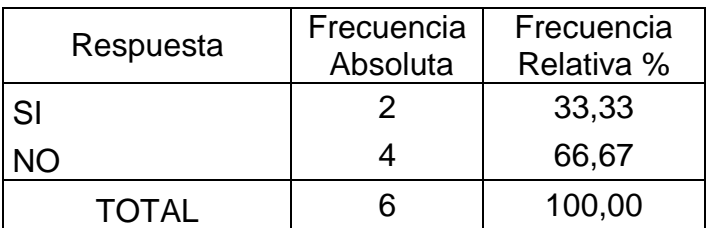

Elaborado por: Vinicio Salinas

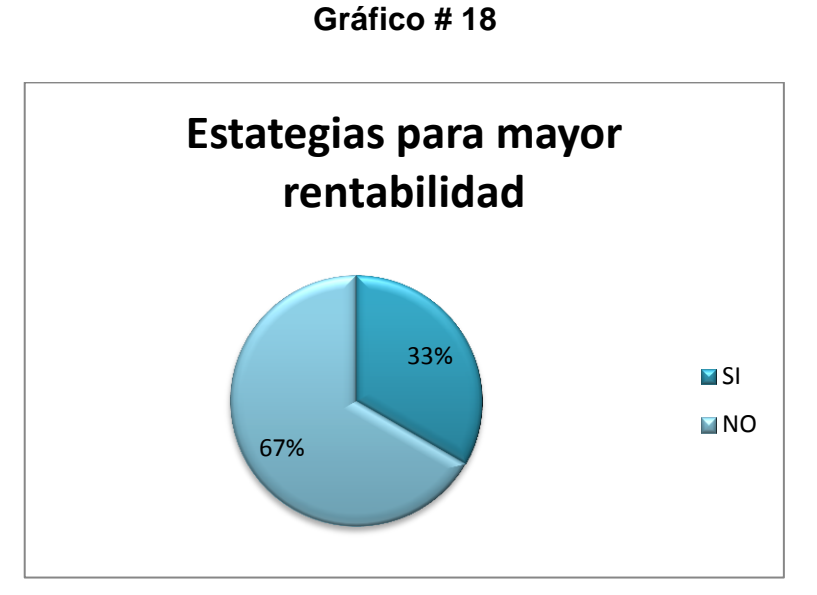

Elaborado por: Vinicio Salinas Fuente: Investigación de campo (2012)

#### **Análisis:**

Del total de la encuesta realizada, el 33% que constituyen 2 personas manifiestan que la empresa si cuenta con estrategias para generar mayor rentabilidad, y el 67 % que representa a 4 personas confirman que la empresa no cuenta con estrategias para generar mayor rentabilidad.

#### **Interpretación:**

De acuerdo con los datos obtenidos en el análisis anterior se puede apreciar que existe poca comunicación de información al personal administrativo en cuanto a si existe o no estrategias para generar mayor rentabilidad, ya que si difundieran este aspecto tendrían mayores ideas prosperas en beneficio de la empresa.

# **15.¿Con qué frecuencia realizan análisis de ventas?**

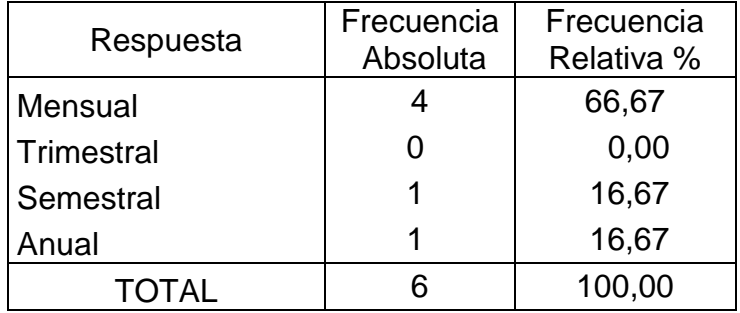

#### **Tabla # 19**

Elaborado por: Vinicio Salinas

Fuente: Investigación de campo (2012)

**Gráfico # 19**

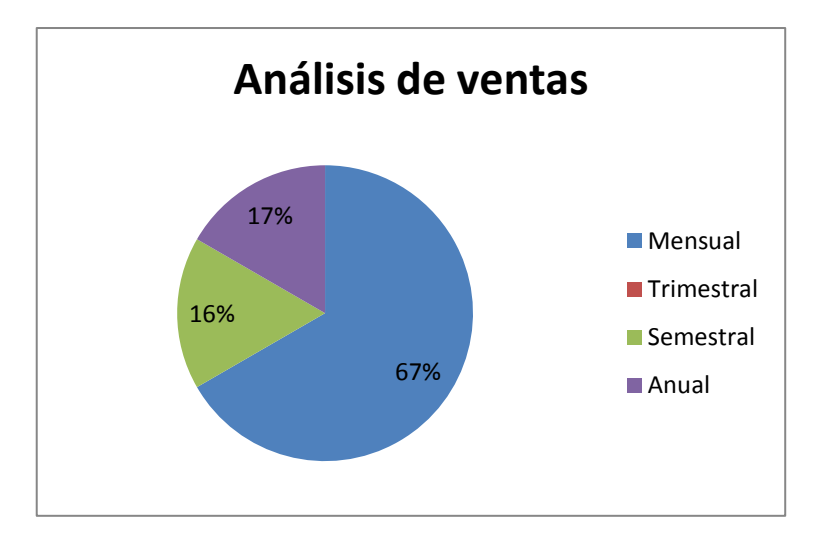

Elaborado por: Vinicio Salinas

#### **Análisis:**

De la totalidad de encuestas realizadas, el 67% de personas manifiestan que realizan análisis de ventas cada mes, el 16% confirma que realizan análisis de ventas cada semestre, y el 17% manifiesta que anualmente realizan análisis de ventas.

#### **Interpretación:**

La mayor parte del personal administrativo revela que el análisis de ventas lo realizan cada mes, lo que significa que en este aspecto hay comunicación y conocimiento, lo cual genera una buena administración de las ventas.

### **16.¿Qué grado de confiabilidad tienen los índices financieros?**

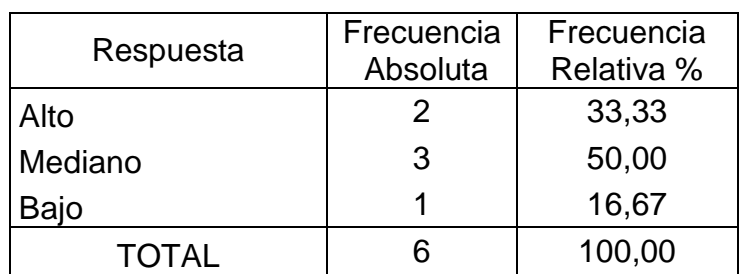

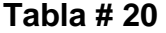

Elaborado por: Vinicio Salinas

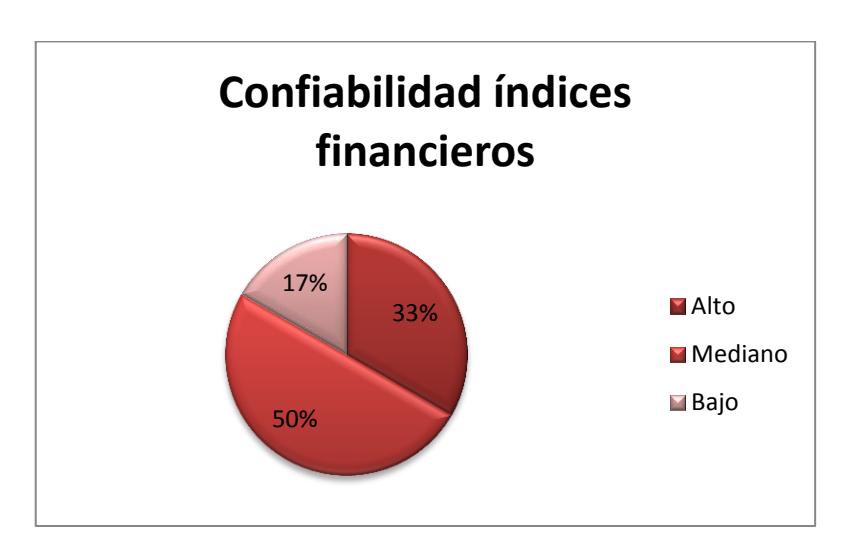

**Gráfico # 20**

Elaborado por: Vinicio Salinas

Fuente: Investigación de campo (2012)

### **Análisis:**

Un 33% que constituyen 2 personas confirman que el grado de confiabilidad que tienen los índices financieros es alto, un 50% que representa a 3 personas manifiestan que el grado de confiabilidad que tienen los índices financieros es mediano, y un 17% representado por una persona confirma que el grado de confiabilidad que tienen los índices financieros es bajo.

#### **Interpretación:**

En cuanto al análisis financiero pocas personas son autorizadas para revisar esta información y dar un juicio de la rentabilidad que genera, es por eso que existen criterios distintos.

## **4.2. Verificación de Hipótesis**

Formulación de la hipótesis

**H0**= Hipótesis nula

**H1**= Hipótesis alterna

**H0 =** La reestructura al sistema de costos NO permite obtener costos reales de producción para determinar una rentabilidad verdadera de la planta fibra de vidrio en Cepolfi Industrial C.A.

**H1**= La reestructura al sistema de costos SI permite obtener costos reales de producción para determinar una rentabilidad verdadera de la planta fibra de vidrio en Cepolfi Industrial C.A.

# Pregunta Nº11

¿Cree usted que es necesario una modificación al sistema de control de costos?

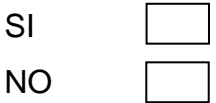

# Pregunta Nº13

¿Considera que el nivel de rentabilidad de la empresa es?

a) Alto b) Mediano c) Bajo

## **Tabla # 21**

## Frecuencias Observadas

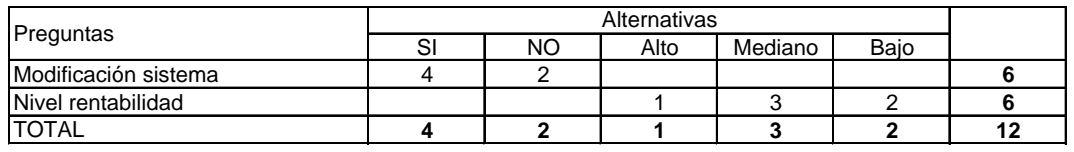

Elaborado por: Vinicio Salinas

# **Zona de aceptación y rechazo**

Fuente: Investigación de campo (2012)

Grados de libertad (gl) = (Filas-1) (Columnas-1)

$$
gl = (2-1) (5-1)
$$

 $gl = 4$ 

El valor establecido de  $X^2$  con cuatro grados de libertad y un nivel de significancia de 0.05 es de 9.49.

## **Tabla # 22**

#### **Cálculo chi cuadrado**

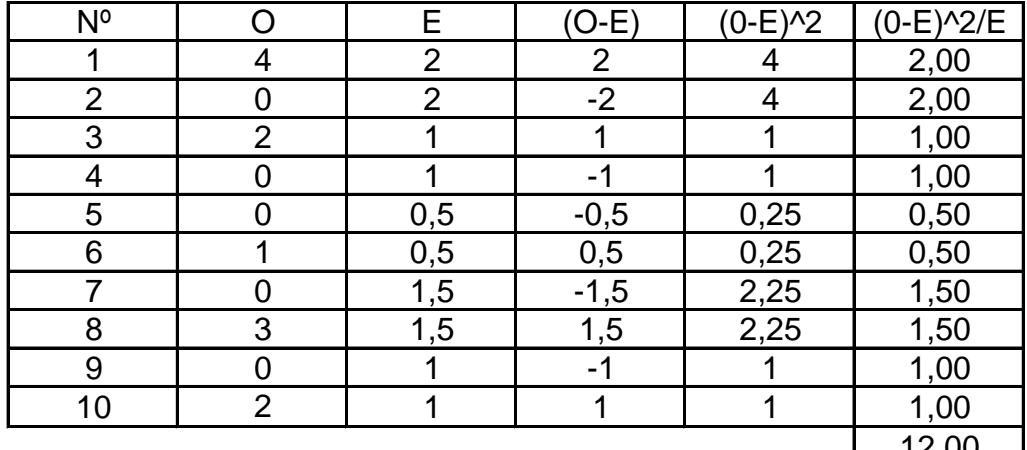

<u>12,00</u> ı

Elaborado por: Vinicio Salinas

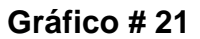

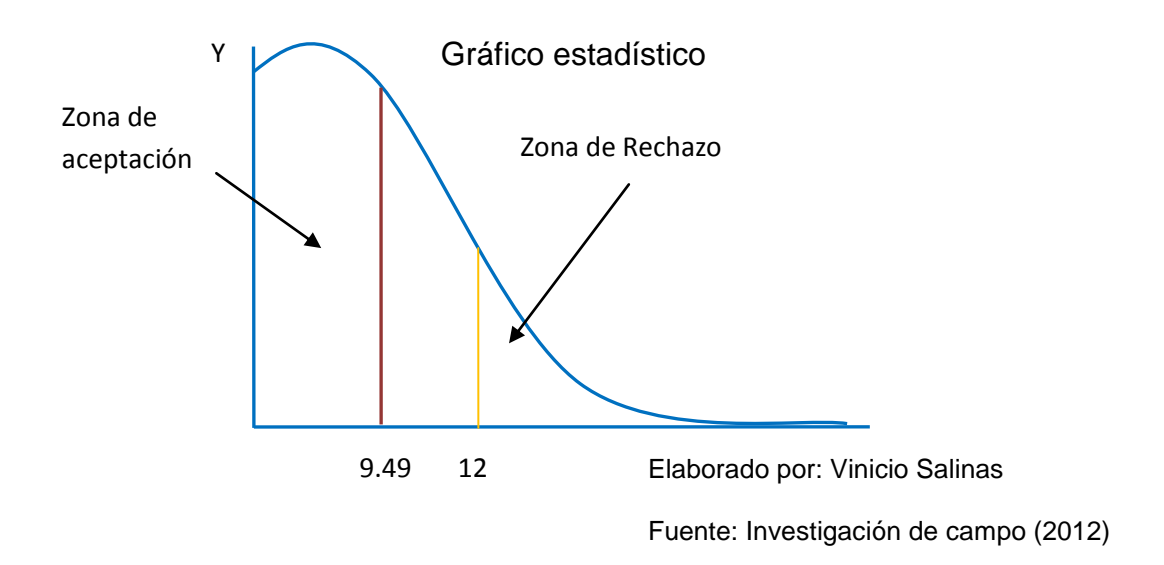

# **Decisión**

El valor de  $X^2$  t = 9.49 <  $X^2$  c = 12.

Por consiguiente se acepta la hipótesis alterna, es decir, que la reestructura al sistema de costos SI permite obtener costos reales de producción para determinar una rentabilidad verdadera de la planta fibra de vidrio en Cepolfi Industrial C.A.

# **CAPÍTULO V**

# **5. CONCLUSIONES Y RECOMENDACIONES**

Luego de haber realizado un análisis de la situación actual de la empresa y de acuerdo a los resultados obtenidos en las encuestas se llegó a las siguientes conclusiones.

### **5.1. Conclusiones**

 En Cepolfi Industrial C.A, tiene un inadecuado sistema de costos, pues los controles que ejecuta no son los apropiados y la información que genera respecto a los costos no permite obtener los costos reales de producción y determinar su rentabilidad verdadera.

- El escaso control que tiene la empresa sobre el tiempo no productivo de la mano de obra en los procesos de fabricación encarecen a la productividad, y la falta de continuidad en el control de los materiales dentro de la producción ocasiona que exista pérdida, desperdicio considerable y un mal uso de los mismos por parte de los obreros, lo cual causa una pérdida económica para la compañía.
- La empresa para asignar los precios a los productos se basan mediante disposiciones administrativas; es decir, que no tienen un sustento técnico o un estudio específico para determinar los precios, lo cual origina una imagen falsa de un costo competitivo en el mercado, y por consiguiente no se puede saber con certeza la rentabilidad que produce la actividad económica.
- La mayor parte de la administración de la empresa considera que es necesario una reestructuración al control de costos, ya que es bueno seguir innovando y perfeccionando en la forma de dirigir y controlar la compañía.

#### **5.2. Recomendaciones**

- La empresa debe mejorar los controles, puesto que así obtendrá información confiable y veraz, para tomar mejores decisiones en beneficio de la institución.
- El jefe de producción debe enfocarse a controlar esos tiempos improductivos de la mano de obra, ya sea asignándoles a que ayuden a sus compañeros o ponerles a limpiar la planta de producción, y controlar siempre los materiales en cada proceso de producción para que no exista desperdicio, pérdida ni un mal uso de los mismos, ya que con un control continuo conlleva a la optimización de los materiales.
- La empresa tiene que adoptar técnicas específicas y realizar estudios de mercado para asignar precios a los productos, que estén coherentes con la plaza y de esta manera podrán ofrecer mejores costos a sus clientes.
- La empresa debe realizar cambios estructurales dentro del sistema de costos por órdenes de fabricación, ya que por medio de la reestructuración la compañía podrá controlar mejor la producción y obtener costos reales para ofrecer a sus clientes mejores precios, lo cual permitirá acaparar una mayor proporción en el mercado y por ende aumentara su rentabilidad, por lo cual se propone realizar este cambio.

## **ANÁLISIS DE LA ENTREVISTA A LOS OBREROS**

De esta investigación realizada en la entidad no cuenta con un adecuado control de los costos, afectando en conocer el verdadero costo unitario de producción, lo que influye directamente en la rentabilidad, esto es provocado por el desinterés de las autoridades de dar un verdadero seguimiento a todo el proceso productivo.

A través de fundamentos queda demostrado que las actividades en el área de producción no son controladas continuamente, por lo que los obreros pueden disponer de los materiales en cualquier momento y hacer un mal uso de los mismos, al igual que disponer de tiempos en donde no realizan ninguna actividad provechosa para la empresa y por el bienestar de ellos.

Un aspecto muy importante son los aumentos o disminuciones de materiales que requiere una misma pieza, ya que los trabajadores de la planta fibra de vidrio no realizan ningún reporte de ello, sino que se basan en un nivel ya establecido y en otros aspectos como su experiencia, apuntes. Lo cual al no mantener un control de ello tiene como efecto un cálculo de un costo irreal afectando en conocer su verdadera utilidad.

Un punto muy importante es cuando existe sobrante de material en una área y lo trasladan a otra área para su utilización sin reporte de aquello, otro aspecto es que el sobrante lo utilizan para la siguiente producción y no reportan que existió sobrante.

79

# **CAPÍTULO VI**

# **6. PROPUESTA**

## **6.1. Tema**

Modelo de sistema de costos por órdenes de producción para la planta fibra de vidrio en Cepolfi Industrial C.A.

## **6.1.1. Datos informativos**

**Autor:** Gonzalo Vinicio Salinas Bonilla

**Institución ejecutora:** Cepolfi Industrial C.A.

**Beneficiarios:** Cepolfi Industrial C.A.

**Gerente:** Dr. Ángel Cepeda

**Ubicación:** Parroquia de Santa Rosa sector de Chilcaloma.

# **Tiempo estimado para la ejecución:**

**Inicio:** Enero 2012 **Fin:** Junio 2012

## **Equipo técnico responsable:**

- Gerente General
- Contadora
- Ayudantes de contabilidad
- Jefe de producción

## **Costo:**

# **Tabla # 23**

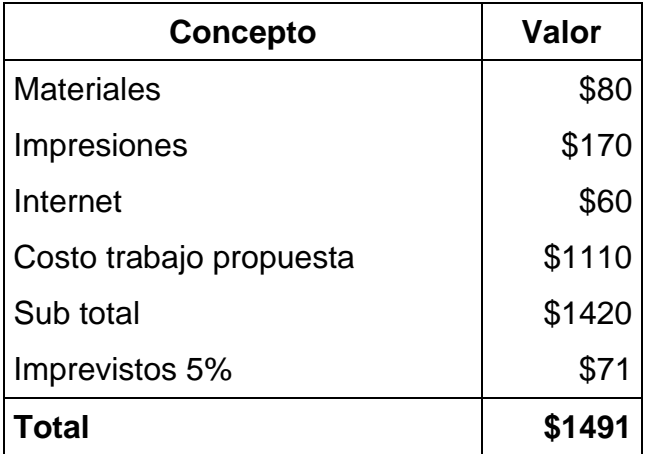

Elaborado por: Vinicio Salinas

Fuente: Investigación (2012)

**Financiamiento:** Recursos propios del investigador y empresa

#### **6.2. Antecedentes de la Propuesta**

La empresa actualmente tiene un inadecuado control en los procedimientos inherentes al proceso productivo, lo cual no le permite obtener costos reales de producción y conocer cuál es su verdadera rentabilidad. Lo que ha limitado a la Administración mantener un adecuado manejo y desarrollo de las operaciones, provocando deficiencia en el desempeño de sus funciones, lo que ocasiona retraso e incumplimiento de los objetivos planteados.

Según *Alexandra Esparza y Alexandra Guilcapi* **(Internet 2010),** Escuela de Contabilidad y Auditoría de la Politécnica de Chimborazo, la tesis "Diseño de un sistema de costos por órdenes de producción para el taller de confecciones y tejido Adolfo Kolping de la ciudad de Riobamba" señalan que el sistema de costos por órdenes de producción permite la acumulación de los elementos del costo, de una forma que permite conocer el costo relacionado a cada orden específica de producción.

#### **6.3. Justificación**

En la actualidad las grandes, medianas y pequeñas compañías, se ven limitadas por los cambios que se presentan en el mercado, obligando a los administradores a direccionar y desarrollar nuevos cambios en la forma de administrar, para que contribuyan a un mejor desempeño de las compañías y así poder convertirse en entes competitivos del mundo empresarial.

Luego de haber realizado el estudio de la situación actual de la empresa, de su manera de controlar los costos de producción; se determinó que, la empresa tiene problemas en controlar los costos de producción, obteniendo dificultades en la contabilidad, es por esta razón que

justificamos el desarrollo de esta propuesta ya que se pretende proponer soluciones factibles que permitan dar una solución efectiva a dicho problema. Conforme a esta perspectiva, el impulso fundamental es obtener costos reales de producción y conocer su verdadera rentabilidad.

Este estudio permite definir la importancia de un buen sistema de costos por órdenes de producción, aplicado a la actividad productiva para llevar un buen control de sus costos, la misma que servirá de herramienta para optimizar recursos, materiales, humanos y económicos, lo cual permitirá a la empresa tomar decisiones adecuadas y oportunas.

## **6.4. Objetivos**

## **Objetivo general**

Mejorar el control de costos de producción, a través de un esquema que permita obtener el costo real de fabricación y determinar el nivel de rentabilidad de la planta fibra de vidrio en Cepolfi Industrial C.A.

# **Objetivos específicos**

- Analizar la situación actual del sistema de costos llevado por la empresa.
- Analizar los elementos del costo en un sistema por órdenes de producción para determinar costos unitarios.
- Establecer controles específicos sobre la producción para mejorar la optimización de recursos materiales, humanos y económicos.
- Aplicación práctica del modelo propuesto.

#### **6.5. Análisis de factibilidad**

La factibilidad de esta propuesta se basa en una reestructura al sistema de costos, orientada a la satisfacción de poder controlar costos de producción, utilizando como herramienta la investigación del modelo de costos por órdenes de producción.

La presente propuesta está encaminada y comprometida a cumplir de mejor manera con los clientes entregándoles productos de calidad a precios competitivos, para la consecución de dicho objetivo analizaremos los siguientes aspectos.

#### **6.5.1. Organizacional.**

La presente propuesta es factible gracias a la colaboración de las autoridades y sus colaboradores, ya que se basa en el análisis del proceso productivo e identificar los elementos del costo, para tener un mejor control de los mismos y poder determinar el nivel de rentabilidad.

#### **6.5.2. Legal**

Un buen control en la parte Contable y Administrativa promueve el cumplimiento de las leyes y reglamentos dentro del país, con la finalidad de que la empresa se presente con una imagen integra y sin complicaciones legales con las autoridades del estado.

#### **6.5.3. Económico – Financiero**

Uno de los factores de mayor influencia para el desempeño de una empresa, es el entorno económico y financiero que está encaminado a brindar nuevas oportunidades de crecimientos en el mercado, actualmente la economía de nuestro país ofrece créditos directos y tasas de interés accesibles para el desarrollo sostenible de las empresas y la sociedad.

#### **6.5.4. Tecnología**

El acceso a la tecnología es también un factor importante en las empresas ya que les permite mejorar sus procesos productivos, logrando la optimización de los recursos de la empresa.

#### **6.5.5. Medio Ambiente**

El medio ambiente forma parte de este análisis ya que a nivel mundial este tema tiene gran importancia en el sector productivo, y en donde se ve involucrada la fabricación de productos en fibra de vidrio que implica procesos que sin un control adecuado podrían ser grandes contaminantes ambientales por los químicos utilizados.

#### **6.6. Fundamentación**

#### **Organización Contable de las órdenes de trabajo**

En el momento que se recibe un pedido o se ordena la ejecución de un proceso de fabricación concreto, da lugar a la emisión de una orden de fabricación que autoriza al jefe de producción a comenzar la fabricación. Cuando se pone en marcha, se procede a asignarle una clave para identificar cada orden, posteriormente, el área de Costes prepara una ficha, conteniendo la acumulación de todos los costes incurridos en cada uno de los trabajos realizados, es decir donde se refleja por separado el coste de materias primas, el coste de mano de obra y la cantidad estimada de gastos generales de fabricación o costes indirectos de producción. Asimismo, se abrirá una ficha para cada concepto de coste, tanto directo como indirecto, en la que detallaremos los movimientos de cada factor, la valoración de dicho movimientos y donde ha sido aplicado su consumo. La ficha para cada orden de fabricación se complementará teniendo en cuenta las fichas abiertas para cada factor.

En esta ficha también se pueden totalizar los costes, para que puedan efectuar comparaciones entre los costes acumulados reales con los estimados para un trabajo particular. Si, además incluimos información sobre el ingreso por venta, se podrá analizar la rentabilidad de los diversos trabajos.

#### **Esquema básico de funcionamiento de costes por órdenes.**

Consiste en medir los costes directos de cada orden o pedido, anotarlos cuidadosamente y repartir los costes indirectos de producción de acuerdo con algún criterio que normalmente será el de proporcionalidad con alguno de los costes directos a través de lo que se denomina tasa de absorción de costos indirectos.

Según *Emma Castello* en su libro de contabilidad de costos página 165 menciona que el método de cálculo de costes utilizado en órdenes de producción es el de acumulación, de modo que a medida que una orden de fabricación vaya pasando por las diferentes fases de que consta un proceso productivo, se transferirán los costes acumulados.

Cada uno de los pedidos recibe un número de orden de fabricación que lo identifique en relación a todos los demás trabajos, y tiene una ficha dedicada a el que se emplea o utiliza para recopilar todos los datos de costes referentes al mismo.

Las órdenes que no estén acabadas se mantienen en el inventario en curso, valorándose por el coste acumulado hasta la fecha. Las órdenes que se trasfieran, se cargaran a la siguiente fase sobre las base de los costes totales.

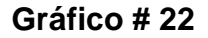

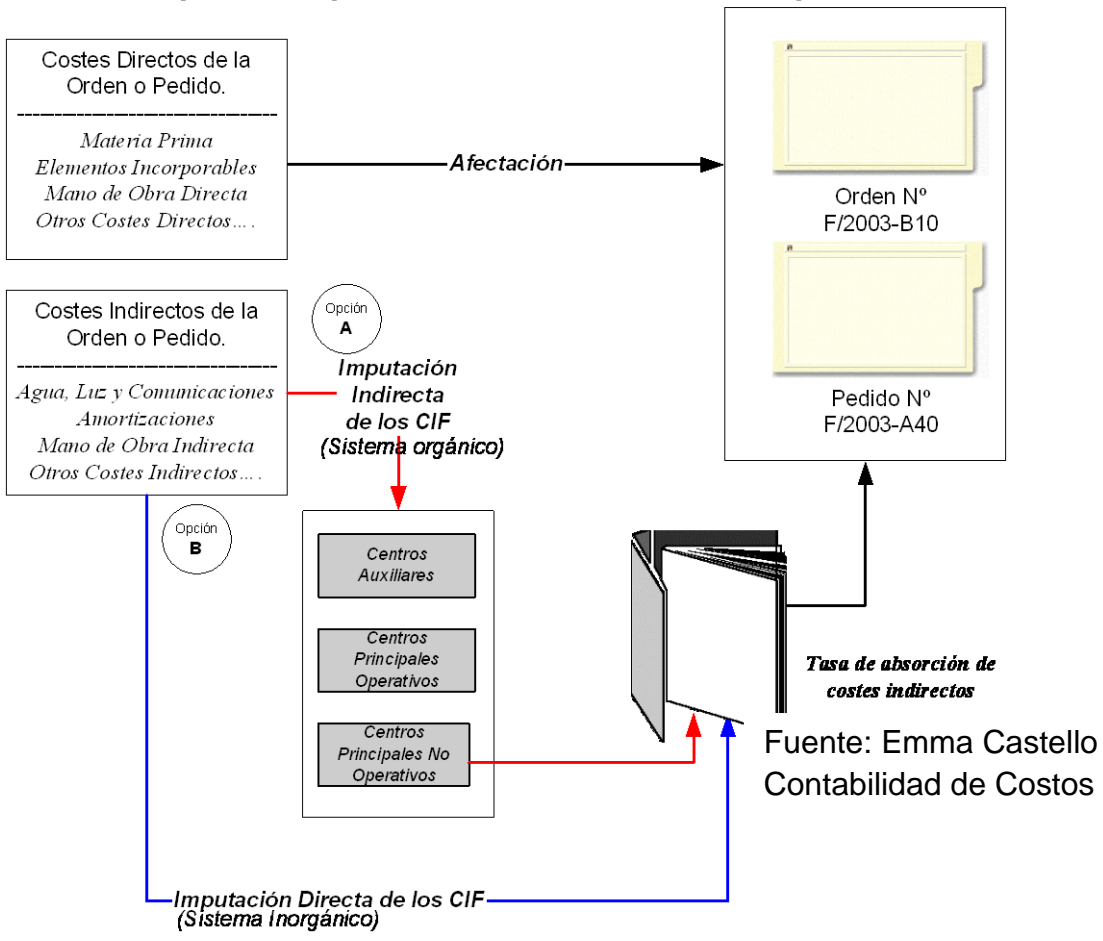

Esquema simplificado del sistema de costes por ordenes

El objetivo fundamental del sistema de costes por órdenes o pedidos es llevar un control exhaustivo del consumo de costes directos por parte de las órdenes o pedidos, especialmente materias primas y elementos incorporables así como de la mano de obra directa.

El consumo de estos factores será la base sobre la cual se fundamentará la imputación de los costes indirectos a través del establecimiento de unas tasas de absorción de costes indirectos. Esto nos permitirá estimar el coste de las diferentes órdenes o pedidos así como el establecimiento

de presupuestos. Una vez conocido los costes indirectos reales se podrán comparar con los costes estimados para cada orden con el fin de analizar las posibles desviaciones que se pudieran producir y estudiar las mismas así como, si fuese necesario revisar las tasas de absorción de costes establecidos.

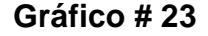

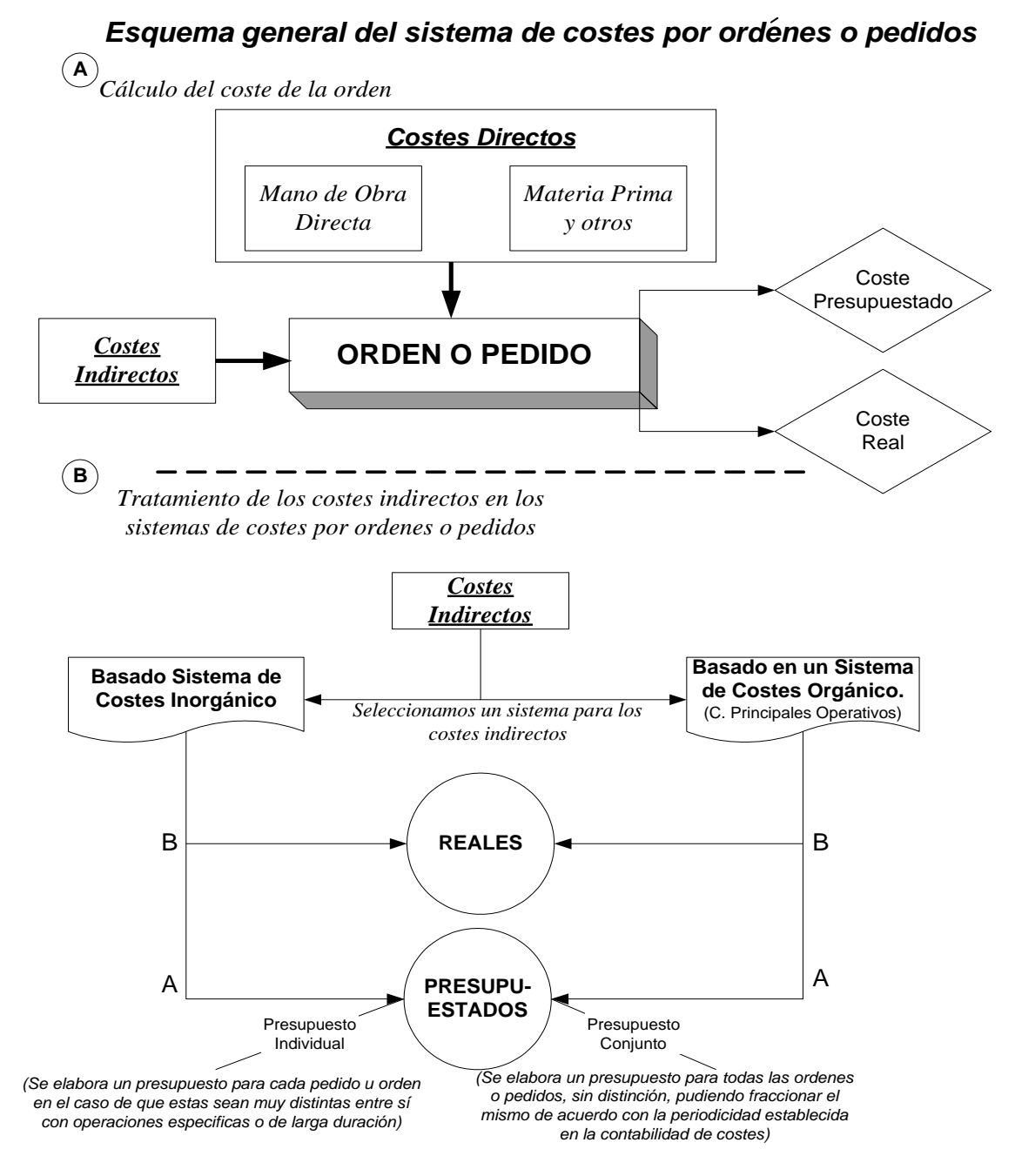

Fuente: Emma Castello Contabilidad Superior
#### **Determinación del coste de las órdenes de fabricación.**

Según *Castelló Taliani* en su libro de Contabilidad de Costos dice.

El coste de producción de una orden de fabricación, pedido u orden de reparación comprende:

a) El coste real de materias primas.

b) El coste real de mano de obra directa.

c) El coste estimado de los gastos generales de fabricación que se entiende corresponde a la orden de fabricación.

Los costes de materias primas y los de mano de obra, al ser costes directos no presentan ningunas dudas en cuanto a la cantidad de materiales y horas de trabajo consumidas por cada orden de fabricación. Las materias primas se controlan determinando claramente el valor de los consumos que se incorporan a cada orden de fabricación, a partir de los diferentes criterios adoptados, FIFO, PMP, etc. La mano de obra directa que se aplica a cada orden específica es claramente controlable y afectable; para su control se utiliza, para cada orden de fabricación, un documento donde se registra el tiempo que ha estado el operario trabajando desde que se inicio la orden, hasta que ésta sea terminada. De ahí que ambos factores se afecten por su coste real, histórico, sin necesidad de ser presupuestados.

Los costes indirectos de producción o gastos generales de fabricación, dentro de la categoría de estos costes se incluyen únicamente aquellos relacionados con la actividad transformadora.

Los gastos generales de fabricación presentan el problema de su asociación a la producción física, no pudiendo, en concreto, ser identificados con las órdenes de trabajo.

Ante esa dificultad, se tienen que recurrir a criterios de repartos para resolver el problema de la distribución de dichos costes, para ello, hay que tener en cuenta que existen dos variantes según el sistema de coste establecido dentro de la empresa:

**\* Sistema de imputación directa de los CIF (Modelo inorgánico)**: Relacionan directamente los factores de producción con los productos o servicios suprimiendo la fase intermedia de localización de costes por secciones o centros de actividad.

Un sistema de costes es inorgánico cuando no se tiene en cuenta la estructura orgánica de la empresa. Para resolver la imputación de los costes indirectos a los productos se utilizan métodos empíricos de costes. Estos métodos son utilizados todavía, pese a su falta de precisión y su arbitrariedad, por algunas empresas, en especial de reducida dimensión, por su sencillez operatoria, o, en el caso, que le sea imposible o poco operativo crear un número determinado de centros o lugares de coste, para pasar, por ellos, los costes indirectos de producción se pueden distinguir de dos formas de operar:

El método más rudimentario: totaliza los costes indirectos del período considerado y se reparten en función de una determinada base (elementos directos): Productos fabricados, horas de mano de obra directa o su importe, materias primas (unidades o importes), etc.

Una mejora al método precedente, es el desglose de las cargas indirectas, por ejemplo: costes indirectos de suministros se reparten en función de los materiales, costes indirectos de transformación se imputan en función de la mano obra (horas o importes), horas máquinas, etc., costes indirectos de ventas se reparten en función de las ventas (unidades e importes), costes de los productos vendidos etc.

**\* Sistema de imputación indirecta de los CIF (Modelo orgánico):**  Relaciona los factores o medios de producción con los productos o servicios a través de los procesos de transformación de los mismos. Este sistema comienza con analizar la estructura orgánica de la empresa, así como los procesos mediante los cuales se realiza la producción objeto de explotación de la unidad económica. Su formación está en consonancia con la estructura funcional de la empresa y con el diagrama del proceso productivo de la empresa.

Este método consiste en pasar a través de los centros o lugares de costes, los costes indirectos de producción para que éstos sean los encargados de llevarlos al coste total de la orden de trabajo, en función de las claves de distribución establecida para cada centro de coste. Hay que tener en cuenta, a la hora de la imputación, de dichos costes, a las órdenes finales, las relaciones existentes entre los propios centros, pues cabe la existencia de prestaciones recíprocas entre ellos.

Estos costes indirectos de fabricación no se pueden asignar en el mismo momento, debido a que, normalmente, el proceso industrial de la orden de fabricación termina antes de que lleguen a la empresa las facturas de dichos coste (energía, agua, teléfono, fax, tributos, etc.), es claro que habrá de presupuestarlos e imputarlos al coste de la orden partiendo de dicho presupuesto; al final probablemente cuando se haya terminado el proceso e incluso se hayan vendido los productos, se conocerán los costes indirectos reales y en muchas ocasiones no habrá forma de rectificar el coste estimado de la orden, pues estará ya facturada y cobrada.

Una vez determinado el presupuesto de costes indirectos, se procederá al cálculo del coste total agregando los costes directos reales y los indirectos presupuestados. Este coste global se compara con los ingresos obtenidos

con las ventas y se obtiene el margen bruto para cada orden de fabricación.

Al final del período, se comparan los costes presupuestados con los realmente soportados, obteniendo las desviaciones, las cuales o bien ratificarán el coste del pedido, o bien se incorporarán a los resultados. Estas desviaciones podrán de ser de dos tipos:

a) Gastos generales de fabricación sobreaplicados. Surgen cuando los costes presupuestados son mayores que los reales. Cuando se incorporan como coste, disminuyen éste (se restan del coste real), y cuando van a resultados, incrementan el valor del mismo (se suman al resultado final).

b) Gastos generales de fabricación subaplicados: Estos gastos surgen cuando los costes presupuestados son menores que los reales. Si se incorporan como coste, aumentan el coste de la orden de fabricación (se suman al coste real), y cuando van a resultados, disminuyen el valor del mismo (se restan del resultado final).

En general si existen desviaciones importantes, las empresas suelen aplicar el siguiente criterio:

En cuanto a las órdenes entregadas a los clientes (vendidas) se rectificará el beneficio o pérdida obtenido en las mismas por la cuantía total de la desviación- en cuanto a las órdenes terminadas en el almacén o las ordenes en curso, al final del período se fija un límite de tolerancia del presupuesto de gastos generales de fabricación, de forma que se rectificará el coste de las órdenes de fabricación hasta esa cuantía y la parte que sobrepase dicho límite se considerará resultado del ejercicio, tanto si la desviaciones positiva como si es negativa.

# **El proceso administrativo de los sistemas de costes por órdenes o pedidos.**

- Aprobación de la orden y registro de los datos generales y técnicos de la misma.
- Registro de los consumos de los costes directos.
- Traspaso al documento maestro de la orden y aplicación de la tasa de costes indirectos.
- Valoración de la orden (presupuestada y real).

# **Controles que lleva las órdenes de producción.**

El de órdenes y el de hojas de costos, de cada una de las órdenes que están en proceso de fabricación. Este sistema de costos se aplica en los casos en que la producción depende básicamente de pedidos u órdenes que hacen los clientes, o bien, de las órdenes dictadas por la gerencia de producción, para mantener una existencia en el almacén de productos terminados de artículos para su venta, en estas condiciones existe dos documentos de control:

1.- La orden. Que lleva un número progresivo con las indicaciones y las especificaciones de la clase de trabajo que va a desarrollarse.

2.- Por cada orden de producción se abrirá registros en la llamada hoja de costos, que resumirá los tres elementos del costo de producción referentes a las unidades producidas.

#### **Inventarios**

# **Métodos de valoración de los materiales formulas**

Procedimientos utilizados en contabilidad para la determinación del valor y el registro contable de los inventarios de bienes, artículos o mercaderías de un negocio o empresa.

Los métodos aceptables para la valorización del inventario, representan definiciones alternativas para la determinación del costo de los inventarios. El problema surge, en la práctica, al considerar la diversidad y los volúmenes de artículos o bienes con existencia susceptibles de registro y utilización tomando en consideración las condiciones de calidad y precios cambiantes del mercado. De este hecho han surgido varias soluciones, cuya aplicabilidad depende de los objetivos, mayores beneficios y regulaciones de orden tributario que se determinan y rigen para todas las entidades o empresas. Básicamente cuatro métodos son generalmente aceptados para tales propósitos.

- 1. Primero en entrar, primero en salir (PEPS O FIFO).
- 2. Costo promedio ponderado.

#### *Método primero en entrar primero en salir (PEPS)*

Según *García Colín,* **Juan (2001 Pág. 68),** este método se basa en el supuesto de que los primeros materiales en entrar al almacén son los primeros en salir, es decir, se determina el precio unitario de los materiales aceptados con los materiales primero utilizaron con los que primero compraron. Por tal razón lo que se manifiesta en el momento del inventario final son los que se compraron al final y por ello deben considerarse los precios de las ultimas facturas.

#### *Método promedio*

Según *García Colín***, Juan (2001 Pág. 67-68),** este método promedio móvil, consiste en obtener el precio unitario de los materiales sacando el promedio de los precios de los primeros consumidores con los segundos, luego los segundos consumidores terceros y así sucesivamente.

#### **Esquema Contable del Costeo Por Órdenes de Trabajo**

Según **texto de boletín el contador (internet 2011)** Primero, tenemos la adquisición de Material Directo (MD), Trabajo Directo o Mano de Obra Directa (MOD) a través de la contratación y de los Gastos Indirectos de Fabricación (GIF o CIF).

Segundo, se asignan o distribuyen los recursos a los distintos centros de costos o a las hojas de costos.

Tercero, es el traspaso a productos terminados a bodega.

Hasta el momento de entrar a Bodega no existen diferencias entre los materiales Directos e Indirectos, es la naturaleza del proceso productivo la que determina la clasificación anterior.

Para comprar algo, Bodega dice que necesita algo (a través de la Orden de Compra) la que se dirige a Adquisiciones, luego Bodega acoge los artículos y los revisa, posteriormente viene el Control de calidad.

Los Departamentos o centros de responsabilidad envían órdenes de entrega de materiales (OEM) a Bodega para que éstos posteriormente sean asignados a las órdenes de trabajo.

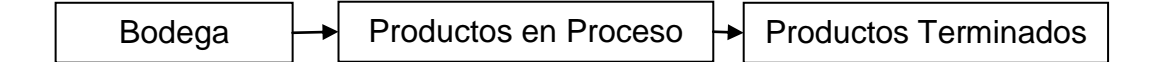

#### **Hoja de costos**

Según **texto de boletín el contador (internet 2011)** El documento de contabilidad que se usa es llamado "hoja de costos de trabajo", que contiene la acumulación de costos para cada trabajo, subdividida en las principales categorías de costos, a medida que se hacen las requisiciones de materiales y se incurre en la mano de obra, se anotan los trabajos

pertinentes en los formularios de requisición de materiales y tarjeta de tiempo.

Para mantener un buen control de los elementos del costo, es necesario emplear las hojas de costos que deben contener al pie de las mismas un resumen para la consolidación de los elementos del costo utilizados y el costo unitario será el producto de la división del costo total para el número de unidades producidas.

Resume en forma separada los consumos de los elementos demandados por cada orden o trabajo. La información para su elaboración se obtiene de:

- Requisiciones de materiales.
- Tarjetas de tiempos.
- Cuotas de costos indirectos de fabricación.

Los materiales y la mano de obra directa se cargan a cada trabajo conforme a la identificación de las requisiciones de materiales y de las tarjetas de tiempos. En cambio, los costos indirectos se aplican en función a las bases de distribución.

La hoja de costos de los trabajos constituye un mayor auxiliar para la cuenta trabajos en proceso. En cualquier momento, el saldo en esta cuenta es igual a los saldos sumados de las hojas de costos de trabajos. Cuando se termina un trabajo, el costo se totaliza en la hoja de costos y se usa como base para trasladar el costo de la orden a Productos Terminados o Costo de Ventas.

Las hojas de costos terminadas de producir serán totalizadas y transportadas al departamento de contabilidad para su comprobación, mientras que las hojas de costos que no se han terminado de producir

permanecerán en el auxiliar del control de costos en el departamento de producción y este será igual al valor o saldo que refleje la cuenta de Producción en Proceso en el departamento de contabilidad, es decir, se constituye en el inventario físico del departamento de producción.

#### **Estado de costo de producción y ventas.**

Según **texto de boletín el contador (internet 2011)** Es el documento por excelencia que es elaborado por la contabilidad de costos y que muestra claramente la determinación o proceso del costo de producción, así como las cuentas que se utilizaron para llegar al costo de ventas de un periodo determinado.

El Estado de Resultados de una empresa manufacturera es igual al de una comercial. Sin embargo, en una empresa productora debe determinarse, con anterioridad al Estado de Resultados, el Estado de Costo de Producción en el cual se determina precisamente el costo de los productos cuya producción se terminó en el ejercicio. El Estado de Costo de Producción puede ser al mismo tiempo el Estado de Costo de Producción y Ventas en cuyo caso al Estado de Resultados iría directamente la cifra del costo de ventas.

Cuando el estado es solamente de costo de producción entonces el costo de ventas se calcula en el propio Estado de Resultados como se hace en el caso de una empresa comercial.

#### Estado de Costos de Producción y Ventas

#### Del 1 de Enero al 31 de Enero de 2011

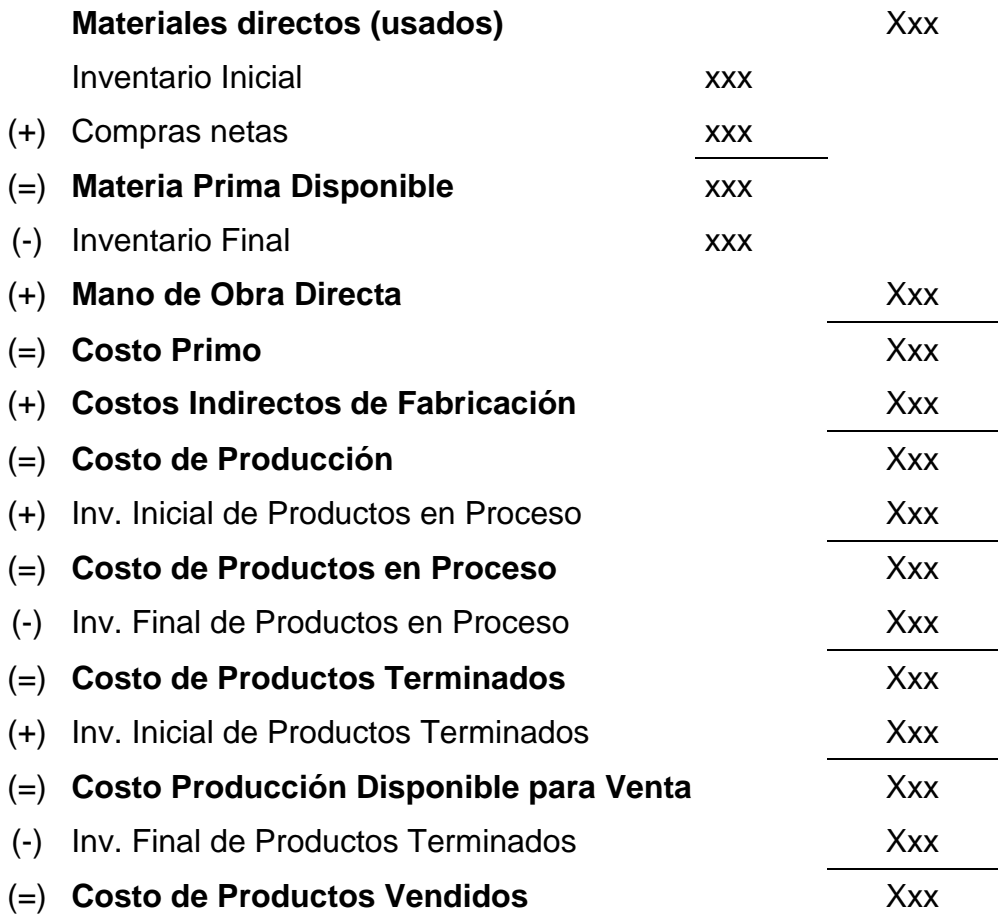

# **Procedimientos de control de los materiales**

Para la fabricación de un producto se requiere el uso de materiales, estos constituyen el elemento más importante del costo del producto. Es necesario, por lo tanto, que los materiales sean cuidadosamente controlados con la finalidad de garantizar el uso efectivo y eficiente de los mismos, esto significa que el costo final del producto será más bajo si existe un control en la adquisición y consumo de los materiales.

Asiento para el registro de compra de los materiales:

# **Tabla # 24**

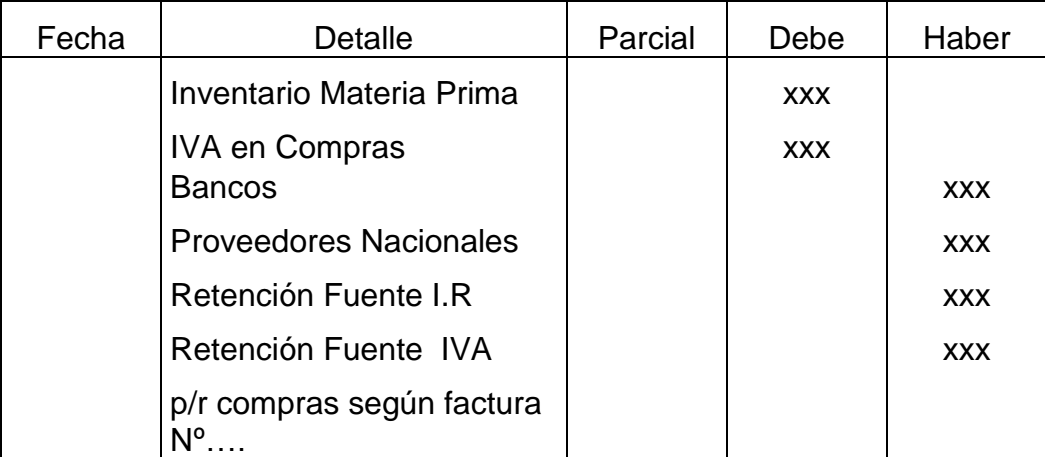

Elaborado por: Vinicio Salinas

Fuente: Cepolfi Industrial C.A (2012)

Asiento para el registro del envío de materiales a producción:

# **Tabla # 25**

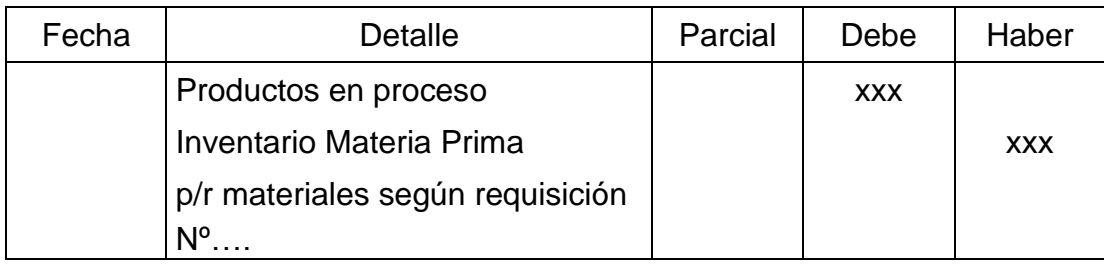

Elaborado por: Vinicio Salinas

Fuente: Investigación (2012)

Asiento para el registro de los materiales devueltos a bodega:

# **Tabla # 26**

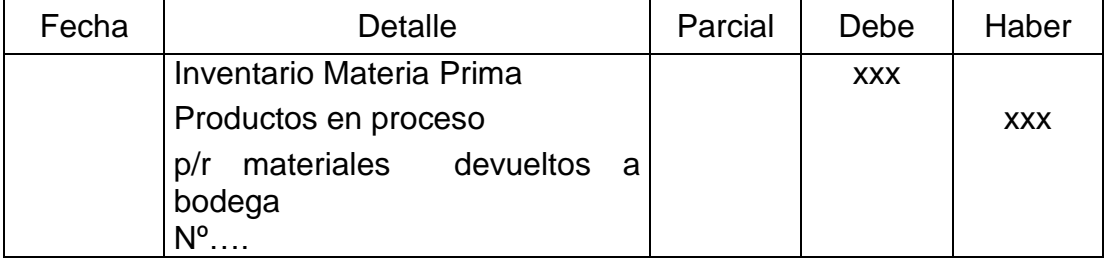

Elaborado por: Vinicio Salinas

## **Procedimiento de control de Mano de obra directa**

Para la fabricación de un producto se requiere la intervención de mano de obra, esta constituyen un elemento importante del costo del producto. Es necesario, por lo tanto, que la mano de obra sea cuidadosamente controlada con la finalidad de garantizar el uso efectivo y eficiente de la misma.

Asiento para el registro de provisiones:

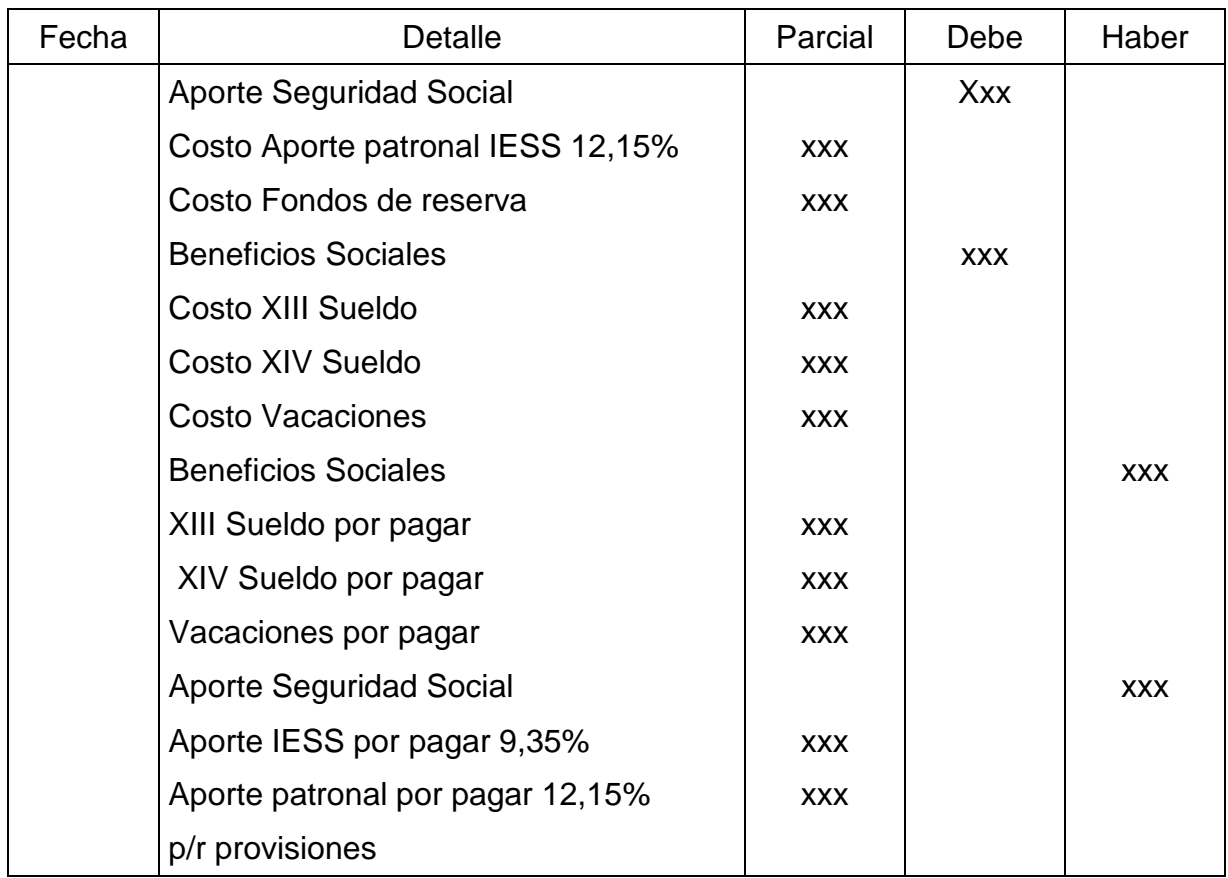

## **Tabla # 27**

Elaborado por: Vinicio Salinas

Fuente: Investigación (2012)

Asiento para el registro de la mano de obra:

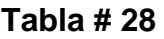

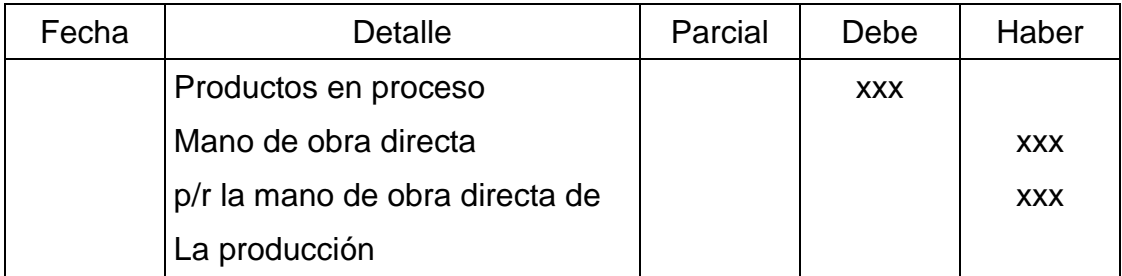

Elaborado por: Vinicio Salinas

Fuente: Investigación (2012)

# **Procedimiento de control de los costos indirectos de fabricación**

Para la fabricación de un producto se requiere la intervención de materiales indirectos, herramientas, mano de mano de obra indirecta, entre otros, ya que constituyen un elemento importante del costo del producto. Es necesario, por lo tanto, que los cif sean cuidadosamente controlados con la finalidad de garantizar el uso efectivo y eficiente de los mismos.

Asiento para el registro de los cif:

#### **Tabla # 29**

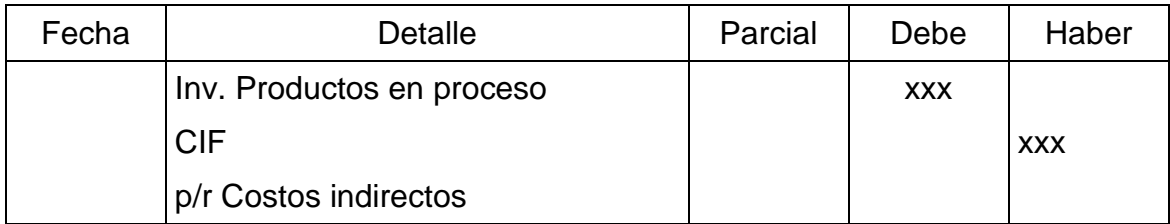

Elaborado por: Vinicio Salinas

Fuente: Investigación (2012)

Asiento para el registro de los productos terminados en almacén:

# **Tabla # 30**

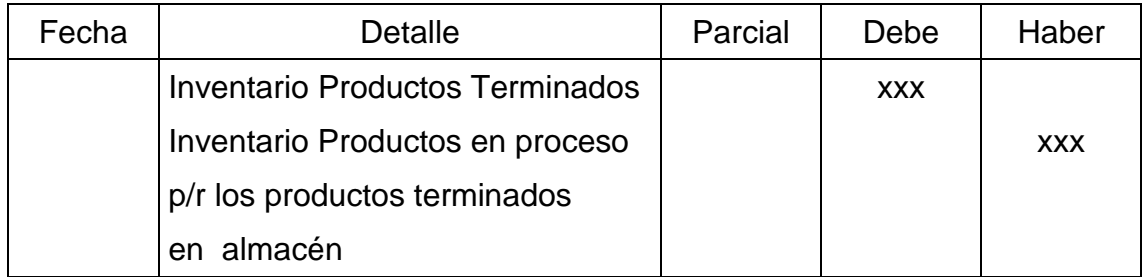

Elaborado por: Vinicio Salinas

Asiento para el registro de los productos vendidos: Fuente: Investigación (2012)

# **Tabla # 31**

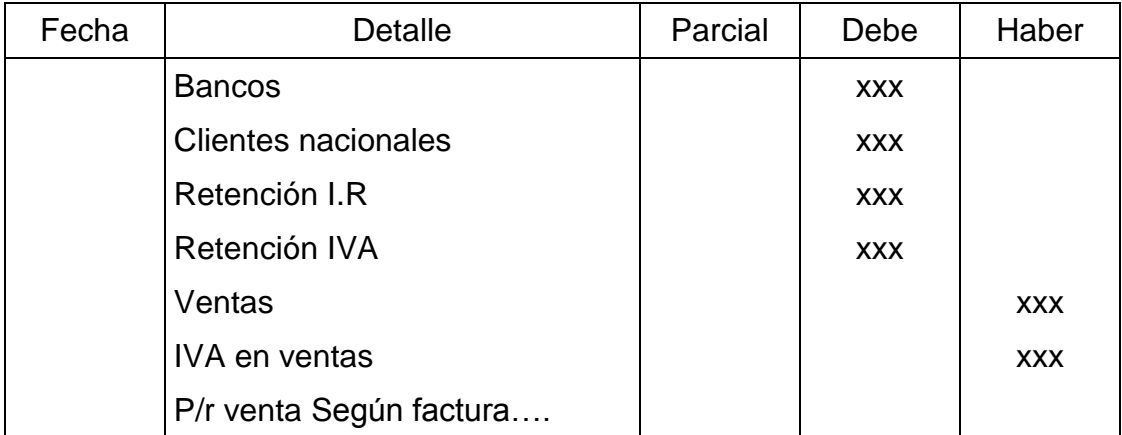

Elaborado por: Vinicio Salinas

Asiento para el registro del costo de ventas: Fuente: Investigación (2012)

# **Tabla # 32**

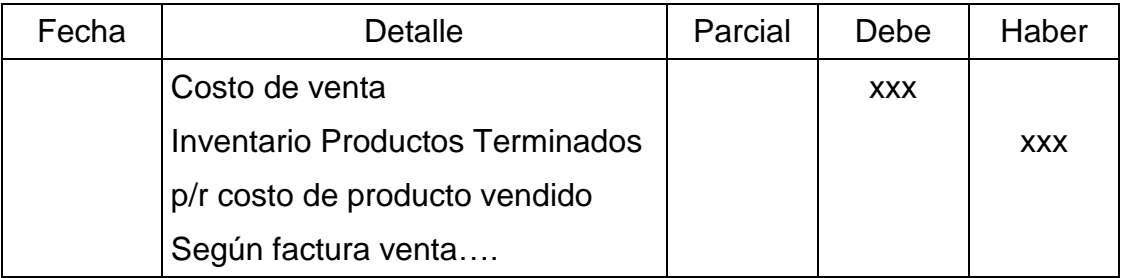

Elaborado por: Vinicio Salinas

Fuente: Investigación (2012)

# **6.7. METODOLOGÍA MODELO OPERATIVO**

Para la elaboración del presente trabajo se toma como referencia el modelo de sistema de costos por órdenes de producción.

Este sistema proporciona la facultad de poder segregar o identificar cuantitativamente el producto en elaboración en la planta o taller, en un momento dado, también permite reunir por separado a cada uno de los elementos del costo, para cada orden y en su totalidad.

A continuación se detalla la forma de controlar el proceso productivo actual de la empresa.

# **6.7.1. ANÁLISIS DEL CONTROL DE COSTOS DE LA PLANTA FIBRA DE VIDRIO**

#### **Compras**

Las compras lo realizan a nivel local y nacional.

Para las compras no realizan muchas cotizaciones ya que tienen un acuerdo con sus proveedores en cuanto a precios.

Cepolfi realiza los procedimientos de compras de la siguiente manera:

- Bodeguero revisa existencias y menciona verbalmente al gerente general lo que hace falta.
- Bodeguero procede a realizar orden de compra junto con el gerente general para realizar las firmas de aprobación.
- Gerente general envía la orden de compra al ayudante de
- contabilidad para que realice el respectivo pedido.
- Ayudante de contabilidad envía el pedido al proveedor.
- Proveedor se contacta con el gerente general para confirmar fecha de entrega.
- Bodega recibe materiales y coteja con factura.

En este proceso de compras que efectúa la empresa no interviene el jefe de producción. Lo cual sería un factor importante que interviniera en la parte de revisión de existencias y aprobación.

Cepolfi utiliza el siguiente formato de orden de compra.

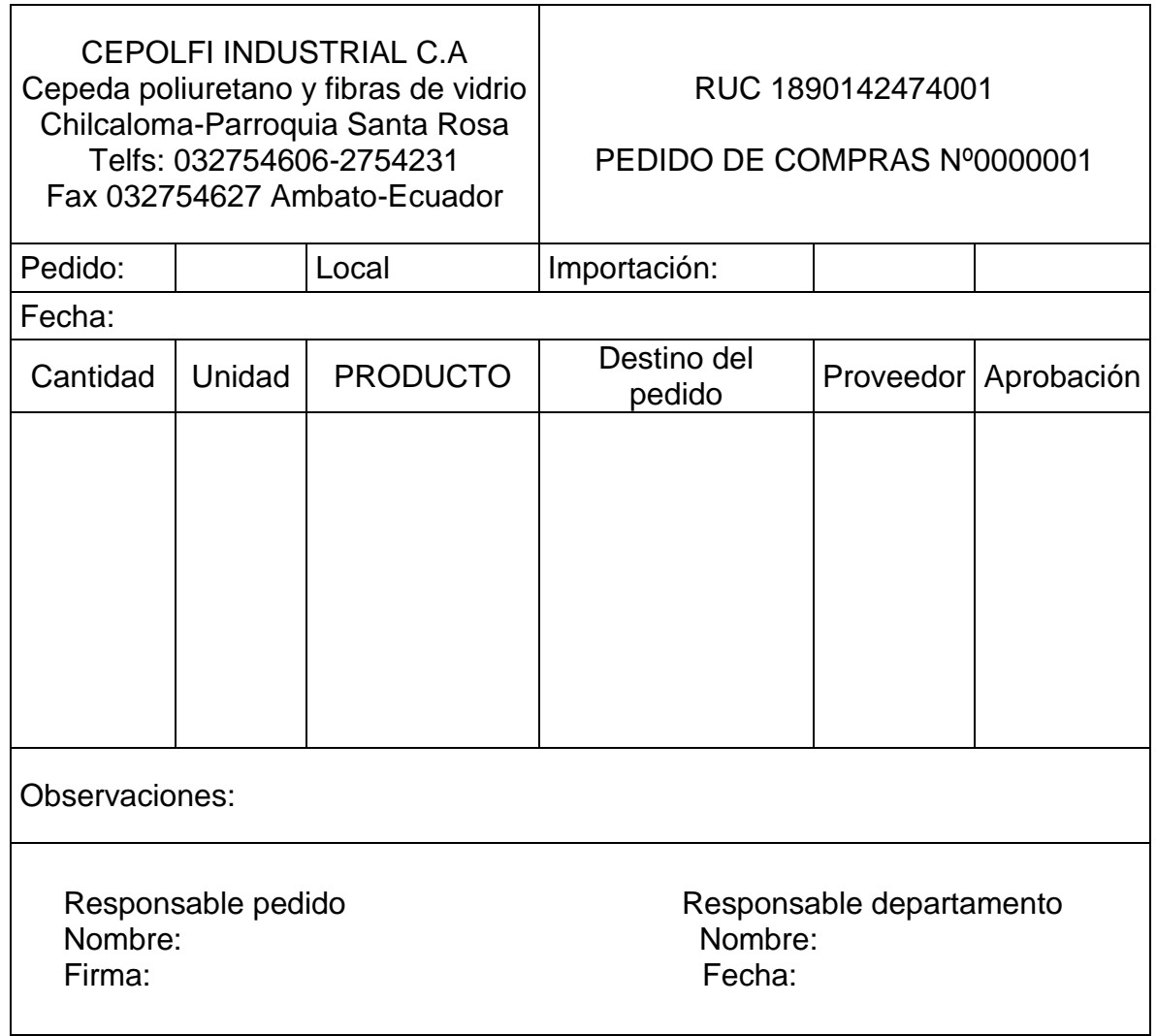

## **Gráfico # 24**

Elaborado por: Vinicio Salinas

# **Materiales y herramientas para la producción**

### **Materiales aplicados**

- Fibra de vidrio
- Resina
- Gelcoat
- Meck peróxido
- Crema cera desmoldante
- Desmoldante liquido
- Pigmentos
- Estireno
- Cobalto
- Auromat

#### **Herramientas utilizadas**

- Brochas
- Lijas
- Recipientes
- Playos
- Prensas
- Pulidoras
- Lijadoras
- Taladros
- Rodillos
- Masking
- Waype
- Tijeras
- Chavetas
- Reglas
- Desarmadores

## **Proceso Productivo**

La secuencia de todas las actividades necesarias para la transformación de las materias primas en un producto terminado, deben ser establecidos en forma clara, con el objeto de permitir a los trabajadores obtener el producto deseado con un uso eficiente de los recursos necesarios.

La producción que maneja la planta fibra de vidrio se divide en siete aéreas. A continuación se presenta un esquema de las unidades de trabajo.

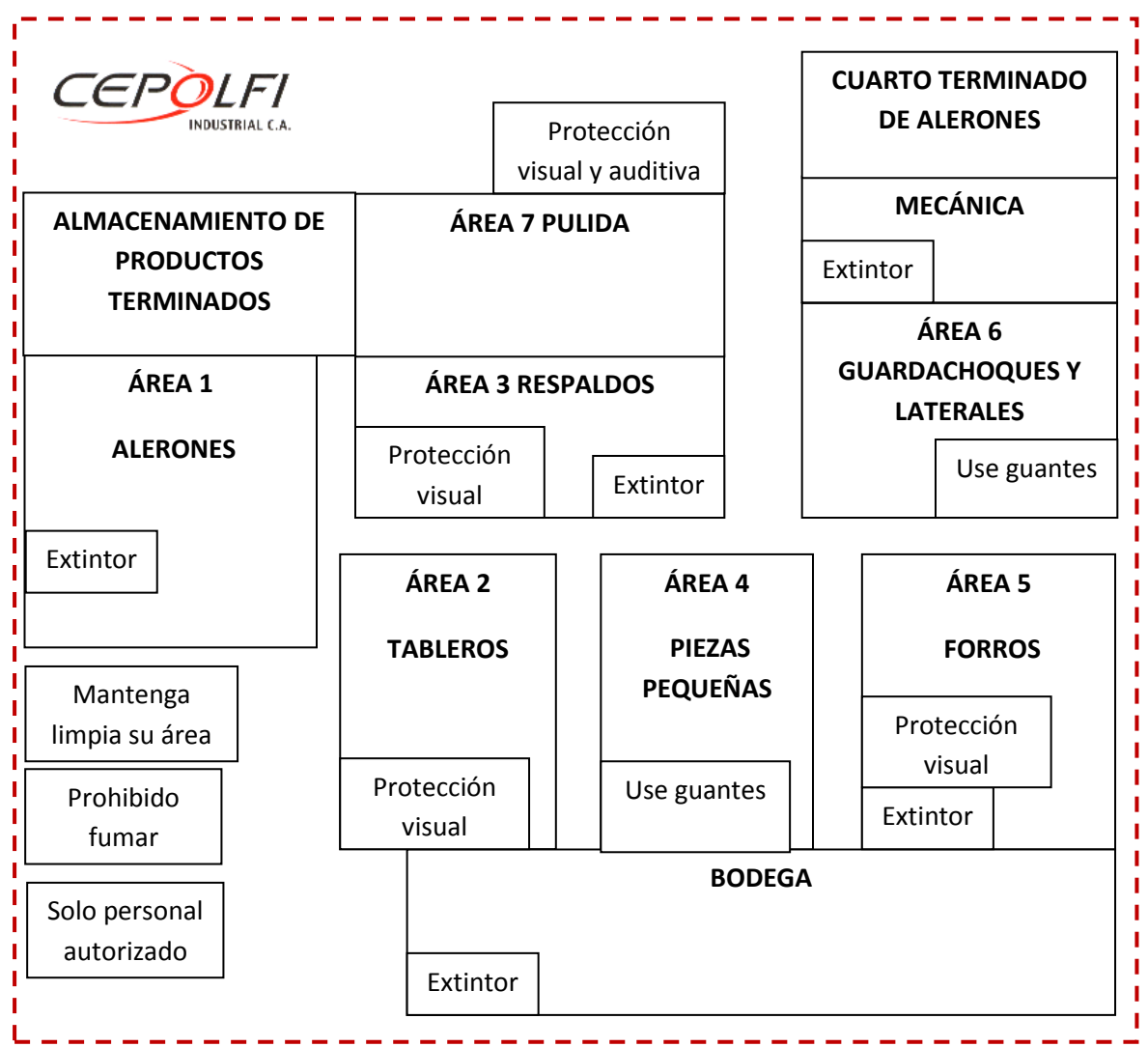

#### **Gráfico # 25**

Elaborado por: Vinicio Salinas

Fuente: Cepolfi Industrial C.A (2012)

Cada área cuenta con un espacio físico dentro de las instalaciones de la planta.

El proceso productivo de cada línea de productos que se fabrican es igual puesto que se aplican los mismos materiales y procedimientos, con la diferencia en la complejidad de la estructura de la pieza en fabricar, tiempo que requiere elaborar y cantidad de material aplicado a la pieza en fibra de vidrio.

Inicia con la elaboración del pedido del cliente o por decisión de la planta de producción. La producción de los artículos consiste en la elaboración de trabajos específicos y especiales, a pedido de clientes de productos con especificaciones particulares o para stock de bodega.

A continuación se muestra a través de un flujograma las actividades del proceso productivo.

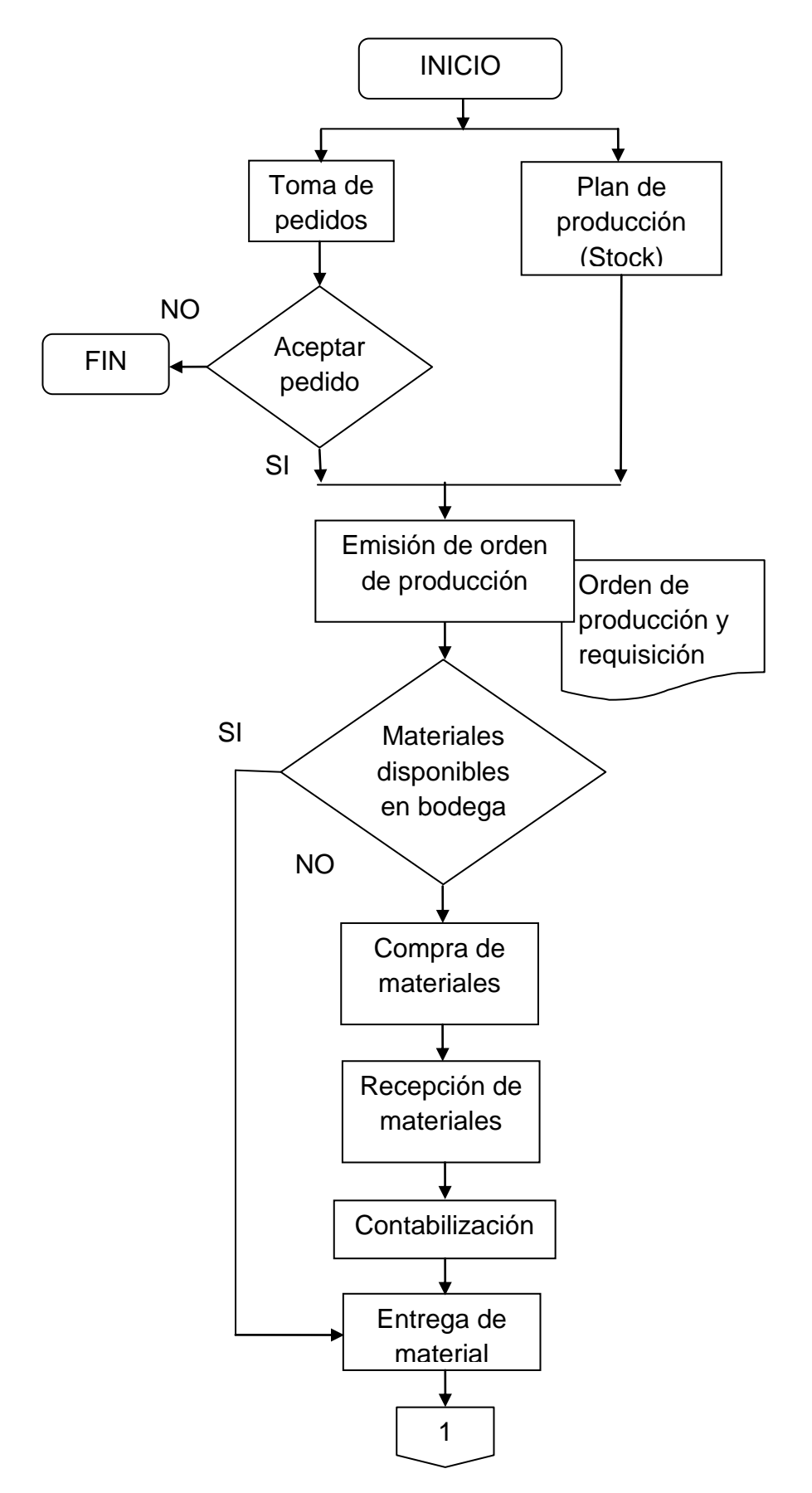

# **Flujograma del proceso productivo general**

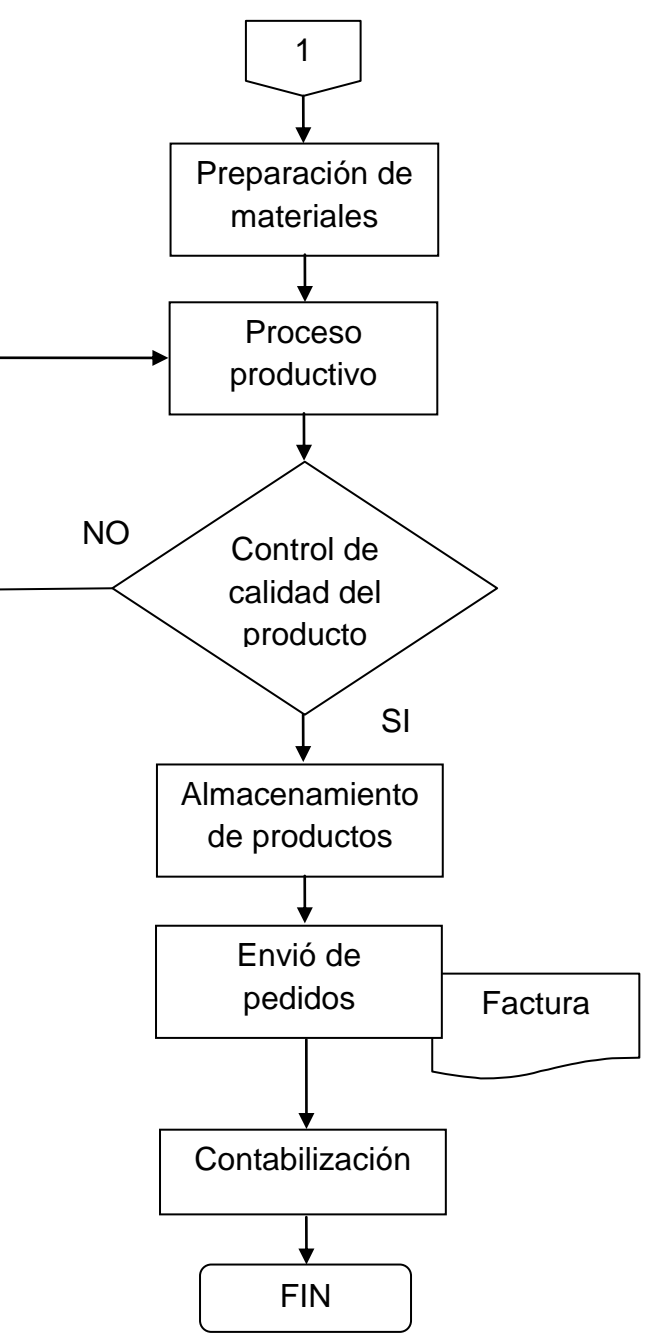

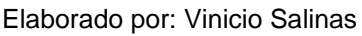

Fuente: Cepolfi Industrial C.A (2012)

Este proceso se refiere a la fabricación de piezas en fibra de vidrio para el autobús de acuerdo a especificaciones del producto. El proceso de fabricación se compone de varias etapas, en las cuales, se desarrollan múltiples actividades. A continuación un esquema del proceso productivo.

#### **Gráfico # 27**

# **Esquema del proceso productivo**

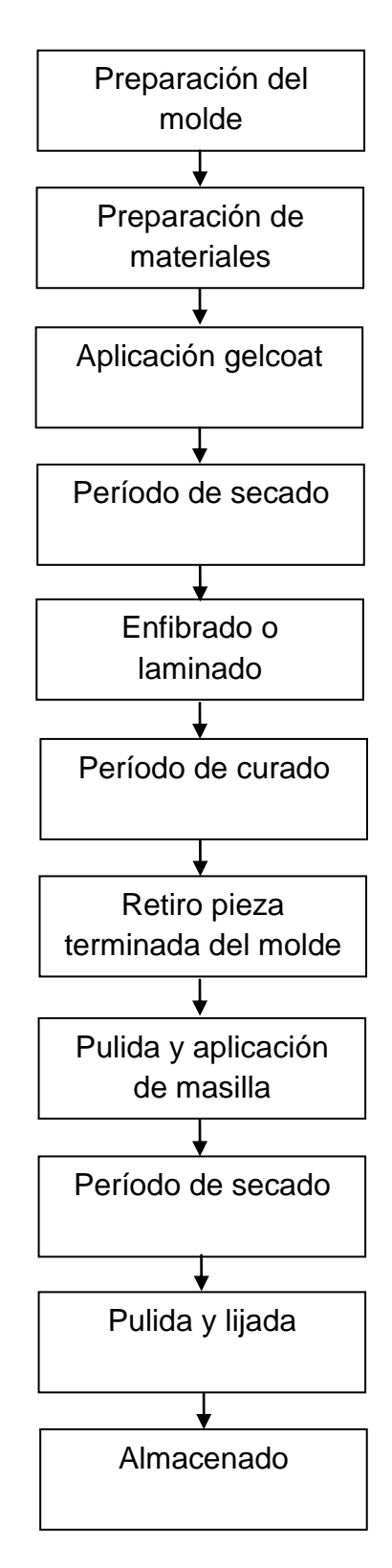

Elaborado por: Vinicio Salinas

Cada uno de los procesos productivos representa una secuencia de actividades para elaborar un producto deseado. Es así que en el proceso se conjugan las herramientas y equipo, los materiales y el personal de la planta.

Para la planta fibra de vidrio en estudio tiene como elementos de entrada o input, la resina, el gelcoat y la tela fibra de vidrio, de salida u output las piezas de fibra de vidrio para el autobús.

A continuación se detalla cada etapa de fabricación.

*Preparación molde.-* Consiste en limpiar el molde, con la ayuda de waype aplican cera desmoldante y líquido desmoldante para que no se pegue el producto al molde.

Preparación de materiales.- En esta etapa, cortan la tela fibra de vidrio según la pieza a fabricar, preparan la resina con unas gotas de meck peróxido para que el secado de la resina sea más rápido.

*Aplicación gelcoat.-* Aquí aplican el gelcoat al molde, puede ser con brocha o soplete.

*Período de secado gelcoat.*- Consiste en dejar segar el gelcoat, el período de secado puede variar, dependiendo del estado de clima y la cantidad de material aplicado.

*Enfibrado o laminado*.- En esta etapa aplican la fibra de vidrio sobre el molde y luego se procede a aplicar la resina con una brocha para luego con un rodillo dar la forma respectiva del producto.

*Período de curado del laminado*.- Aquí se espera que seque la resina para luego retirar la pieza del molde.

*Pulida y aplicación de masilla*.- En esta etapa se procede a pulir los filos de los productos y a lijar las partes imperfectas para luego aplicar masilla y posteriormente volver a pulir. Y finalmente el almacenamiento del producto terminado.

#### **Esquema del sistema de costos**

Luego de haber descrito el proceso productivo y previo reconocimiento de las operaciones de fabricación de la planta fibra de vidrio, se puede señalar que la estructura del sistema de costos que adopta la planta es la acumulación de costos por órdenes de producción de clientes específicos o procesos de fabricación concretos determinado por la planta de producción para mantener stock.

El costo incurrido en la elaboración de una orden de trabajo específica se diferencia de otra, por el tipo de producto que va relacionado directamente con la cantidad de material empleado, mano de obra, y tiempo de complejidad de elaboración.

A continuación se muestra un esquema de manera simplificada de la acumulación de costos de la planta fibra de vidrio.

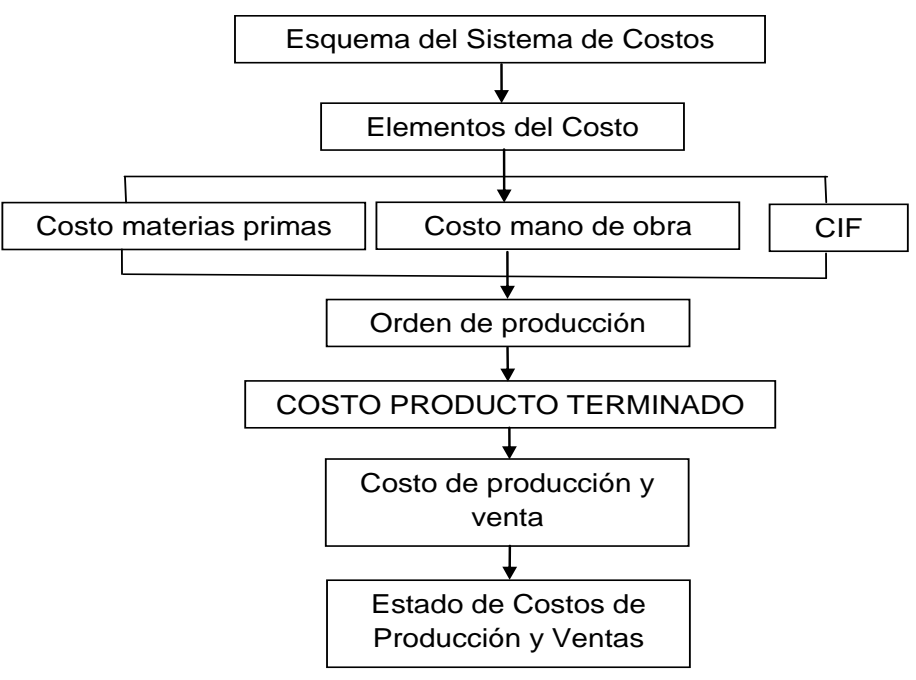

**Gráfico # 28**

Elaborado por: Vinicio Salinas

#### **Esquema del ciclo contable por órdenes de producción**

La empresa actualmente maneja la información financiera y económica a través del software contable SAFI, sin embargo este sistema no les permite manejar la información de costos adecuados, razón por la cual esta valoración se la efectúa en forma extracontable para luego integrarla a la contabilidad.

El registro de las operaciones del proceso productivo de transformación sigue una secuencia que permite determinar el costo de producción el cual forma parte fundamental en los estados financieros.

El siguiente esquema es una descripción del ciclo contable de las operaciones productivas dentro de un sistema por órdenes de producción, el control contable inicia desde que se adquiere los materiales para enviar al proceso productivo hasta la venta de los productos terminados.

La jornalización de las operaciones se registra en el libro diario como asientos contables para lo cual se utiliza un plan de cuentas. Conforme van apareciendo las cuentas en el libro diario se mayorizan en cuentas principales y auxiliares.

La información presentada en los estados financieros interesa a la administración o accionistas para la toma de decisiones y para conocer su situación económica y financiera.

A continuación se muestra un esquema del ciclo contable por órdenes de producción.

## **Gráfico # 29**

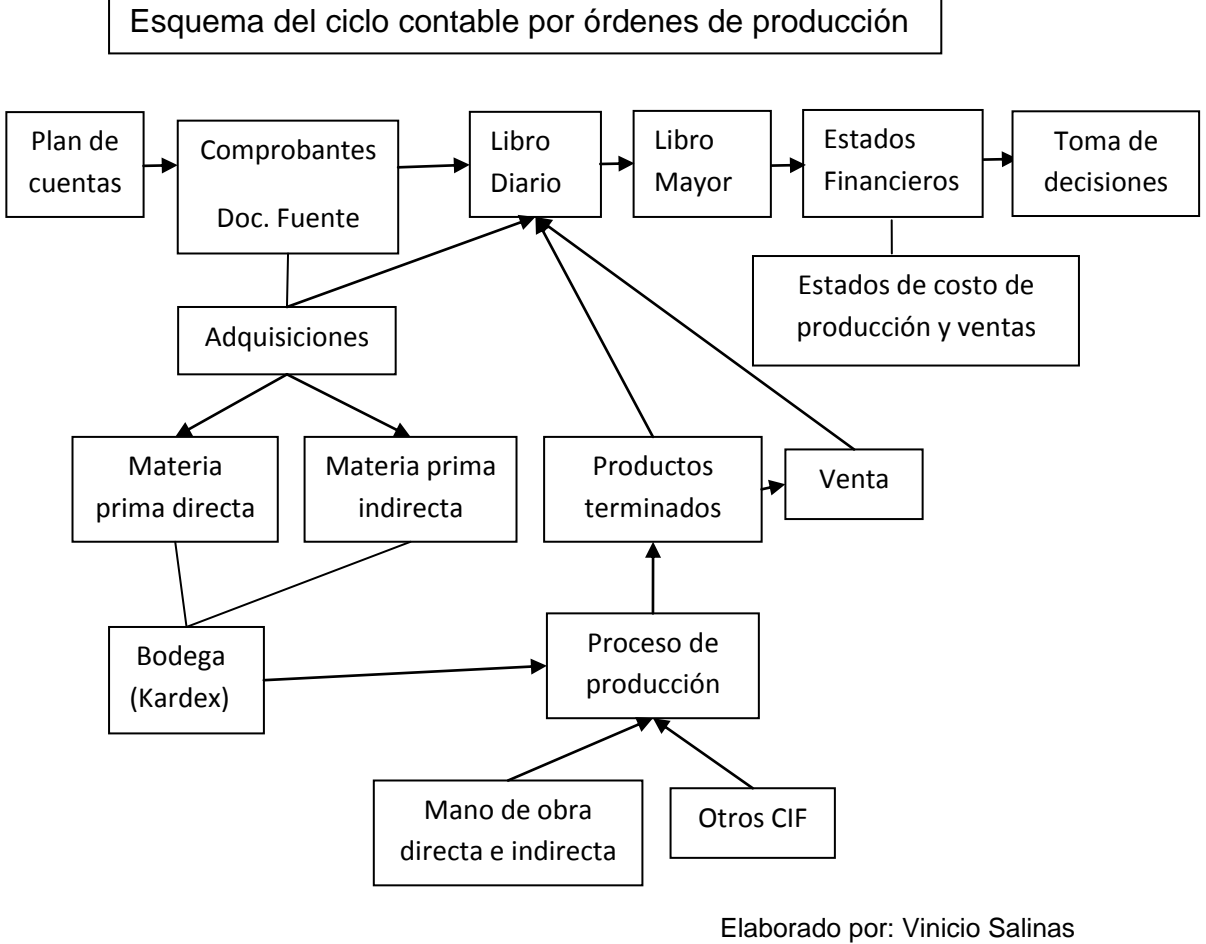

Fuente: Cepolfi Industrial C.A (2012)

## **Proceso Contable por Órdenes de Producción**

#### **Orden de Producción.**

Para la fabricación de un producto, lote de producto o pedido específico de clientes o para mantener stock, el departamento administrativo emite una orden de producción. Esta significa la autorización para que la planta fibra de vidrio inicie el proceso productivo.

A continuación se muestra el formato de orden de producción utilizada actualmente por la empresa:

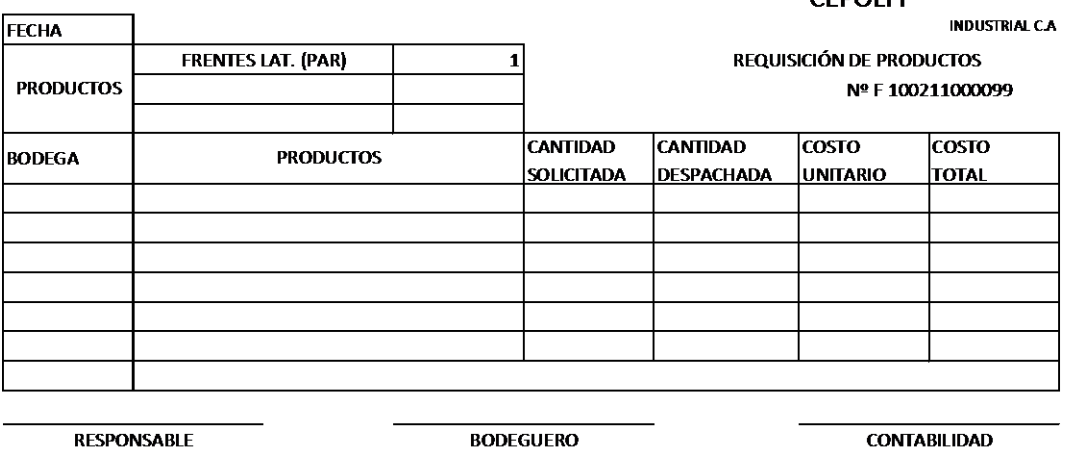

#### **Gráfico # 30**

**BODEGUERO** 

**CONTABILIDAD** 

CEDOLEI

Elaborado por: Vinicio Salinas Fuente: Cepolfi Industrial C.A (2012)

La orden de producción, es la misma que es utilizada para registrar las cantidades de materiales aplicadas a un producto.

El número de la requisición está determinada de la siguiente manera:

F 101011000012.

Los seis primeros números significan la fecha de elaboración (10 de octubre de 2011).

Los seis últimos números significan el código del producto.

Al terminar la fase de enfibrado o laminado se coloca un código de barras para especificar la fecha de elaboración y código del producto, el código de barra de la orden anterior queda de la siguiente manera F10101177001

Al culminar la producción total del día, registran los productos elaborados en el siguiente formato:

#### **Gráfico # 31**

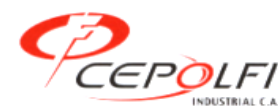

CEPOLFI ORDEN DE PRODUCCIÓN FIBRA

Fecha: ………………………………………………….

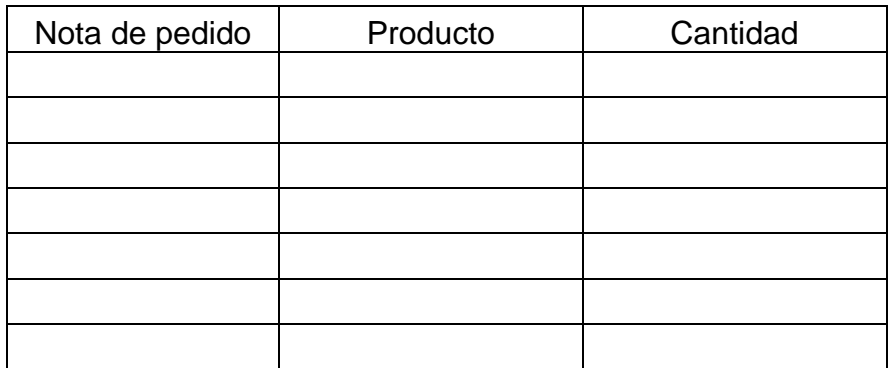

Observaciones: …………………………………………………. …………………………………………………………………….

Entregue conforme Recibí conforme

Elaborado por: Vinicio Salinas Fuente: Cepolfi Industrial C.A (2012) Al culminar el mes la planta fibra de vidrio envía a contabilidad todas las órdenes de producción para elaborar la hoja de costos planta fibra de vidrio, y una vez elaborada dicha hoja de costos, contabilidad envía a la planta de producción las órdenes para que sean archivadas.

#### **Hoja de costos.**

La hoja de costos se elabora cada principio del mes siguiente, y está de acuerdo a las requisiciones de productos, en donde abarca todos los elementos del costo, aplicados a la totalidad de órdenes de producción procesadas.

La hoja de costos resume el costo de material directo, mano de obra directa y los costos indirectos de fabricación o carga fabril aplicados a la totalidad de órdenes de producción procesadas, facilitando determinar el costo unitario y el costo total de los productos en fibra de vidrio.

Contabilidad tiene registros de las cantidades aplicadas a cada pieza, en base a estudios anteriores realizados por la empresa, es por eso que para concluir la hoja de costos tienen que realizar porcentajes de ajustes en base al inventario físico de los materiales.

Una vez finalizada la hoja de costos, la información se la ingresa al sistema contable SAFI.

A continuación se presenta el formato hoja de costos.

## **Gráfico # 32**

#### HOJA DE COSTOS PLANTA FIBRA DE VIDRIO

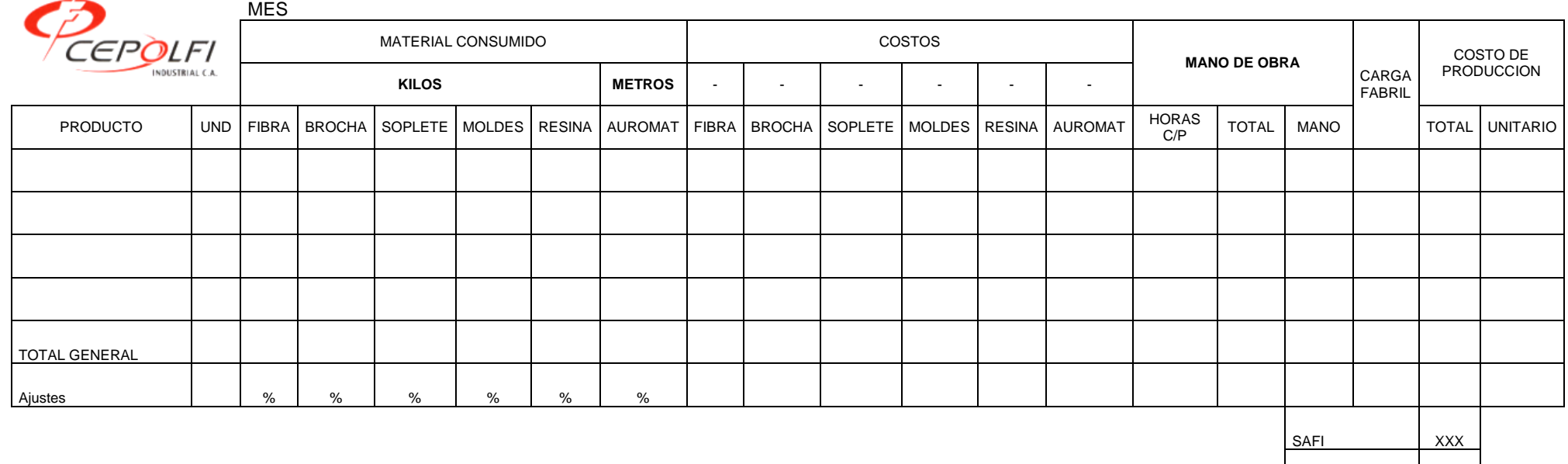

DIFERENCIA XXX

Elaborado por: Vinicio Salinas Fuente: Cepolfi Industrial C.A (2012)

#### **Cálculo de la mano de obra.**

Para la distribución de la mano de obra se lo efectúa conforme a una base de distribución, siendo esta las horas que requiere la producción total, la cual se presenta a continuación.

El total de la remuneración de los trabajadores de la planta fibra de vidrio dividido para el total de horas C/P (C/P = cada pieza), obteniendo la base de la mano de obra directa.

Para calcular el valor de la mano de obra de un producto es: El total de horas C/P de un producto multiplicado por la base de la mano de obra directa.

Por ejemplo: Un respaldo imce se demora en fabricar 5 horas Total remuneración 8000 Total horas C/P 500 (producción total)  $Base = 8000 / 500 = 16$ Costo mano de obra = 5 horas  $*$  16 = 80

#### **Cálculo de la carga fabril.**

Para la distribución de la carga fabril se lo realiza conforme a una base de distribución, siendo esta la cantidad de material ocupado (resina) en la producción total, la cual se presenta a continuación.

Base de distribución = Total resina + Total horas C/P (producción total).

Para calcular el valor de la carga fabril de un producto se lo realiza de la siguiente manera:

Total CIF dividido para la base de distribución, obteniendo un factor de cálculo.

Por ejemplo: Un respaldo imce ocupa 18 kg de resina y se demora en fabricar 5 C/P. El total CIF es \$4.500 El total horas C/P es 500 (producción total). La resina ocupada en la producción total es 1.200 kg

Base de distribución = 1.200 + 500 = 1700  $Factor = CIF 4.500 / 1700 = 2.65$ Carga fabril del respaldo = 18 kg + 5 C/P = 23  $*$  2.65 = 60.95

#### **Horas C/P**

Es el tiempo que demora la mano de obra en producir una pieza, y son lapsos tomados hace años atrás, según información de tiempos de elaboración, y en algunos casos no se adaptan a la realidad actual. Y si hay un nuevo diseño de pieza, aplican el tiempo de una pieza que tenga parentesco y así se evitan de realizar un seguimiento para ver el tiempo que requiere dicho producto nuevo.

Las horas C/P en la hoja de costos son fijas para todos los meses.

#### **Materiales en la producción**

El suministro de los materiales a producción, lo realizan mediante una orden de requisición de productos, el encargado de bodega procede a pesar los materiales antes de entregar a los obreros, pero no siempre realiza esa función, ya que se basa en su experiencia, y es por eso que en cada entrega de material surte una cantidad diferente, es decir en ocasiones más y en otras menos.

Los trabajadores reportan las cantidades aplicadas a un producto en base a su experiencia o los apuntes de sus bitácoras, pues existe una cantidad predeterminada que tienen que reportar, pese a que hay aumentos y disminuciones de materiales, esto es provocado por las características y reacciones de los mismos, lo cual al momento de determinar el costo del producto se obtiene un costo irreal de la pieza en fibra de vidrio. La cantidad predetermina reportada es una base a estudios realizados por la entidad en tiempos pasados.

El escaso control que tiene la compañía en bodega, ocasiona que los trabajadores no autorizados entren en varias oportunidades a tomar los materiales para la producción, lo que provoca perdida y faltante de los insumos.

Necesariamente existe desperdicio de material, ya sea en los recipientes utilizados y herramientas, pero la falta de un buen control de los materiales en producción, provoca que los responsables de producir una determinada pieza en fibra de vidrio, desperdicien una cantidad considerable de materiales en cada etapa de producción.

En la planta no existe ningún registro de los faltantes ni sobrantes de materiales, y en el caso de sobrante no existe ningún documento que indique cual es el destino de los materiales.

Cuando una pieza tiene algún desperfecto y necesariamente tiene que volver a ser reconstruida o procesada una parte del producto, la planta no tiene ningún reporte de aquello ni registro de las cantidades de materiales que se aplicaron, esto provoca pérdida de material y tiempo desperdiciado de mano de obra.

En la parte final del proceso productivo, es decir en el pulido y masillado no siempre aplican la misma cantidad de masilla, ya que depende del estado que salga el producto y tipo de pieza.

Por tanto contablemente no existe un registro de valoración de los desperdicios de materiales.

#### **Mano de Obra en la producción**

El ingreso y salida del personal está controlado mediante una huella digital.

La mano de obra en las diferentes áreas de la planta fibra de vidrio ya está asignada permanentemente, en caso de que requiera algún movimiento lo determinará el jefe de producción.

Dentro de la planta fibra de vidrio existe poco control por parte de las autoridades, es por eso que los trabajadores se toman tiempos para realizar otras actividades que no tienen relación con la producción, además en los procesos de fabricación hay tiempos muertos para la mano de obra que no pueden evitar, y es en ese lapso de tiempo en donde los

trabajadores no realizan ninguna actividad provechosa para el bienestar de ellos y de la empresa, o ayudan en una área diferente a la suya.

Los trabajadores a propósito toman mayor tiempo requerido en fabricar las piezas en fibra de vidrio debido a que si terminan un tiempo antes de lo planeado, ellos no tienen ninguna otra actividad que realizar, ya que en la empresa no se ha realizado un estudio minucioso del nivel de desempeño de sus colaboradores, que permita optimizar tiempos y recursos.

En varias ocasiones los administradores de la compañía, a los trabajadores les asignan diferentes tareas que no tienen que ver con la producción, como por ejemplo salir a los terrenos de la entidad a realizar labores agrícolas.

#### **Gastos Indirectos de Fabricación**

Los costos indirectos de fabricación, denominado también carga fabril, comprende los costos de materiales indirectos, mano de obra indirecta y otros costos de fabricación que se incurre en la elaboración de un producto y por su naturaleza no pueden ser identificados directamente con una unidad de producción.

Es por eso que los costos indirectos deben cargarse a las diferentes órdenes de producción.

#### **Control de existencias**

Como política la empresa mensualmente realiza una toma física de las existencias de la planta, pero sin embargo han surgido varios problemas.

El control de los inventarios ya sea de los productos terminados, productos en proceso y materiales para la producción, establecen mediante dignaciones de responsabilidades a través de contabilidad y bodega.

En la toma física existen varias dificultades al momento de registrar las cantidades de materiales que hay en existencia, ya que se basan solo por experiencia en decir cuanta cantidad hay, y no proceden a pesar los materiales para saber la verdadera cantidad que existe.

Otra dificultad es en el conteo de productos terminados ya que existe un almacenamiento de similitud de productos, llegando a reportar una cantidad totalmente equivocada, lo cual causa conflictos en la parte contable de inventarios terminados.
# **6.7.2. Plan de acción propuesta Tabla # 33**

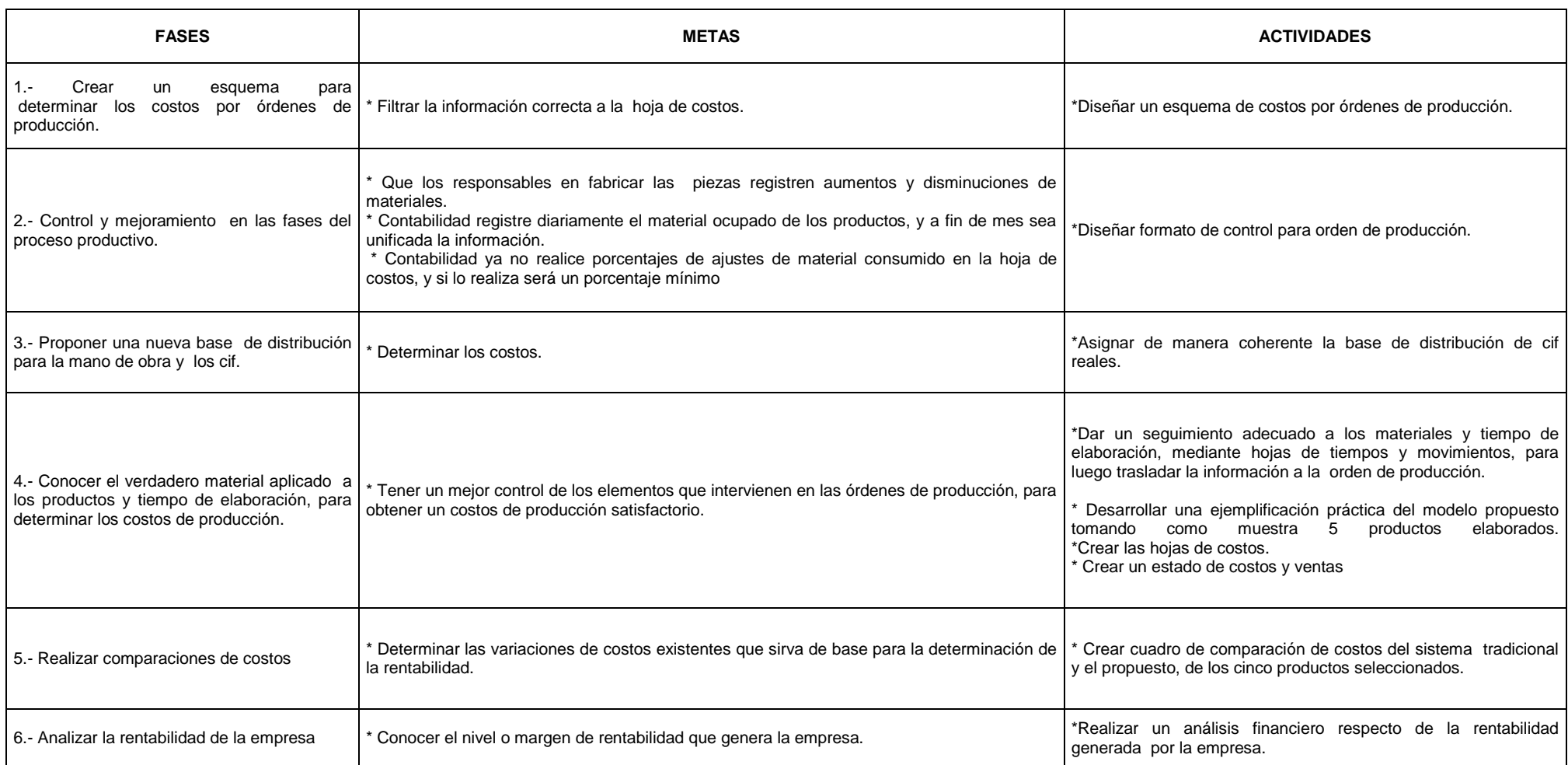

Elaborado por: Vinicio Salinas

# **Fase1. Crear un esquema para determinar los costos por órdenes de producción.**

Cuando la producción se hace de acuerdo con las especificaciones de los pedidos de clientes o para stock con especificaciones particulares. Por lo tanto, los tres elementos básicos del costo de producción, es decir, los materiales directos, mano de obra directa y costos indirectos de producción, se acumulan de acuerdo con su identificación con cada orden de trabajo.

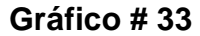

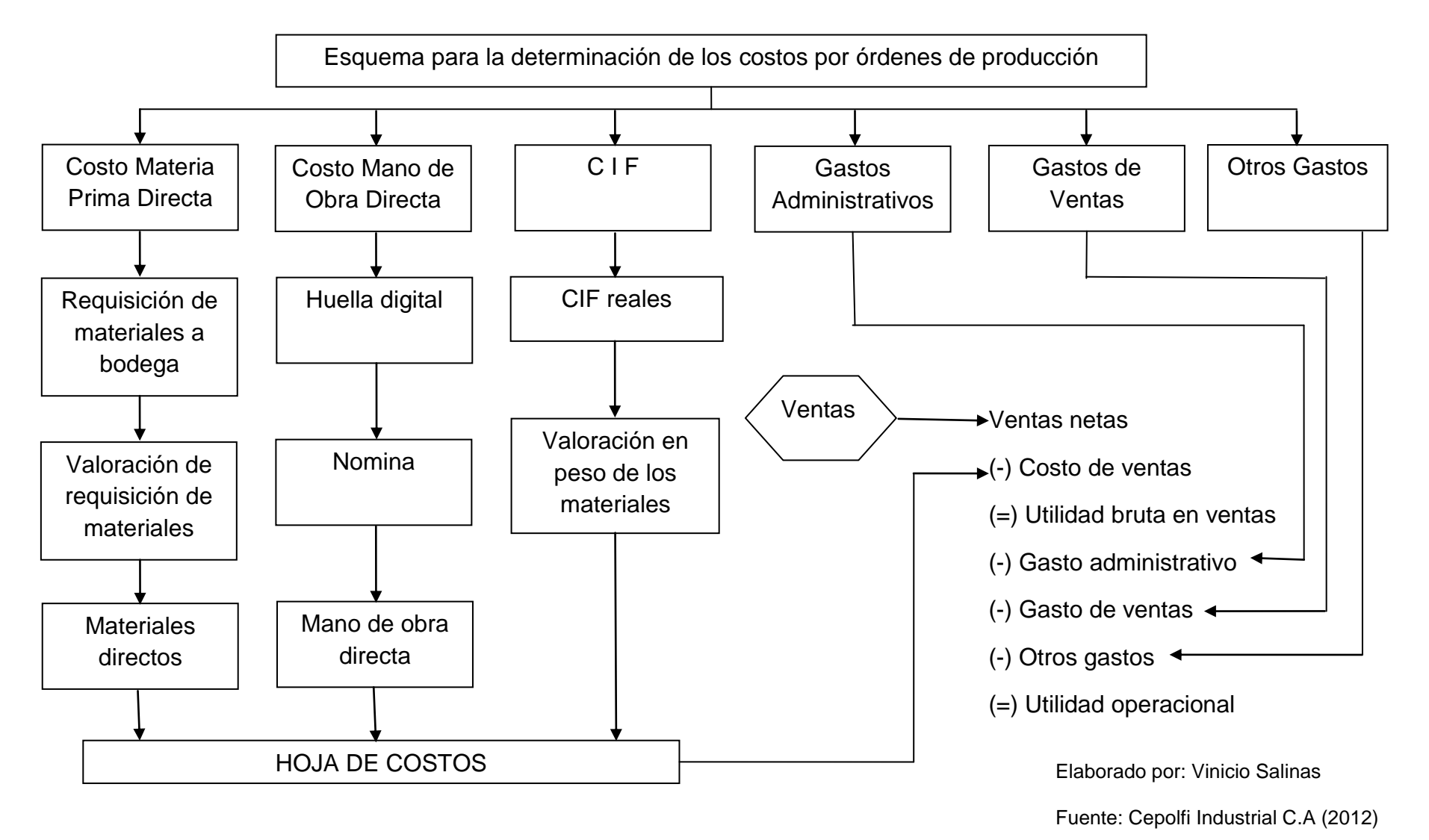

# **Fase 2. Control y mejoramiento en las fases del proceso productivo.**

Para tener un mejor control de material, especialmente en sobrantes y faltantes para la producción, se propone el siguiente formato de orden de producción.

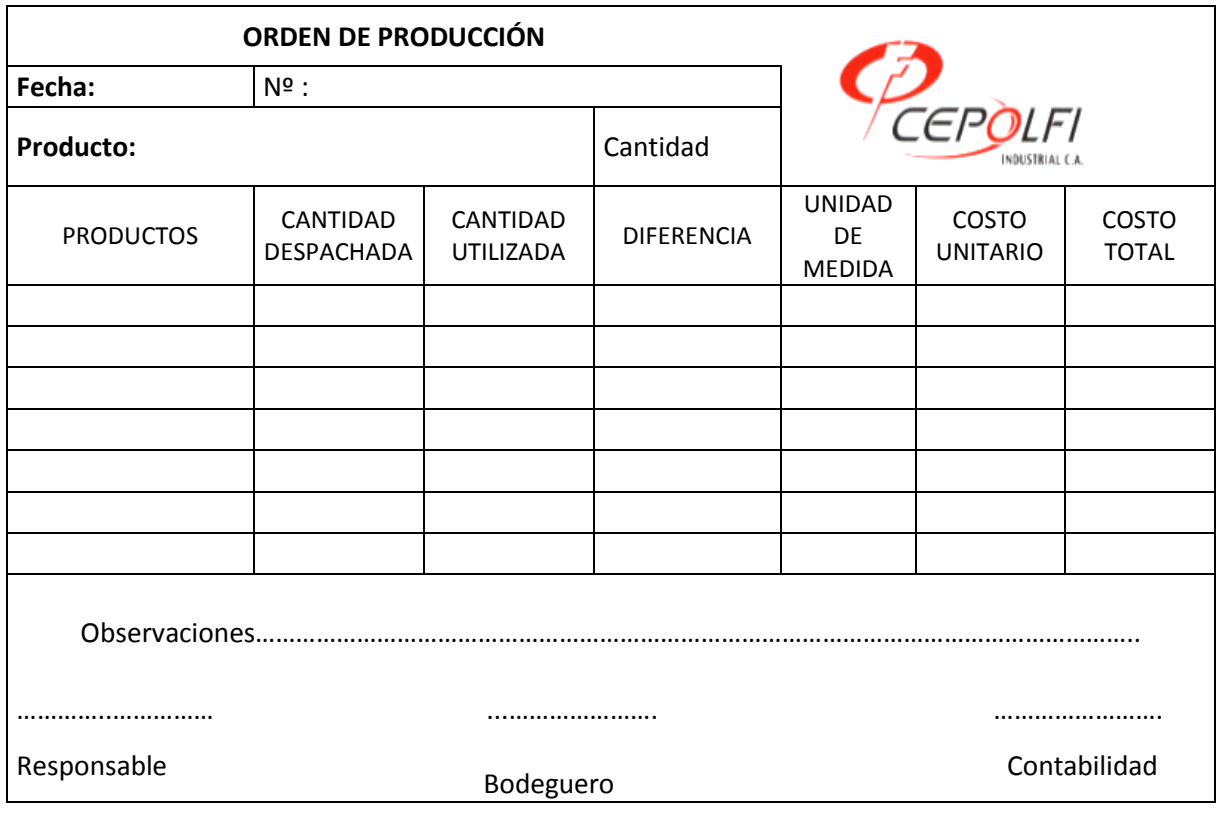

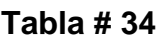

Elaborado por: Vinicio Salinas

# **Fase 3. Proponer una nueva base de distribución para la mano de obra y los costos indirectos de fabricación**

#### **Base de distribución mano de obra.**

Para la distribución de la mano de obra se realiza de la siguiente manera

 $\boldsymbol{B}$ Total remuneración  $\mathbf{1}$ 

Para calcular el valor de la mano de obra en las hojas de costos se procederá de la siguiente manera:

El valor de la hora de cada trabajador multiplicado por el tiempo que se demora en fabricar una pieza según las hojas de tiempos y movimientos.

#### **Base de distribución cif.**

La distribución de los cif se realiza en base al costo primo, ya que para la fabricación de los distintos productos se utiliza cantidades diferentes de material y mano de obra indistinta tanto como tiempo de elaboración en cada orden de producción.

> T  $\mathcal{C}$  $\boldsymbol{M}$

# **Fase 4. Conocer el verdadero material aplicado a los productos y tiempo de elaboración, para determinar los costos de producción**

Para esta fase se realizó un seguimiento, en la planta fibra de vidrio, mediante hojas de tiempos y movimientos a cinco productos fáciles de observar en la carrocería del autobús, tanto interno como externo.

#### **Productos internos.**

Concha interior cip 2010

Tablero silver cip 1 2010

#### **Productos externos**

Frente central cip 2009

Frente derecho cip 2009

Guardachoque pc 2009

El objetivo es dar un seguimiento a dichos productos para saber cuál es la verdadera cantidad de material aplicado y tiempo de elaboración, con la finalidad de obtener los costos de producción de esos artículos, y realizar la respectiva comparación con los costos que determina el departamento de contabilidad.

Para este estudio se tomó el mes de septiembre de 2011, el mismo que servirá para ejemplo práctico.

Septiembre 01 de 2011- seguimiento a un frente central cip 2009.

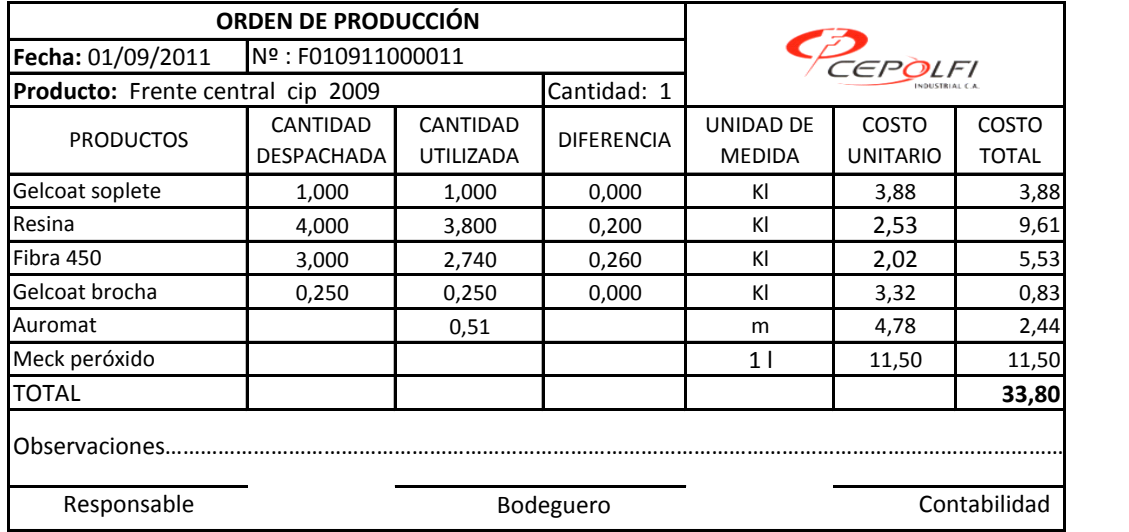

# **Tabla # 35**

Elaborado por: Vinicio Salinas

Ver anexo 11.

Fuente: Cepolfi Industrial C.A (2012)

Septiembre 05 de 2011- seguimiento a una concha y un tablero.

# **Tabla # 36**

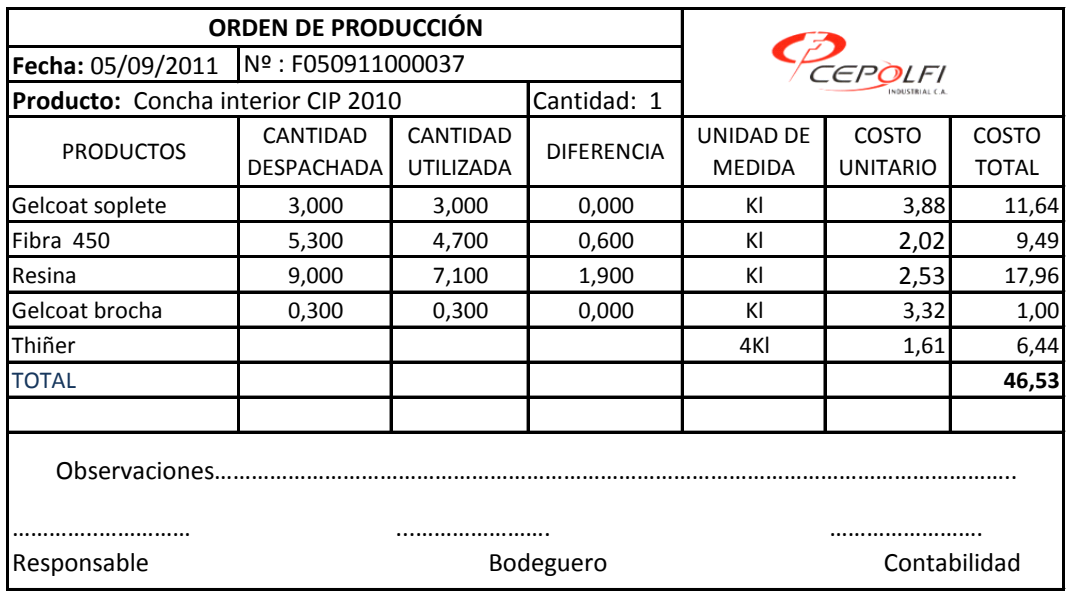

Ver anexo 8

Elaborado por: Vinicio Salinas

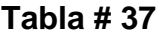

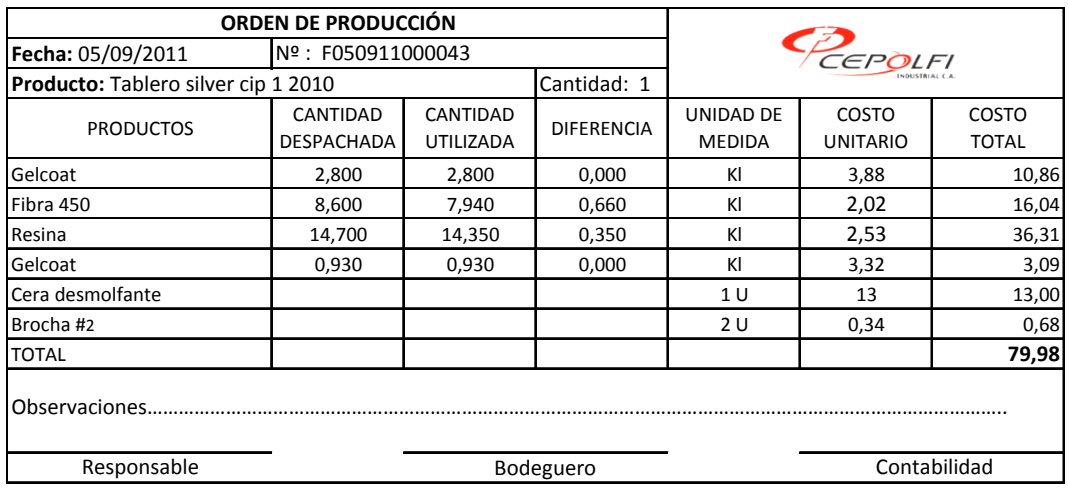

Ver anexo 18

Elaborado por: Vinicio Salinas

Fuente: Cepolfi Industrial C.A (2012)

Septiembre 07 de 2011.- seguimiento a un guardachoque y un tablero.

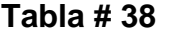

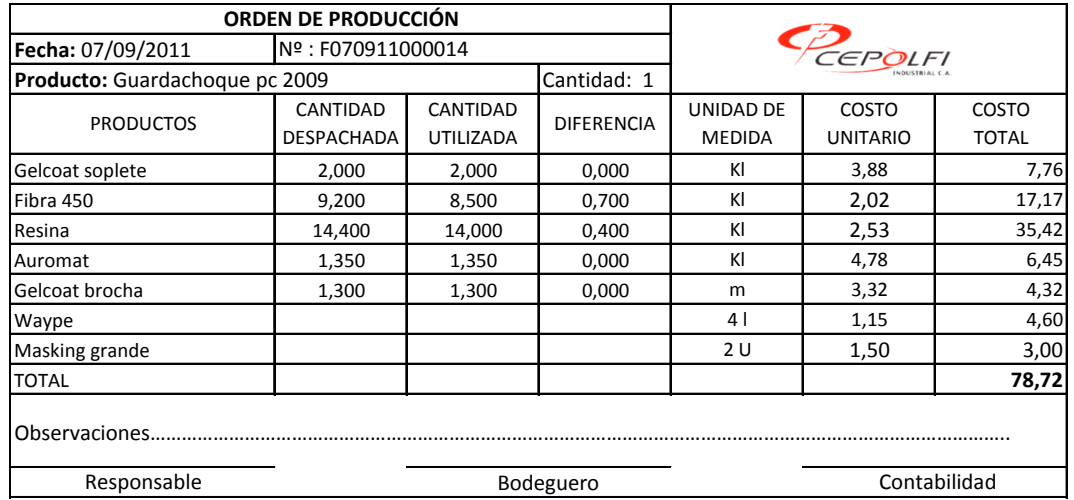

Ver anexo 15

Elaborado por: Vinicio Salinas

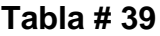

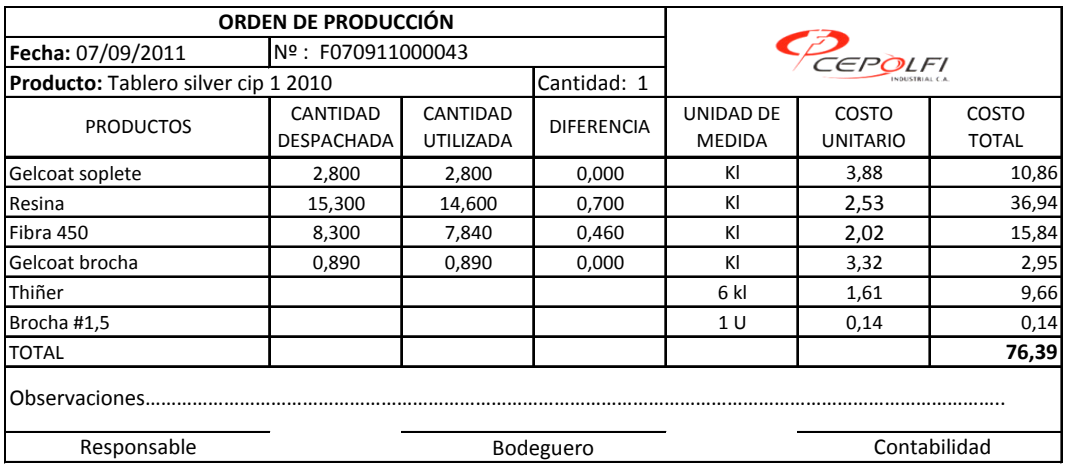

Ver anexo 19

Elaborado por: Vinicio Salinas

Fuente: Cepolfi Industrial C.A (2012)

# **Tabla # 40**

Septiembre 12 de 2011.- seguimiento a un tablero

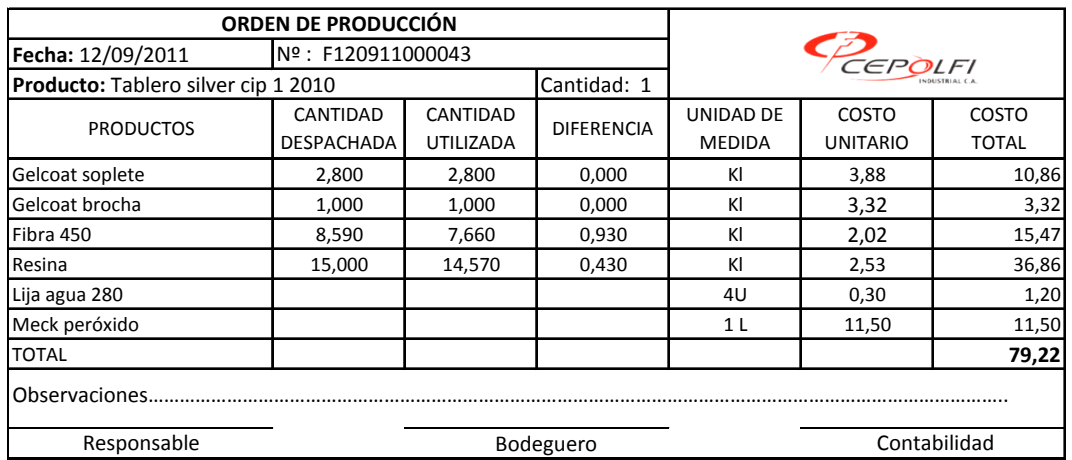

Ver anexo 20

Elaborado por: Vinicio Salinas

Septiembre 14 de 2011.- seguimiento a un tablero.

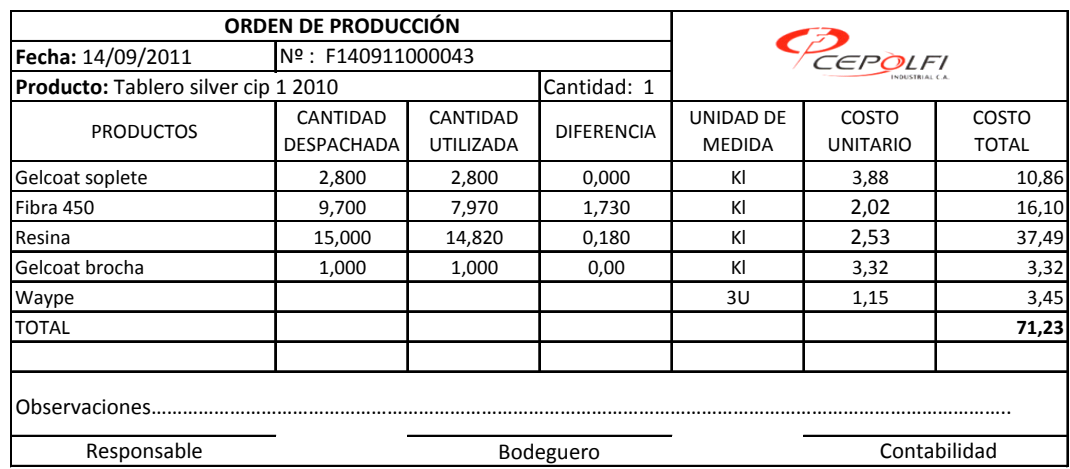

### **Tabla # 41**

Ver anexo 21

Elaborado por: Vinicio Salinas

Fuente: Cepolfi Industrial C.A (2012)

Septiembre 16 de 2011.- seguimiento a un guardachoque y un tablero.

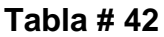

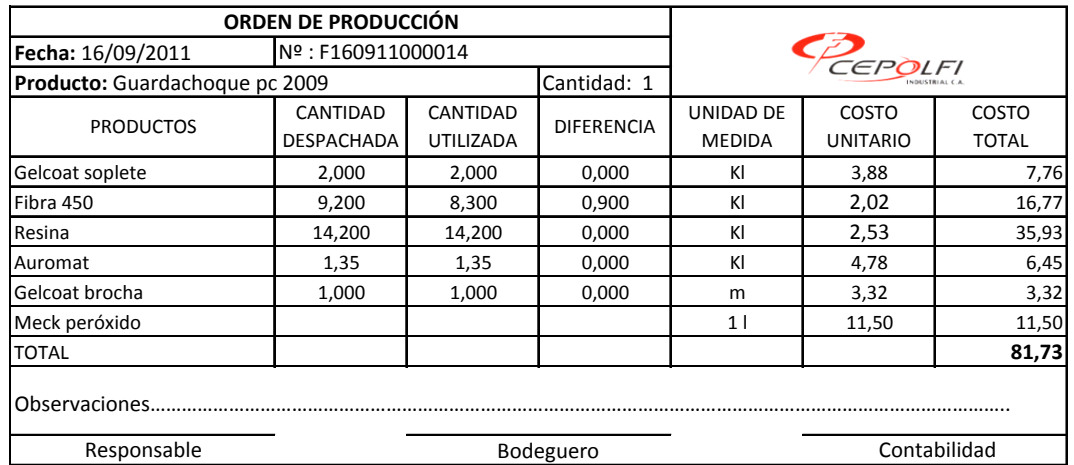

Ver anexo 16

Elaborado por: Vinicio Salinas

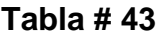

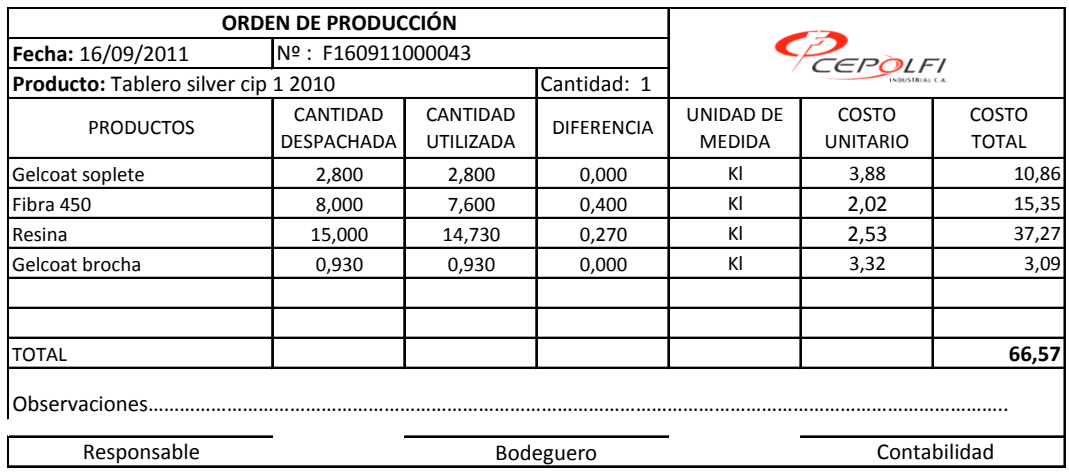

Ver anexo 22

Elaborado por: Vinicio Salinas

Fuente: Cepolfi Industrial C.A (2012)

Septiembre 20 de 2011.- seguimiento a una concha y un frente derecho.

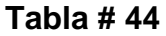

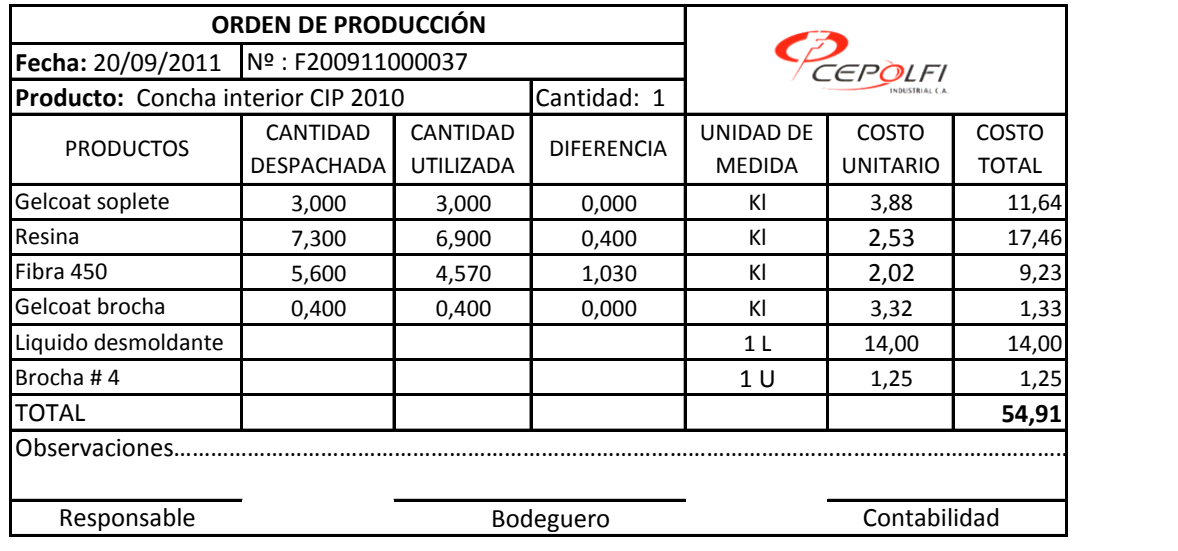

Ver anexo 09

Elaborado por: Vinicio Salinas

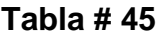

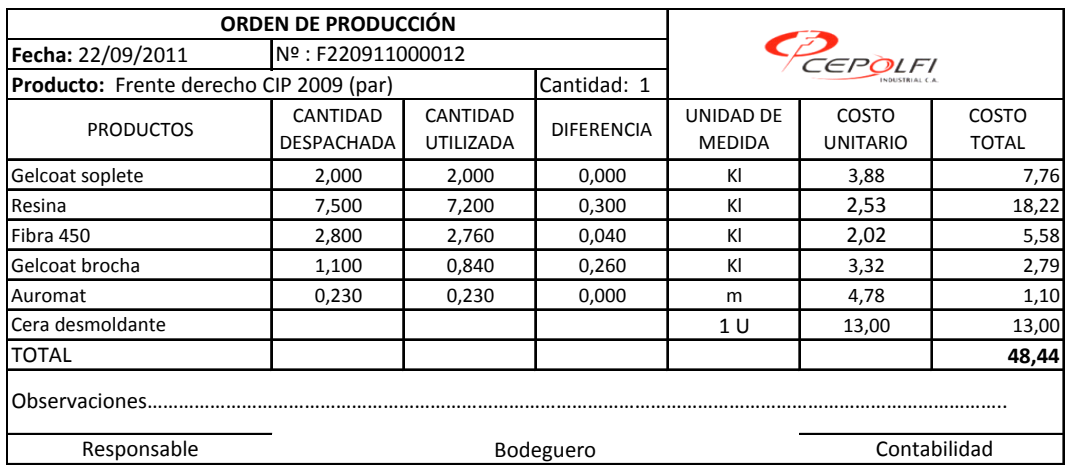

Ver anexo 13

Elaborado por: Vinicio Salinas

Fuente: Cepolfi Industrial C.A (2012)

Septiembre 22 de 2011.- seguimiento a una concha y un frente central.

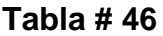

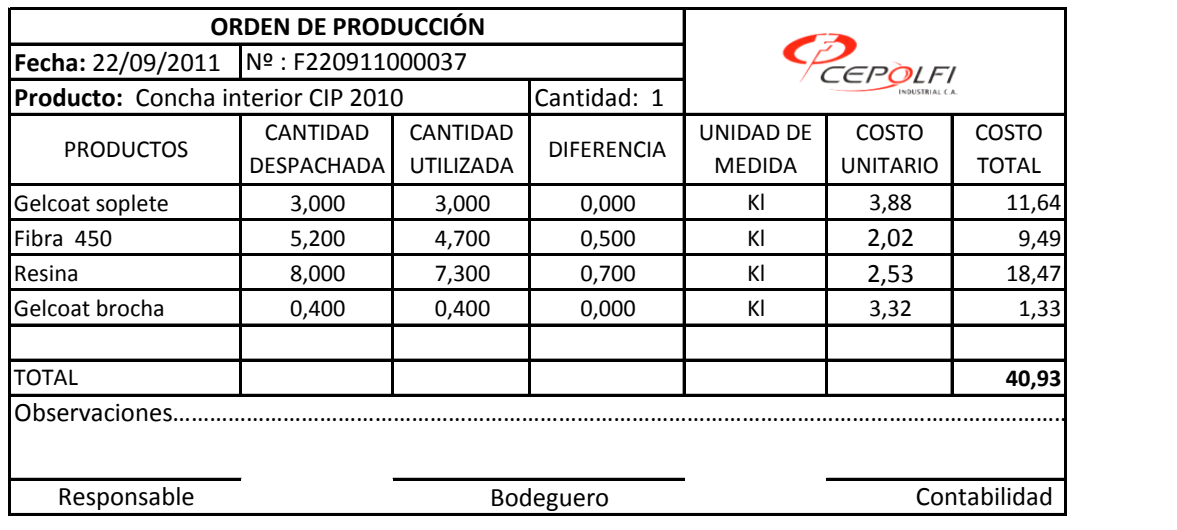

Ver anexo 10

Elaborado por: Vinicio Salinas

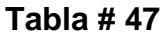

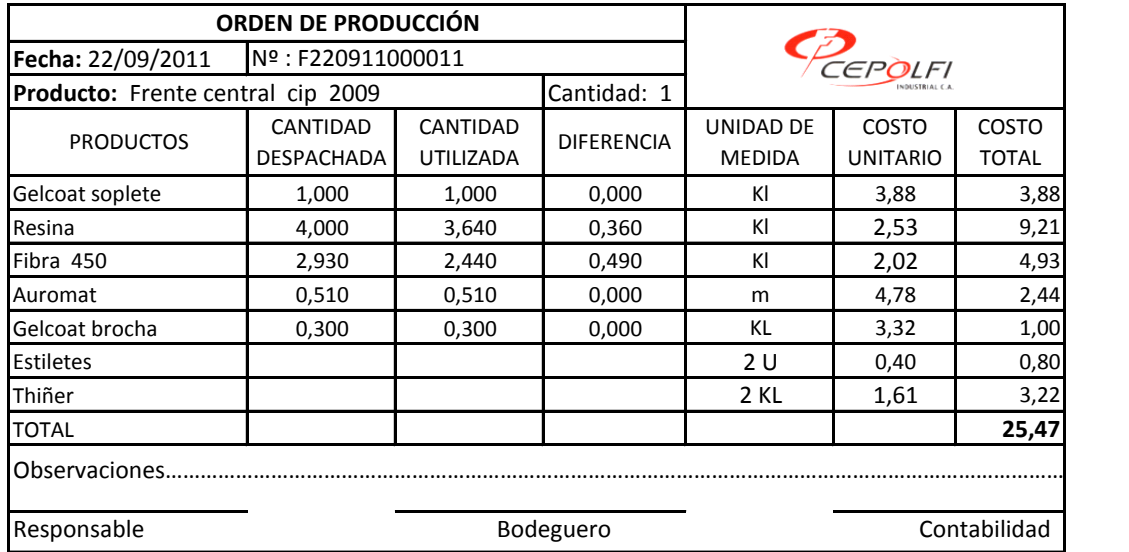

Elaborado por: Vinicio Salinas

Ver anexo 12

Ver anexo 23

Fuente: Cepolfi Industrial C.A (2012)

Septiembre 26 de 2011.- seguimiento a un tablero

## **Tabla # 48**

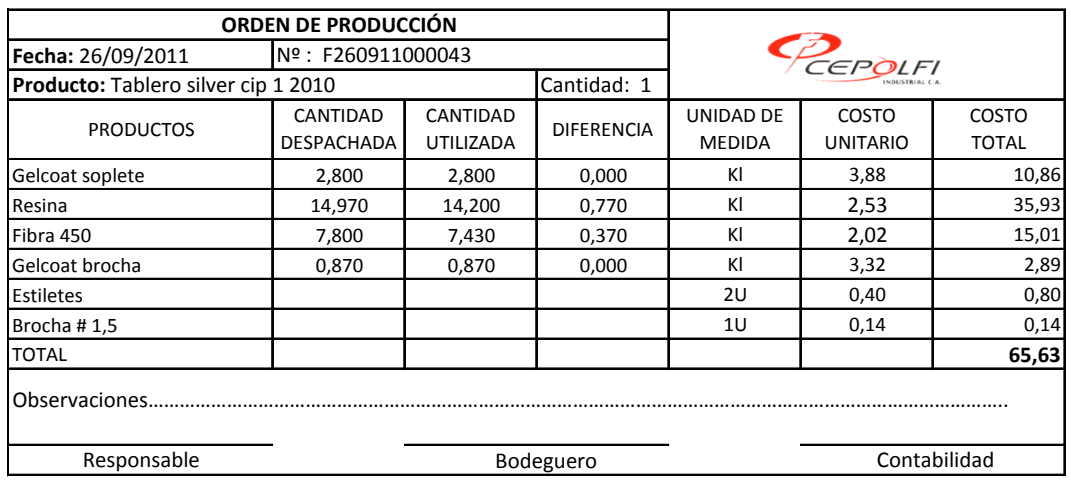

Elaborado por: Vinicio Salinas

Septiembre 28 de 2011.- seguimiento a un guardachoque y un frente derecho.

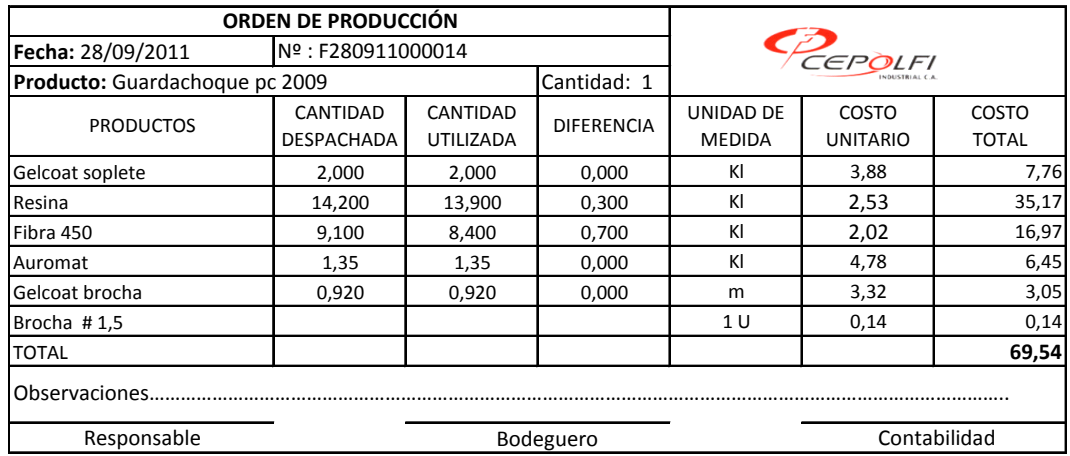

# **Tabla # 49**

Ver anexo 17

Elaborado por: Vinicio Salinas

Fuente: Cepolfi Industrial C.A (2012)

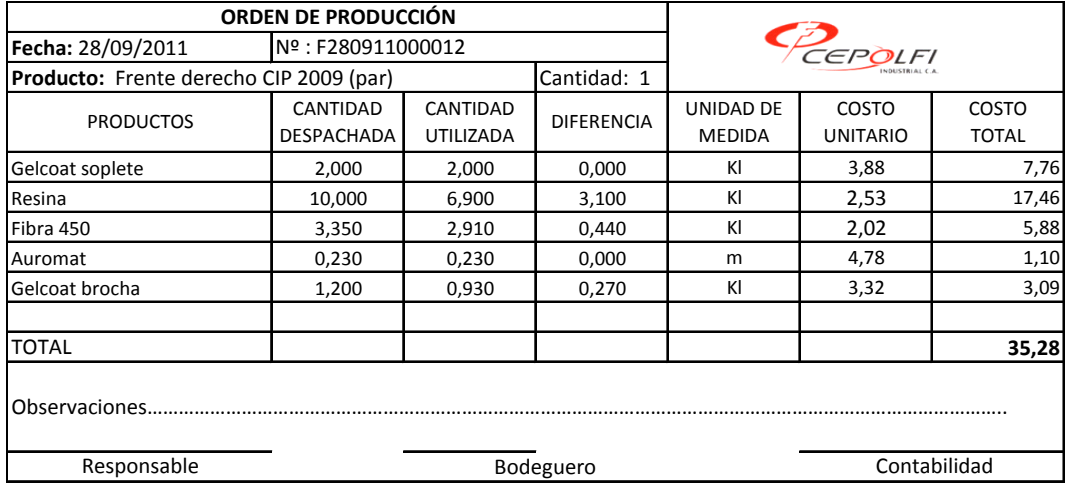

#### **Tabla # 50**

Ver anexo 14

Elaborado por: Vinicio Salinas

#### **CEPOLFI INDUSTRIAL C.A LIBRO DIARIO**

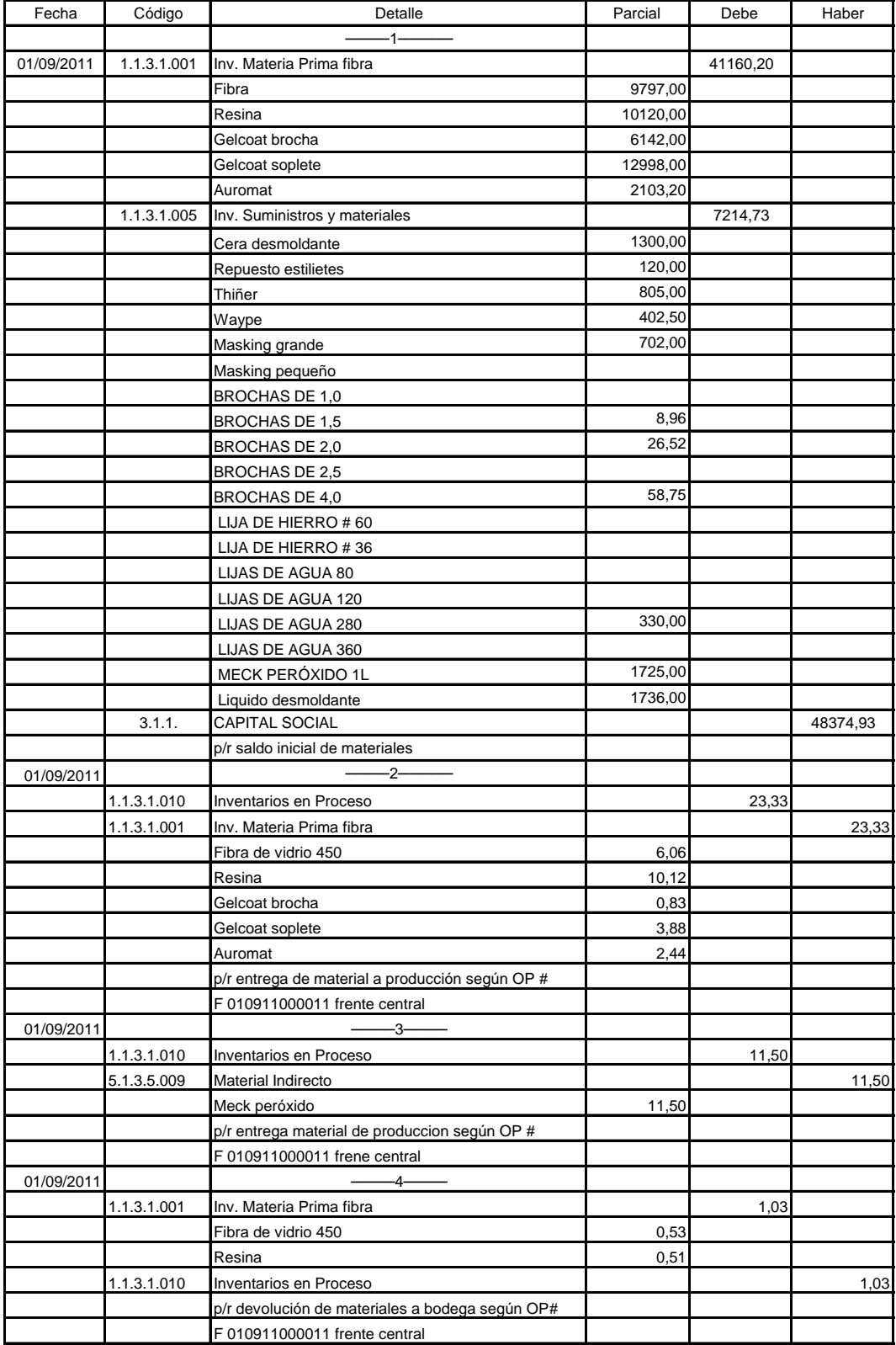

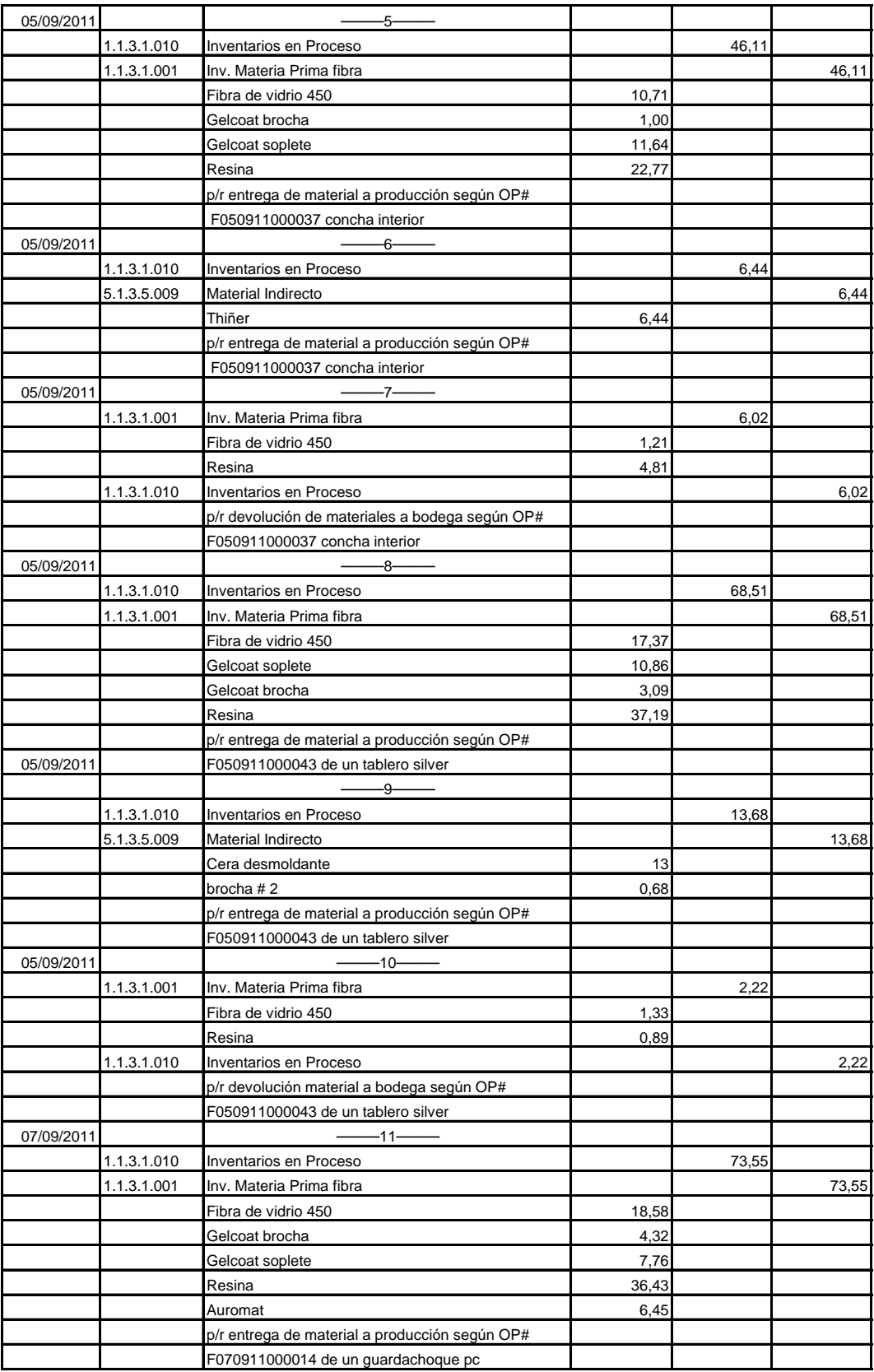

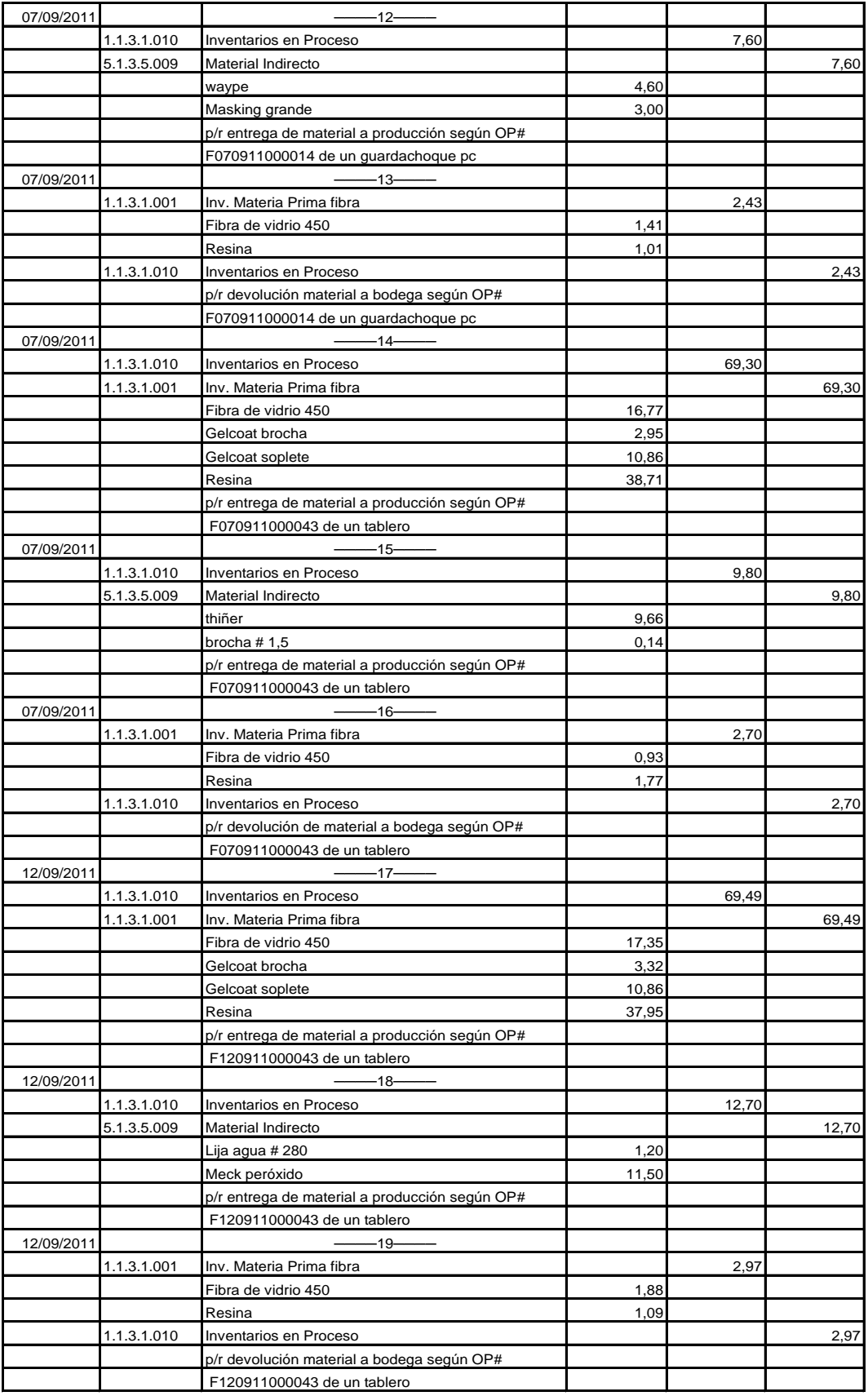

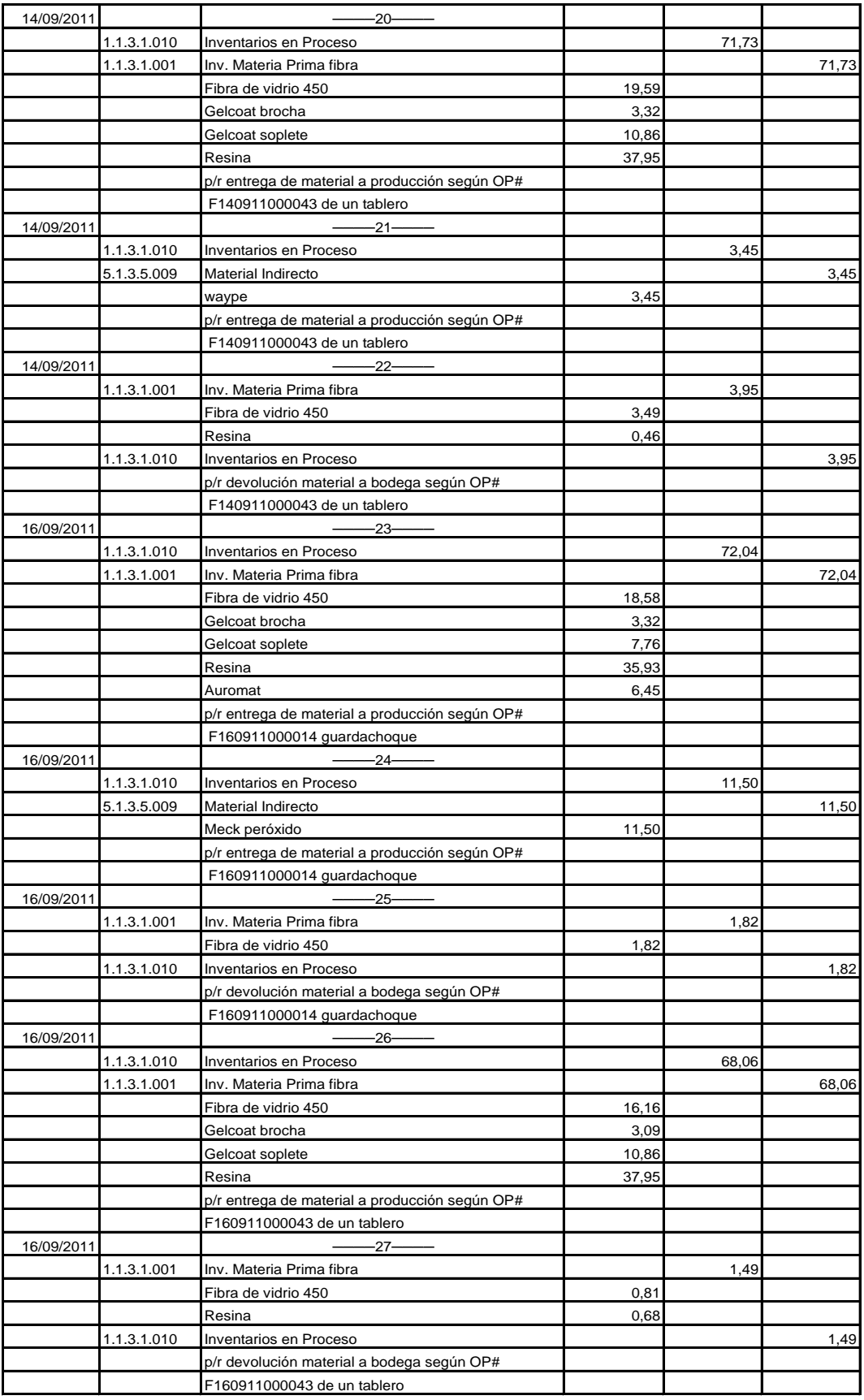

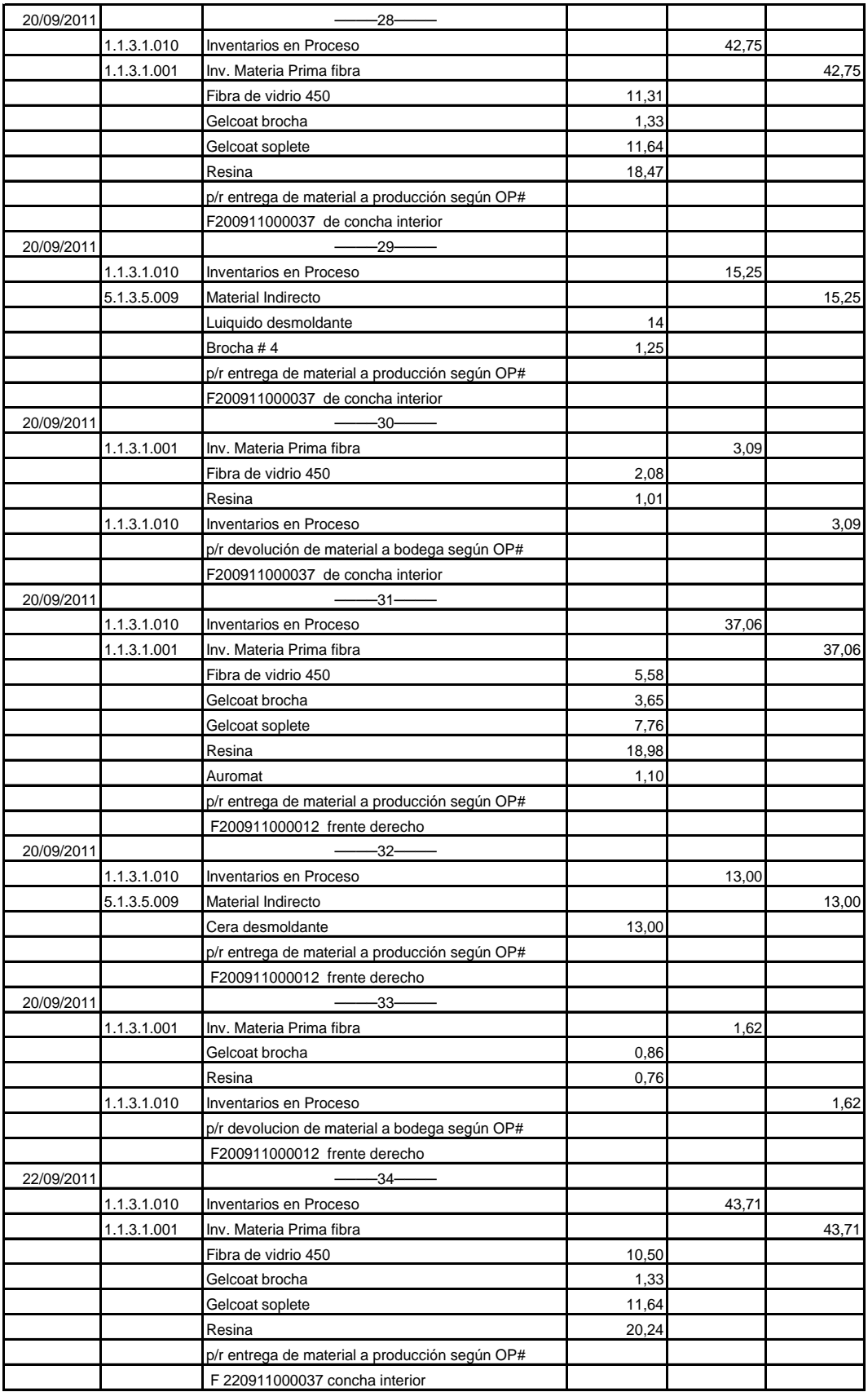

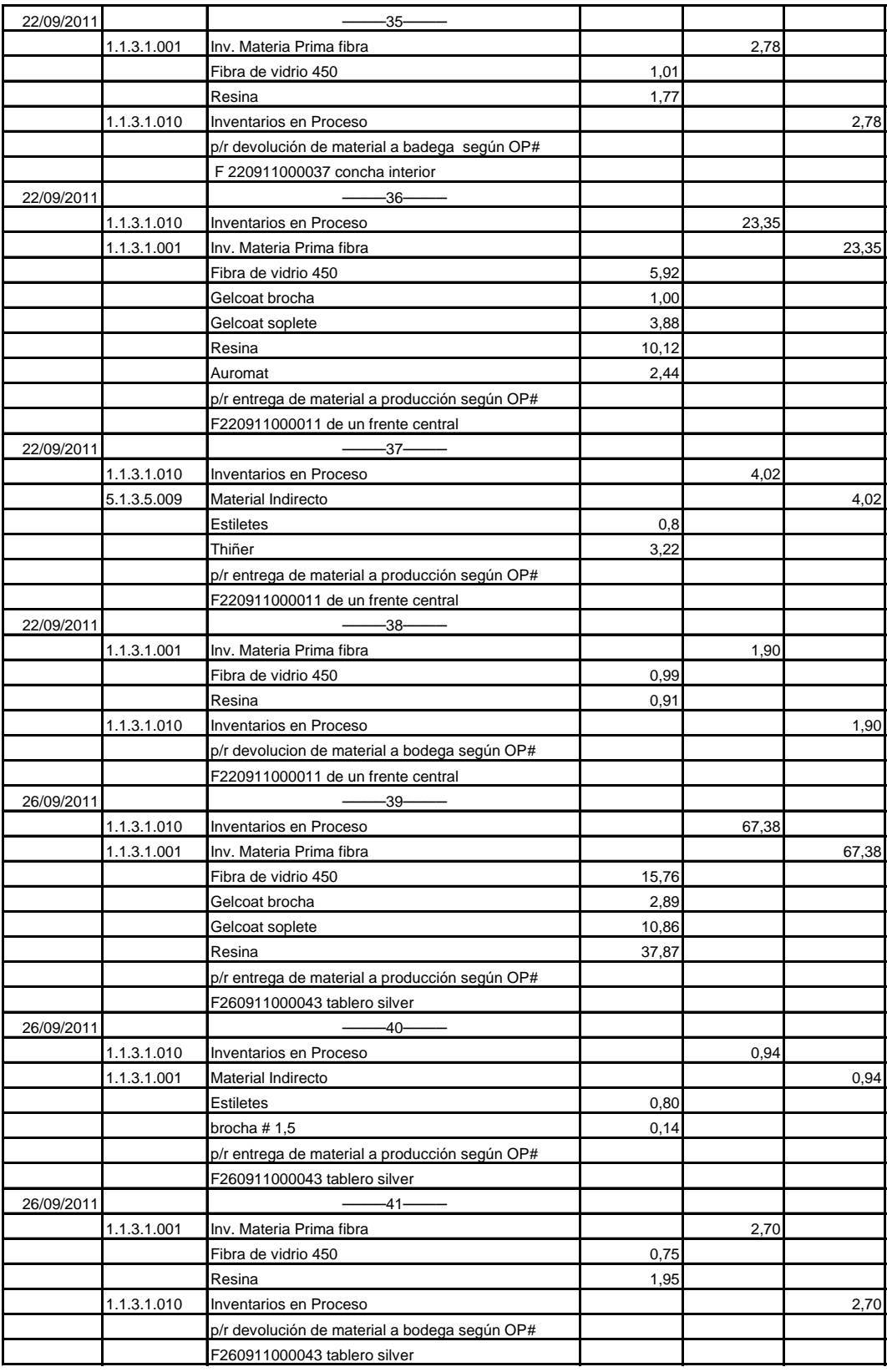

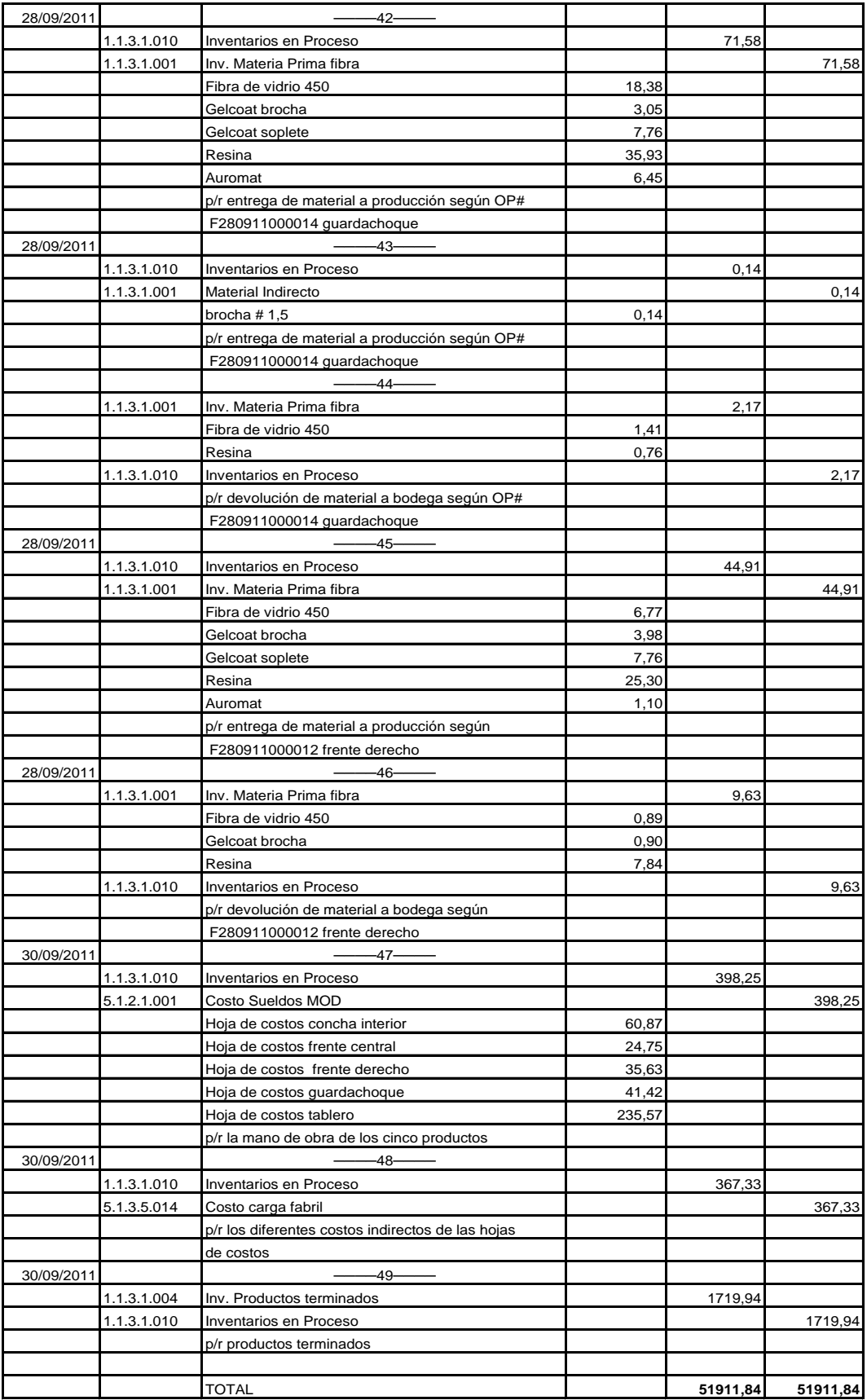

# **Cálculo de la mano de obra para las hojas de costos**

## **Tabla # 51**

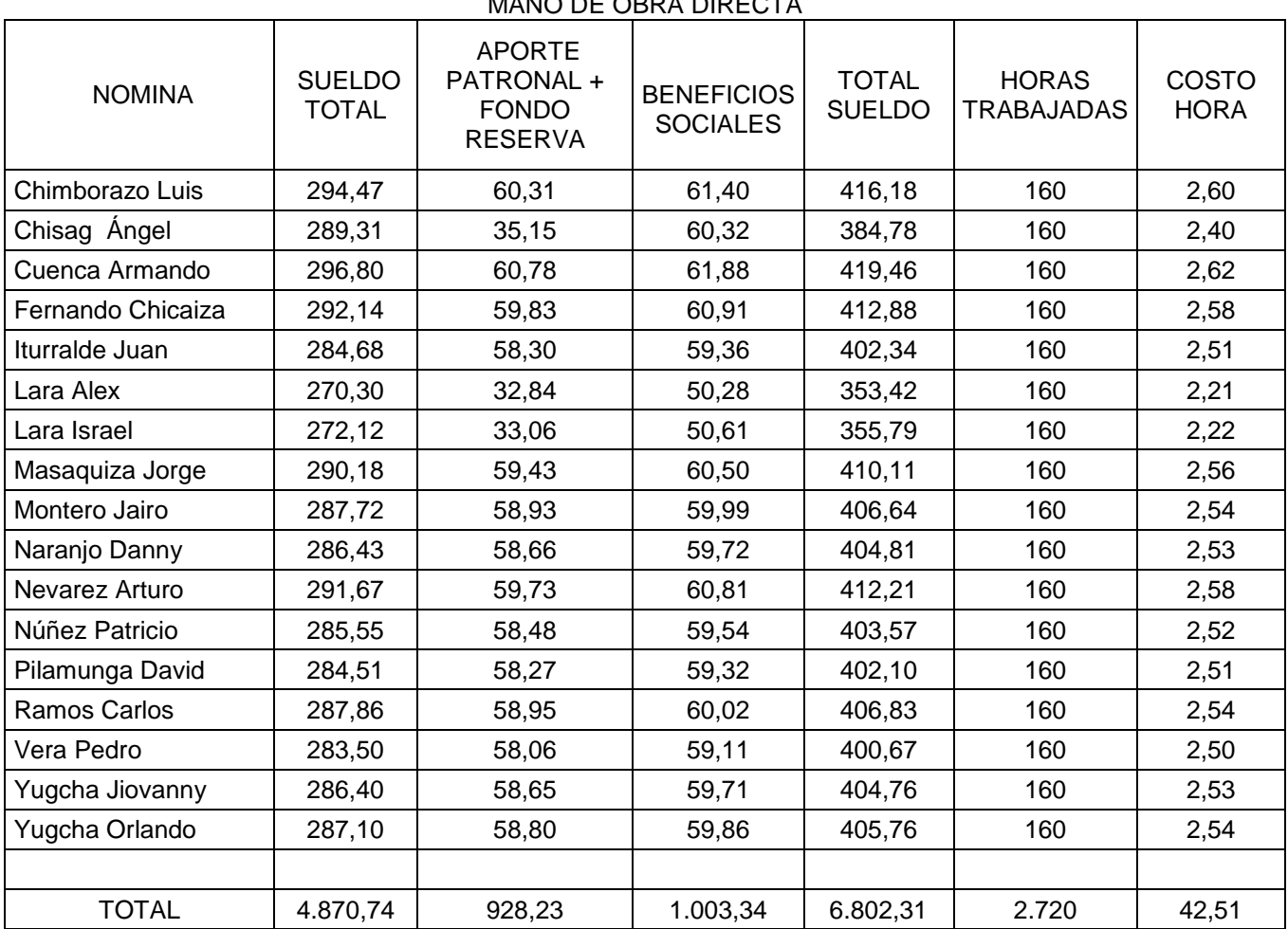

MANO DE OBRA DIRECTA

Elaborado por: Vinicio Salinas

Fuente: Cepolfi Industrial C.A. (2012)

La nómina es tomada del anexo 4, pero en la presente propuesta, al jefe de planta y bodeguero se toma como mano de obra indirecta.

#### **Cálculo de los CIF para las hojas de costos**

Para un adecuado prorrateo de los CIF se escoge la base la distribución del costo primo, ya que para la fabricación de los diferentes productos se utiliza cantidad diferente de material, mano de obra indistintamente y tiempos de elaboración en cada orden de producción.

$$
Tasa = \frac{costos indirectos de fabricación}{MPD + MOD}
$$

La mano de obra del jefe de planta y bodeguero para la presente propuesta se asigna como mano de obra indirecta, ya que ellos no tienen relación directa con el trabajo de fabricación.

La totalidad de los CIF queda de la siguiente manera:

CIF = 5054.36 + 773.82 (sueldo jefe de planta) + 451.64 (sueldo bodeguero). Datos tomados del anexo 4.

TOTAL CIF = 6279.82

$$
Tasa = \frac{6279.82}{9544.77 + 6802.31} = 0.38415545
$$

Adquiriendo una cuota de reparto de 0.38415545

Los 9544.77 pertenece a la totalidad de materia prima (tomado del anexo 4).

Los 6802.31 es tomado de la tabla Nº 51.

# CEPOLFI INDUSTRIAL C.A

# HOJA DE COSTOS PLANTA FIBRA DE VIDRIO

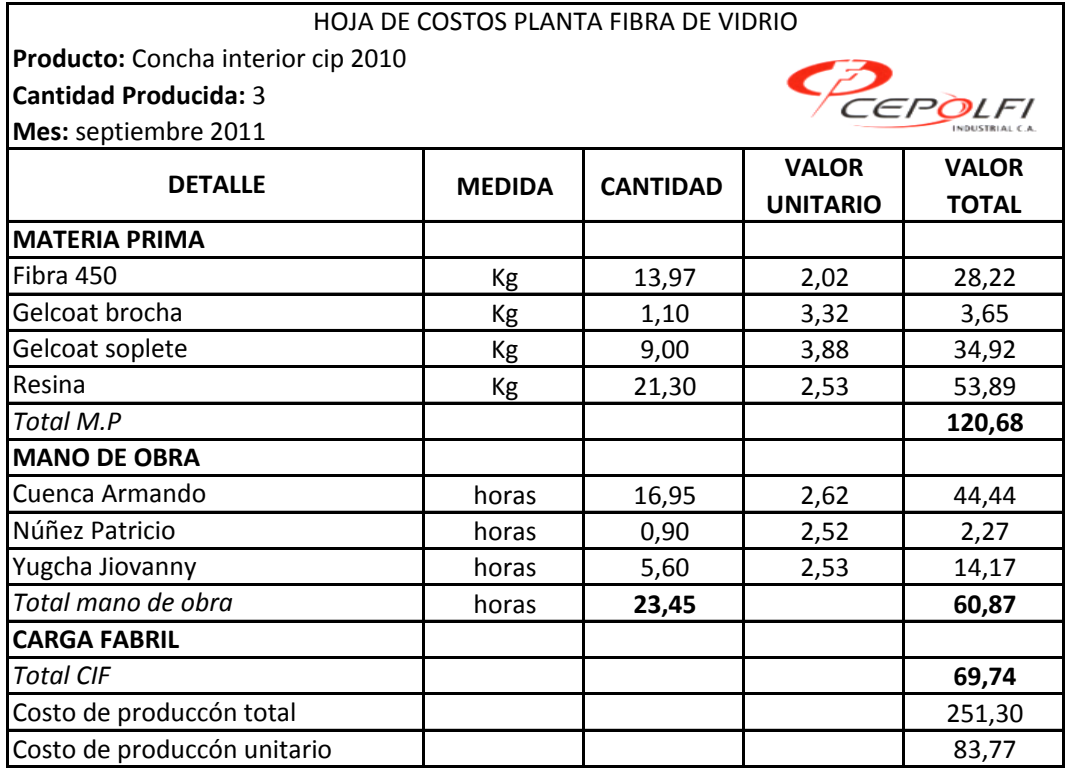

Elaborado por: Vinicio Salinas

Fuente: Cepolfi Industrial C.A. (2012)

El tiempo de cada trabajador se toma de la hoja de tiempos y movimientos (ver anexo 8-9-10).

*Cálculo de los CIF* 

Total materia prima + mano de obra directa \* cuota de reparto = carga fabril.

 $120.68 + 60.87 = 181.55 * 0.38415545 = 69.74$ 

# CEPOLFI INDUSTRIAL C.A

# HOJA DE COSTOS PLANTA FIBRA DE VIDRIO

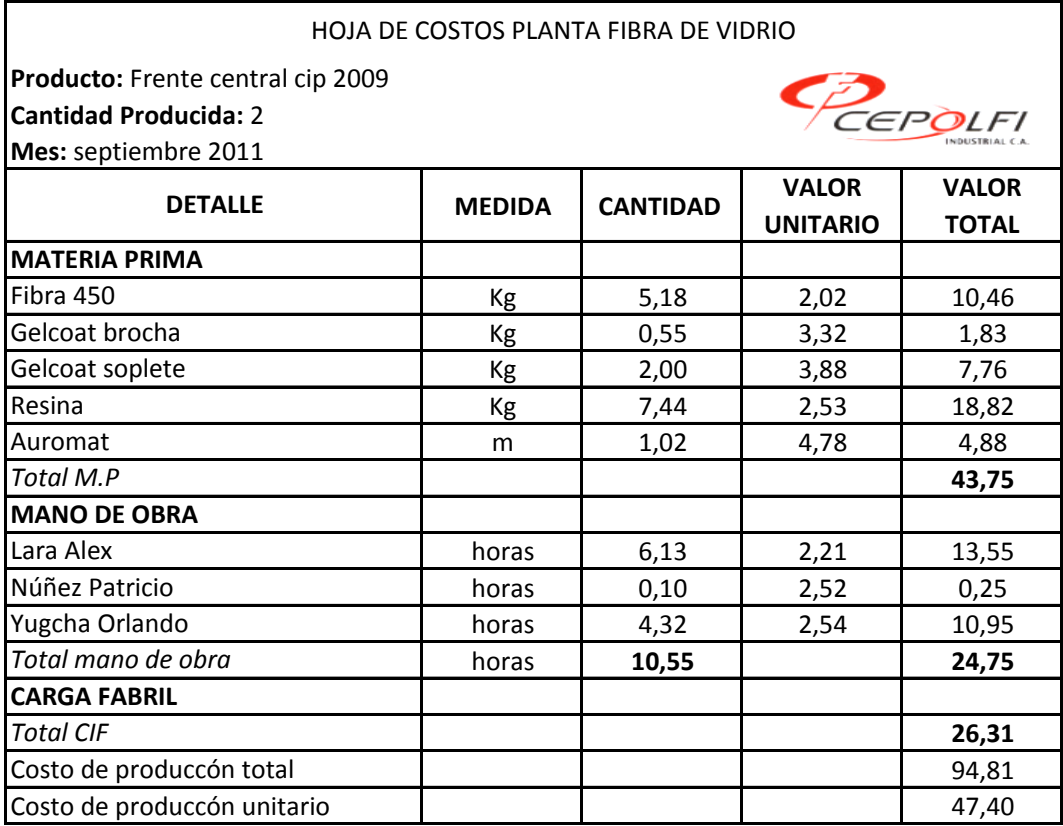

Elaborado por: Vinicio Salinas

Fuente: Cepolfi Industrial C.A. (2012)

El tiempo de cada trabajador se toma de la hoja de tiempos y movimientos (ver anexo11-12).

*Cálculo de los CIF* 

Total materia prima + mano de obra directa \* cuota de reparto = carga fabril.

 $43.75 + 24.75 = 68.50 * 0.38415545 = 26.31$ 

# CEPOLFI INDUSTRIAL C.A

# HOJA DE COSTOS PLANTA FIBRA DE VIDRIO

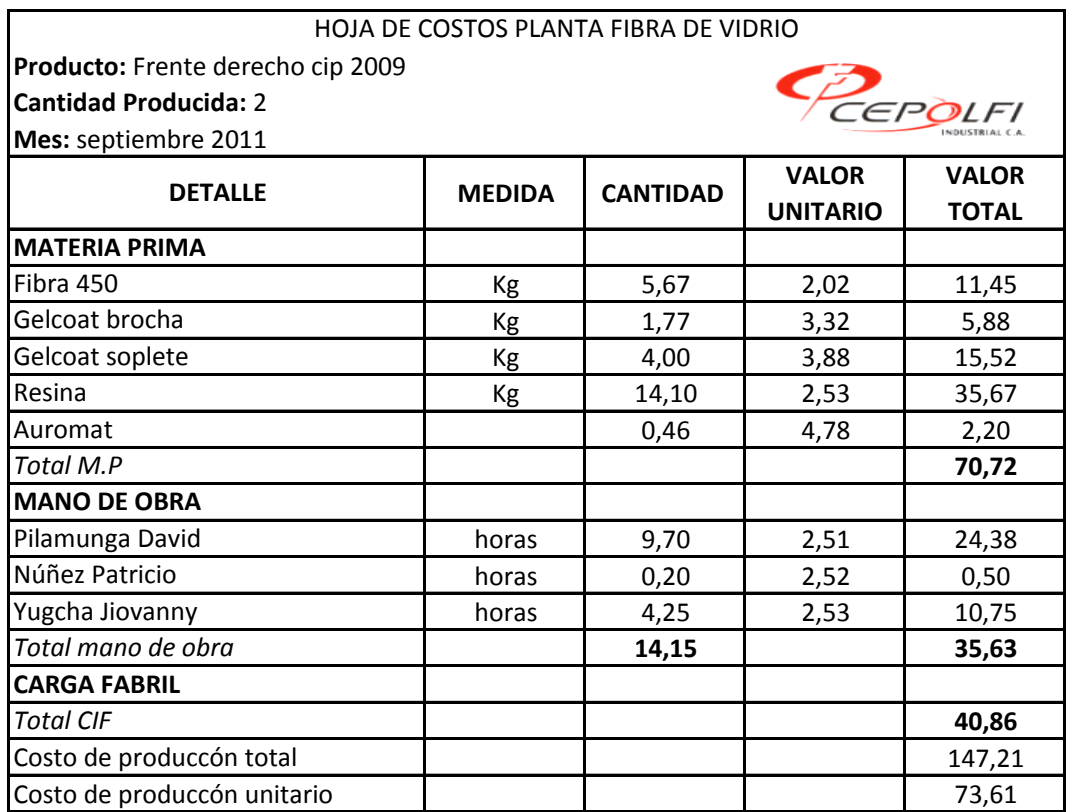

Elaborado por: Vinicio Salinas

Fuente: Cepolfi Industrial C.A. (2012)

El tiempo de cada trabajador se toma de la hoja de tiempos y movimientos (ver anexo 13-14).

#### *Cálculo de los CIF*

Total materia prima + mano de obra directa \* cuota de reparto = carga fabril.

 $70.72 + 35.63 = 106.35 * 0.38415545 = 40.86$ 

# CEPOLFI INDUSTRIAL C.A

# HOJA DE COSTOS PLANTA FIBRA DE VIDRIO

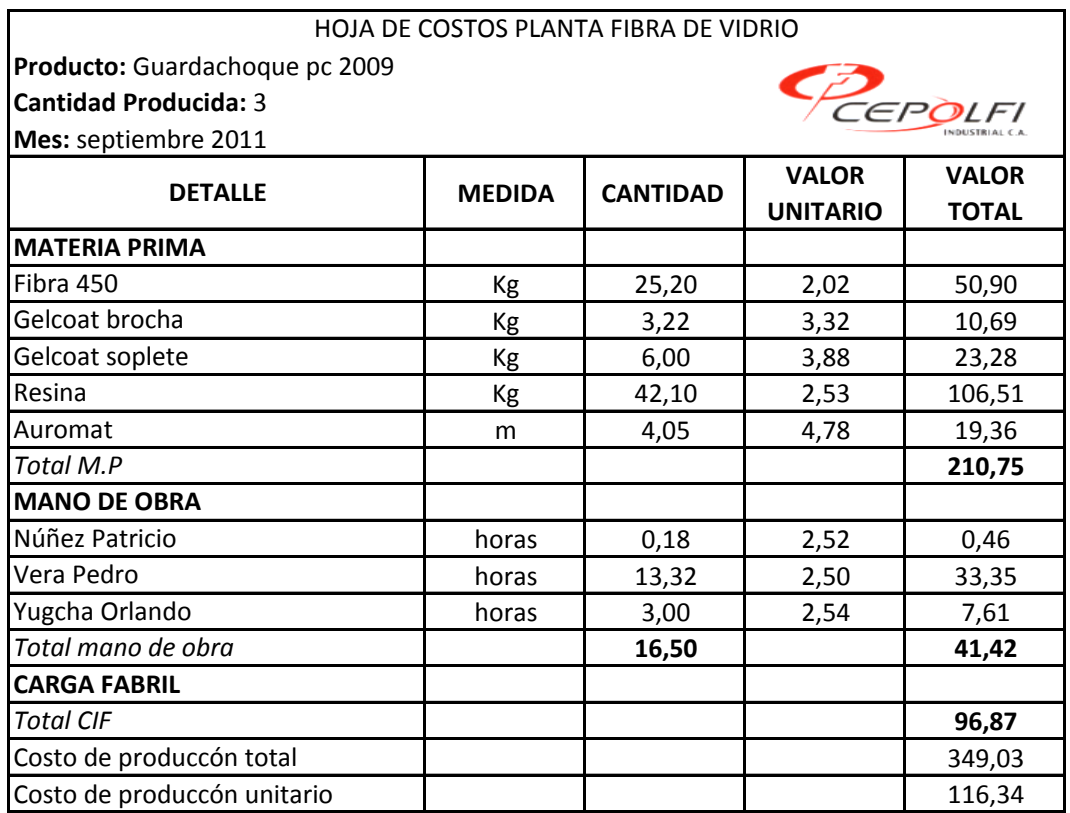

Elaborado por: Vinicio Salinas

Fuente: Cepolfi Industrial C.A. (2012)

El tiempo de cada trabajador se toma de la hoja de tiempos y movimientos (ver anexo 15-16-17).

### *Cálculo de los CIF*

Total materia prima + mano de obra directa \* cuota de reparto = carga fabril.

 $210.75 + 41.42 = 252.17 * 0.38415545 = 96.87$ 

# CEPOLFI INDUSTRIAL C.A

# HOJA DE COSTOS PLANTA FIBRA DE VIDRIO

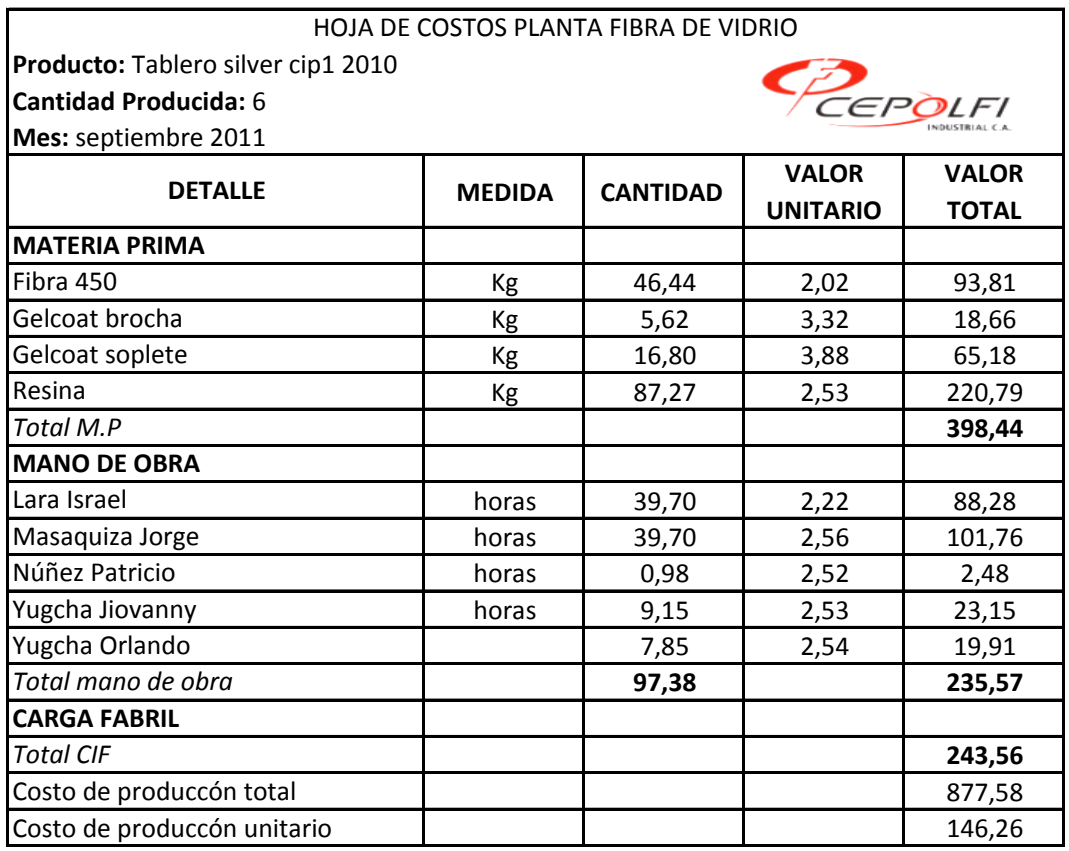

Elaborado por: Vinicio Salinas

Fuente: Cepolfi Industrial C.A. (2012)

El tiempo de cada trabajador se toma de la hoja de tiempos y movimientos (ver anexo del 18 al 23).

#### *Cálculo de los CIF*

Total materia prima + mano de obra directa \* cuota de reparto = carga fabril.

 $3987.44 + 235.57 = 634.01 * 0.38415545 = 243.56$ 

#### **CEPOLFI INDUSTRIAL C.A LIBRO MAYOR**

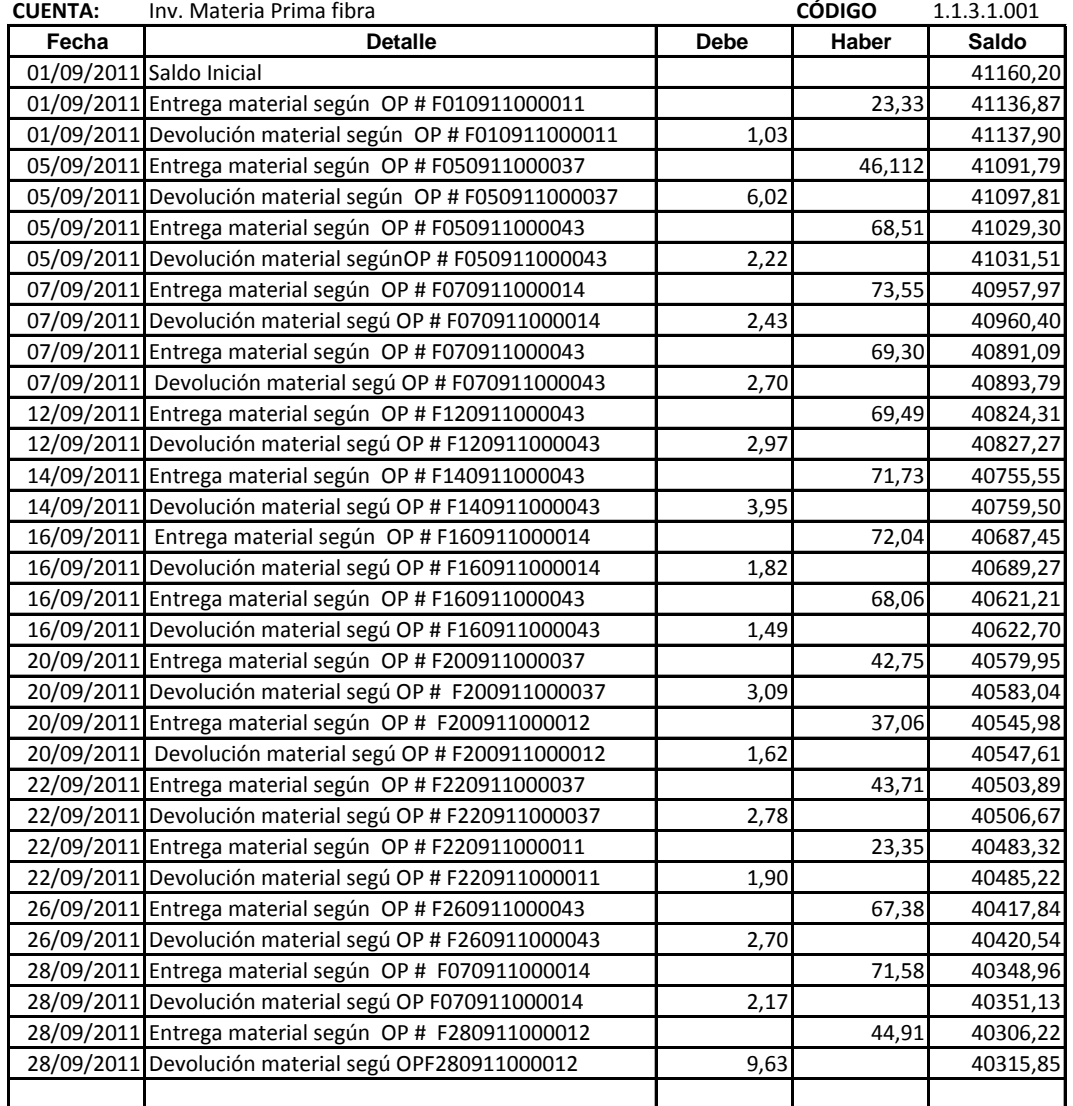

Elaborado por: Vinicio Salinas

Fuente: Cepolfi Industrial C.A. (2012)

## **Tabla # 58**

#### **CEPOLFI INDUSTRIAL C.A LIBRO MAYOR**

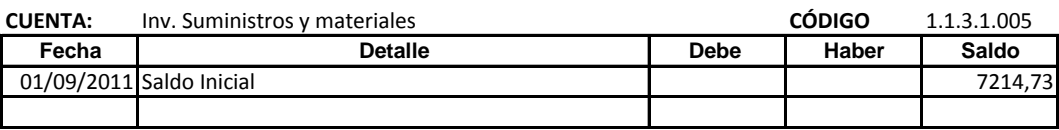

Elaborado por: Vinicio Salinas

#### **LIBRO MAYOR**

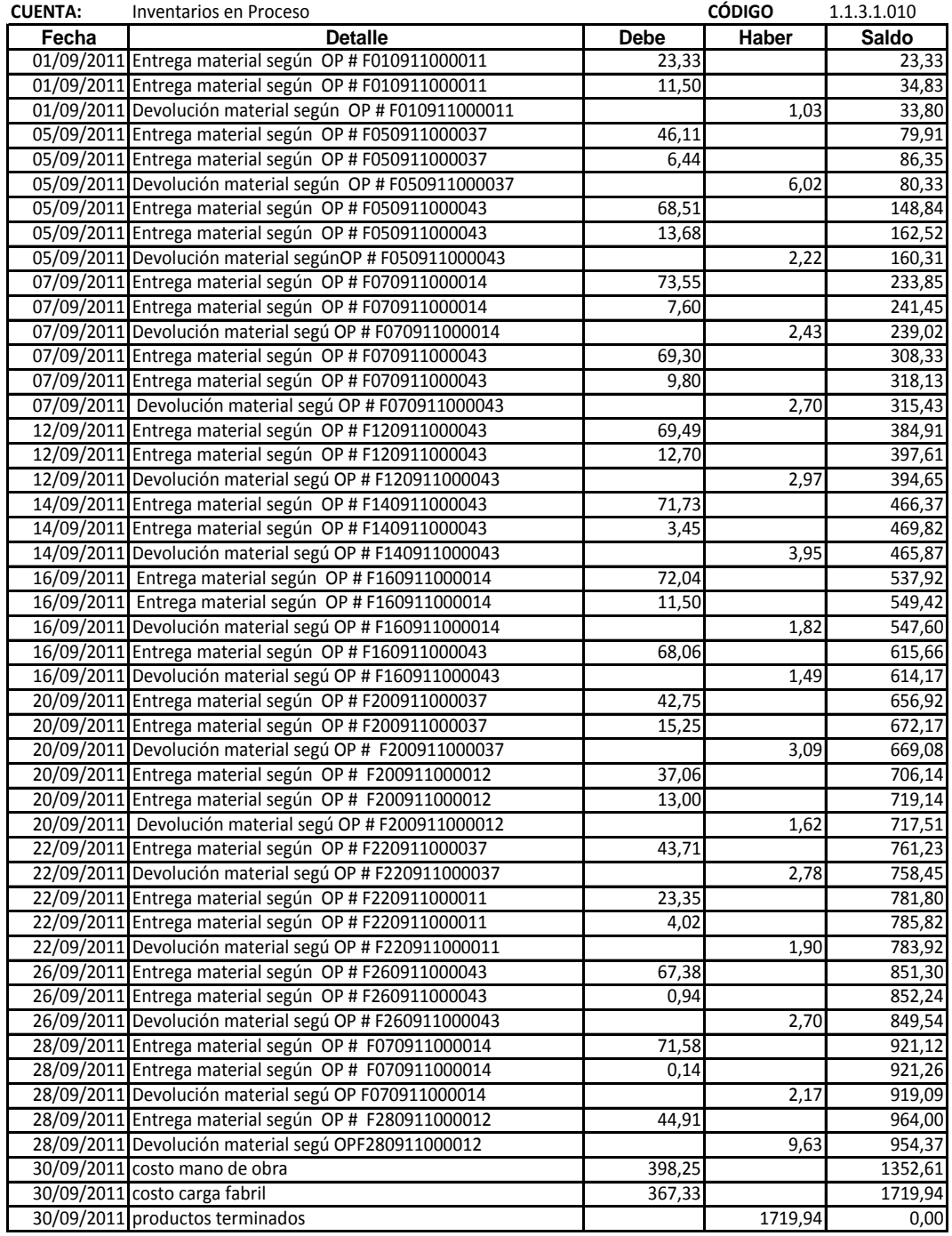

Elaborado por: Vinicio Salinas

#### **CEPOLFI INDUSTRIAL C.A LIBRO MAYOR**

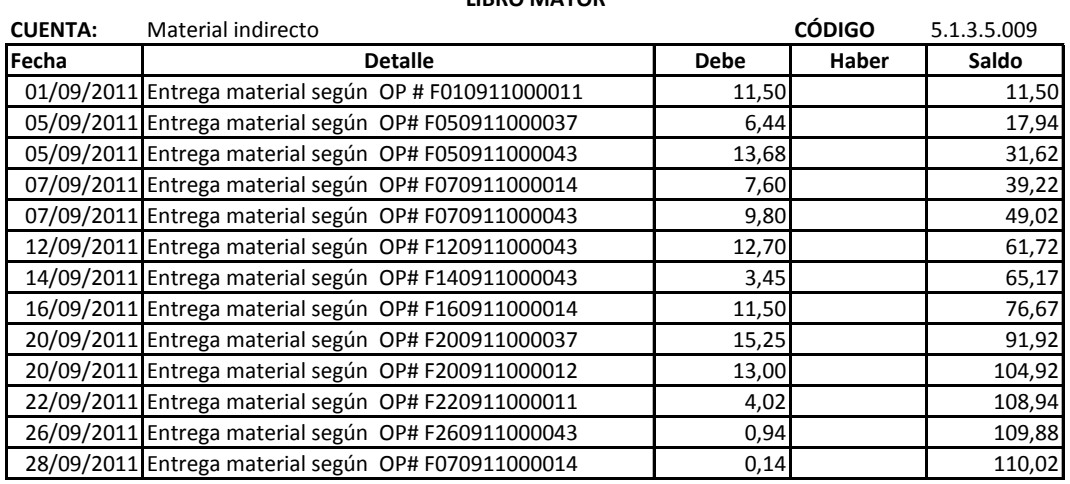

Elaborado por: Vinicio Salinas

Fuente: Cepolfi Industrial C.A. (2012)

### **Tabla # 61**

#### **CEPOLFI INDUSTRIAL C.A LIBRO MAYOR**

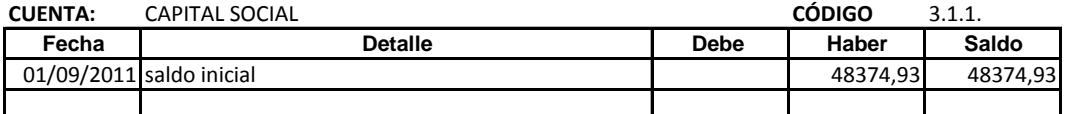

Elaborado por: Vinicio Salinas

# **CEPOLFI INDUSTRIAL C.A**

#### **LIBRO MAYOR**

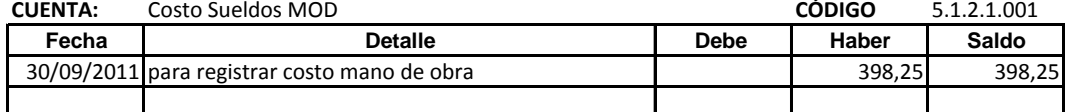

Elaborado por: Vinicio Salinas

Fuente: Cepolfi Industrial C.A. (2012)

#### **Tabla # 63**

#### **CEPOLFI INDUSTRIAL C.A LIBRO MAYOR**

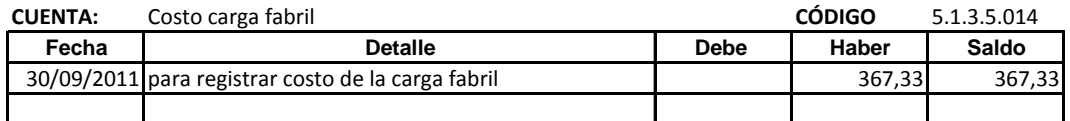

Elaborado por: Vinicio Salinas

Fuente: Cepolfi Industrial C.A. (2012)

### **Tabla # 64**

#### **CEPOLFI INDUSTRIAL C.A LIBRO MAYOR**

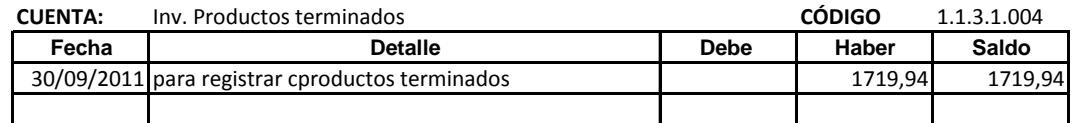

Elaborado por: Vinicio Salinas

# CEPOLFI INDUSTRIAL C.A ESTADO DE COSTO DE PRODUCCIÓN DEL 1 AL 30 DE SEPTIEMBRE 2011

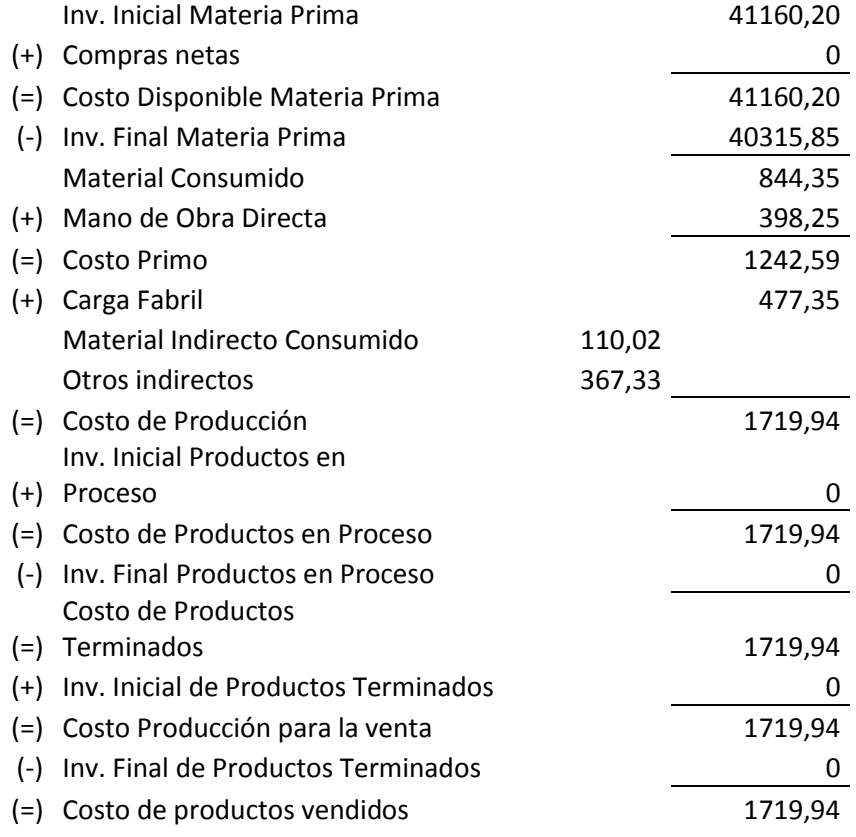

GERENTE CONTADOR

#### **Fase 5. Comparación de costos**

En el siguiente cuadro se muestra los costos del sistema actual y del propuesto para realizar el respectivo análisis.

#### **Tabla # 65**

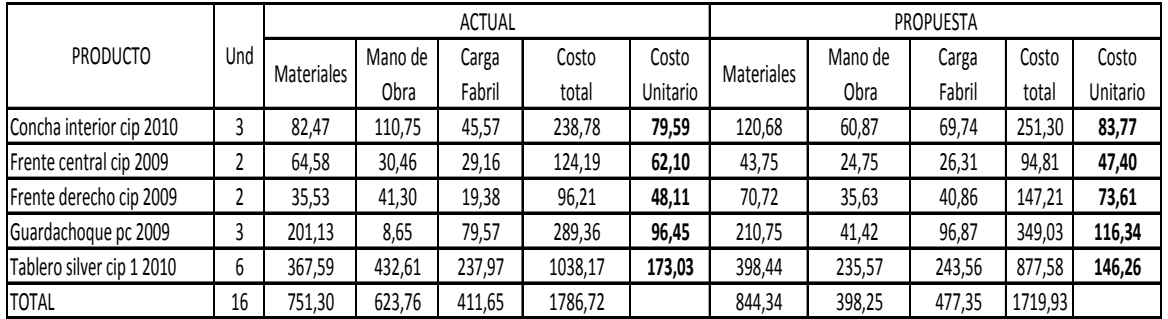

Elaborado por: Vinicio Salinas

Fuente: Cepolfi C.A.

Con la presente propuesta se puede apreciar que el costo de producción disminuye en algunos productos y en otros aumenta su costo. Pero el objetivo de la presente propuesta es obtener el costo verdadero y la rentabilidad que genera la fabricación.

Comparación del costo de producción.

#### **Tabla # 66**

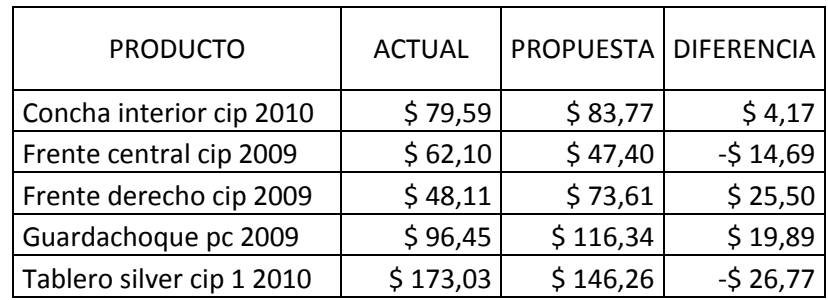

**Gráfico # 34**

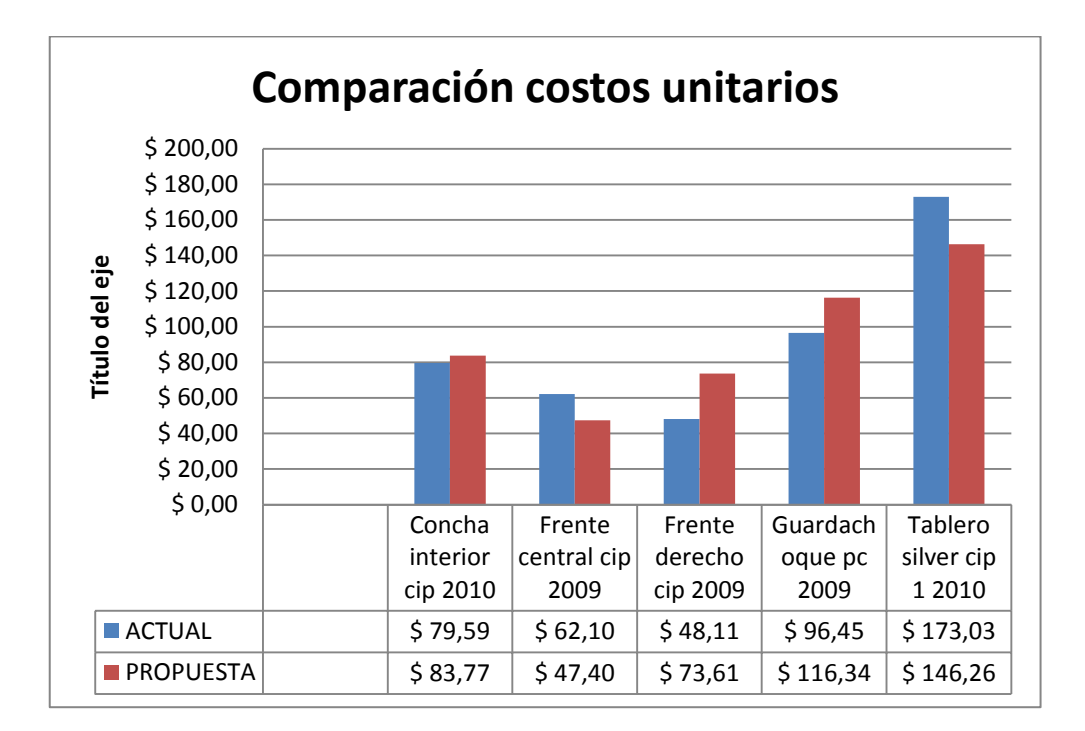

El producto que ha sufrido una disminución considerable en el costo, es el tablero silver cip 1 2010 con 26.77 dólares, y el producto que aumento el costo, es el frente derecho cip 2009 con 25.50 dólares.

Las diferencias obtenidas en el costo de los productos, tiene la finalidad que la reestructura al sistema de costos por órdenes de producción beneficia principalmente a la toma de decisiones, tanto de contabilidad como gerencial.

#### **Fase 6. Análisis de rentabilidad**

Para analizar la rentabilidad mensual, se toma como base el anexo 5.

 $\boldsymbol{M}$ U V 8  $\overline{c}$ 

En sus operaciones normales la empresa durante el mes de septiembre del 2011 ha obtenido una rentabilidad del 30,92 %.

La empresa tiene establecido el costo de venta y el precio, pese a que exista aumento o disminución en el costo del producto cada mes, a continuación se presenta los precios y porcentaje de ganancia.

#### **Tabla # 67**

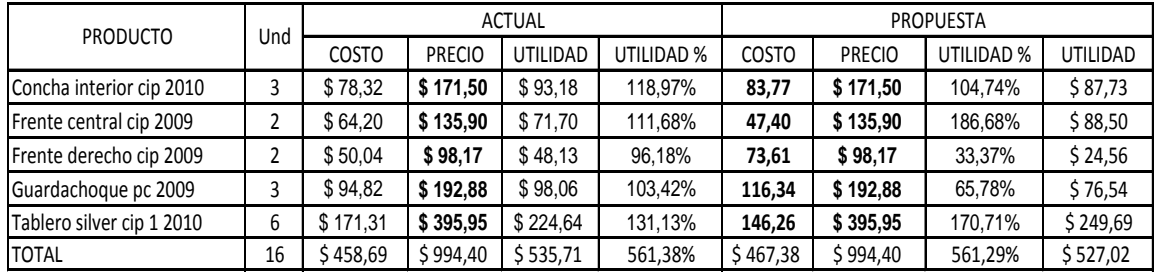

Elaborado por: Vinicio Salinas

Fuente: Cepolfi Industrial C.A (2012)

La variación de la utilidad en los productos, se ve reflejada por el nuevo costo de producción, y el porcentaje de ganancia en su totalidad de los productos seleccionados se puede apreciar que existe un aumento favorable para la empresa.
Para determinar la rentabilidad de los cinco productos seleccionados, se realiza la siguiente tabla de ventas que se muestra a continuación:

| <b>PRODUCTO</b>           | Und | precio   | Total      |
|---------------------------|-----|----------|------------|
|                           |     |          | venta      |
| Concha interior cip 2010  | 3   | \$171,50 | \$514,50   |
| Frente central cip 2009   | 2   | \$135,90 | \$271,80   |
| Frente derecho cip 2009   | 2   | \$98,17  | \$196,34   |
| Guardachoque pc 2009      | Κ   | \$192,88 | \$578,64   |
| Tablero silver cip 1 2010 | 6   | \$395,95 | \$2.375,70 |
| <b>TOTAL</b>              | 16  |          | \$3.936,98 |

**Tabla # 68**

*Sistema actual.*

Ventas netas = 3936.98

Costo de ventas = 1786. 72 (tomado de la tabla  $N^o$  65)

Utilidad bruta en ventas = 3936.98 – 1786.72

Utilidad bruta en ventas = 2150.26

$$
MARGEN DE RENTABILIDAD = \frac{UTILIDAD BRUTA}{VENTAS NETAS} = \frac{2150.26}{3936.98} = 54.62\%
$$

La empresa durante sus operaciones normales ha obtenido un margen de rentabilidad del 54.62%.

*Sistema propuesto.*

Ventas netas = 3936.98

Costo de ventas = 1719.93 (tomado de la tabla  $N^{\circ}$  65)

Utilidad bruta en ventas = 3936.98 – 1719.93

Utilidad bruta en ventas = 2217.05

$$
MARGEN DE RENTABILIDAD = \frac{UTILIDAD BRUTA}{VENTAS NETAS} = \frac{2217.05}{3936.98} = 56.31\%
$$

La empresa durante sus operaciones normales ha obtenido un margen de rentabilidad del 56.31%.

#### Análisis

Con la propuesta planteada permite apreciar notablemente un aumento en su rentabilidad ya que del 54.62% aumento a 56.31%, teniendo un aumento del 1.69%.

#### **6.8 Administración**

## ORGANIGRAMA ESTRUCTURAL "CEPOLFI INDUSTRIAL C.A"

**Gráfico # 35**

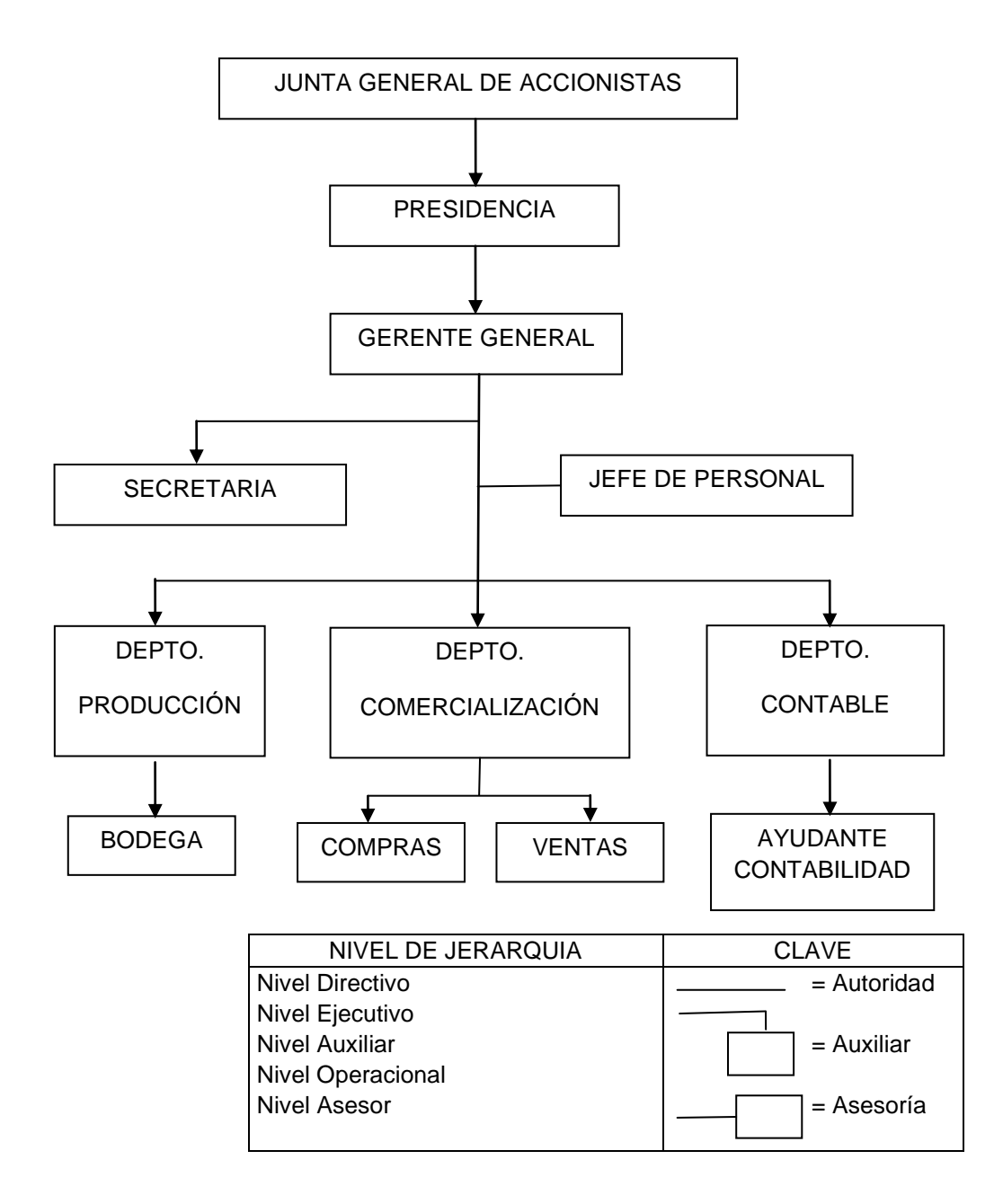

Elaborado por: Vinicio Salinas

Fuente: Cepolfi Industrial C.A (2012)

#### ORGANIGRAMA FUNCIONAL "CEPOLFI INDUSTRIAL C.A"

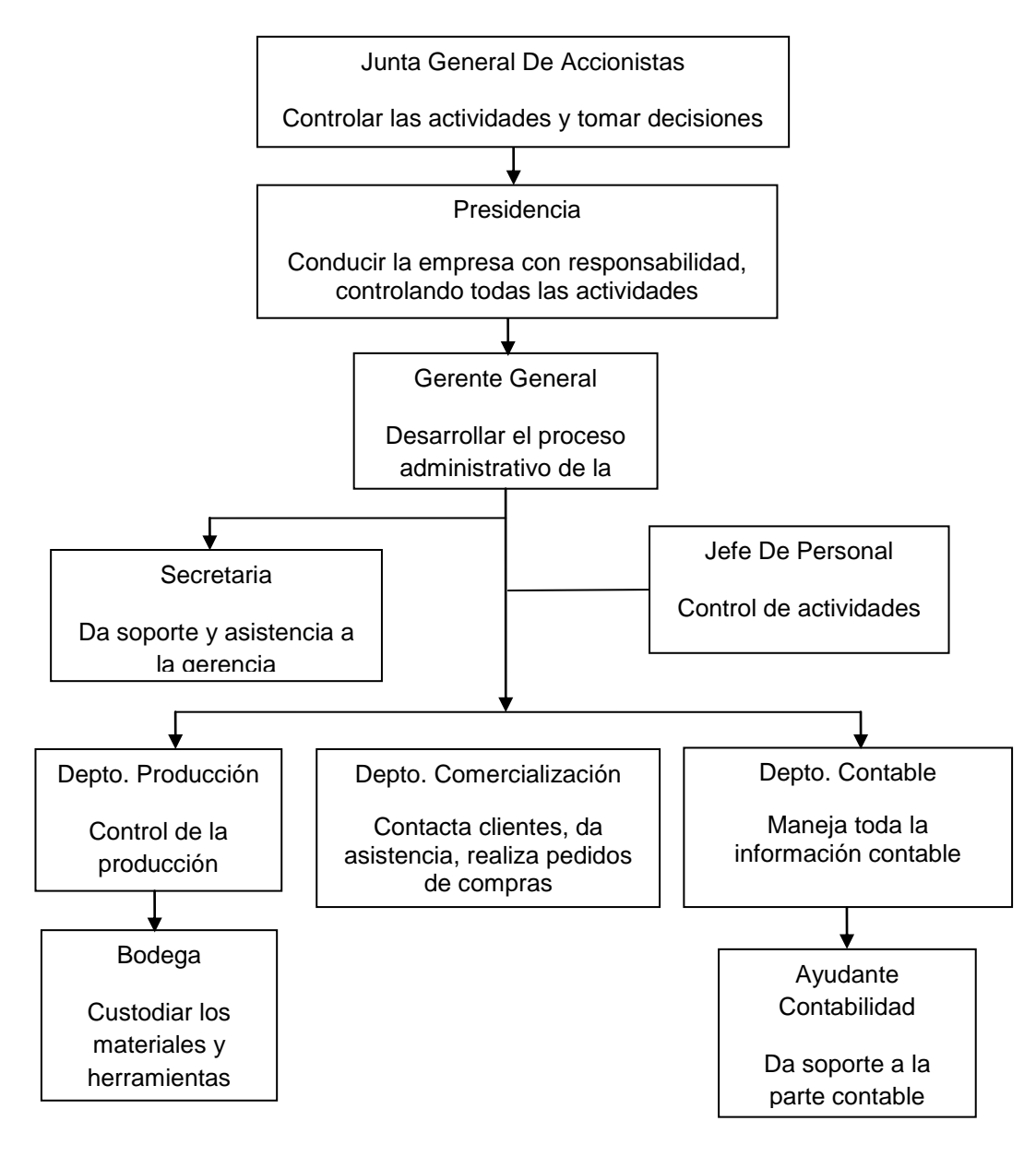

#### **Gráfico # 36**

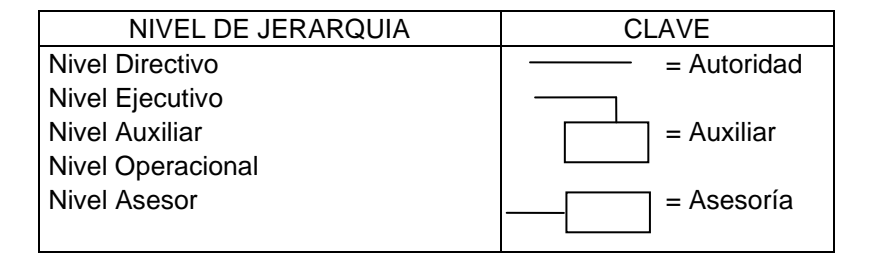

Elaborado por: Vinicio Salinas

Fuente: Cepolfi Industrial C.A (2012)

#### **6.9. Previsión de la Evaluación**

Con el fin de garantizar la ejecución de la propuesta de conformidad con lo planificado y cumplir con los objetivos establecidos se debe realizar el monitoreo y evaluación permanentemente, para que facilite detectar errores y puedan ser prevenidos.

Las interrogantes que se presentan a continuación ayudarán a cumplir la actividad.

#### ¿Quiénes solicitan evaluar?

Los interesados en la evaluación de la propuesta son: Gerente General y el departamento de contabilidad, por ser los entes que están relacionados directamente con el control de la información administrativa contable.

#### ¿Por qué evaluar?

Toda propuesta debe ser evaluada para verificar que las actividades se están desarrollando de manera óptima con los recursos asignados, de modo que se pueda comprobar la utilidad de la propuesta y las mejoras a las que la misma conlleva.

#### ¿Para qué evaluar?

Para verificar los objetivos que se persiguen en Cepolfi C.A, según lo planificado y otorgar la posibilidad de realizar correcciones en el desarrollo del mismo.

### ¿Qué evaluar?

El cumplimiento de las actividades planeadas, esto en relación al tiempo, costo y el personal asignado para la ejecución de dicho proceso.

### ¿Quién evalúa?

Para la evaluación será el Gerente General, y contabilidad, por ser las personas que tienen conocimientos en el control de la información administrativa contable.

### ¿Cuándo evaluar?

La evaluación será permanentemente, dependiendo del impacto que tenga la propuesta.

### ¿Cómo evaluar?

El proceso metodológico para realizar la evaluación de la propuesta de Cepolfi C.A, será comparando costos de cada período, e indicadores de rentabilidad para medir los resultados obtenidos.

#### **Bibliografía**

- CUEVAS, Carlos Fernando-Contabilidad de Costos, Enfoque gerencial y de gestión, 2da edición.
- GARCIA COLIN, Juan-Contabilidad de Costos- rada edición, Editorial Mc. Graw. Hill.
- JIMENEZ, Francisco y J. ESPINOZA G, Luis- Costos Industriales Costos por órdenes de producción, 1ra edición, editorial tecnológica de Costa Rica.
- MARYANNE M,R, Hansen Administración de Costos Contabilidad y Control- Acumulación de costos, Cengage Learning Editores.
- RAMÍREZ, David Noel- Contabilidad Administrativa- 7ma edición, editorial Mc Graw Hill.
- ZAPATA Pedro- Contabilidad General, 4ta edición, editorial Mc. Graw. HILL.

Direcciones electrónicas

<http://www.gerencie.com/costos-de-produccion-y-distribucion.html>

<http://www.funlam.edu.co/administracion.modulo/NIVEL-03/ContabilidadDeCostos.pdf>

<http://www.mitecnologico.com/Main/EstadoCostoDeProduccionYVentas> <http://ciberconta.unizar.es/Leccion/ordenesf/ordenesf.pdf>

<http://es.scribd.com/doc/7354394/Sistema-de-Costos-Por-Ordenes-Especificas>

[http://es.scribd.com/WILSONVELASTEGUI/d/72036112/41-BASES-DE-DISTRIBUCION-DE-](http://es.scribd.com/WILSONVELASTEGUI/d/72036112/41-BASES-DE-DISTRIBUCION-DE-LOS-COSTOS-INDIRECTOS-DE-FABRICA-CION)[LOS-COSTOS-INDIRECTOS-DE-FABRICA-CION](http://es.scribd.com/WILSONVELASTEGUI/d/72036112/41-BASES-DE-DISTRIBUCION-DE-LOS-COSTOS-INDIRECTOS-DE-FABRICA-CION)

[http://es.scribd.com/doc/52845829/58/Clasificacion-de-los-Costos-Fijos-y-](http://es.scribd.com/doc/52845829/58/Clasificacion-de-los-Costos-Fijos-y-Variables)[Variables](http://es.scribd.com/doc/52845829/58/Clasificacion-de-los-Costos-Fijos-y-Variables)

<http://recursosbiblioteca.utp.edu.co/tesisdigitales/texto/68412C965.pdf>

<http://www.mitecnologico.com/Main/ManoDeObraDirecta>

<http://www.apuntesfacultad.com/costos-indirectos-de-fabricacion.html>

http://www.ejemplode.com/46-contabilidad/985-gastos de operacion.html

[http://www.gestiopolis.com/canales/financiera/articulos/no%2010/contabilidad](http://www.gestiopolis.com/canales/financiera/articulos/no%2010/contabilidad%20costos.htm) [%20costos.htm](http://www.gestiopolis.com/canales/financiera/articulos/no%2010/contabilidad%20costos.htm)

<http://www.crecenegocios.com/ratios-financieros/>

[http://www.iae.edu.ar/iaehoy/prensa/paginas/Item%20de%20prensa.aspx?item](http://www.iae.edu.ar/iaehoy/prensa/paginas/Item%20de%20prensa.aspx?itemid=29)  $id=29$ 

<http://www.iniciativasempresariales.com/Adistancia/Rentabilidad.pdf>

**ANEXO 1.** 

# UNIVERSIDAD TÉCNICA DE AMBATO FACULTAD DE CONTABILIDAD Y AUDITORÍA

# ENCUESTA SOBRE EL CONTROL DE COSTOS DIRIGIDA AL ÁREA ADMINISTRATIVA DE LA EMPRESA CEPOLFI INDUSTRIAL C.A DE LA CIUDAD DE AMBATO

## OBJETIVO

Identificar la situación actual de la organización, mediante la presente encuesta, para conocer los procedimientos y la información que genera la empresa con relación a la producción y su respectiva toma de decisiones.

1. ¿El control que mantienen en el proceso productivo es de?

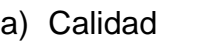

- b) Desperdicios
- c) Gastos
- d) Ninguna
- 2. ¿Considera que en las etapas de producción los desperdicios de materiales son?
	- a) Excesivos
	- b) Considerable
	- c) Poco
	- d) Nada
- 3. ¿Con qué frecuencia dan un seguimiento a los materiales en los procesos de producción?
	- a) Siempre
	- b) Casi siempre
	- c) A veces
	- d) Nunca
- 4. ¿Cree que el aumento o disminución de material que requiere una misma pieza depende de?
	- a) Reacción de los materiales
	- b) Característica de los materiales
- 5. ¿Quién es la persona encargada de entregar las órdenes de producción a los obreros?
	- a) Jefe de producción
	- b) Bodeguero

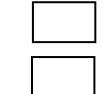

- 6. ¿Las horas improductivas de la mano de obra en las etapas de producción son?
	- a) Excesivas
	- b) Moderadas
	- c) Pocas

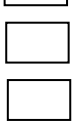

- 7. ¿Con que frecuencia realizan comparaciones de costos?
	- a) Mensual
	- b) Trimestral
	- c) Semestral
	- d) Anual
- 8. ¿Realizan conciliaciones de saldos de las cuentas de mayor de inventarios con las de bodega?

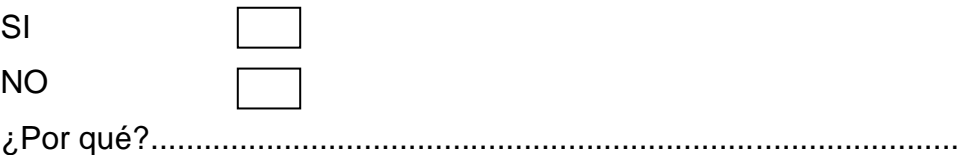

- 9. ¿El precio de venta a los productos terminados los determinan en base a?
	- a) Técnicas

b) Disposiciones administrativas

c) Competencia

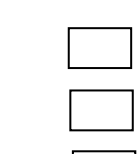

d) Empíricamente

10.¿La aplicación del sistema de control de costos es?

- a) Excelente
- b) Muy buena
- c) Buena
- d) Mala
- 11.¿Cree usted que es necesario una modificación al sistema de control de costos?

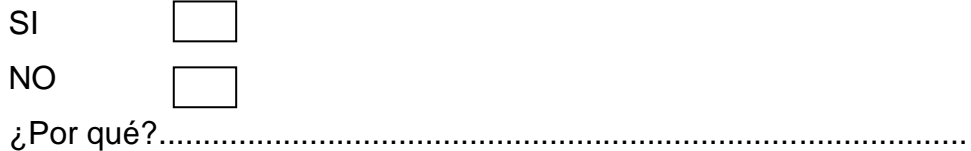

#### 12.¿Considera que el nivel de rentabilidad de la empresa es?

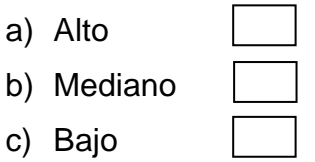

- 13.¿La empresa cuenta con estrategias para generar mayor rentabilidad? SI NO ¿Por qué ?.........................................................................................
- 14.¿La empresa debería modificar los formatos de los documentos de la información que genera?
	- SI NO ¿Por qué?..........................................................................................

## 15. ¿Con qué frecuencia realizan análisis de ventas?

- a) Mensual
- b) Trimestral
- c) Semestral
- d) Anual
- 16.¿Qué grado de confiabilidad tienen los índices financieros?
	- a) Alto
	- b) Mediano c) Bajo

#### **ANEXO 2.**

# UNIVERSIDAD TÉCNICA DE AMBATO FACULTAD DE CONTABILIDAD Y AUDITORÍA

# ENTREVISTA A LOS TRABAJADORES DE LA PLANTA FIBRA DE VIDRIO EN CEPOLFI INDUSTRIAL C.A DE LA CIUDAD DE AMBATO

#### **OBJETIVO**

Identificar la situación actual de la entidad, enfocado al control de la producción, mediante la aplicación de la presente entrevista, podremos determinar la utilización y reportes de los insumos así como la actividad de los trabajadores.

#### **INSTRUCCIONES:**

Estimado Sr.

Se ha iniciado un proceso de seguimiento sobre la situación actual de CEPOLFI, para conocer la condición de controlar los materiales de la producción y su respectiva mano de obra.

Sus respuestas son muy importantes para alcanzar el objetivo planteado.

- **1.** ¿Considera que en las etapas de producción los desperdicios de materiales son?
	- e) Excesivos
	- f) Considerable
	- g) Poco
	- h) Nada
- **2.** ¿En el caso de existir faltante de material en la fabricación a quien solicita?
	- a) Responsable de bodega
	- b) Jefe de producción
	- c) Una área diferente
- **3.** ¿Qué hace con el material cuando existe sobrante en su fabricación?
	- a) Devuelve a bodega
	- b) Traslada a una área diferente
	- c) Ocupa para otra producción

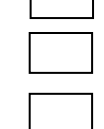

г

- **4.** ¿Con que frecuencia el Jefe de Producción controla sus actividades de fabricación?
	- a) Siempre
	- b) Casi siempre
	- c) A veces
	- d) Nunca
- **5.** ¿Cuál es su actividad luego de terminar una etapa del proceso productivo de una pieza?
	- a) Ayuda a un compañero a fabricar
	- b) Limpia su puesto de trabajo
	- c) Merodea la planta
- **6.** ¿La información que reporta del material ocupado en un producto lo hace en base a?
	- a) Rutina b) Apuntes en Bitácora c) Requisición de material
- **7.** ¿Cree que el aumento o disminución de material que requiere una misma pieza depende de?
	- c) Reacción de los materiales
	- d) Característica de los materiales
- **8.** ¿Existe una cantidad nivelada de material que tiene que reportar de una misma pieza pese al aumento o disminución de los mismos? SI
	- ¿Porqué ?............................................... ………………………………
- **9.** ¿Cuando usted traslada material a una diferente área lo hace mediante algún tipo de documento que reporte aquello?
	- SI NO

 $N<sub>O</sub>$ 

Si la respuesta es sí ¿qué documento? ………………………………

- **10.**¿Dispone de manera arbitraria los materiales mientras no se encuentra la persona responsable de bodega?
	- a) Siempre
	- b) Casi siempre
	- c) A veces
	- d) Nunca

#### **ANEXO 3**

#### **FILOSOFÍA DE LA EMPRESA**

#### **Misión**

La misión de Cepolfi Industrial es:

"Abastecer al mercado local y nacional de productos en las líneas de fibra de vidrio y poliuretano, manteniendo siempre nuestro principio de respeto al medio ambiente, satisfacción total a nuestros clientes internos y externos, entregando oportunamente productos con calidad enmarcados en una comercialización leal"

#### **Visión**

La visión de Cepolfi Industrial es:

"Liderar en el mercado local y nacional en la fabricación de productos en fibra de vidrio y poliuretano, optimizando al máximo nuestros recursos humanos, materiales y económicos, con el propósito de ofrecer artículos innovadores y de calidad para lograr competitividad y solidez que garantice el bienestar de nuestros clientes"

#### **Propósito**

Nuestra labor está orientada a coadyuvar con el crecimiento de la industria carrocera, precautelando siempre el medio ambiente.

## **FODA**

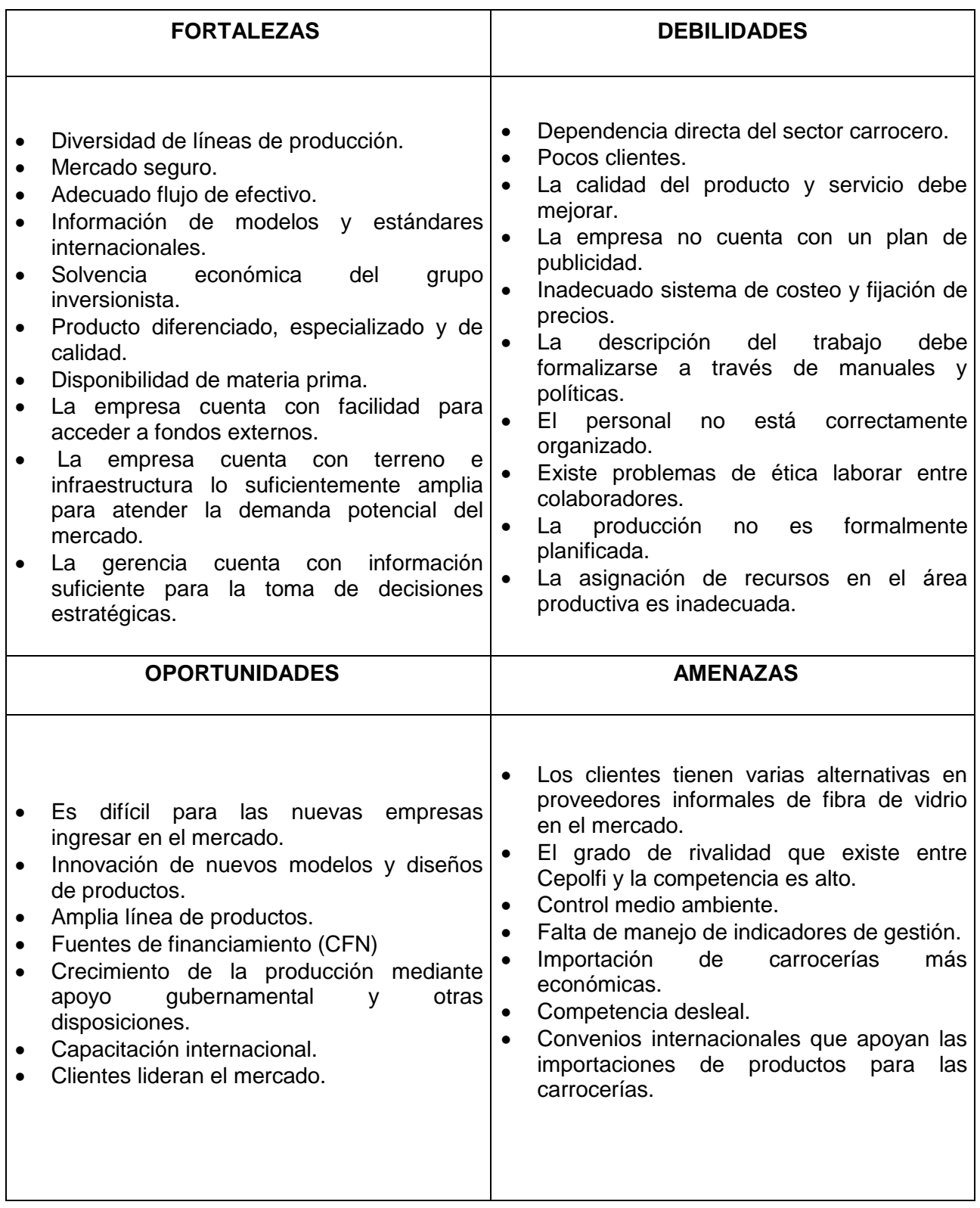

#### CEPOLFI INDUSTRIAL C.A. HOJA DE COSTO PLANTA DE FIBRA DE VIDRIO

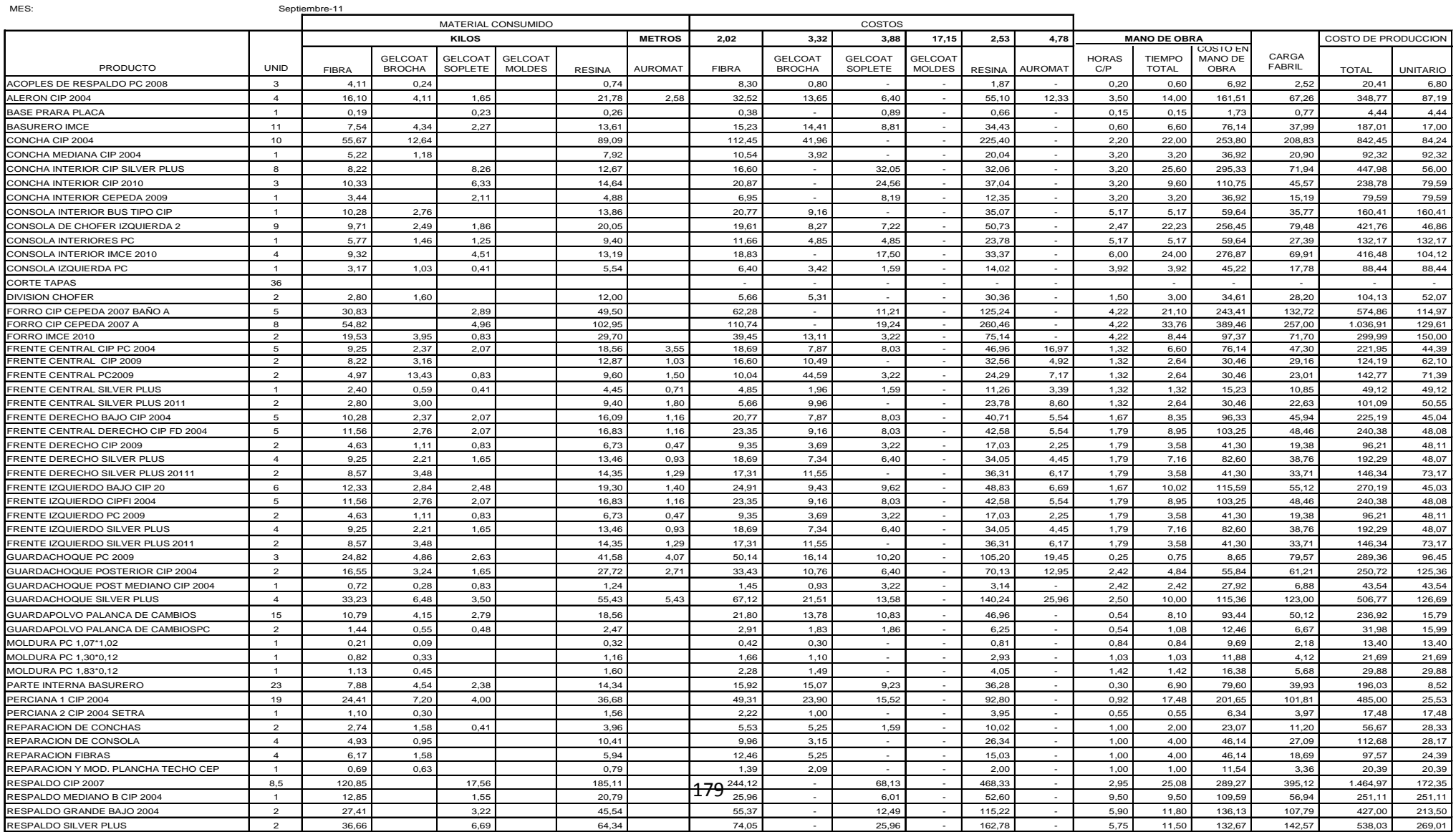

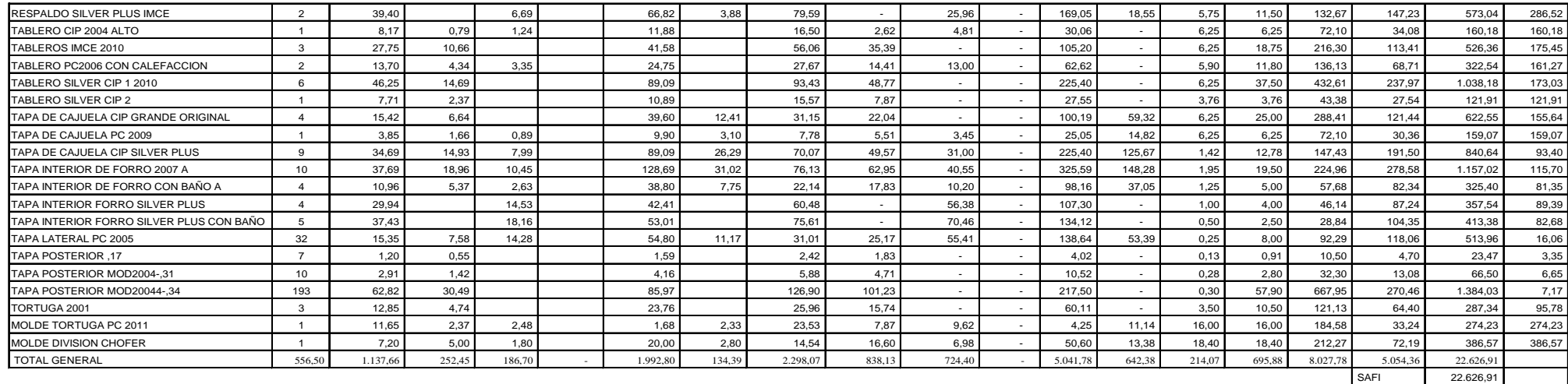

**DIFERENC** 

Fuente: Cepolfi Industrial

Departamento Contable

#### BASES DE DISTRIBUCION

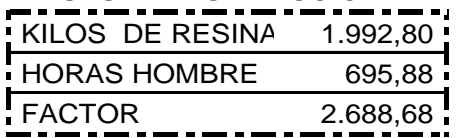

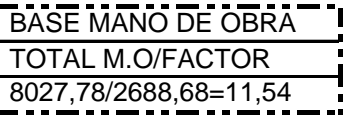

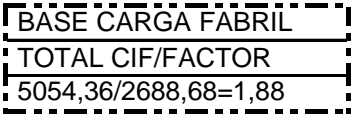

## **Cálculo de los valores del producto concha interior cip 2010**

Cálculo mamo de obra=  $9.60$  (tiempo total) \*  $11.54 = 110.75$ 

Cálculo de la carga fabril= kg de resina + tiempo total mano de obra \* base carga fabril

Cálculo de la carga fabril= 14.64 + 9.60 = 24.24\*1.88= 45.57

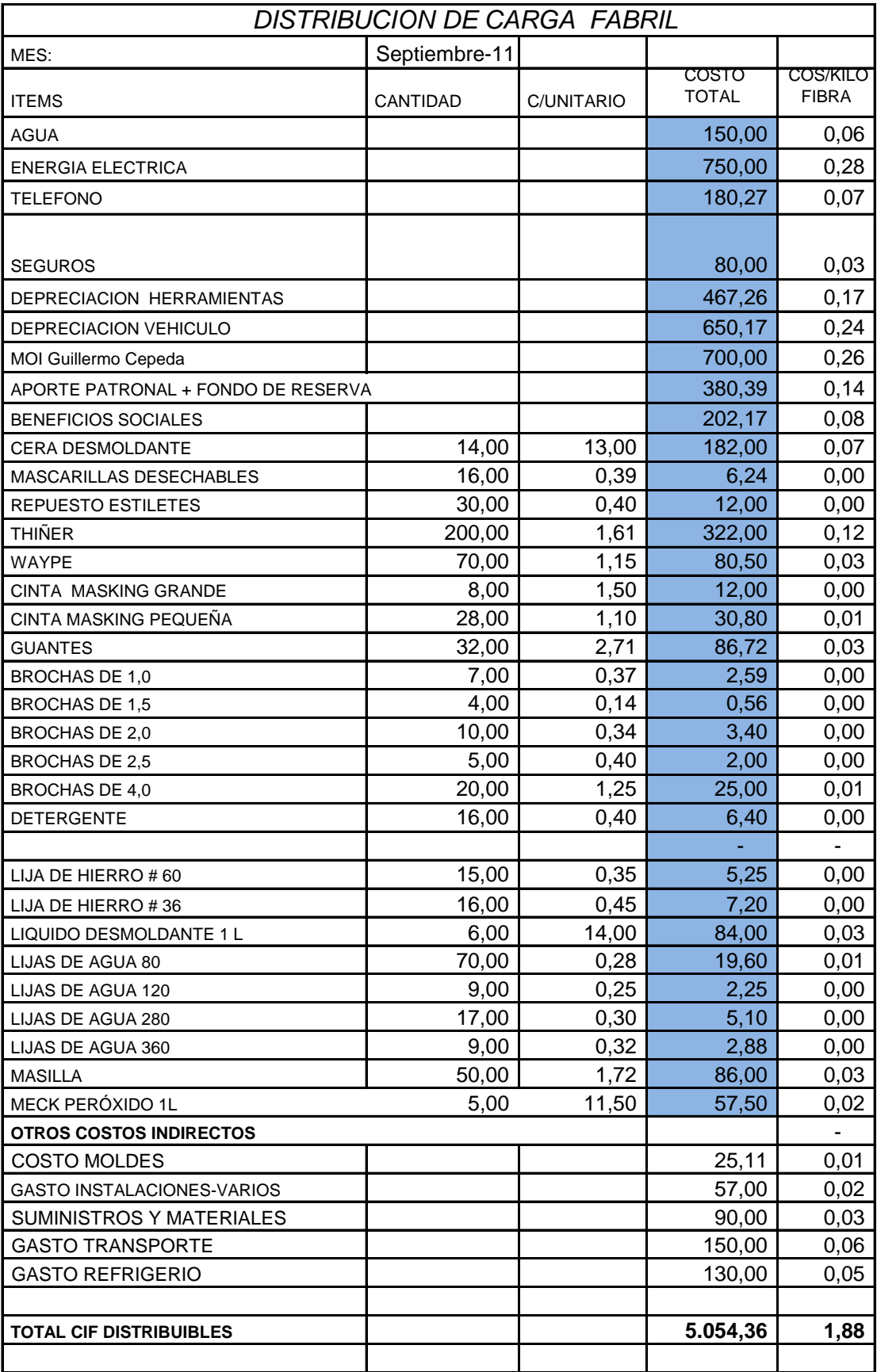

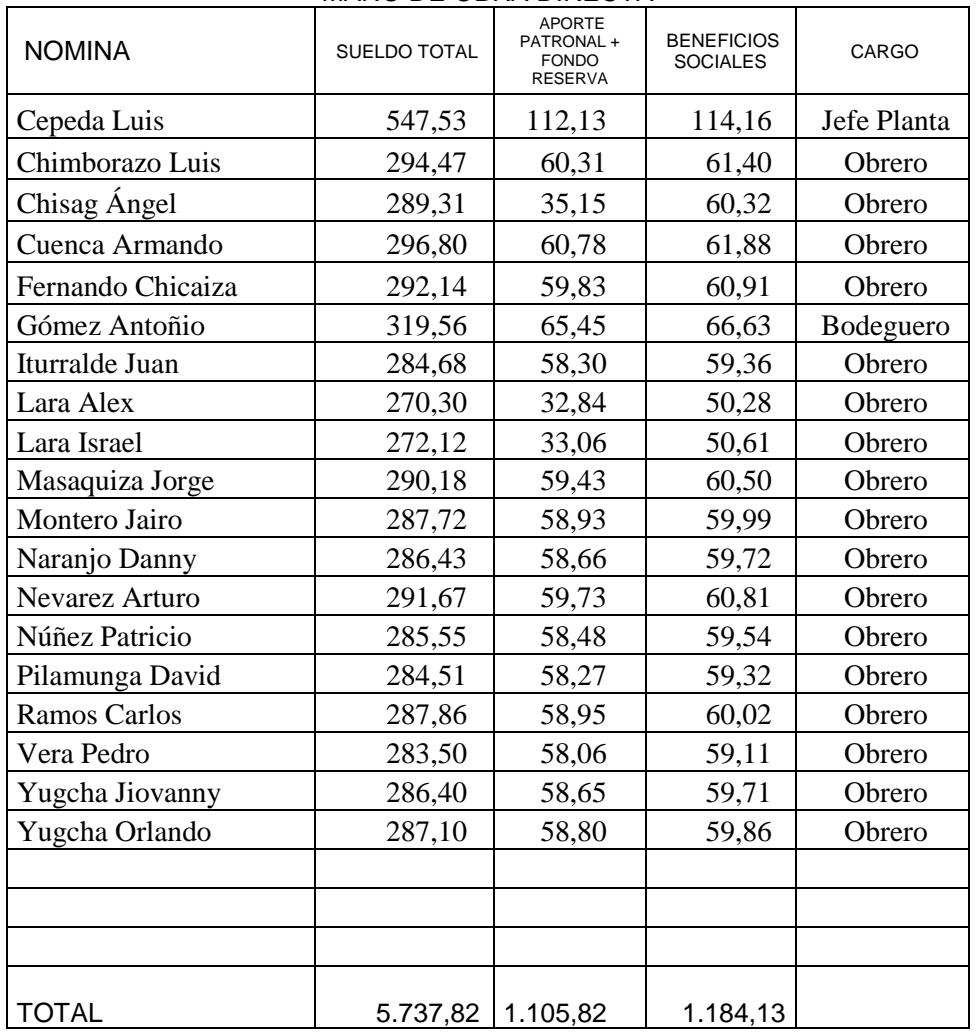

#### MANO DE OBRA DIRECTA

TOTAL

8.027,78

# CEPOLFI INDUSTRIAL C.A

#### COSTO Y PRECIO AL 30 DE SEPTIEMBRE DE 2011

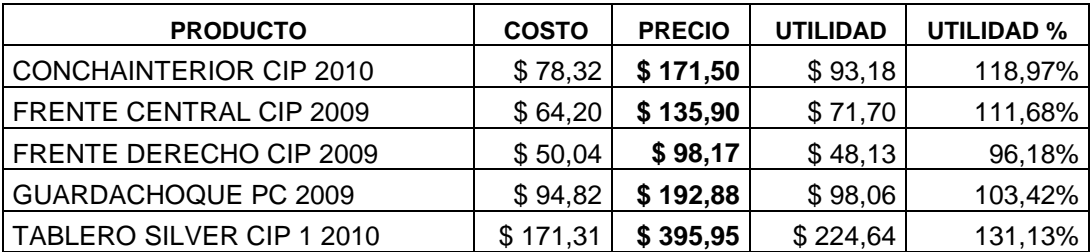

#### **ANEXO 5**

## CEPOLFI INDUSTRIAL C.A. **ESTADO DE COSTO DE PRODUCCIÓN**

Sep-11

![](_page_202_Picture_148.jpeg)

### **CEPOLFI INDUSTRIAL C.A. ESTADO DE RESULTADOS DEL 1 AL 30 DE SEPTIEMBRE DEL 2011** EXPRESADO EN DÓLARES

![](_page_203_Picture_67.jpeg)

#### **ANEXO 6.**

![](_page_204_Figure_1.jpeg)

![](_page_205_Picture_0.jpeg)

![](_page_205_Picture_1.jpeg)

Santa Rosa - Chilcalama<br>1917: Telf: (593-3) 275406 - 2754231 - 2754627 Ambato - Ecuador

#### CEPOLFI INDUSTRIAL C.A. **ESTADO DE RESULTADOS** DEL 1 DE ENERO AL 31 DE DICIEMBRE DEL 2011 **EXPRESADO EN DÓLARES**

![](_page_205_Picture_35.jpeg)

Dr. Ángel Cepeda

Dr. Ivonne Viera

**GERENTE** 

CONTADORA

### **ANEXO 7.**

![](_page_206_Picture_314.jpeg)

![](_page_207_Picture_324.jpeg)

![](_page_208_Picture_329.jpeg)

![](_page_209_Picture_333.jpeg)

![](_page_210_Picture_329.jpeg)

![](_page_211_Picture_319.jpeg)

![](_page_212_Picture_329.jpeg)

![](_page_213_Picture_115.jpeg)

Fuente: Cepolfi Industrial C.A. (2012)

### **ANEXO 8.**

#### **CONTROL DE TIEMPOS Y MOVIMIENTOS**

![](_page_214_Picture_345.jpeg)

![](_page_214_Picture_346.jpeg)

**CÓDIGO DE PIEZA TERMINADA** F05091137001 **PESO POR PIEZA TERMINADA:**

13,500 Kg

Elaborado por: Vinicio Salinas

Fuente: Cepolfi Industrial C.A. (2012)

**ANEXO 9.**

#### **CONTROL DE TIEMPOS Y MOVIMIENTOS**

**FECHA:** 20/09/2011 **Nº PIEZAS** 1 **Nº REQUISICIÓN:** F200911000037 **PRODUCTO:** Concha interior CIP 2010

![](_page_215_Picture_324.jpeg)

**PESO POR PIEZA TERMINADA: CÓDIGO DE PIEZA TERMINADA:** 13,000 Kg

F20091137001

Elaborado por: Vinicio Salinas

Fuente: Cepolfi Industrial C.A. (2012)
# **ANEXO 10.**

#### **CONTROL DE TIEMPOS Y MOVIMIENTOS**

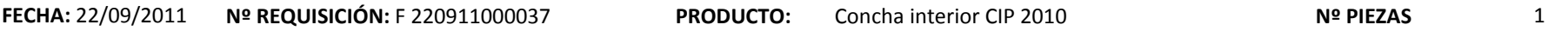

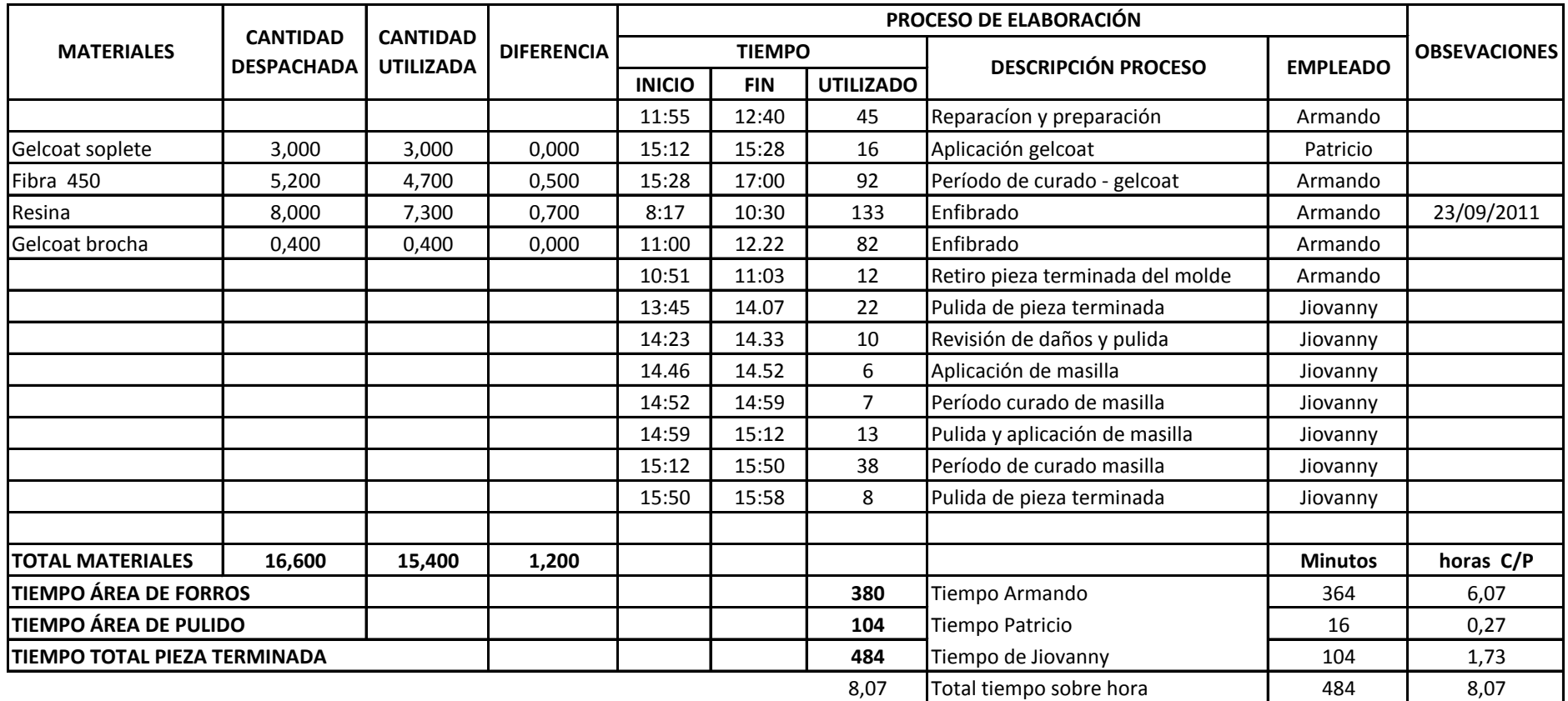

**CÓDIGO DE PIEZA TERMINADA** F22091137001 **PESO POR PIEZA TERMINADA:**

13,500kg

Elaborado por: Vinicio Salinas

# **ANEXO 11.**

#### **CONTROL DE TIEMPOS Y MOVIMIENTOS**

**FECHA:** 01/09/2011 **Nº PIEZAS** 1 **Nº REQUISICIÓN:** F010911000011 **PRODUCTO:** Frente central cip 2009

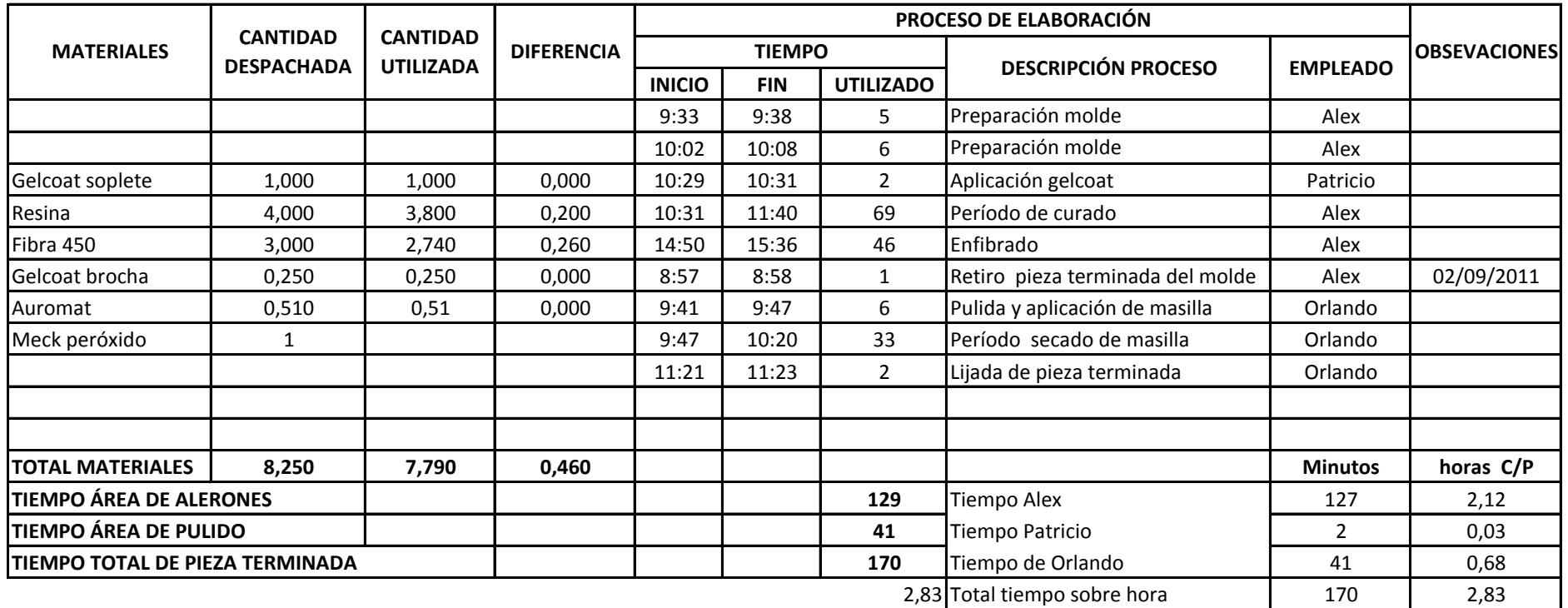

**PESO POR PIEZA TERMINADA: CÓDIGO DE PIEZA TERMINADA:** 5,75 Kg F01091111001

Elaborado por: Vinicio Salinas

# **ANEXO 12.**

#### **CONTROL DE TIEMPOS Y MOVIMIENTOS**

**FECHA:** 22/09/2011 1 **Nº REQUISICIÓN:** F220911000011 **PRODUCTO:**

5,15 Kg

**CÓDIGO DE PIEZA TERMINADA: PESO POR PIEZA TERMINADA:**

F22091111001

Frente central cip 2009

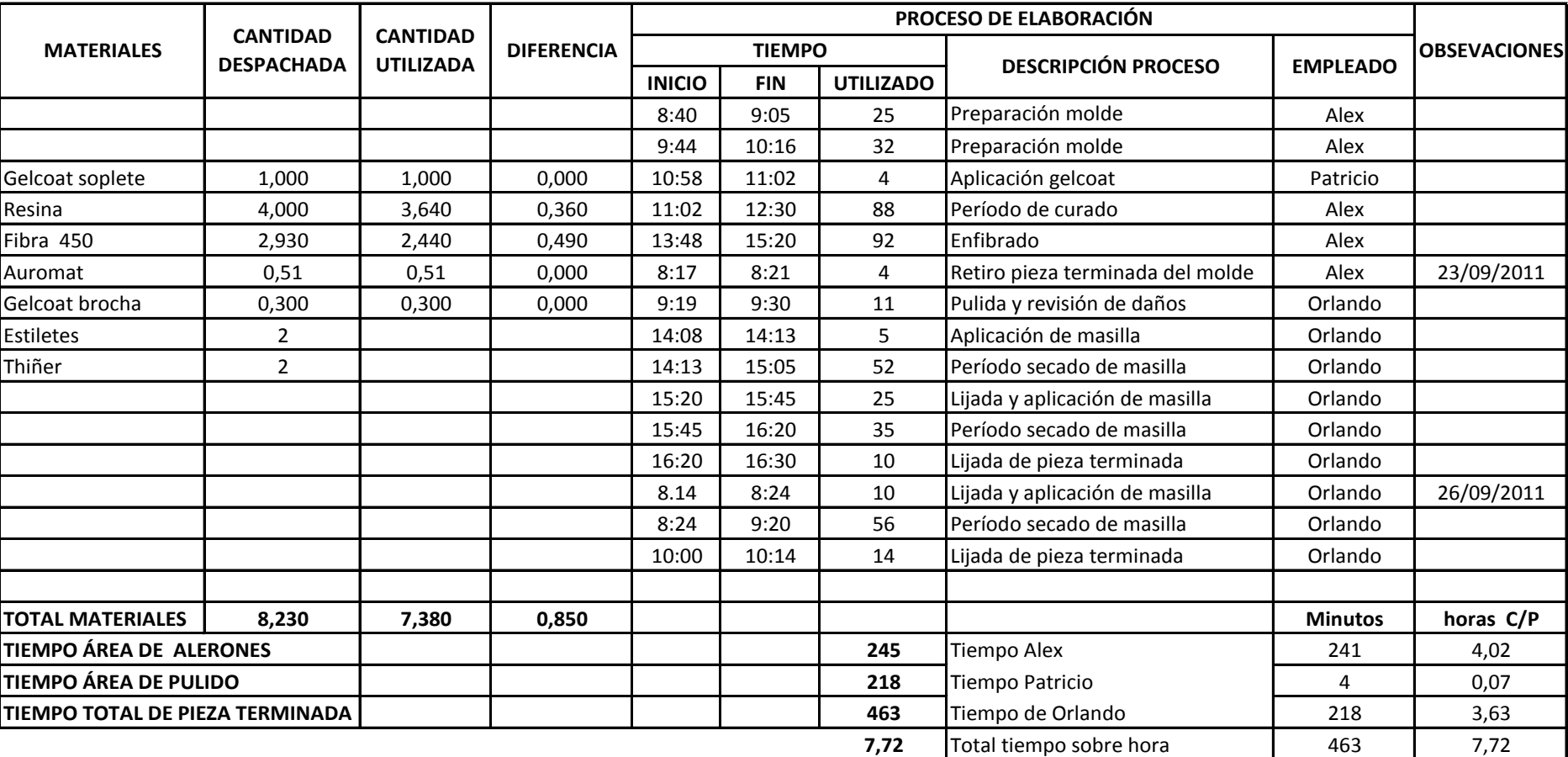

Elaborado por: Vinicio Salinas

# **ANEXO 13.**

#### **CONTROL DE TIEMPOS Y MOVIMIENTOS**

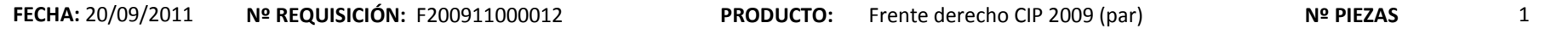

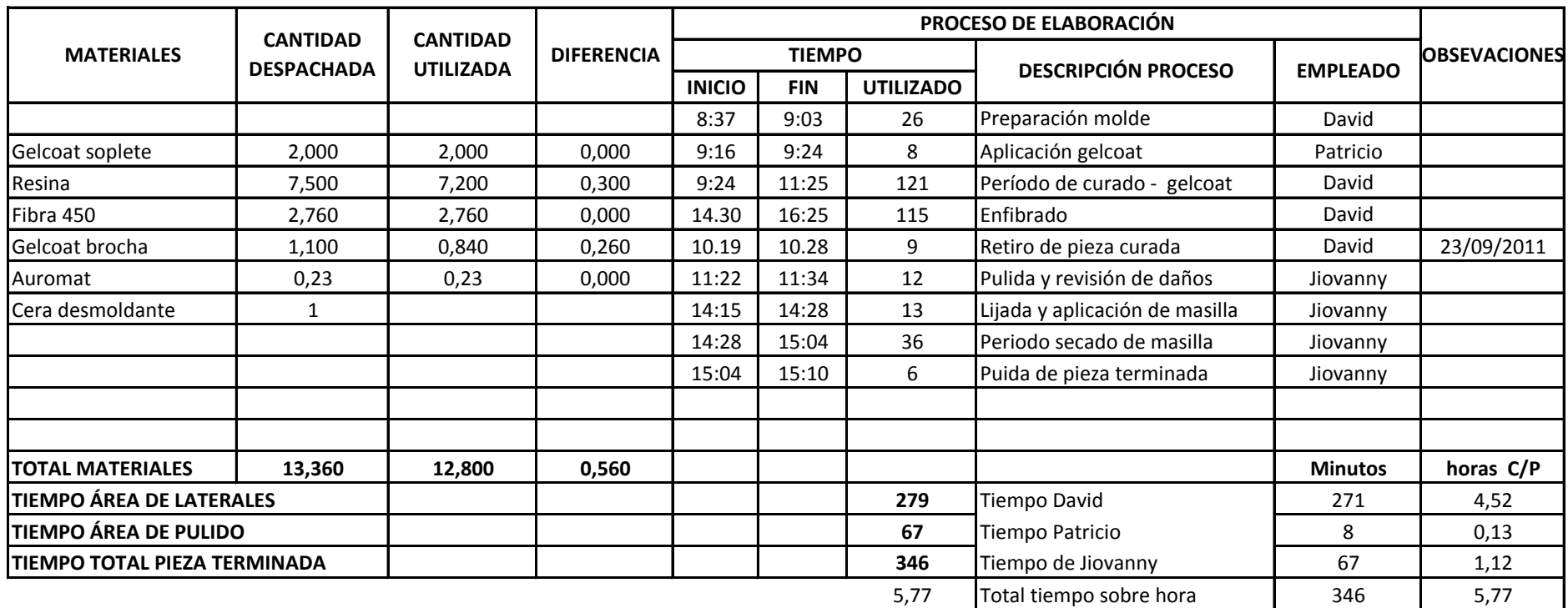

**PESO POR PIEZA TERMINADA: CÓDIGO DE PIEZA TERMINADA:**

 $D= 4,800$   $I= 4,920$ 

F20091100012

Elaborado por: Vinicio Salinas

**FECHA:** 28/09/2011 **Nº PIEZAS Nº REQUISICIÓN:** F280911000012 **PRODUCTO:** Frente derecho CIP 2009 (par)

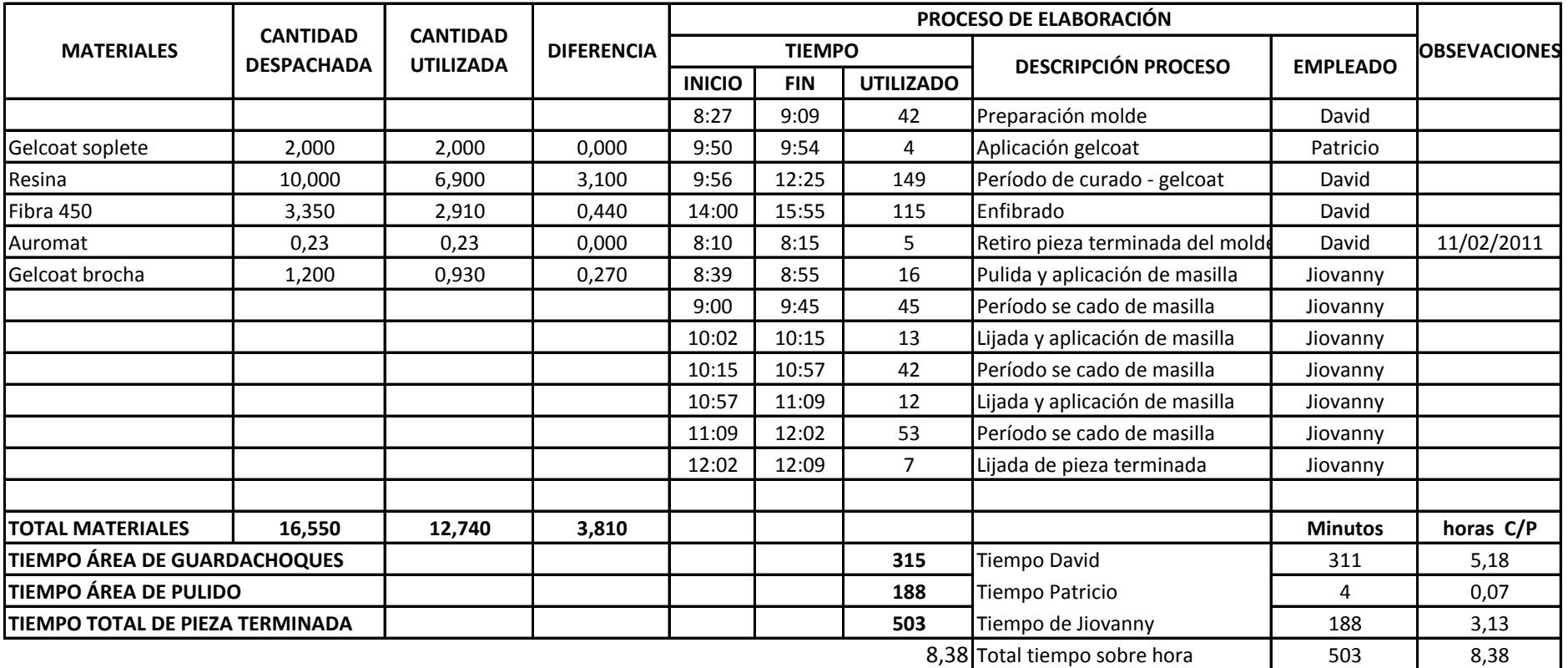

**PESO POR PIEZA TERMINADA: CÓDIGO DE PIEZA TERMINADA:**  $D= 4,600$   $I= 4,900$ F28091100012

Elaborado por: Vinicio Salinas

**FECHA:** 07/09/2011 **Nº PIEZAS** 1 **Nº REQUISICIÓN:** F070911000014 **PRODUCTO:** Guardachoque pc 2009

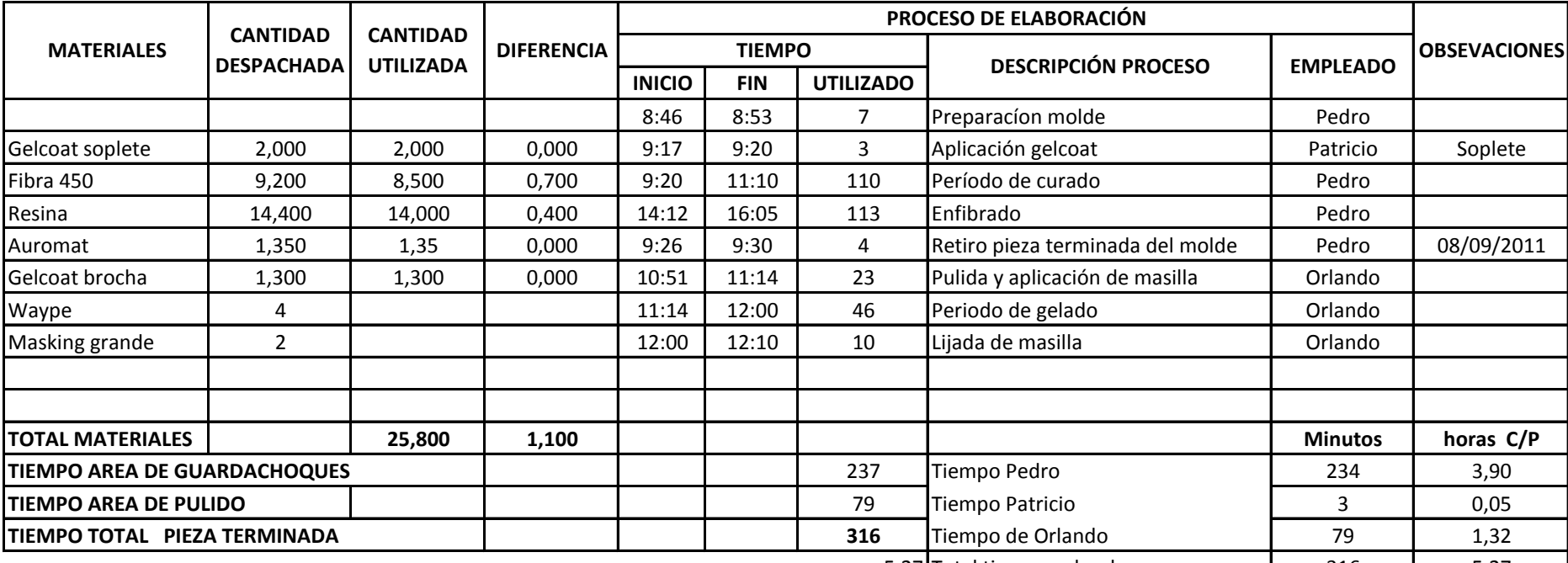

5,27 316 5,27 Total tiempo sobre hora

**PESO POR PIEZA TERMINADA:**

23 Kg F07091114001

**CÓDIGO DE PIEZA TERMINADA** 

Elaborado por: Vinicio Salinas

**FECHA:** 16/09/2011 **Nº PIEZAS** 1 **Nº REQUISICIÓN:** F160911000014 **PRODUCTO:** Guardachoque pc 2009

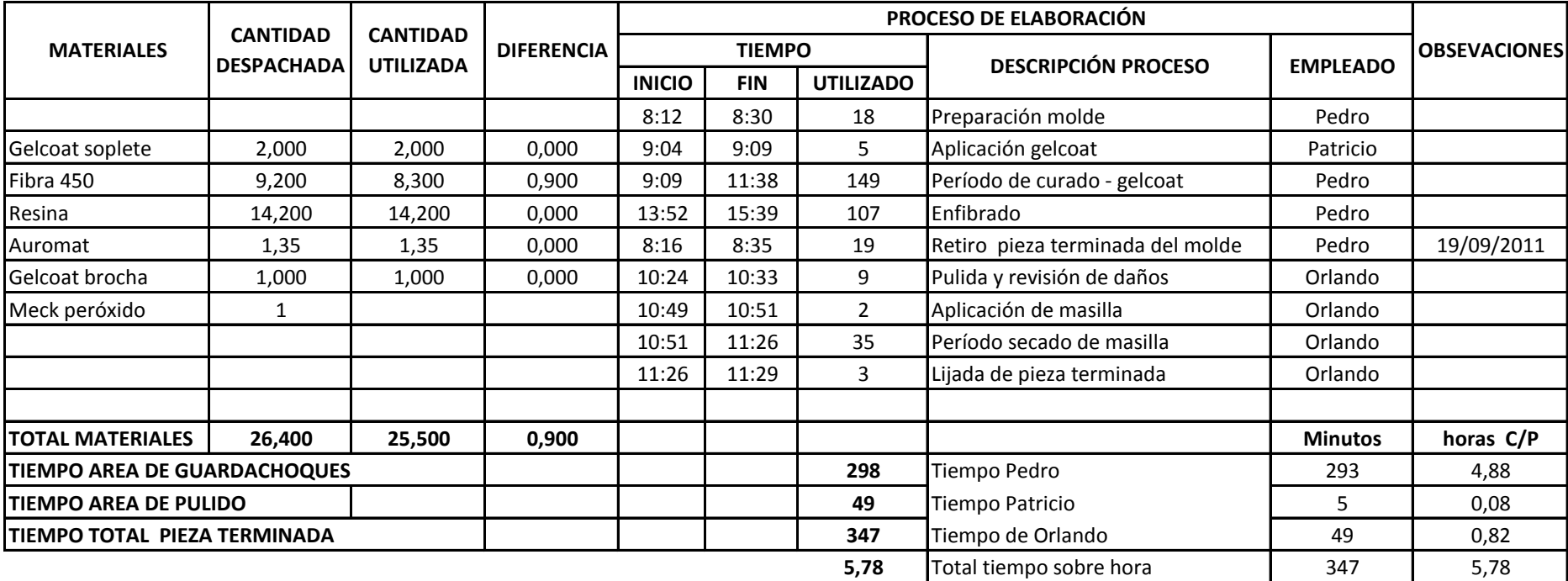

**PESO POR PIEZA TERMINADA:**

23 Kg

F16091114001

**CÓDIGO DE PIEZA TERMINADA**

Elaborado por: Vinicio Salinas

# **ANEXO 17.**

#### **CONTROL DE TIEMPOS Y MOVIMIENTOS**

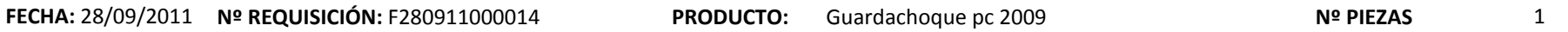

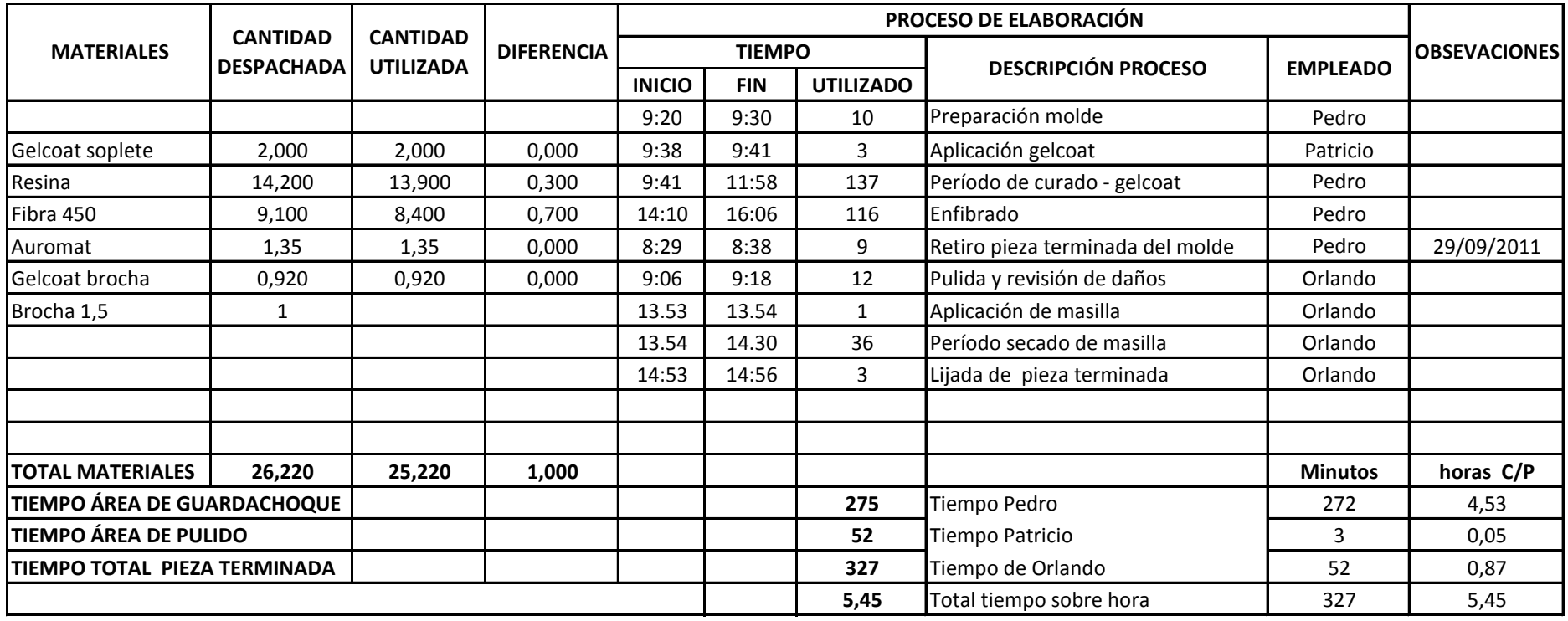

**PESO POR PIEZA TERMINADA:**

22,5 Kg

Elaborado por: Vinicio Salinas

**CÓDIGO DE PIEZA TERMINADA:**

F28091114001

# **ANEXO 18.**

#### **CONTROL DE TIEMPOS Y MOVIMIENTOS**

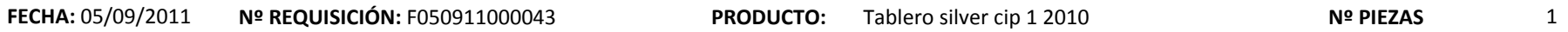

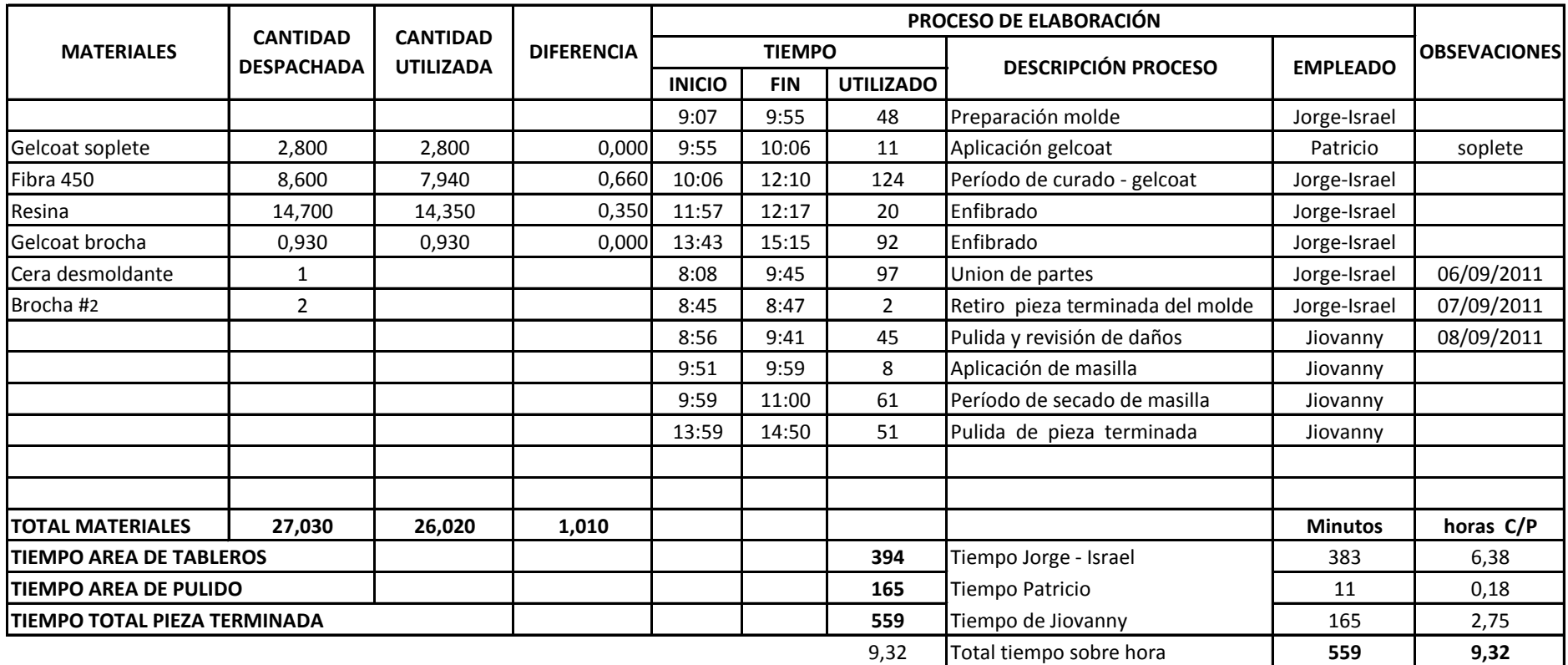

**CODIGO DE PIEZA TERMINADA** 

F05091143001

Elaborado por: Vinicio Salinas

# **ANEXO 19.**

#### **CONTROL DE TIEMPOS Y MOVIMIENTOS**

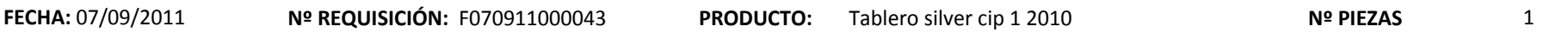

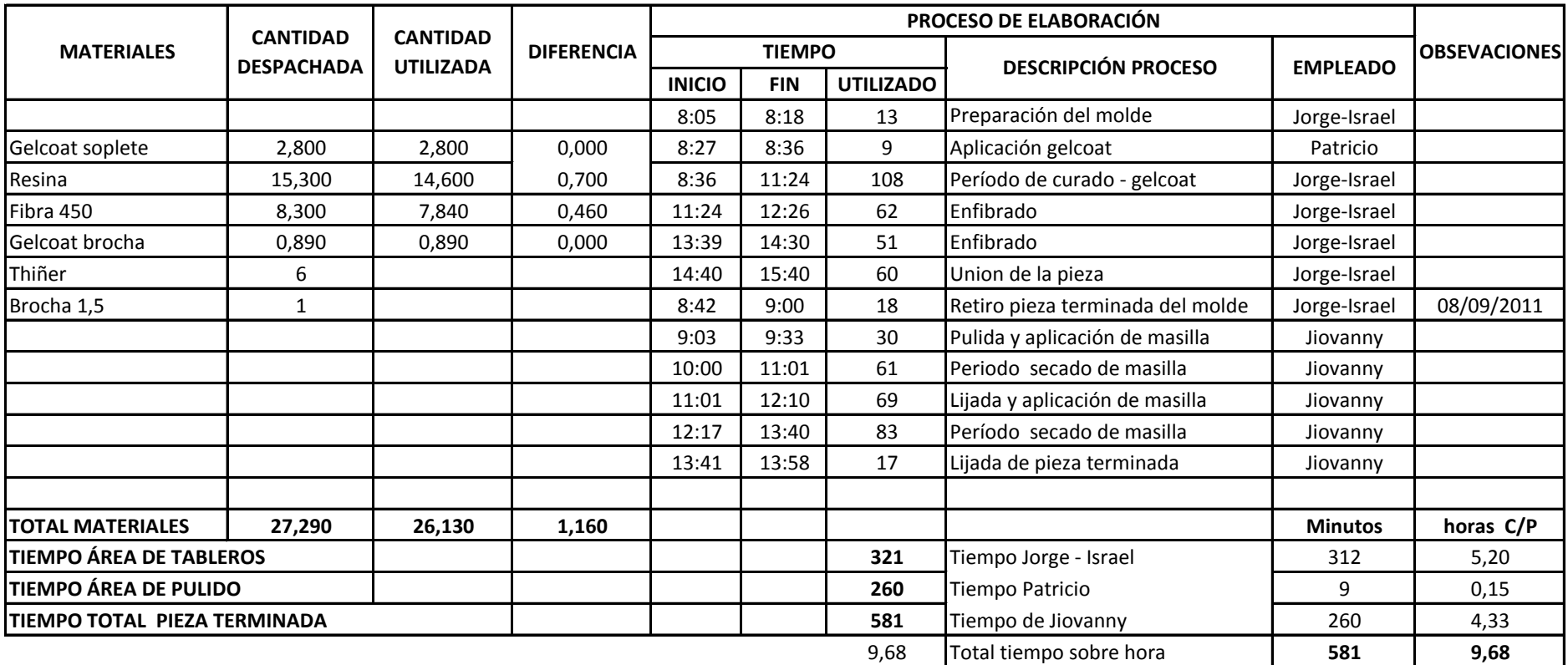

**CÓDIGO DE PIEZA TERMINADA (BARRAS** F07091143001

Elaborado por: Vinicio Salinas

**FECHA:** 12/09/2011 **Nº REQUISICIÓN:** F120911000043 **Nº PIEZAS** 1 **PRODUCTO:** Tablero silver cip 1 2010

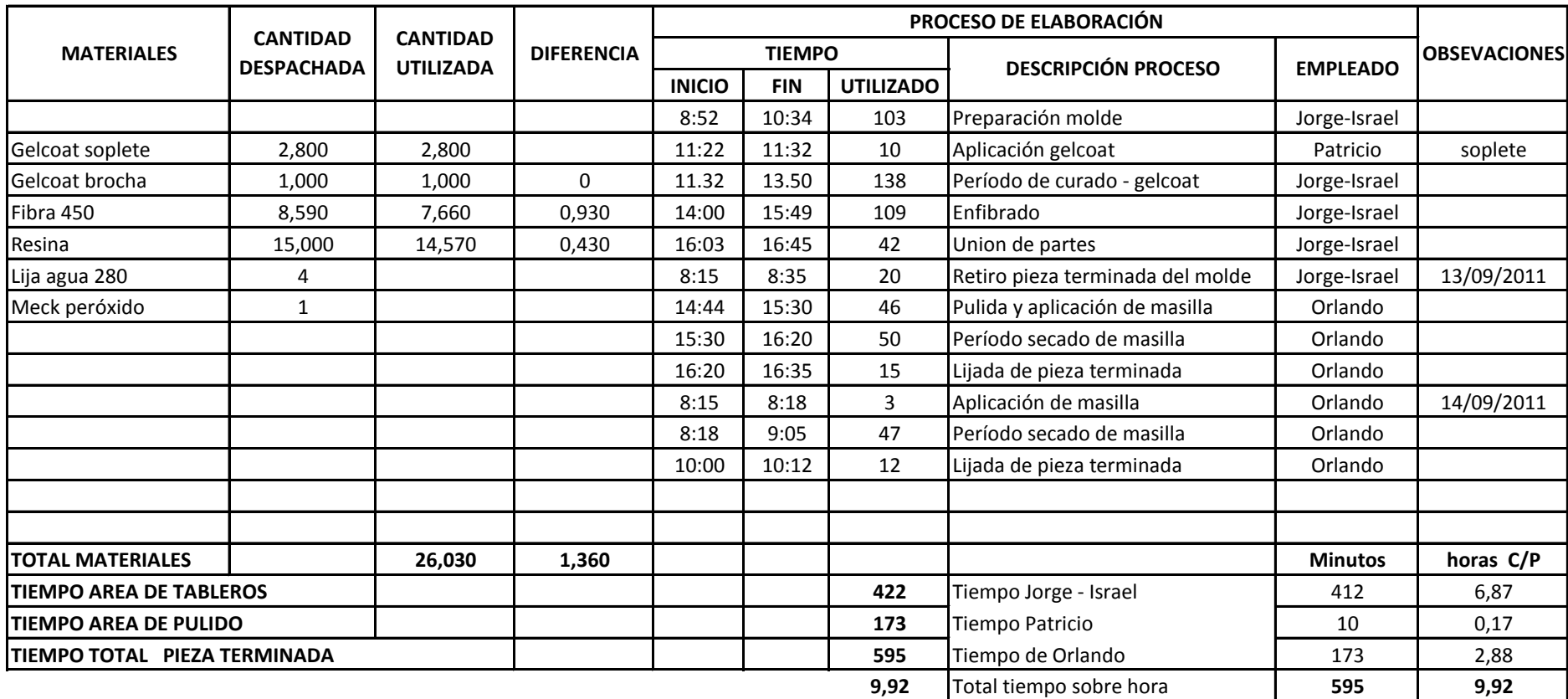

**CÓDIGO DE PIEZA TERMINADA**

F12091143001

Elaborado por: Vinicio Salinas

# **ANEXO 21.**

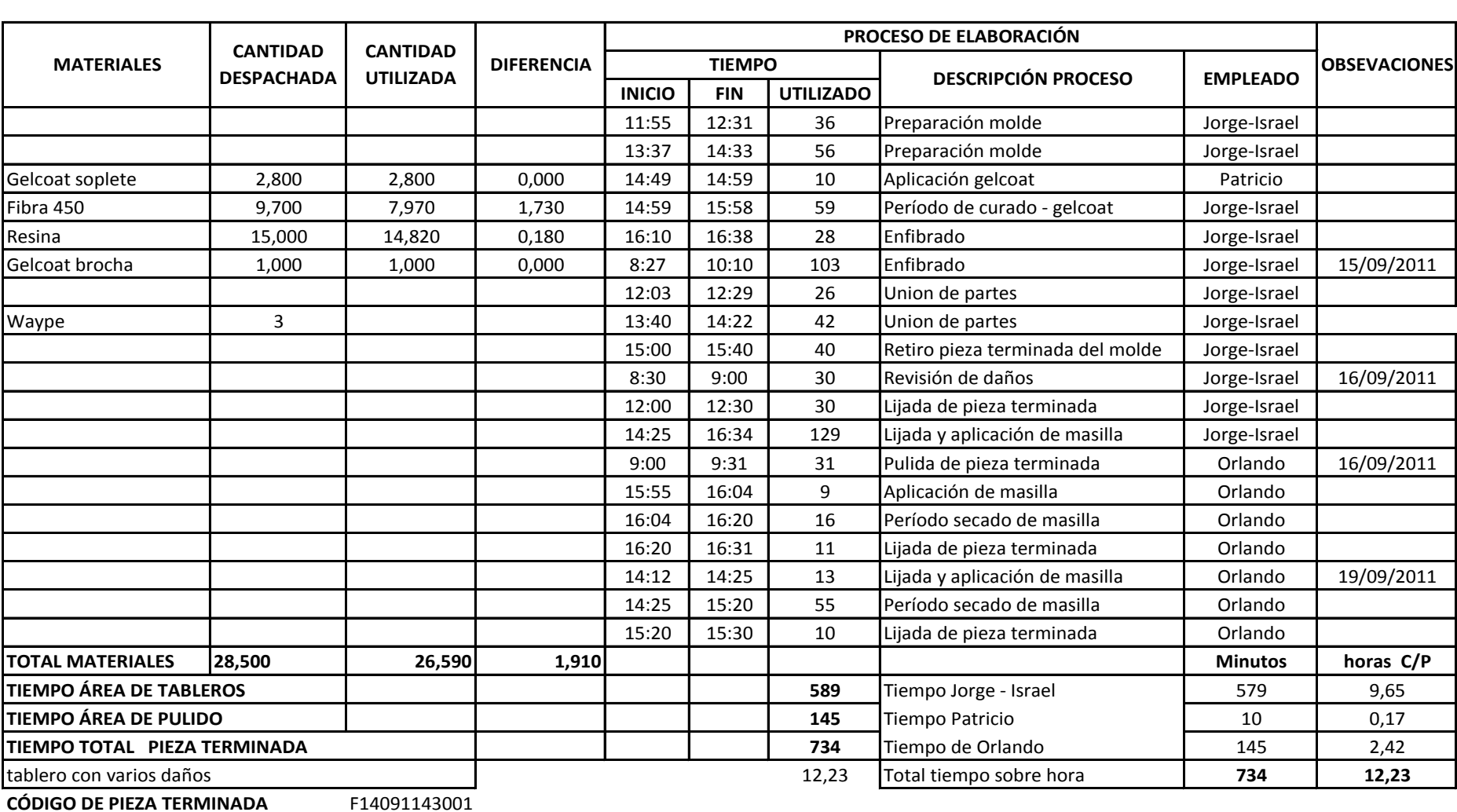

#### **FECHA:** 14/09/2011 **Nº PIEZAS** 1 **Nº REQUISICIÓN:** F140911000043 **PRODUCTO:** Tablero silver cip 1 2010

Elaborado por: Vinicio Salinas

# **ANEXO 22.**

#### **CONTROL DE TIEMPOS Y MOVIMIENTOS**

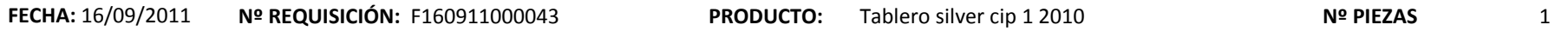

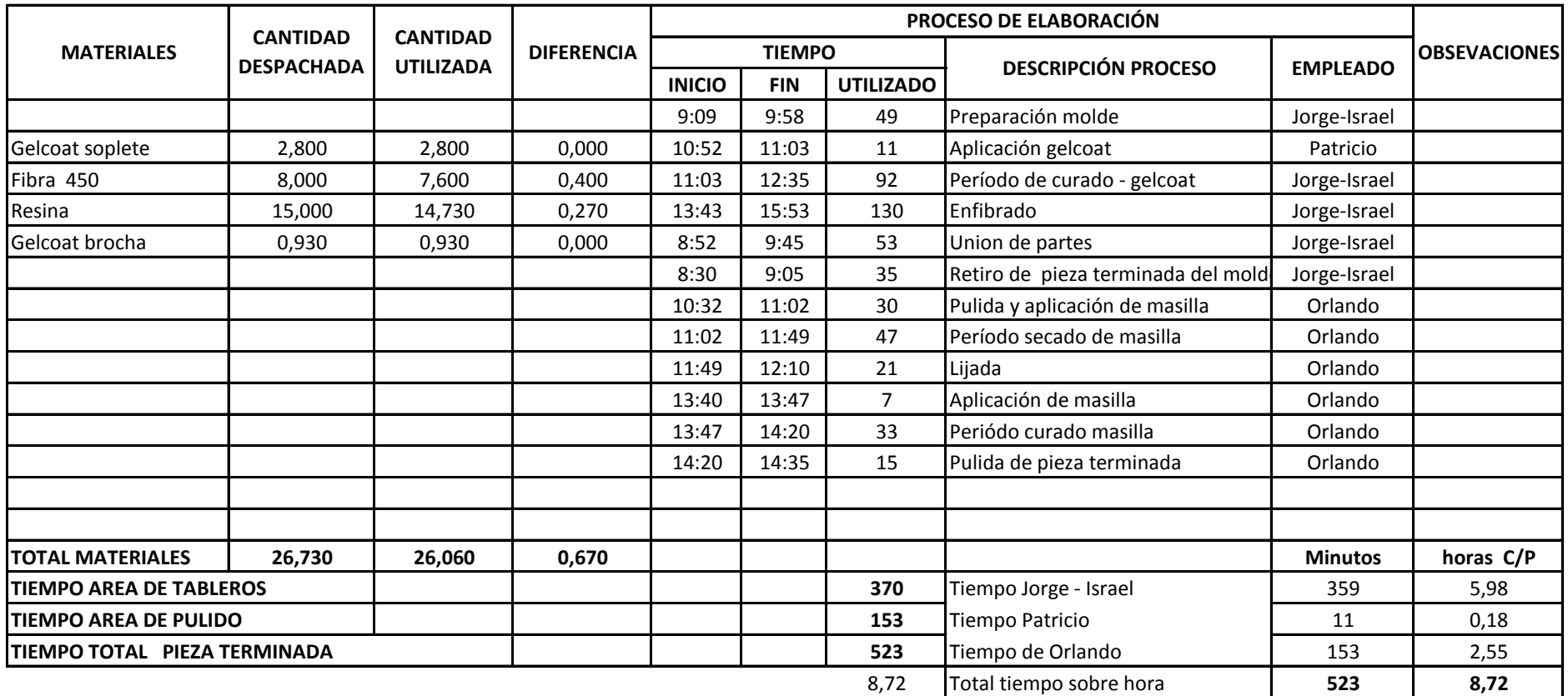

F16091143001 **CÓDIGO DE PIEZA TERMINADA:**

Elaborado por: Vinicio Salinas

# **ANEXO 23.**

#### **CONTROL DE TIEMPOS Y MOVIMIENTOS**

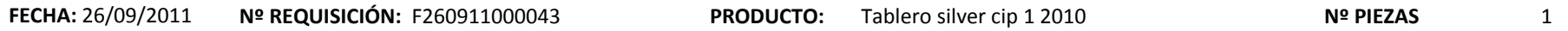

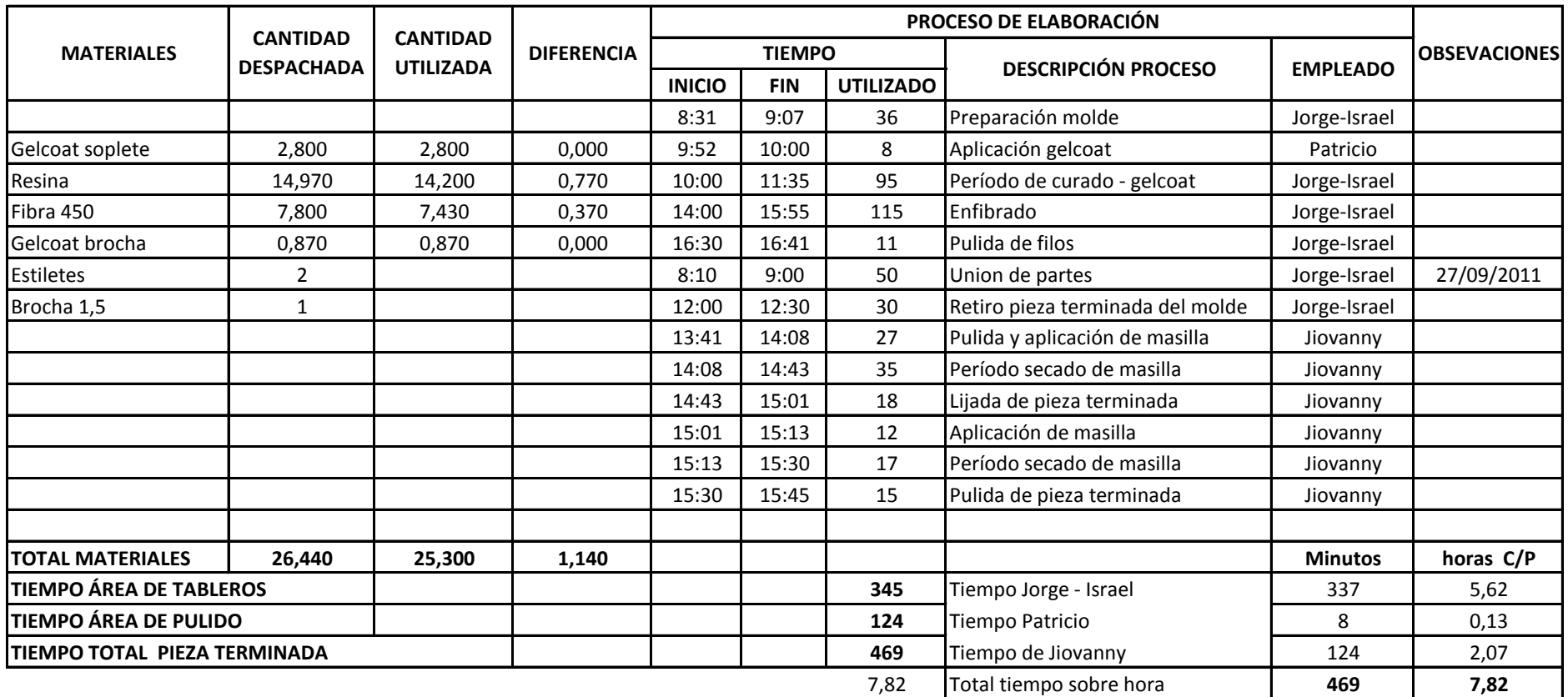

**CÓDIGO DE PIEZA TERMINADA** F26091143001

Elaborado por: Vinicio Salinas

# **ANEXO 24.**

# **CEPOLFI INDUSTRIAL C.A KARDEX**

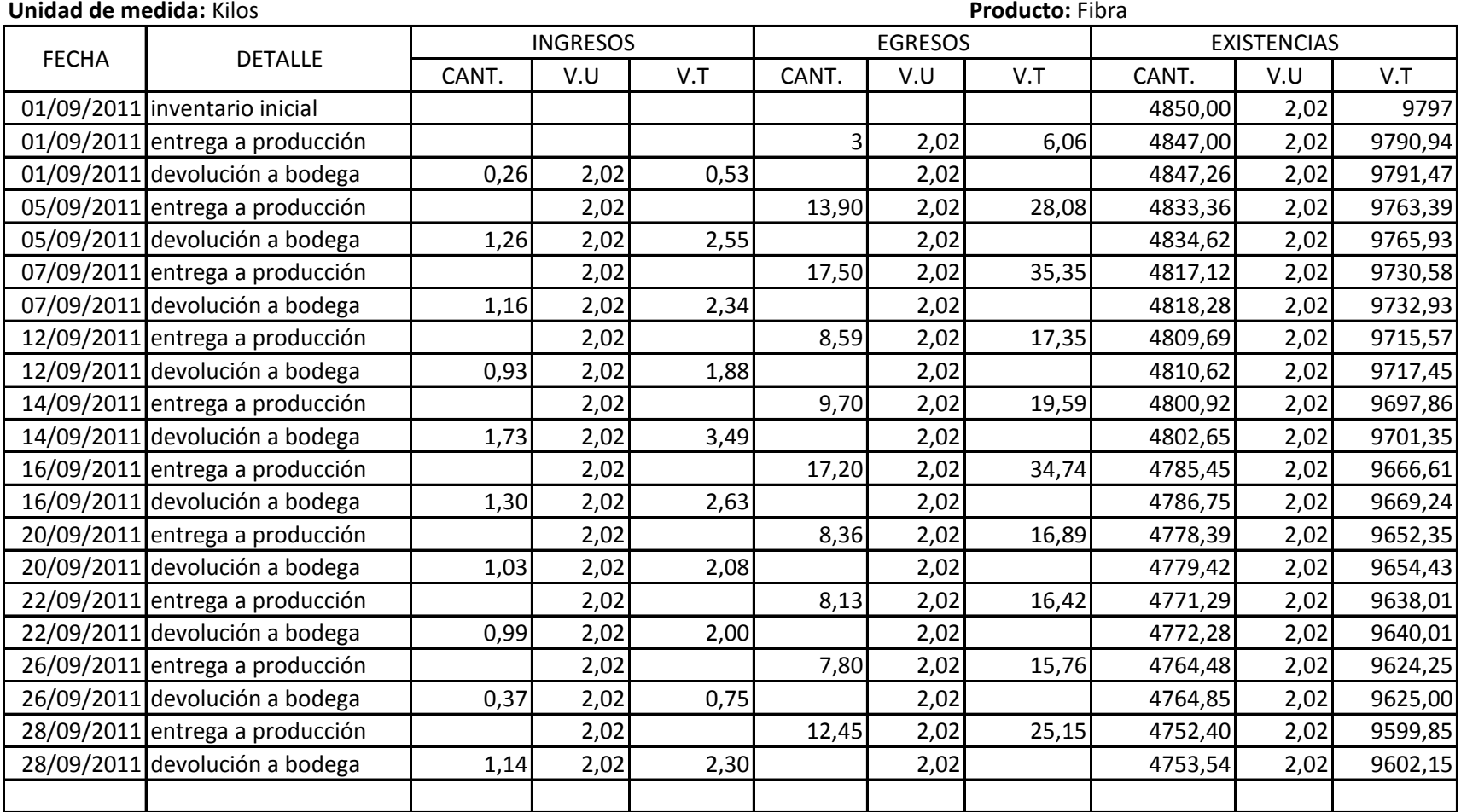

Elaborado por: Vinicio Salinas

### **CEPOLFI INDUSTRIAL C.A**

KARDEX

## **Unidad de medida:** Kilos **Producto:** Resina

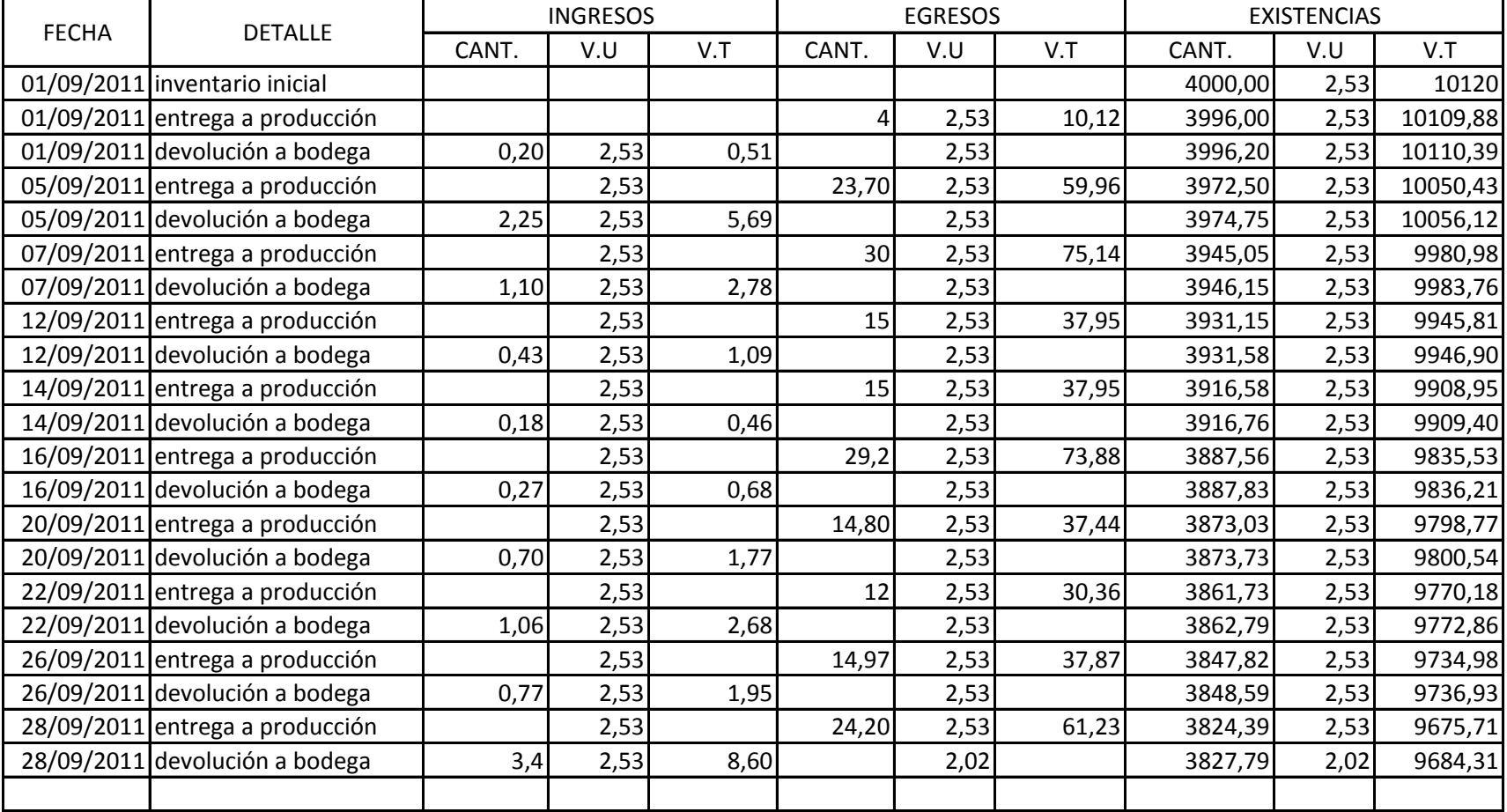

Elaborado por: Vinicio Salinas

# **KARDEX CEPOLFI INDUSTRIAL C.A**

## **Unidad de medida:** Kilos

## **Producto:** Gelcoat brocha

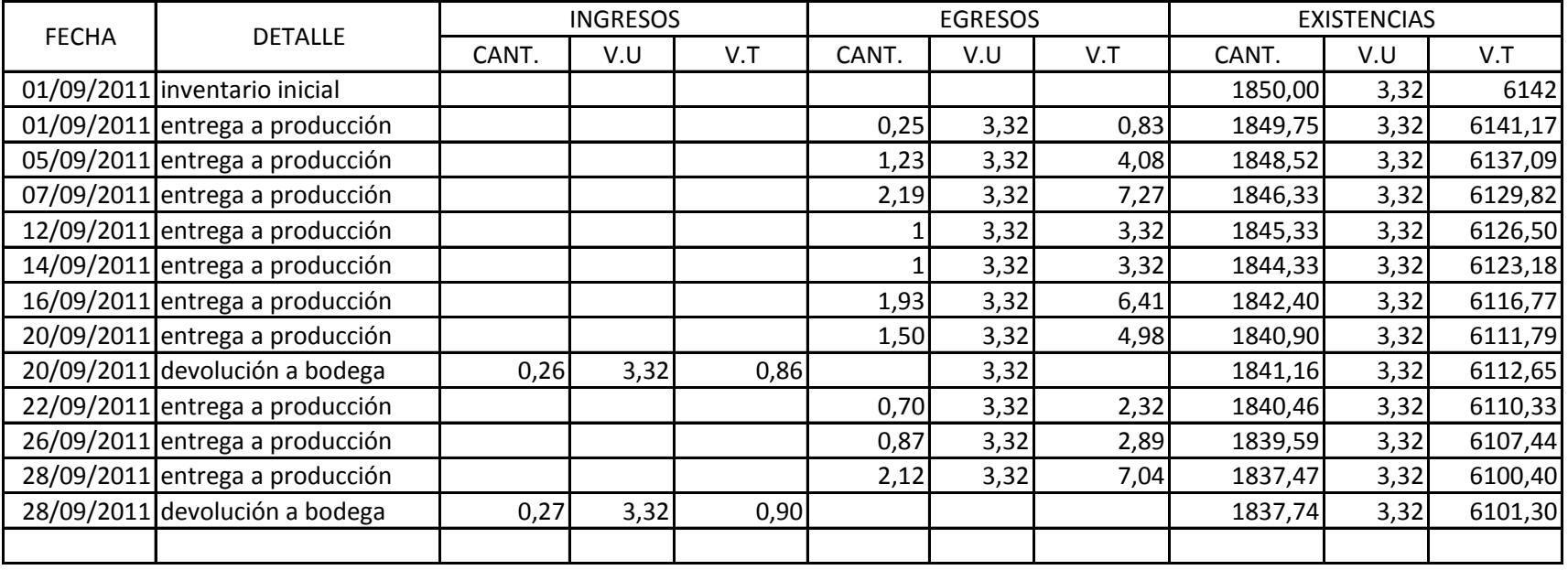

Elaborado por: Vinicio Salinas

# **Unidad de medida:** Kilos **Producto:** Gelcoat soplete

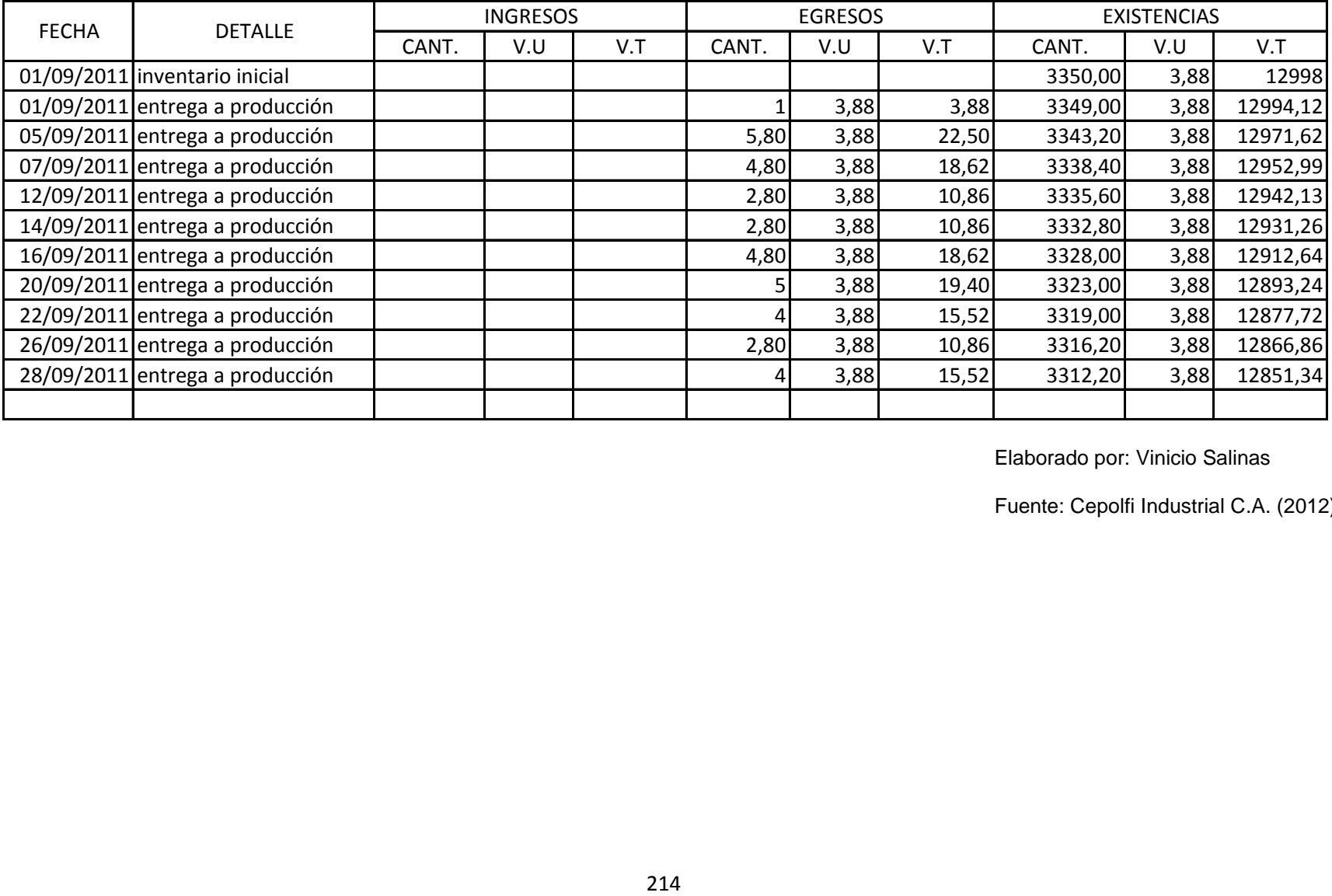

Elaborado por: Vinicio Salinas

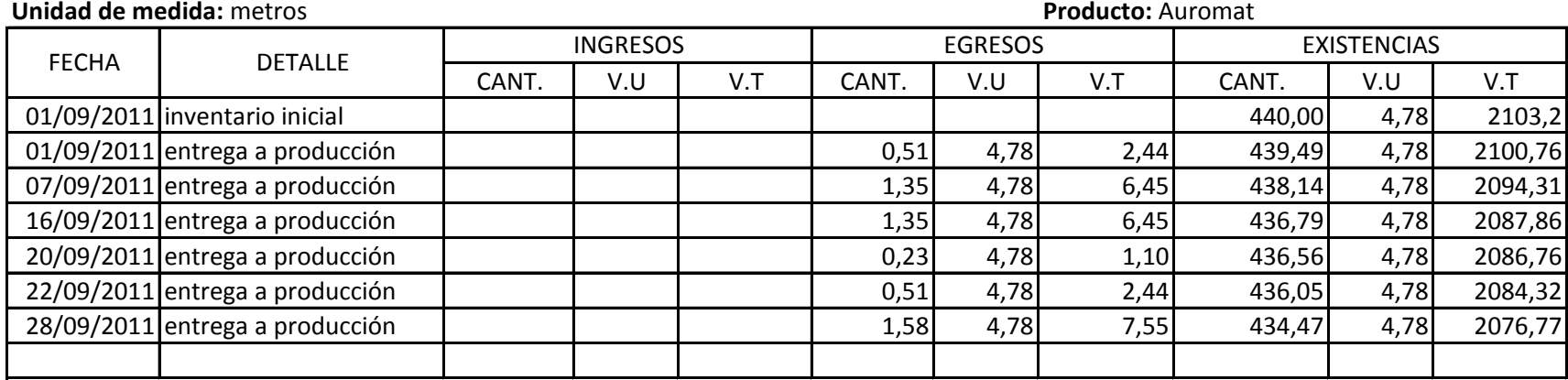

Elaborado por: Vinicio Salinas

Fuente: Cepolfi Industrial C.A. (2012)

### **CEPOLFI INDUSTRIAL C.A**

### KARDEX

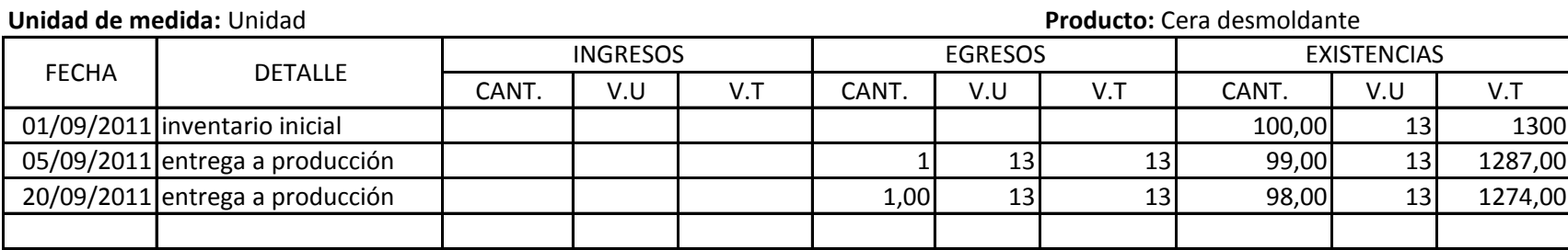

Elaborado por: Vinicio Salinas

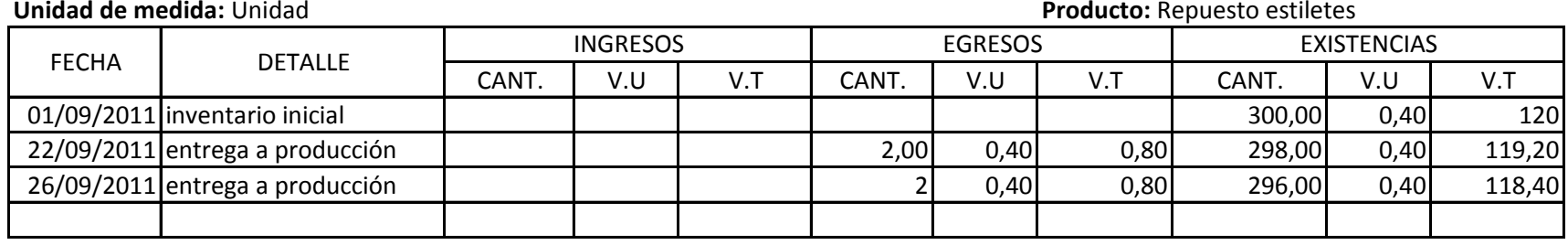

Elaborado por: Vinicio Salinas

Fuente: Cepolfi Industrial C.A. (2012)

# **CEPOLFI INDUSTRIAL C.A**

**KARDEX**

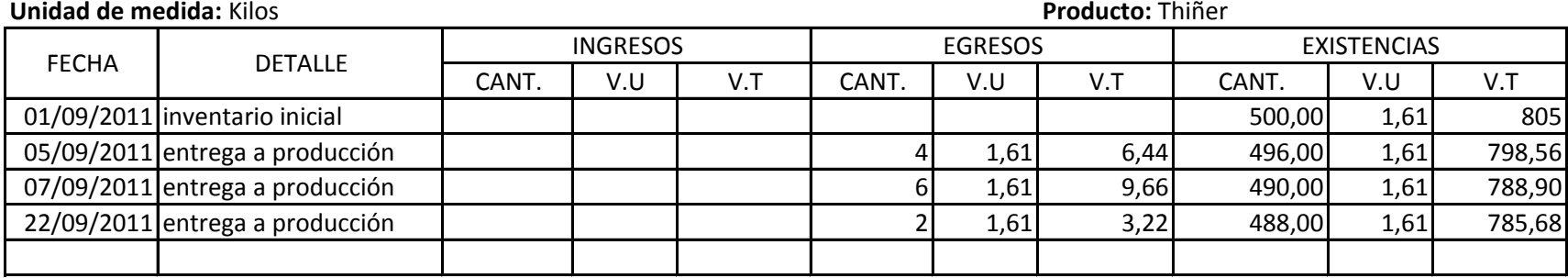

Elaborado por: Vinicio Salinas

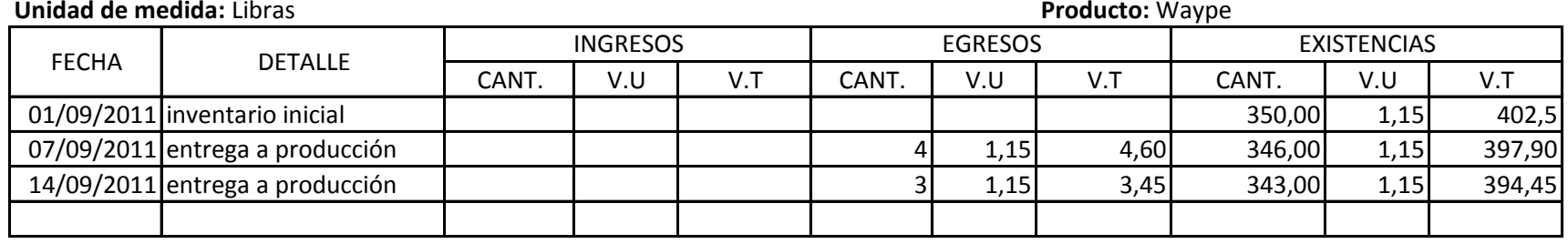

Elaborado por: Vinicio Salinas

Fuente: Cepolfi Industrial C.A. (2012)

## **CEPOLFI INDUSTRIAL C.A KARDEX**

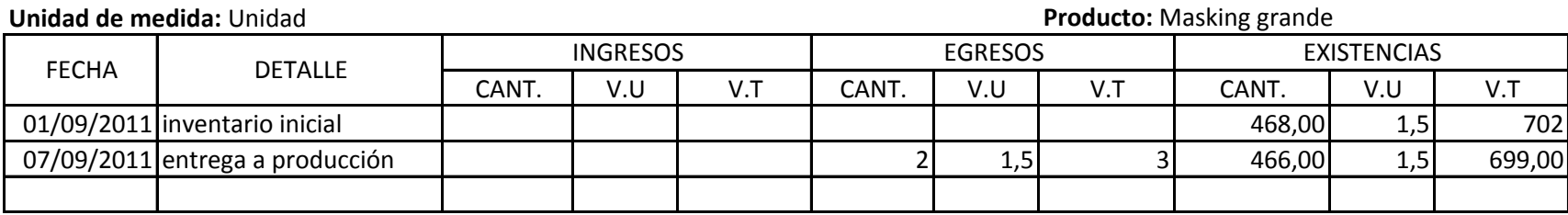

Elaborado por: Vinicio Salinas

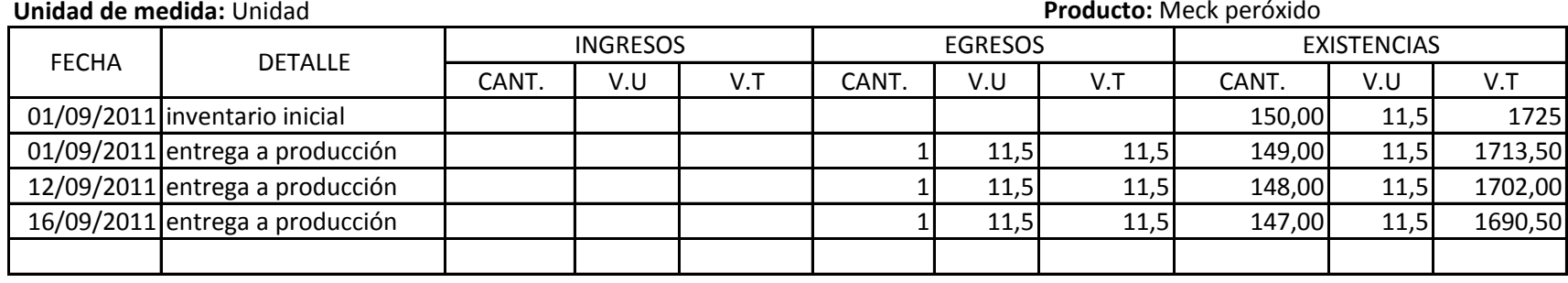

Elaborado por: Vinicio Salinas

Fuente: Cepolfi Industrial C.A. (2012)

#### **CEPOLFI INDUSTRIAL C.A**

KARDEX

**Unidad de medida:** Unidad **Producto:** Brocha # 2

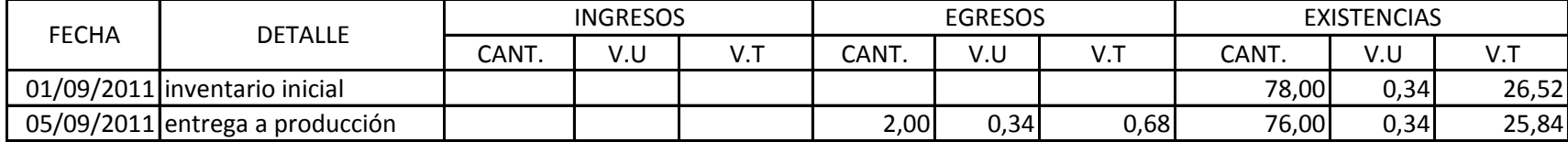

Elaborado por: Vinicio Salinas

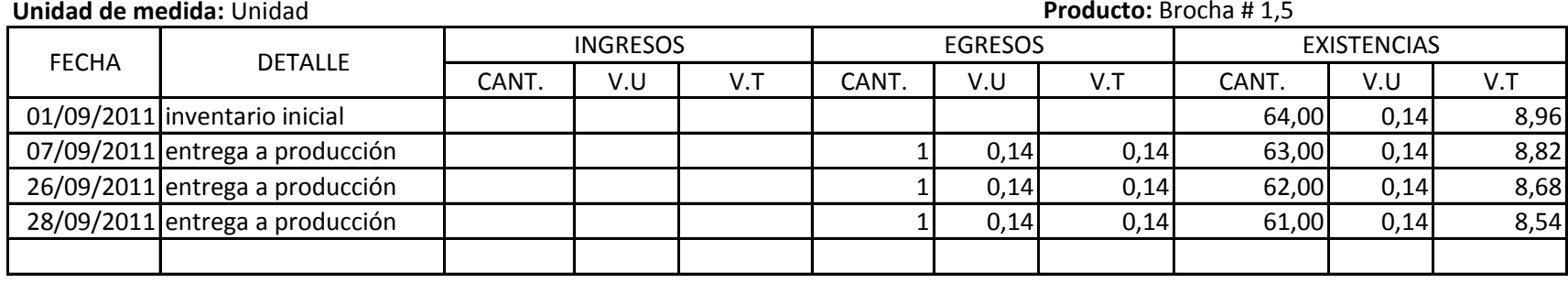

Elaborado por: Vinicio Salinas

Fuente: Cepolfi Industrial C.A. (2012)

# **CEPOLFI INDUSTRIAL C.A KARDEX**

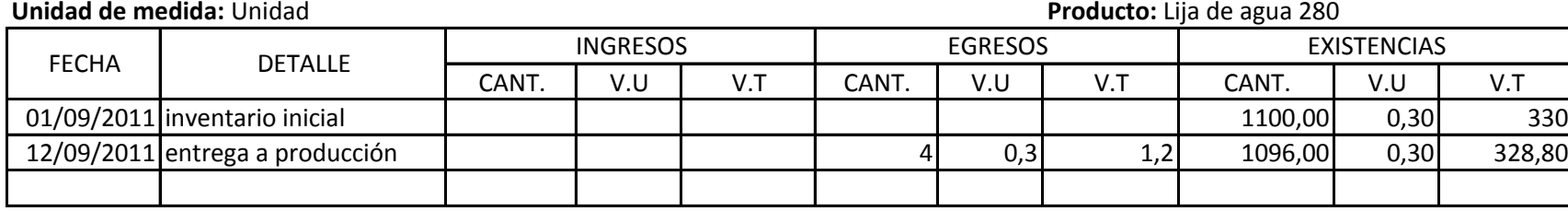

Elaborado por: Vinicio Salinas

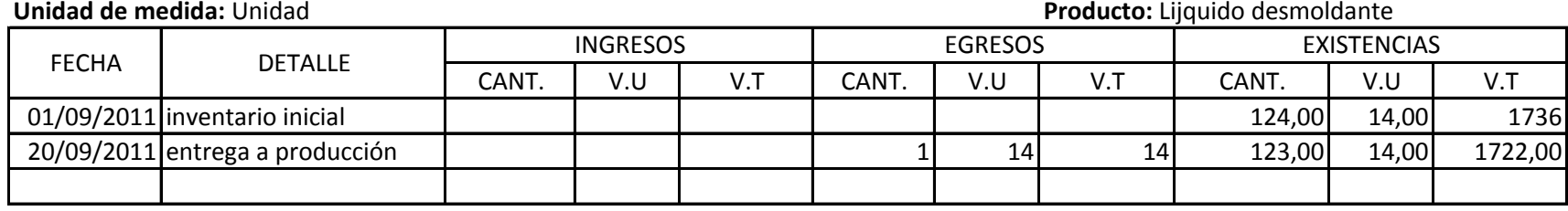

Elaborado por: Vinicio Salinas

Fuente: Cepolfi Industrial C.A. (2012)

# **CEPOLFI INDUSTRIAL C.A KARDEX**

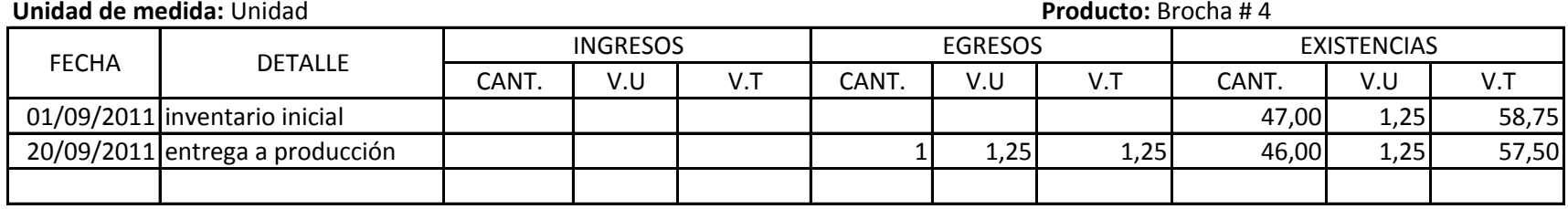

Elaborado por: Vinicio Salinas

# **ANEXO 25.**

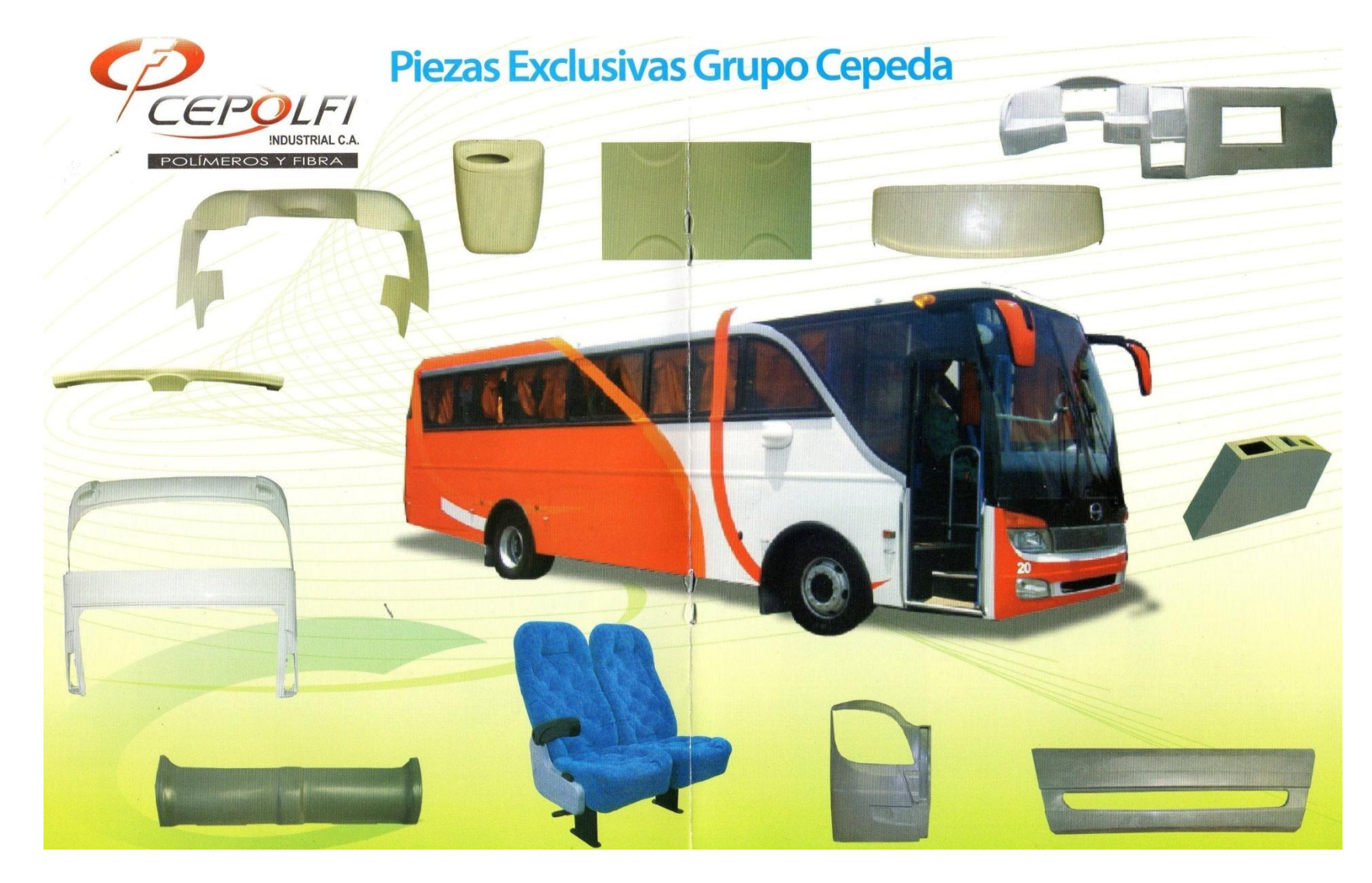

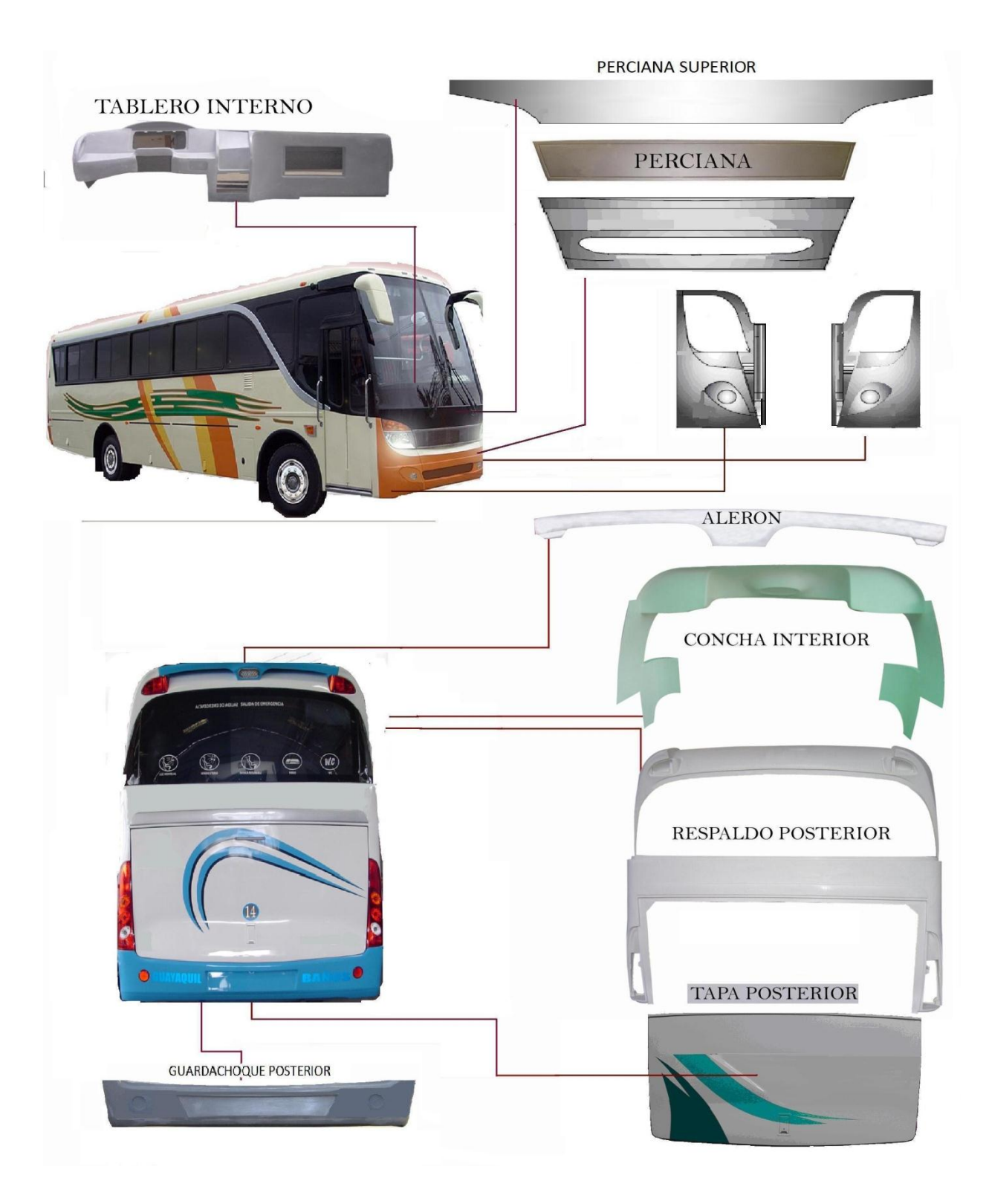

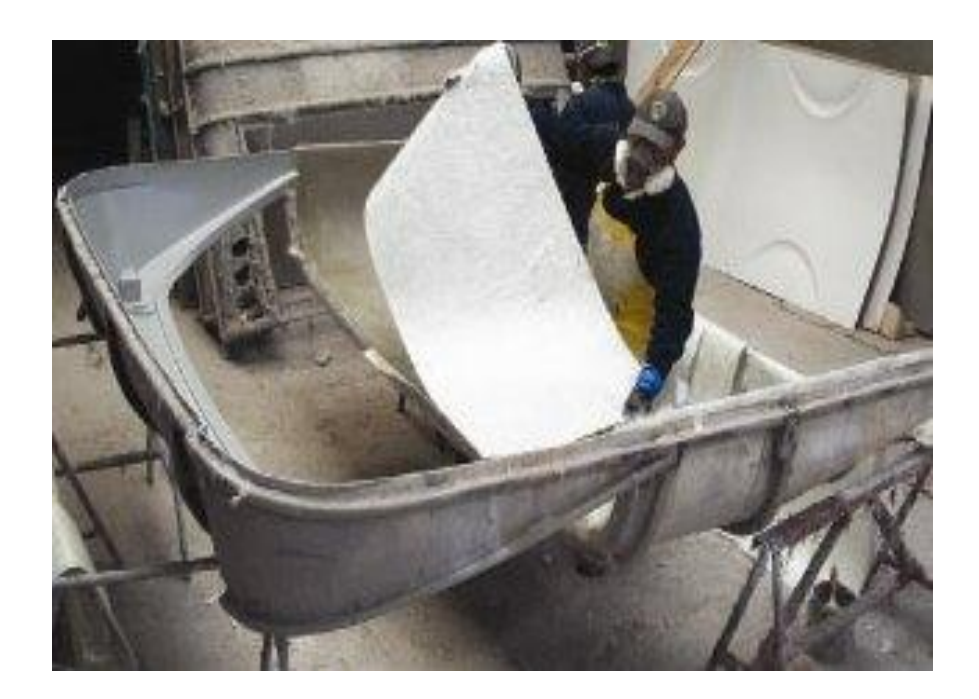

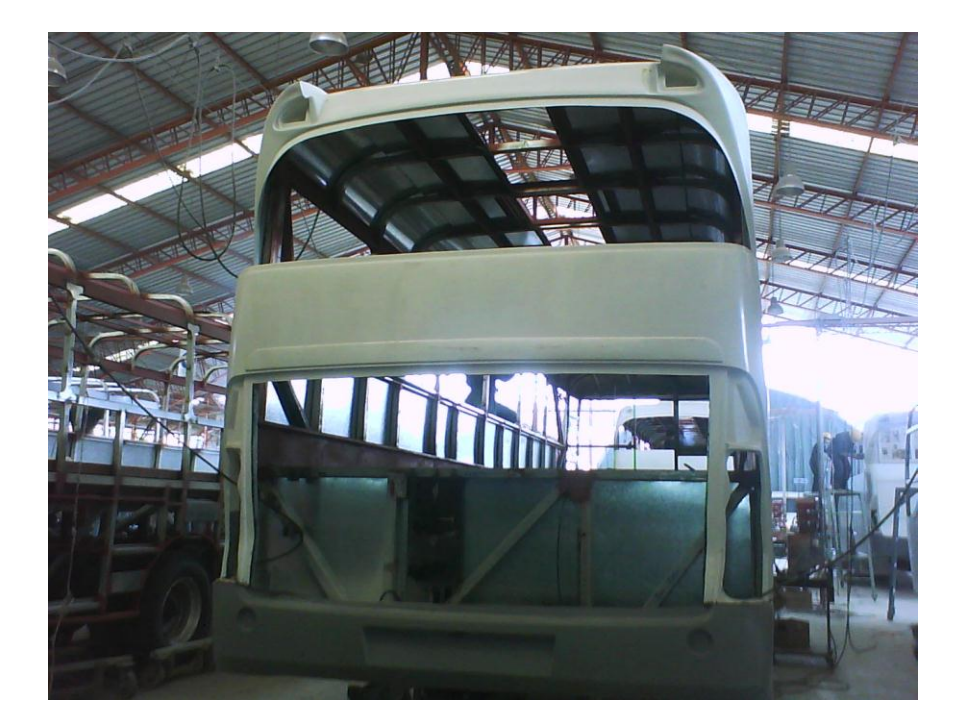